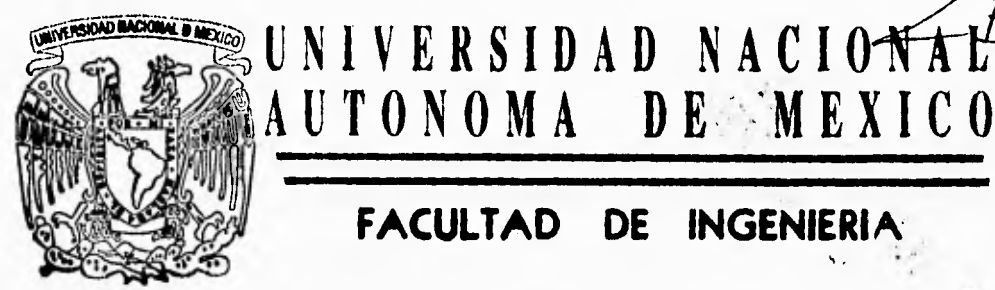

# **FACULTAD DE INGENIERIA**

**AUTOMATIZACION DE LA ADMINISTRACION** DE LA UNIVERSIDAD LATINOAMERICANA EN **UN LENGUAJE DE CUARTA GENERACION** 

T **E S i S** 

**Que para obtener el Titulo de INGENIERO EN COMPUTACION P r e s en t a n:** 

**EDUARDO ORDUÑA JARAMILLO** CIRILO RUIZ LEYVA **ANTONIO VICENTE TORRES LOMELI LUIS MANUEL TOVAR ESCOBAR** 

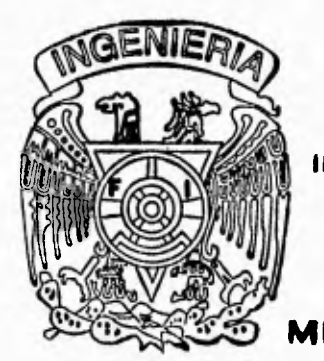

**DIRECTOR DE TESIS: ING. GLORIA ADRIANA PATRICIA CABRERA RIOS** 

FALLA DE ORIGEN **MEXICO, D. F. 1995** 

 $75 \overline{)}$ 

 TESIS CON FALLA DE ORIGEN

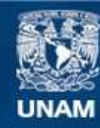

Universidad Nacional Autónoma de México

**UNAM – Dirección General de Bibliotecas Tesis Digitales Restricciones de uso**

### **DERECHOS RESERVADOS © PROHIBIDA SU REPRODUCCIÓN TOTAL O PARCIAL**

Todo el material contenido en esta tesis esta protegido por la Ley Federal del Derecho de Autor (LFDA) de los Estados Unidos Mexicanos (México).

**Biblioteca Central** 

Dirección General de Bibliotecas de la UNAM

El uso de imágenes, fragmentos de videos, y demás material que sea objeto de protección de los derechos de autor, será exclusivamente para fines educativos e informativos y deberá citar la fuente donde la obtuvo mencionando el autor o autores. Cualquier uso distinto como el lucro, reproducción, edición o modificación, será perseguido y sancionado por el respectivo titular de los Derechos de Autor.

### A LA UNIVERSIDAD Y A LA FACULTAD DE INGENIERIA

Por ser mi Alma Mater y convertirme en una persona útil a mi país y a la sociedad.

#### A DIOS

Porque sin él no hubiera podido ser quien soy.

### A MIS PADRES

Sofía y Angel, porque gracias a su apoyo físico y moral he llegado a culminar una de mis metas más importantes de mi vida, y porque sin su ayuda nunca habría sido posible haber llegado a ser lo que ahora soy.

### A MIS HERMANOS

Gelis, Cecilia, Mónica, Fabián y Adán por todos sus consejos, y porque alguna vez estuvieron conmigo en los momentos más difíciles de mi carrera.

### A MI ESPOSA MARIA DE JESÚS SANTANA MARTÍNEZ

Por haberme comprendido, aconsejado y ayudado desde el inicio y hasta el fin de mi carrera, y porque ella fue uno de mis más grandes motivos para seguir adelante y llegar a concluir mi carrera.

A TODOS ELLOS, GRACIAS

• ,

**EDUARDO** 

### AGRADECIMIENTOS

Los sueños en el estado consciente del individuo, son deseo de superación, y este sueño hoy llega a su culminación.

Doy gracias a Dios, porque me ha permitido culminar un sueño más, por lo tanto Señor este trabajo lo dedico a ti.

Las siguientes lineas son para todas las personas que me apoyaron en este trabajo:

A mis Padres:

Dios los bendiga, por el esfuerzo y apoyo que realizaron.

A mi Esposa:

Gracias por apoyarme, por eso acepta este trabajo como un emito tuyo.

A mis Hermanas:

Gracias por su amor y apoyo.

A mis Profesores:

A ellos les agradezco, todos los conocimientos que con cariño me transmitieron, en las aulas de mi querida Facultad.

A mi Asesora y compañeros de Tesis:

Gracias.

#### **Vicente**

Enero de 1995.

Dedicatorias:

A mi madre, con todo mi amor

> A mi padre, con todo mi respeto

**Por** todo el esfuerzo y apoyo después de todos estos años y por estar a mi lado en momentos buenos y malos. Por dejar que sea yo **en** todo momento. A mi madre que perdona y olvida, a mi padre que su palabra siempre es sagrada, por su tenacidad en la vida. A mis Hermanos:

Fermin, Irma e Israel

Por ser los mejores amigos, Fermin por su protección y empeño a mis estudios, Irma nadie como ella, simplemente la mejor hermana, Israel el reflejo de mi en cada momento. A toda mi familia

> A mis abuelos por los gratos recuerdos

> > A mis Amigos

Robinson Ismael el único amigo

Jaime por su comprensión y confianza

A mis compañeros de tesis Eduardo, Luis y Vicente

#### **k mi familia**

**Harina** 

**La mejor compeliera a lo largo del camino y a la que le debo todo y mes de lo que podré darle.** 

**A Erick Rabiasen mi pegvedo hijo** 

**Por ser la clave y motor, generador de la fuerza que me ha hecho ser mejor en cada momento, simplemente lo mejor de mi vida. A ti y por ti gracias.** 

**Cirilo** 

Nunca podré agradecer lo suficiente, ni pagar la ayuda que se me ha brindado, pero quiero hacer constar que esta carrera no me pertenece solo a mi...

Es de DIOS, porque él me ha concedido la bendición de ser educado y me permitió terminarlo para dar fe de la confianza que tiene en mi...

Es de mi PADRE, porque sembró en tierra fértil la semilla del árbol de mi vida, la cual ha hecho crecer a consta de su sacrificio...

Es de mi MADRE, porque siempre ha tenido para mi comprensión, cariño y cuidados, los cuales agradezco en demasía...

Es de mis HERMANOS porque aunque distantes, se que nos une algo más que la sangre...

Es de mis ABUELOS MATERNOS, porque me apoyaron y me han dejado ser quien realmente soy...

Es de mi FUTURA ESPOSA, porque su comprensión, amor y paciencia están siempre conmigo...

Es de toda mi FAMILIA, porque me dieron confianza y consejo...

Es de mis AMIGOS, porque con ellos he pasado momentos inolvidables de camaradería, acompañándonos en las buenas y en las malas...

It belongs to my FRIENDS WORLDWIDE, because I know they are with me even we are so far away...

Es de la DIRECTORA de Tesis, por su gran esfuerzo, consejos y experiencia profesional para terminar bien este trabajo...

Es de la UNIVERSIDAD, porque me cobijo en su campus...

Es de la FACULTAD DE INGENIERÍA, porque en ella aprendí las lecciones más importantes...

Es de quienes NO HE MENCIONADO, porque me ayudaron, me aconsejaron, me criticaron, me alentaron y me dieron lo que pudieron...

Pero sobre todo, es de MÉXICO, porque este noble país me ha albergado, me ha dado una identidad, me ha enorgullecido con su cultura y me ha enseñado con su historia...

Es por todo esto que doy Gracias ha todos los que aquí he citado...

Y que quede bien claro, no los defraudaré, porque se me ha dado la oportunidad de ser un profesional, pero no solo de papel,

¡Si no de Hechos y Palabral.

**Luis** 

**AUTOMATIZACIÓN DE LA ADMINISTRACIÓN ESCOLAR DE LA UNIVERSIDAD LATINOAMERICANA EN UN LENGUAJE DE CUARTA GENERACIÓN.** 

## **<sup>C</sup> ONTENIDO**

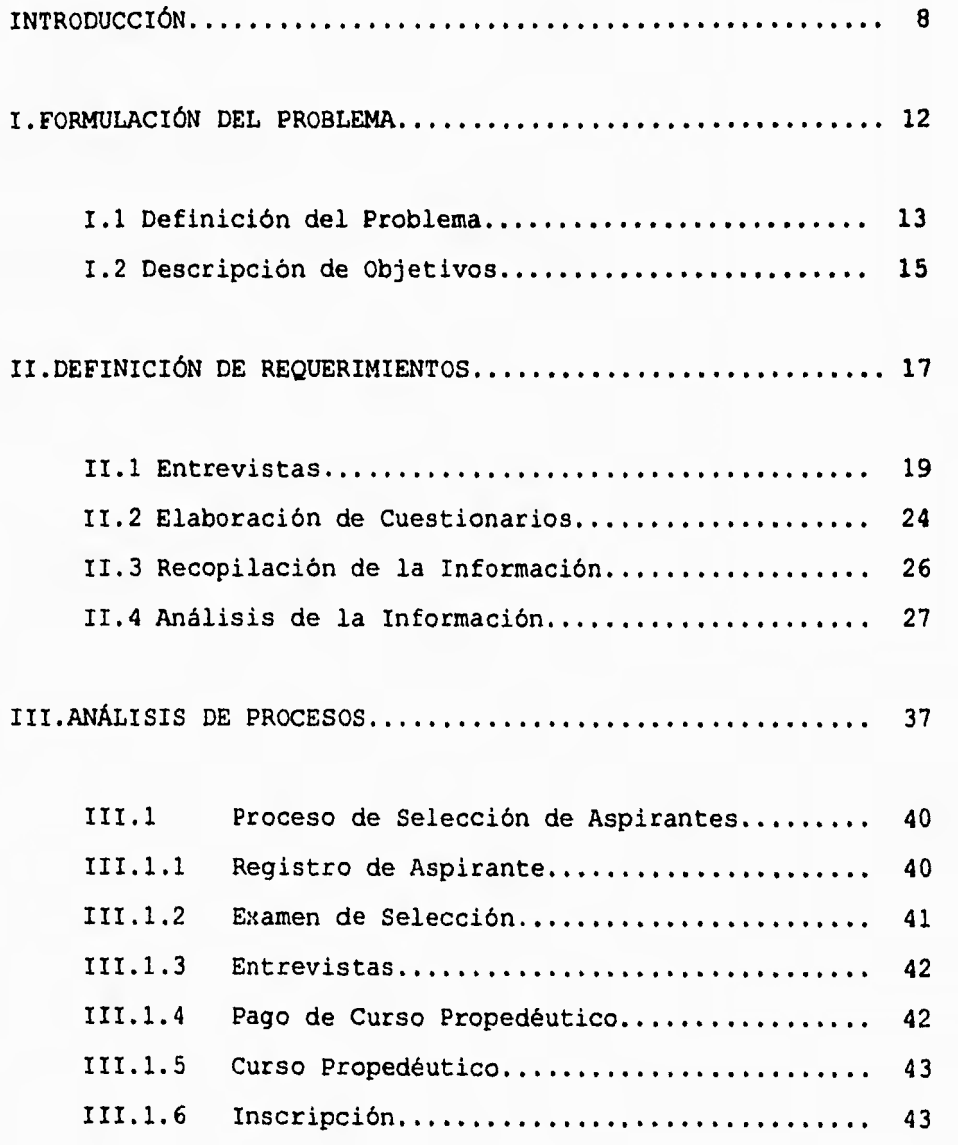

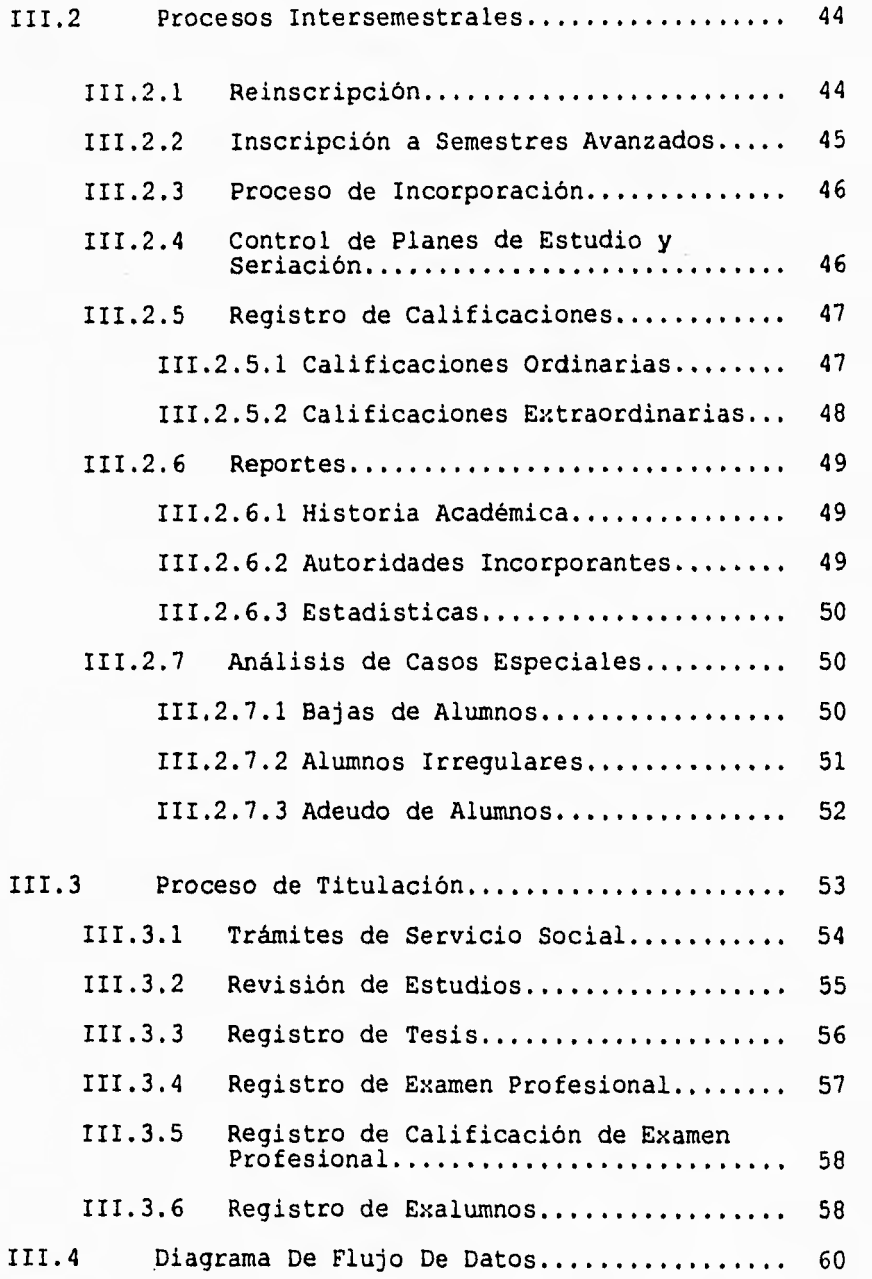

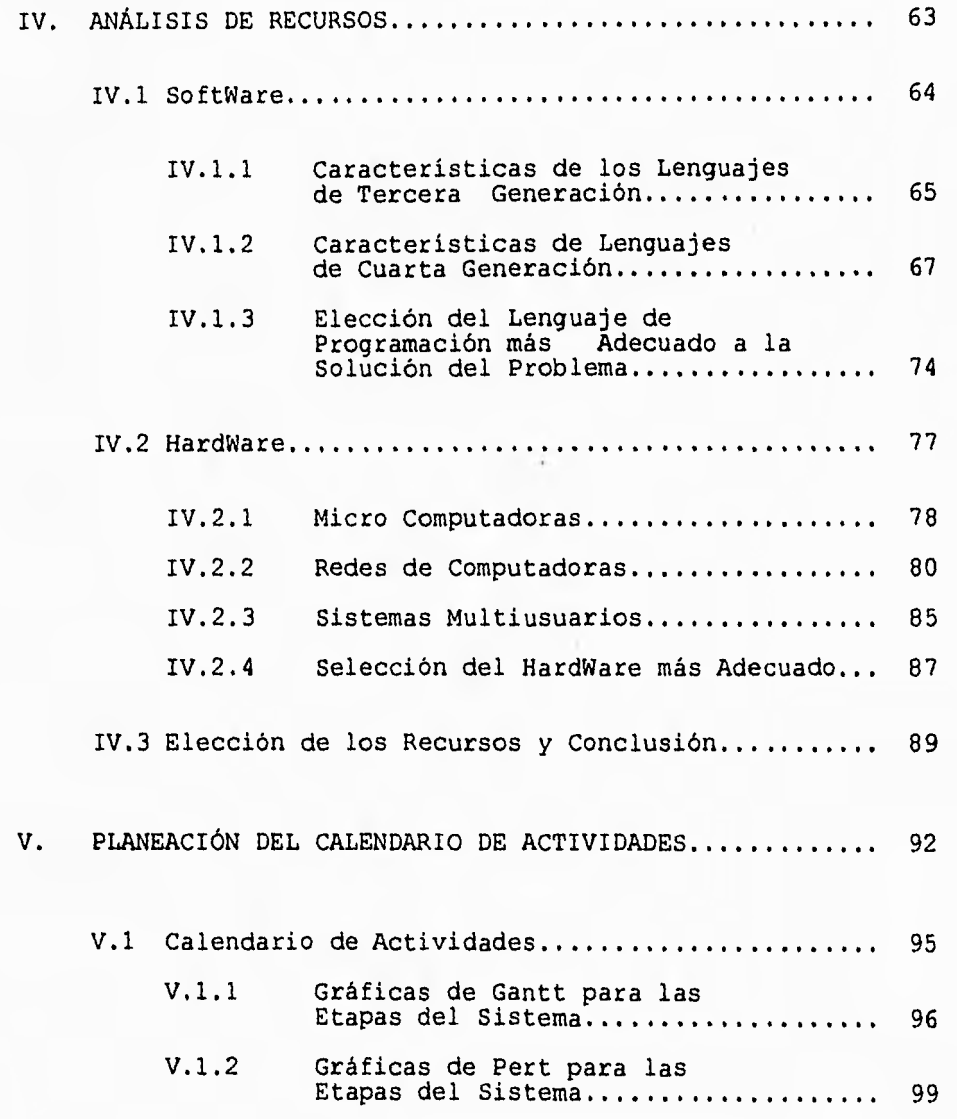

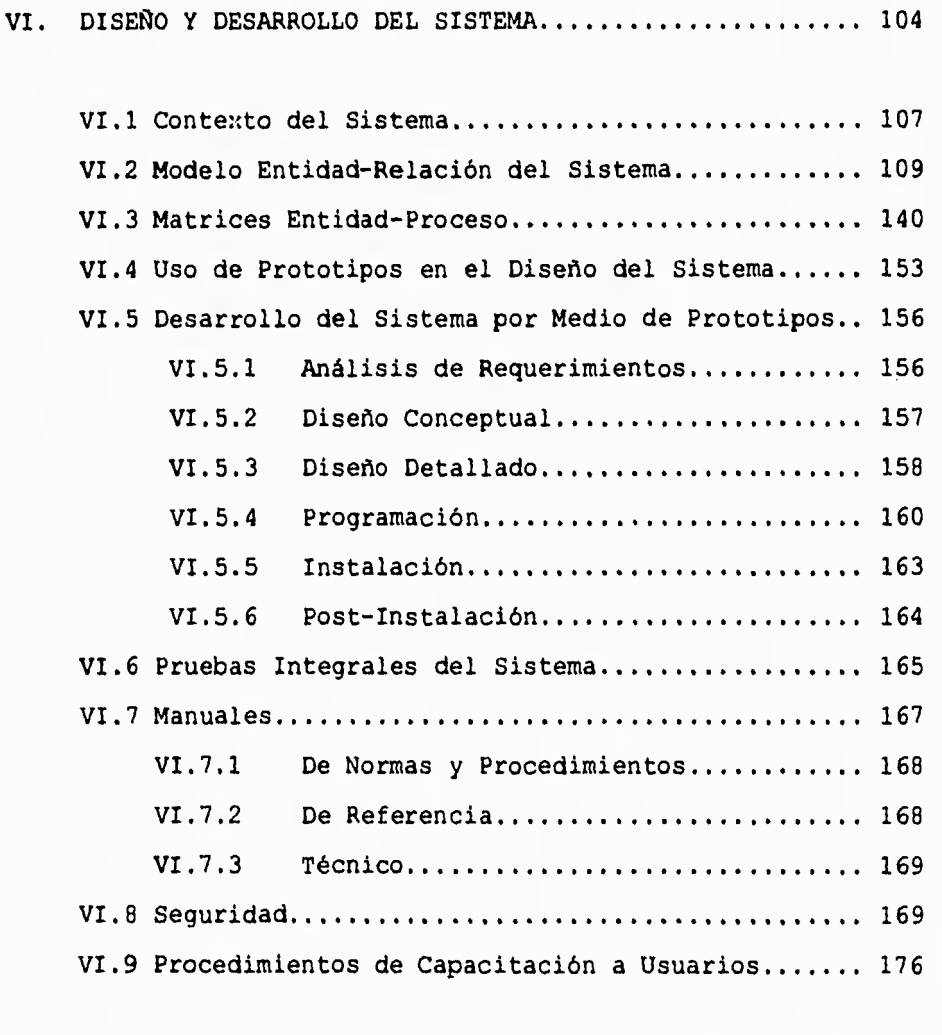

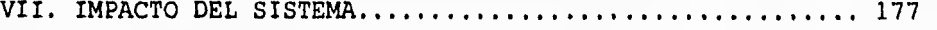

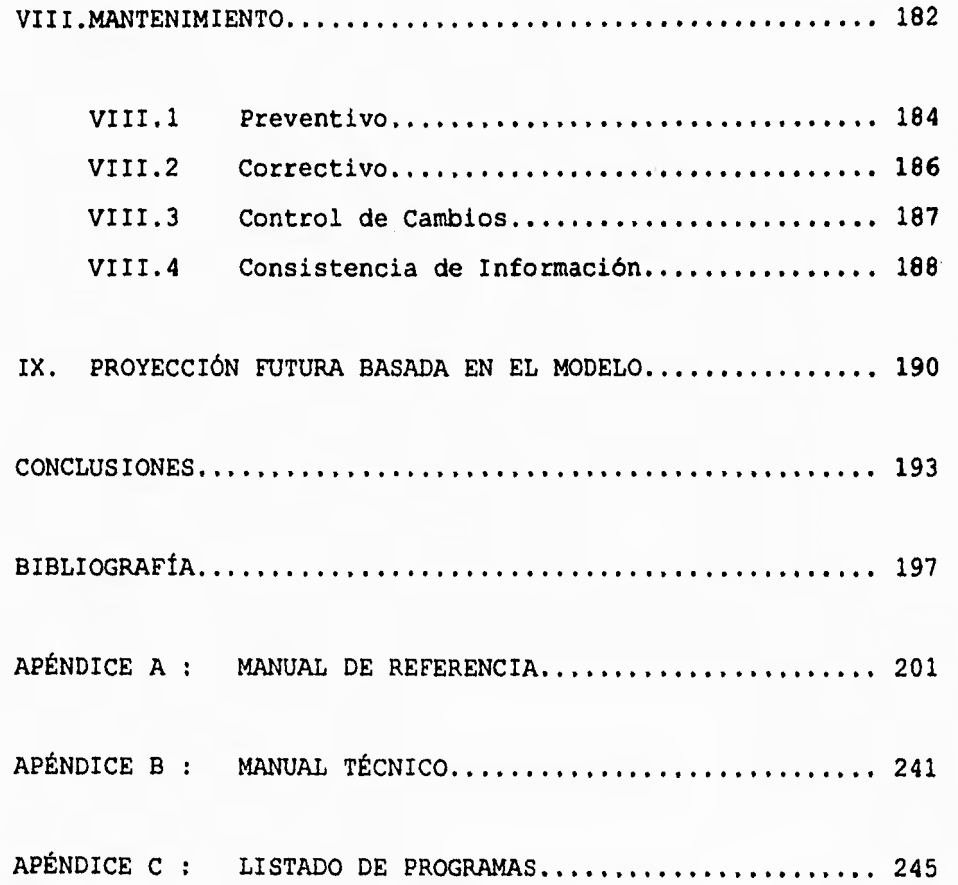

# **IN TRODUCCIÓN**

Como parte terminal del ciclo de nivel licenciatura, el trabajo recepcional es parte substancial, ya que en él se plasma el conocimiento adquirido dentro de los paraninfos de nuestra facultad.

Esta Tesis es un reflejo de las necesidades actuales de nuestro país, ya que el incremento de los Sistemas de Información día con día es mayor, los directivos de las empresas u organizaciones se han percatado de la necesidad de controlar la información que arrojan sus procesos, tanto administrativos, contables y de producción, que a futuro les permitirá ejercer toma de decisiones acertadas, con el fin de incrementar su producción, efectuar inversiones casi seguras, así como controlar sus procedimientos administrativos.

Debido a estas consideraciones la Institución Educativa para la que se elaboró este proyecto decidió sistematizar la Administración Escolar, ya que el procedimiento que actualmente venía operando no satisfacía las necesidades para las que fue creado. Esto se dio por el incremento del alumnado en sus niveles de Bachillerato y Licenciatura y la poca cantidad de personal para el manejo y control de los trámites y registro de calificaciones de dichos alumnos, por este motivo, esta Universidad requiere de un Sistema de Información que le permita controlar los procesos que se llevan a lo largo de un ciclo escolar, desde las inscripciones, hasta la titulación o término de un ciclo escolar en Bachillerato o Licenciatura.

Es importante mencionar que esta Institución Educativa perteneciente a la iniciativa privada requiere de un sistema que fuera eficiente, fácil de operar, y además de poco costo de mantenimiento, con posibilidades de crecimiento en sus componentes para poder soportar los nuevos requerimientos de la Institución.

Al inicio de este proyecto se detectó que esta Institución no contaba con la infraestructura en cómputo para la realización del sistema. Por lo cual esta tesis plasma el proyecto de Administración Escolar, desde su fase inicial de análisis de requerimientos, continuando con la evaluación de recursos, tanto en Software como en HardWare y selección de los mismos, definición del diseño del sistema, programación de los módulos del sistema, creación de manuales y terminando con la implantación y puesta en marcha del Sistema de Información. Por último, es importante subrayar que este documento cuenta sustancialmente con nueve capítulos y tres apéndices, que resaltan la aplicación de los diferentes conocimientos adquiridos en la carrera de Ingeniería en Computación. Gracias a esto, y al apoyo prestado por esta Institución Educativa, se logró que el equipo realizador de esta Tesis desarrollara y pusiera en marcha dicho proyecto.

La forma en la que se presenta este documento es definir el capitulo en cuestión, presentar de forma clara y sencilla los conceptos necesarios requeridos para el desarrollo del mismo, y posterior a esto, el contenido del capitulo que no es más que la aplicación de la teoría en la solución que en ese punto se requiera.

El primer Capitulo se realizó con la finalidad de determinar exactamente el problema a resolver, y se establecen los objetivos primordiales del proyecto.

En el Capitulo dos se presenta la metodología usada en el primer levantamiento de información, es decir, el primer paso hacia el análisis del sistema, es aquí donde se presentan las entrevistas y cuestionarios que se aplicaron para tener un primer esbozo de la problemática a enfrentar, sin embargo no es sino hasta el capitulo Tres donde se hace un análisis exhaustivo y se detallan los procesos medulares, aquí se presenta la situación real y se propone una solución alternativa para mejorar el problema de información.

En el Cuarto Capitulo se presenta un estudio de el SoftWare y HardWare que deben ser utilizados para desarrollar el proyecto, se observaron diferentes lenguajes y sus generaciones de lenguajes, diferentes tipos de maquinas y topologías (Mainframes, PC's y Redes) con la finalidad de tener el HardWare y SoftWare adecuados a la solución del problema planteado.

El Capítulo Cinco se refiere a el calendario del proyecto, indicando el ciclo de vida del desarrollo del SoftWare, cabe mencionar que se utilizan las herramientas de GANTT y PERT con la finalidad de tener una agenda de actividades a realizar, sin embargo, en la realidad, por circunstancias ajenas a este desarrollo (administrativas, presupuestales y políticas) no siempre se siguieron estos lineamientos.

El sexto Capitulo se refiere a el Diseño del Sistema, se hace referencia a la Metodología Entidad-Relación para el diseño y en base a este modelo se dan los lineamientos, estándares y demás especificaciones para la construcción del sistema. Se tiene un gran contenido de información y en el se plasma todo el ambiente de desarrollo que se utilizó para la realización del proyecto, aquí se describe también la seguridad, la forma de implementar, de capacitar a los usuarios, y todo lo relevante para que el sistema funcione adecuadamente, el lector que deseé obtener información sobre como un sistema puede ser construido y ponerlo a funcionar debe leer este capítulo. Por otra parte, el Capítulo Siete se refiere a la forma en que el sistema cambio la forma de trabajo en la institución, se hace énfasis en los tiempos de entrega de resultados y en las mejoras que se dieron a partir de la implementación del sistema.

El Capitulo Ocho muestran las precauciones tomadas para evitar pérdida de información y tener consistencia en los datos.

Por último, el Capitulo Nueve hace mención a la proyección que tendrá el sistema y la forma en que el diseño se conecta con las necesidades futuras de la institución, este capítulo marca un punto muy importante en la realización de sistemas que no solo deben resolver las problemáticas actuales, sino que deben ver hacia el futuro para no tener que desarrollar otro sistema nuevamente, sino por el contrario, que el sistema original crezca sin necesidad de hacer cambios sustanciales en su estructura.

### **I. FORMULACIÓN DEL PROBLEMA**

### **Dermaóts DEL PROBLEMA**

En los últimos años esta Universidad ha sufrido un incremento en su población estudiantil, personal docente y. administrativo, generándose con ello un aumento considerable en la información **a** manejar, debido a este aumento, la Universidad tiene la necesidad imperiosa de diseñar e implantar nuevos: Sistemas de Cómputo que controlen la información de forma eficiente y rápida. Actualmente la Universidad cuenta con equipos pequeños de cómputo (MicroComputadoras) independientes entre si para cubrir **sus**  necesidades de información, estos equipos ya no responden a los requerimientos de información de los usuarios por la baja velocidad de procesamiento e insuficiente espacio en los medios de almacenamiento (discos duros). Por lo anterior el Departamento de Sistemas de esta Institución desarrolla un programa para la automatización de algunas actividades que actualmente demandan una cantidad considerable de recursos para manipular la información que requieren, dichas actividades se encuentran distribuidas en las áreas de Servicios Escolares, Recursos Humanos y Finanzas.

Este programa pretende administrar la información así como establecer la infraestructura necesaria en materia de centros de cómputo para almacenar, procesar y controlar la información que se requiera para llevar acabo dichas actividades. El programa es ambicioso, pero cuenta con un plan de trabajo que permitirá estructurar adecuadamente las actividades a desarrollar, en cuanto a las áreas que se integrarán a la sistematización se encuentran:

- Servicios Escolares.
- Recursos Humanos
- Recursos Financieros.

El área con la que se inicia este programa es la Dirección de Servicios Escolares, ya que actualmente no cuenta con ningún equipo de cómputo y por lo tanto carece de Sistemas de Información, todas sus actividades son manuales y el volumen de información que maneja es considerable ya que esta Institución cuenta con 2000 alumnos distribuidos en los niveles de Preparatoria, Licenciatura y Postgrado.

Por lo anterior el Departamento de Sistemas emprende el programa para sistematizar la Administración Escolar de esta Institución. Para ubicar el trabajo que se describirá, se presenta la Figura I.1 en donde se muestra el organigrama básico de la Institución, en el se pueden identificar las diferentes áreas que conforman a la Universidad, cabe mencionar que el área que depende de Rectoría es la que se automatizará en primera instancia, sin

## **ORGANIGRAMA BASICO DE LA INSTITUCION**

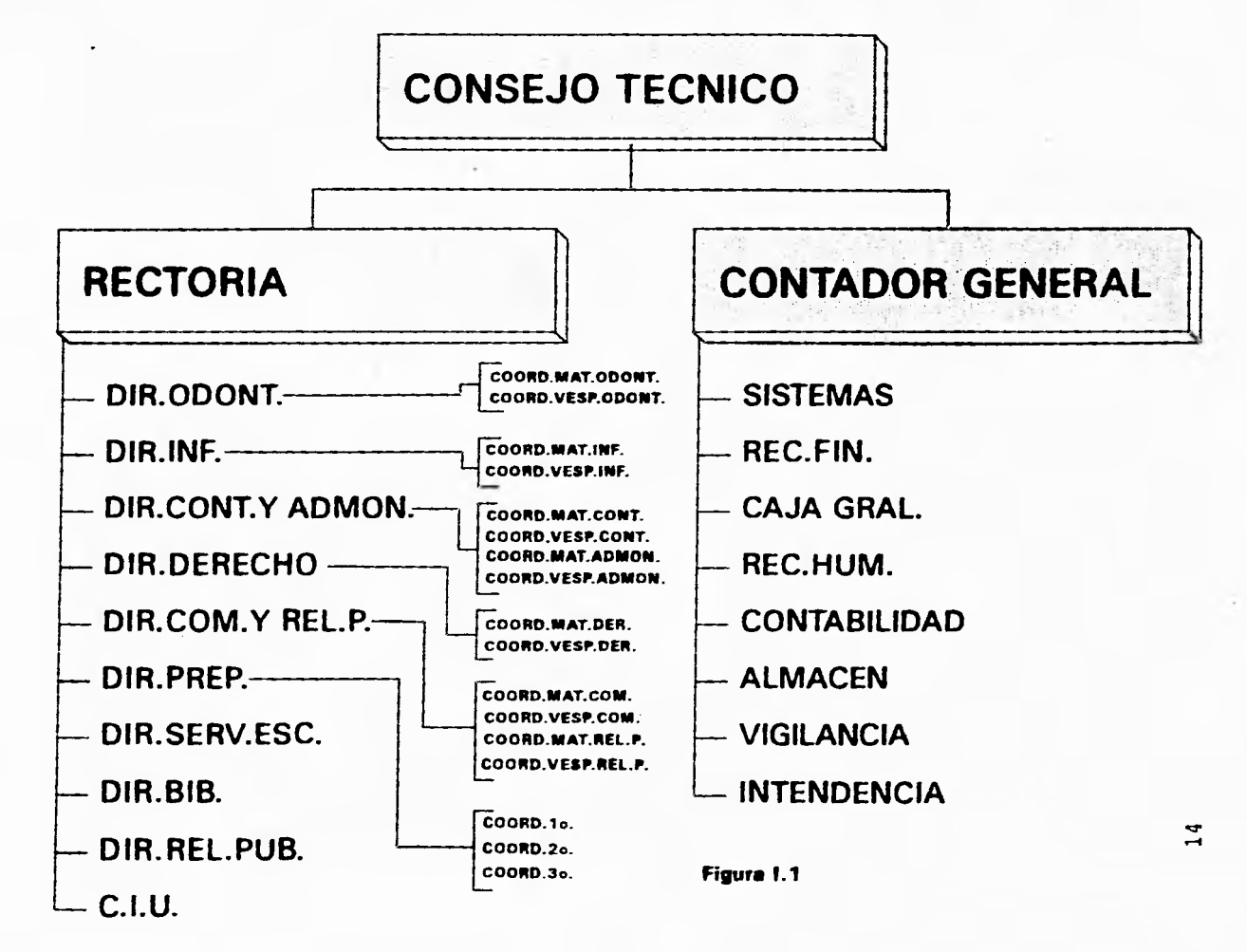

olvidar que el Sistema a diseñar deberá conectarse con las demás áreas que se muestran.

La Administración Escolar, esta constituida por una gran cantidad de actividades, el plan de trabajo al que se hace referencia en estas líneas solo incluye algunas de estas actividades. Por lo cual en esta tesis solo se presentan las actividades de la Administración Escolar e::cluyendo la etapa de Titulación, debido a que para esta no se cuenta con los lineamientos ni la normatividad necesarias. Por estos motivos se pacto con las autoridades que mientras no se tuviera la normatividad necesaria para este proceso de Titulación, esta no sería automatizada.

### **I.2 DESCRIPCIÓN DE OBJETIVOS**

El primer punto de este trabajo define las metas a perseguir, para el logro de la Sistematización de la Administración Escolar, por lo cual se enfatizan los siguientes objetivos.

OBJETIVO GENERAL:

Automatizar los procesos de la Administración Escolar.

OBJETIVOS PARTICULARES:

- 1.1 Analizar los procesos de la Administración Escolar actualmente utilizados en esta Universidad.
- 1.2 Analizar los requerimientos de información de los usuarios.
- 1.3 Seleccionar el SoftWare adecuado, para el desarrollo de los programas que formarán el Sistema de Administración Escolar.
- 1.4 Seleccionar el HardWare adecuado, que soporte las especificaciones técnicas para el SoftWare a utilizar y los programas a diseñar.
- 1.5 Diseñar los programas necesarios, para conformar el Sistema de Administración Escolar.
- 1.6 Valorar los Programas del Sistema de Administración Escolar, para la eficiencia y seguridad de los mismos.

- 1.7 Elaborar los Manuales tanto de Referencia como el Técnico, para los Usuarios del Sistema.
- 1.8 Preparar Cursos de Capacitación sobre los Sistemas desarrollados, para los Usuarios.

El planteamiento de estos objetivos es real ya que se tomaron en cuenta las necesidades, características y recursos con los que cuenta esta Institución.

Un punto que se debe mencionar, es el que estos objetivos se plantean a partir de la petición ya señalada de automatizar los procesos de la Administración Escolar, el Consejo Técnico de esta institución encarga al Departamento de Sistemas la tarea de realizarlo en la forma más conveniente siempre y cuando no se aleje de los lineamientos planteados por este mismo Consejo Técnico.

Es por este último punto, por lo que se trabaja directamente en el cumplimiento de los objetivos señalados, sin entrar en discusiones de si es o no viable para la institución implantar el Sistema de Administración Escolar, ya que de antemano se sabe que al crecer la institución se generan nuevos problemas de administración en todos sus ámbitos y el contar con un buen Sistema de Información ayuda a que esos problemas disminuyan considerablemente.

A partir de este momento, este documento describirá los procedimientos que permitirán el logro de estos objetivos.

## **II. DEFINICIÓN DE REQUERIMIENTOS**

El objetivo de este capítulo es definir los requerimientos de los usuarios de tal manera que se satisfagan sus necesidades de información. Esto se logra mediante la ayuda de herramientas gráficas, para una mejor interpretación y entendimiento de los datos proporcionados por el usuario.

La identificación de procesos que se presenta en la Figura 11.1 se determino en base a la e::periencia del personal del Departamento de Sistemas y a la investigación de las tareas que están involucradas en dicha Administración Escolar, con el fin de determinar la estrategia que permitiera conocer con precisión los requerimientos de información de los usuarios.

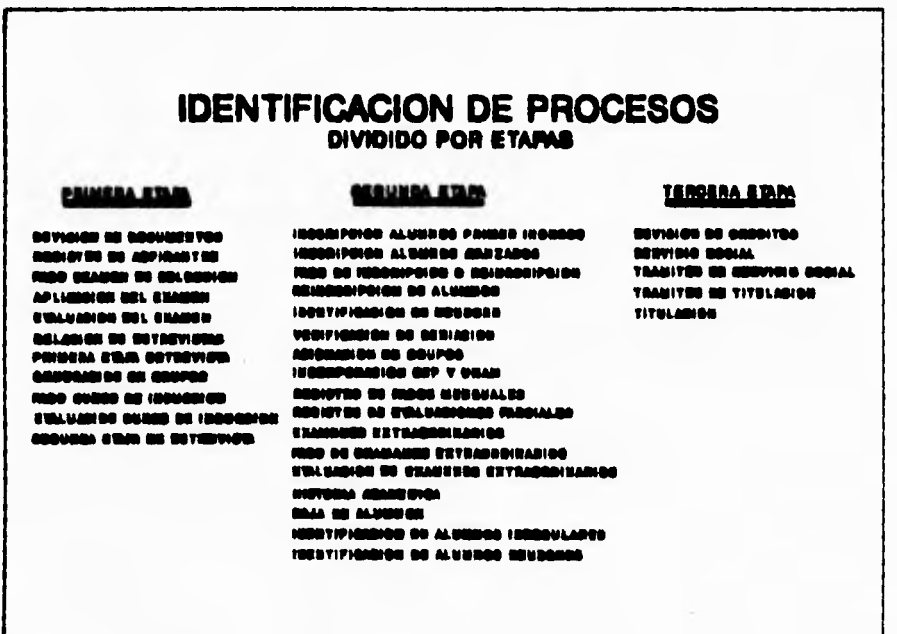

### **FIGURA II.1**

**Esta figura presenta cada uno de los procesos de la Administración Escolar divididos en etapas y a su vez ordenados por precedencia en cada una de estas etapas. La división de las etapas se determinó en función de todas las actividades que se efectúan dentro de un ciclo escolar, dicha separación se debió a que es más sencillo analizar un Sistema por módulos con pocas tareas que un solo módulo con un número grande de actividades, pero tomando en cuenta que también es contraproducente tener un número indeterminado de módulos con pocas tareas.** 

### ENTREVISTA PRELIMINAR.

Esta cumple con el cometido de informar a los responsables de las áreas en estudio, la decisión de la Rectoría y Secretaria General de sistematizar algunas de actividades que estos realizan, con la finalidad de agilizar trámites, tanto con los alumnos, como con las Entidades internas y externas, y de esta forma mejorar la confiabilidad de la información, así como los tiempos de entrega de ésta.

Informar al usuario tiene como objetivo principal obtener su mejor disponibilidad para efectuar el Análisis, asi como la aportación de ideas nuevas que puedan mejorar los procesos actuales. Por último obtener de mutuo acuerdo las fechas para efectuar la siguiente etapa de entrevistas para conocer la forma en que operan sus procesos manuales y mecánicos que actualmente están en funcionamiento.

ENTREVISTAS PARA LA OBTENCIÓN DE INFORMACIÓN

Estas a su vez se dividen en dos partes:

- La primera contiene preguntas que permitieron identificar todos aquellos procesos que efectúan las direcciones tanto de Escuelas como de Servicios Escolares, con el propósito de identificarlos y asi poder separar el sistema para su estudio y por tanto tener los elementos que permitan formular un plan de trabajo para las siguientes entrevistas.
- La segunda partida de entrevistas estuvo enfocada a conocer de forma muy detallada cada uno de los procesos que se identificaron con las entrevistas anteriores.

De esta forma se concilio el paquete de entrevistas; a continuación se presentan las preguntas que conformaron cada una de las entrevistas.

Es importante mencionar, que las preguntas de las entrevistas tienen implícito un ciclo para cada proceso identificado, es decir, se repiten las mismas preguntas para cada uno de los procesos pertenecientes a esta etapa.

Se utilizó el mismo paquete de entrevistas para todas las Direcciones de Escuelas, asi como para la Dirección de Servicios Escolares.

Por tal motivo el Sistema de Administración Escolar se propuso en solo tres etapas que se definieron como :

- Proceso de Selección
- Procesos Intersemestrales
- Proceso de Titulación

La investigación de requerimientos se inició con el paquete de entrevistas, se utilizaron las entrevistas como un método para la obtención de datos ya que permite obtener información en forma cualitativa por parte de los Directores de Escuelas ó personal que actualmente trabaja con el Sistema a modificar (Sistema manual), el paquete de entrevistas mencionado se presenta a continuación.

### **II.1 INTOMISTAS**

Un punto que no se debe perder de vista en todo análisis es el de informar a las personas que están ligadas con los procesos a automatizar la importancia del estudio que se efectuará para implantar el nuevo Sistema de Información, así como los beneficios que se obtendrán al término de éste y por consiguiente la necesidad de contar con información verídica proveniente de ellos para cumplir con los objetivos.

Para esto, ya identificadas y separadas las actividades en etapas y éstas a su vez en procesos, se diseñaron dos paquetes de entrevistas, que permiten conocer en forma más especifica cada uno de los procesos, dichas entrevistas tuvieron la finalidad de obtener información operativa, y se aplicaron a todo el personal involucrado en el manejo de la información que requieren dichos procesos.

Dichas entrevistas se clasifican de la siguiente forma:

- 1.- Entrevista Preliminar.
- 2.- Entrevista de obtención de Información.

ENTREVISTAS DE OBTENCIÓN DE INFORMACIÓN

PRIMERA ETAPA

- 1.- ¿ Qué funciones realiza la Dirección de **"SERVICIOS ESCOLARES Y DE ESCUELA"** durante un ciclo escolar en relación con la Administración Escolar ?
- 2.- Detallar cadc. uno de los procesos mencionados en la pregunta anterior, con las siguientes interrogaciones:
	- 2.1.- ¿ Cómo se realiza el **"PROCESO" ?**
	- 2.2.- ¿ Dónde de realiza este **"PROCESO" ?**
	- 2.3.- ¿ Quién realiza este **"PROCESO" ?**
	- 2,4.- ¿ Qué tiempo lleva realizar este **"PROCESO" ?**
	- 2.5.- ¿ Con qué Departamentos se relaciona este **"PROCESO"?**
	- 2.6.- ¿ Cómo se da la relación anterior ?
- 3.- ¿ Qué funciones cree usted que no le competen a esta Dirección ?
- 4.- ¿ En dónde cree usted que este Sistema pueda mejorarse?

ENTREVISTAS DE OBTENCIÓN DE INFORMACIÓN

### SEGUNDA Y TERCERA ETAPA

- 1.- ¿ Qué actividades realiza en el **"PROCESO" ?**
- 2.- ¿ Qué tipos de reportes necesita para realizar este **"PROCESO" ?**

2.1.- ¿ Cómo utiliza los reportes anteriormente mencionados?

- 3.- ¿ Qué información se requiere para realizar las actividades relacionadas con este **"PROCESO" ?**
- 4.- ¿ Qué tipos de reportes genera este **"PROCESO" ?**
- 5.- ¿ Qué actividad le toma más tiempo, y cuál cree que sea la causa ?

- 6.- ¿ Con qué Departamentos tiene relación este **"PROCESO"?**
- **7.- ¿** Qué información requiere de estos Departamentos ?
- 8.- ¿ Qué información proporciona a dichos Departamentos ?
- 9.- ¿ Dentro de este **"PROCESO",** cuáles son los puntos críticos y cómo los maneja ?
- 10.- ¿ En dónde piensa usted que este **"PROCESO"** pueda mejorarse ?
- \* NOTA: La palabra proceso se utiliza para determinar la actividad que se requiere conocer, una vez que se termine con el número de preguntas para dicha actividad, se inician nuevamente la secuencia de preguntas pero con la siguiente actividad a conocer, y así sucesivamente hasta terminar con las actividades realizadas.

Para continuar con la definición de requerimientos se diseño un programa de entrevistas que se aplicó a Directores de Escuelas y al Director de Servicios Escolares, con el fin de determinar cuáles son las actividades que se requieren automatizar de inmediato. Al término de las entrevistas, se contaba con una información suficiente que permitía identificar cada una de las tareas de Servicios Escolares, así como de las Escuelas, de forma que se pudo separar en etapas a los procesos, esto es representado en la Figura 11.2.

Los Procesos que se describieron en la Figura 11.1 se representan gráficamente de una manera distinta en la Figura 11.2, para ello se utilizan rectángulos con el nombre de la tarea inscrito dentro de él y que viene a sustituirse por el nombre del proceso, este cambio permite tener una simbología más común con la Ingeniería de SoftWare ya que estos diagramas ayudan a ubicar las entradas y salidas de cada proceso, esto sirve posteriormente de guía para diseñar los diagramas de bloques de cada una de las etapas que fueron enunciadas.

Terminada la fase de entrevistas y estudiados los resultados obtenidos, se detectó que algunos procesos manuales pertenecen solo a algunas áreas de ciertas entidades y otros no están definidos del todo ó que se requería más información a cerca de ellos, además, algunos de ellos se fusionaron para formar tareas que engloban todo un procedimiento.

Debido a esto, se efectuó el diseño de un paquete de Cuestionarios para aplicarlo a diferentes personas que conforman un área operativa y que realizan un trabajo específico que se requería conocer con más detalle, es importante mencionar que

22

 $^\ast$ 

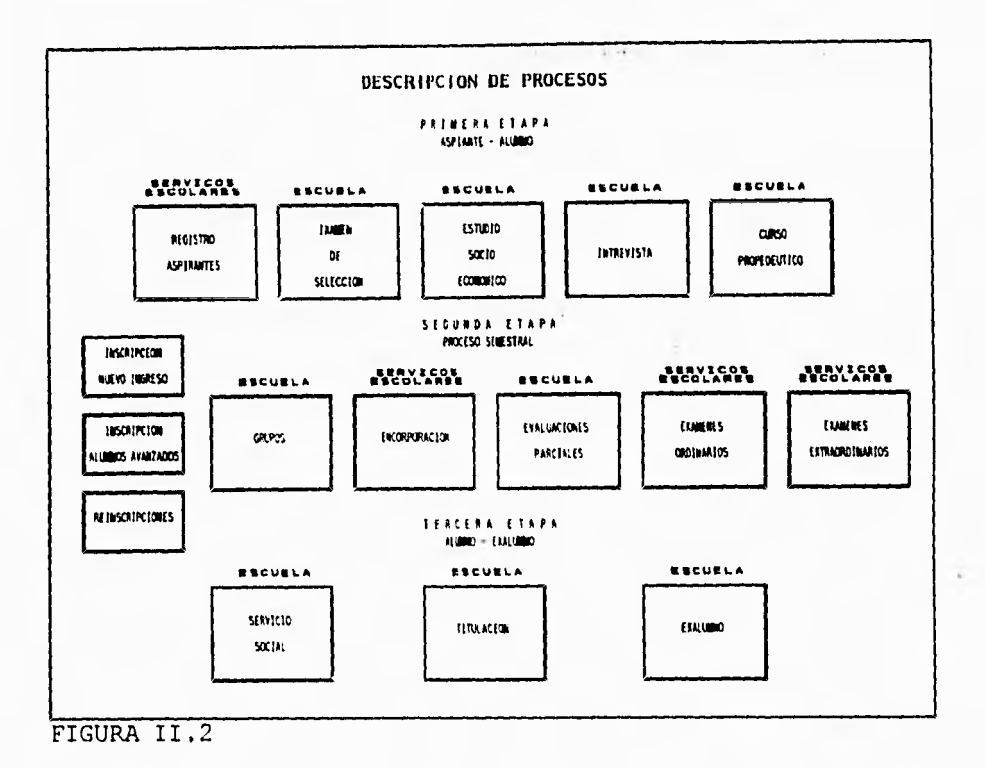

**cada cuestionario cuenta con un objetivo relacionado con lo que se quiere conocer y con un determinado número de** preguntas **adecuadas al nivel del encuestado.** 

**Esto permitió definir a detalle cada una de las tareas específicas que se requerían para determinar con certeza el flujo de los datos antes de que se convirtieran en información, de esta forma se estructuraran los cuestionarios, los cuales fueron dirigidos a personas que manipulan directamente los datos. Lo anterior permite conocer cuáles entradas se requieren para obtener un resultado (salida), sin importar la transformación que sufren los datos de entrada, los procesos se definirán posteriormente, ya que estos son manuales y se requiere diseñar algoritmos adecuados que operen eficientemente sobre los datos de entrada para obtener la salida más óptima para el usuario, con esto no se dice que no se tomó en cuenta el proceso, es decir, se tomo en cuenta pero sin importar las operaciones que efectúa sobre los datos, las operaciones a las que se hace referencia se tomarán en cuenta para el nuevo diseño y así obtener los algoritmos que se requieren. Dichos cuestionarios** se presentan **a continuación.** 

### **11.2 ELABORACIÓN DE CUESTIONARIOS**

CUESTIONARIO No. 1

Objetivo : Conocer los criterios de la Selección de Aspirantes a nuevo ingreso.

Dirigido a : Directores y Coordinadores de Escuelas.

- 1.- Cuáles son los requisitos que debe cumplir un aspirante además de los documentos que se le piden ?
- 2.- ¿ Qué información se revisa en los documentos que presenta el Aspirante ?
- 3.- ¿ Cómo se calcula el promedio del Aspirante ?
- 4.- ¿ Cuáles son los temas que contiene el Examen de Admisión y de cuántas preguntas consta cada tema?
- 5.- ¿ Quién diseña el Examen de Admisión ?
- 6.- ¿ Cómo se obtiene la calificación del Examen de Admisión?
- 7.- ¿ Cómo se obtiene el dictamen de un Aspirante ?
- 8.- ¿ Quién establece las Políticas de la Entrevista que se aplican a los Aspirantes ?
- 9.- ¿ Cuáles son las reglas de asignación entre Entrevistadores y Entrevistados ?

CUESTIONARIO No. 2

Objetivo : Conocer los requisitos y procedimientos para incorporar a un Alumno ante las Instituciones correspondientes.

Dirigido a : Directores, Coordinadores y Secretarias.

- 1.- ¿En qué momento se procede a la incorporación de un Alumno?
- 2.- Describa el procedimiento que se sigue en la incorporación de un Alumno.

- 3.- ¿ Qué documentación requiere la SEP para incorporar a un Alumno ?
- 4.- ¿ Qué documentación requiere la UNAM para incorporar a un Alumno ?
- 5.- ¿ Cuándo se considera que un Alumno es Regular y enplique el procedimiento para llegar a esta determinación ?
- 6.- ¿ Cuándo se considera que un Alumno es Irregular y explique el procedimiento para llegar a esta determinación ?
- 7.- ¿ Cuáles son las politices que fija cada una de las Instituciones incorporantes para determinar que un Alumno pueda continuar con sus estudios ?
- 8.- ¿ Qué Entidades controlan las calificaciones de los Alumnos, explique detalladamente este procedimiento ?

CUESTIONARIO No. 3

Objetivo : Conocer las actividades que realiza tanto el Alumno ccmo las Entidades involucradas, para obtener la Titulación.

Dirigidas a : Directores, Coordinadores y Secretarias.

- 1.- ¿ Cuáles son los requisitos que debe cumplir un Alumno para iniciar su Servicio Social ?
- 2.- Euplique de forma detallada cada uno de los controles internos que se tienen para el proceso de Servicio Social.
- 3.- ¿ Qué trámites se realizan y que documentos se envían a las Instituciones Incorporantes con relación al trámite de Servicio Social ?
- 4.- ¿ Qué Departamentos realizan los trámites anteriores y bajo que políticas ?
- 5.- Describa cuál es el procedimiento para que un Alumno pueda iniciar sus trámites de Titulación.
- 6.- Explique de forma detallada cada uno de los controles internos que se tienen para el proceso de Titulación.
- 7.- ¿ Qué trámites se realizan y que documentos se envían a las Instituciones Incorporantes con relación al proceso de Titulación ?

- 8.- ¿ Qué Entidades realizan los trámites de Titulación y bajo qué políticas ?
- 9.- ¿ Qué avisos se envían a las Instituciones Incorporantes y a los Alumnos referente a la Titulación y Servicio Social?

La información obtenida de los cuestionarios es de un volumen considerable, por lo cual no se presenta en este trabajo, sin embargo se utiliza en el capítulo de Análisis de la Información para describir los procesos que ahí se exponen.

Es importante mencionar que al término de las entrevistas y de la aplicación de los cuestionarios ya se contaba con toda la información necesaria para emprender el Análisis del Sistema de Información de la Administración Escolar de esta Universidad, pero la información obtenida requería de un orden y una clasificación para emprender su análisis, ya que cuando se obtuvo solo se archivo y se hizo un estudio preliminar para determinar qué información adicional se requería, por tal motivo, se hizo una clasificación que se presenta en el siguiente subtema.

La información obtenida en estas entrevistas es de un volumen considerable y por esta razón no se incluye dentro de este trabajo, pero será utilizada en el punto de Análisis de la Información.

### **II.3 IMCOPILICióN Di La zwroamacsów.**

Una vez terminado el proceso de entrevistas y aplicación de cuestionarios, se contaba ya con una gran cantidad de formas para el control de información e informes que muestran la relación que existe entre las diferentes entidades de la Institución para la Administración Escolar.

Toda esta información requería un tratamiento para tenerla ordenada y clasificada por proceso, de tal forma que se pudiera continuar con el análisis.

El tratamiento mencionado se definió en dos puntos, que a continuación se presentan:

Organización: Se abrieron expedientes por cada una de las entidades involucradas en este proceso, así mismo se ordenaron las formas e informes por procesos para proceder a su clasificación.

### Clasificación: Dentro de los e::pedientes ya formados se efectuó la siguiente clasificación:

- Registro de Aspirantes
- Evaluación de E::amen de Admisión
- Entrevistas
- Curso Propedéutico
- Inscripción
- Reinscripción
- Incorporación
- Evaluaciones
- E::ámenes
- Historia Académica
- Servicio Social
- Titulación

Lo anterior permitió tener bien identificada la información recabada en las entrevistas y cuestionarios, para de esta forma proceder con el análisis sin tener duda alguna sobre la omisión de alguna forma o informe que pudiera aportar un dato significativo para comenzar con el análisis de la información.

### **11.4 ANÁLISIS DE LA INFORMACIÓN**

La información es la parte más importante de una organización, ya que es la que le da el control y le permite tomar decisiones en función de resultados obtenidos de un proceso, por tal motivo, en este apartado se procederá a estudiar la información concerniente a los procesos que integran la Administración Escolar, pero antes de iniciar dicho estudio, se presenta la definición de información, para que ésta de la pauta de los puntos a estudiar.

Información : Se llama Información a los datos o hechos relacionados por una condición, que proporcionan un mensaje y al ser percibida proporciona conocimiento.

Por consiguiente, para efectuar el estudio de la información, es decir, de los datos que circulan en todo el Sistema de Administración Escolar se procedió a analizarlos con la ayuda de los Diagramas de Entradas y Salidas, estos son derivados de los Diagramas de Bloques, que son herramientas gráficas utilizadas en las diferentes ramas de la Ingeniería para modelar Sistemas, ya que permiten identificar fácilmente las entradas y salidas de cada proceso.

Los elementos que se utilizan para su representación son :

- Flechas dirigidas que indican las entradas y salidas respectivamente, así como el flujo que se sigue en los procesos.
- Rectángulos con un nombre inscrito dentro de él para definir el proceso del que se trata.
- Con los elementos anteriores se logran coneniones tanto en serie como en paralelo.

Entonces, para llevar a cabo el Análisis de la Información, es necesario estudiar el Sistema actual con los diagramas de Entradas y Salidas para determinar la información que se requiere que alimente a un proceso (previamente identificado), y de esta forma determinar las salidas, esto se efectúa para cada una de las tres etapas en las que fue dividido el Sistema en estudio y a su vez para cada bloque (proceso) de cada una de las etapas, estos diagramas fueron acompañados de un documento en el que describe detalladamente cada una de las Entradas y Salidas que son señaladas con letra y un número (dicho documento no se incluye en este trabajo por ser una derivación del Diccionario de Datos, del cual se hablará en capítulos posteriores) para ejemplificar puede observarse la Figura 11.3.

Lo siguiente permitirá tener un orden y secuencia para guiar este estudio con el propósito de no tener confusiones con la gran cantidad de datos por analizar. La mayoría de los Sistemas de Información dentro de las empresas presentan los siguientes seis elementos :

- Entradas
- Salidas
- Procesos
- Bases de Datos
- Tecnología
- Control

La información que se analizará en este capítulo, se obtuvo de las entrevistas y aplicación de cuestionarios, además se obtuvieron ideas, así como consideraciones para el nuevo diseño.

Para conocer más características de los datos, se implemento un reporte que contiene campos que describen con más detalle el dato que se desee.

Dicho documento contiene la siguiente estructura :

- El nombre del Documento (Forma o Informe)
- Donde se Genera o Donde se Usa (Procesos)
- El Dato
- La Descripción del Dato

Se considera a una forma y un informe de la siguiente manera:

- Forma : Documento que contiene los datos de entrada de un proceso determinado.
- Informe : Documento que contiene los datos de salida de un proceso determinado y convertirán en datos de para otro proceso. que en algunos casos se entrada, según se requiera

El formato de entradas y salidas fue diseñado para presentar y explicar las características de los datos, se utiliza un formato por dato y así para cada una de las etapas en las que se presentan. Cada formato presenta un identificador que proviene del Diagrama de Entradas y Salidas de la etapa correspondiente, es decir las entradas (E) y salidas (S) respectivamente, así como a las características de éstas representada por los siguientes rótulos :

- Número de Etapa
- Nombre de la Etapa
- Nombre del Dato
- Tipo
- Tamaño
- Comentario
- Nombre del Sistema
- Nombre del Subsistema

Para concluir, se define la metodología utilizada:

Primeramente estudiar el Sistema actual.

- Analizar las características de los datos de Entradas y Salidas del Sistema actual por medio de los formatos de Entradas y Salidas.
- Proponer una modificación al Sistema actual, en el caso que este la necesitara, con el fin de optimizarlo para obtener una mayor eficiencia en el procedimiento operativo.

Como primer punto del Análisis, es conveniente identificar las Entradas y Salidas de cada proceso, ya que son estas las que alimentan al Sistema y arrojan resultados (salidas), que en algunos de los casos son entradas de algún otro proceso. Se presenta a continuación el análisis de las etapas mencionadas.

### PRIMERA ETAPA

### SELECCIÓN DE ASPIRANTES

Para iniciar el estudio de esta etapa es conveniente revisar la Figura No. 11.3 que representa el Diagrama de Entradas y Salidas del Sistema actual para la primera etapa. Como se puede observar refleja los procesos identificados en la Figura No. 11.2, referente a la primera etapa.

Este diagrama presenta flechas que indican el flujo de la información y los bloques son los procesos por los que tiene que pasar un aspirante para convertirse en alumno de esta Institución.

Dichas flechas están etiquetadas con una letra y un número. La letra "En" representa una entrada y la letra "Sn" una salida, mientras que el número representa la secuencia en que se van dando éstas. De esta forma, se presentarán los diagramas de las etapas posteriores.

La mayoría de los procesos para el Sistema actual, el cual es totalmente manual, están seriados, es decir, se requiere obtener el resultado de un proceso para poder efectuar el siguiente proceso, en ingeniería se le conoce como proceso en cascada (en serie), pero esta etapa no es totalmente seriada ya que contiene dos procesos en paralelo que son:

- Pago de Derecho a Examen
- Registro del Aspirante

Por tanto este Sistema se puede considerar mixto por la combinación de sus dos formas de conexión.

Como se observa, en la Figura No. 11.3, los procesos inician con
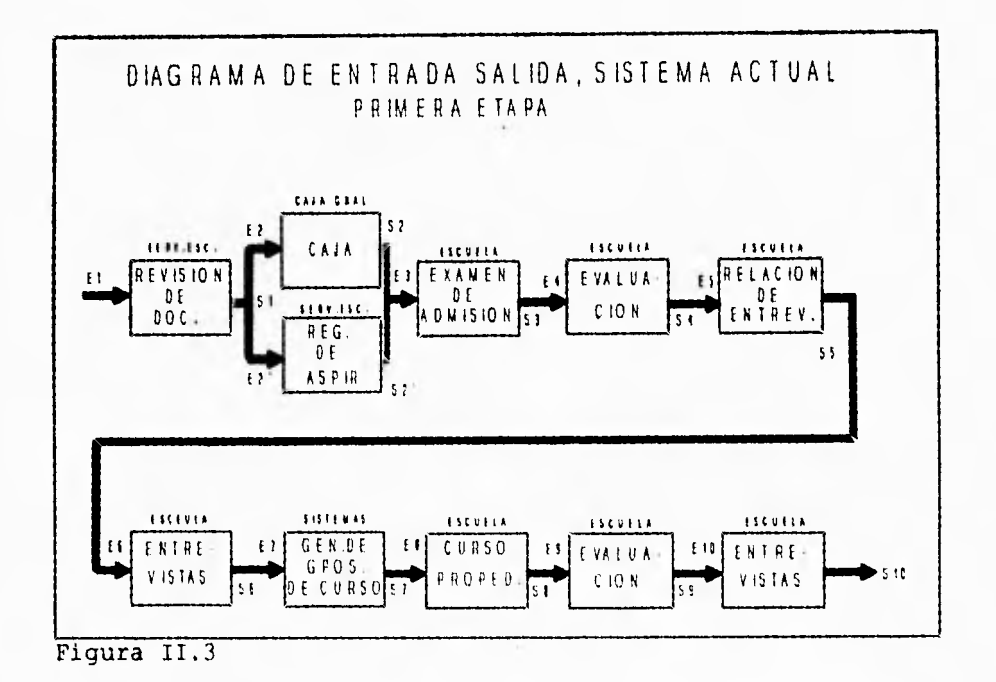

la selección del aspirante, para lo cual se efectúa la revisión de los documentos del mismo.

Para que pase al proceso de revisión se debe cumplir con los datos que se especifiquen en la entrada "El", los cuales se verifican en los Formatos de Definición de Entradas y Salidas correspondientes a esta etapa (usados en el análisis, pero no incluidos en este trabajo), con respecto a los datos de "El", estos son los que se presentan en la Solicitud de Inscripción.

terminada la revisión, se llena una Una vez forma de. identificación cuyos datos se especifican en la salida "S1", que a su vez se convierten en la entrada " E2' " y " E2 "<br>respectivamente (Forma de Pago). El proceso continúa y estas entradas se introducen a los procesos que se conforman en paralelo, estos están conectados de esta forma, no por ser un proceso automatizado, ya que se mencionó que todos los procesos son manuales, se identificaron en paralelo debido a que los dos procesos se efectúan en el mismo lugar y al mismo tiempo, ya que una persona recibe el pago de derecho a examen mientras otra<br>efectúa el registro del aspirante en una forma que contiene los datos necesarios para la Escuela y con ésta tener derecho a presentar su examen de selección.

Una vez terminado el examen de admisión, las Escuelas proceden a evaluar dichas pruebas en forma manual, utilizando plantillas que contienen las respuestas correctas para decidir, en base al resultado del examen, si el Aspirante pasa al siguiente proceso que es la entrevista con los directivos de la Escuela para determinar qué alumnos pasan al curso propedéutico, previamente las Direcciones de Escuelas generan una relación de alumnos para que el Departamento de Sistemas forme los grupos del curso propedéutico, es importante mencionar que para la Escuela Preparatoria éste lleva el nombre de curso de Inducción.

Una vez terminado éste curso se efectúa una evaluación donde se decide qué aspirantes son aceptados como alumnos para formar parte de esta Universidad.

La Figura II.4 representa los cambios que se efectuarán al Sistema actual, dichos cambios optimizan los procesos y eliminan tareas innecesarias o repetitivas. Es importante señalar que los cambios no alteran las salidas de los procesos y que para que funcionen tendrán las mismas entradas que en el Sistema actual, esto permitirá mejorar los resultados esperados por el usuario.

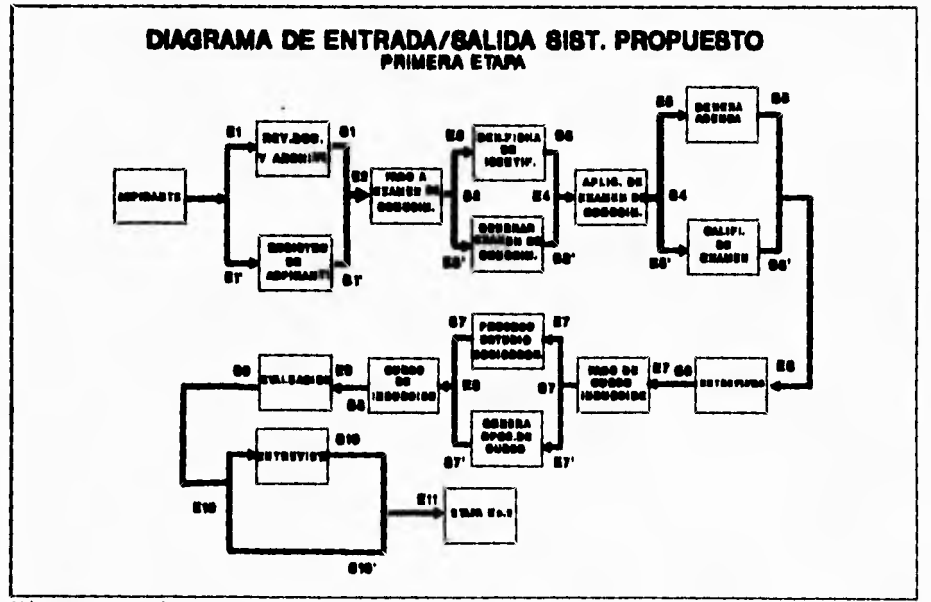

Figura II.4

En este punto se mencionan los procesos de una forma muy general; para conocer con más detalle dichos procesos recomendamos<br>remitirse al capítulo III (Análisis de Procesos), en donde se encontrarán explicados todos los procesos de ésta y de las siquientes etapas.

SEGUNDA ETAPA

## PROCESO SEMESTRAL

Los procesos identificados se pueden observar en la Figura II.5, estos se encuentran dentro de rectángulos, y todos ellos son los que se presentan en un ciclo escolar, tanto para la Escuela<br>Preparatoria como para las Licenciaturas que integran esta Universidad.

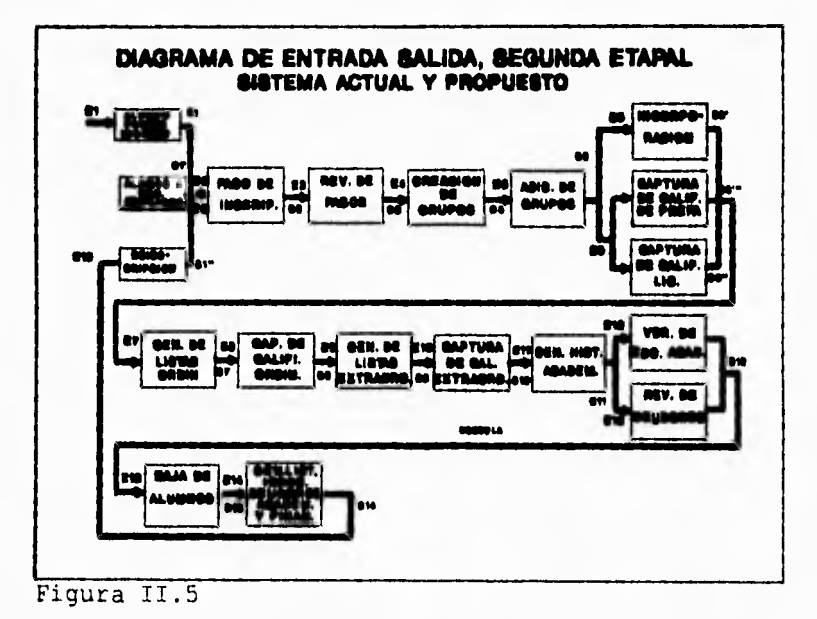

Se observa que los procesos con los que inicia esta etapa<br>corresponden a la Inscripción y están representados por tres procesos en paralelo, que corresponden a:

- Inscripción a Alumnos de Primer Ingreso.

Sólo aquellos que pasaron por la etapa de Selección de Aspirantes (Etapa No.1).

Inscripción de Alumnos a Semestres Avanzados.

Son aquellos que provienen de otras Instituciones de Educación Superior y que desean ingresar a un semestre diferente del primero en esta Universidad.

- Proceso de Reinscripción.

Solo incluye a los alumnos de esta Institución para inscribirlos a semestres avanzados.

Tomando en cuenta el Proceso de Creación de grupos, se observa que para poder operar se necesitan los datos contenidos en la Entrada "E4" que son los datos arrojados por el proceso de Revisión de Pagos y que están representados por la Salida "S3", por lo tanto S3=E4 y que dichos datos están presentados en Formato de Entradas y Salidas de la Etapa correspondiente, los datos de entrada "E4" son procesados por el bloque de Creación de Grupos y por consiguiente arrojan un resultado, representado por la salida "S4", los datos arrojados y contenidos en "S4" son los mismos que entrarán al siguiente proceso como "ES", y que al igual que los datos anteriores, se estudian en la misma forma, asi sucesivamente hasta terminar con todos los procesos involucrados.

Posterior al análisis del Sistema actual para esta Etapa, es conveniente pensar un poco sobre el Sistema Propuesto, que debido a los requerimientos de información de los Usuarios y a la forma en la que se presentan las actividades el Sistema Actual no propone ningún cambio sustancial, por lo tanto la Figura 11.5 representa también al Sistema Propuesto. El procedimiento será básicamente el mismo, y se propondrá únicamente un sistema automatizado, pero sin cambiar el proceso original.

## TERCERA ETAPA

## PROCESO DE TITULACIÓN

Se recuerda que para esta etapa se debe autorizar cada propuesta de proceso antes de proceder a su implantación, ya que no se cuenta con una normatividad establecida y se trabaja en base al análisis presentado, esta propuesta permitirá incluir la etapa dentro del sistema sin tener que realizar modificaciones a éste.

Ninguno de los procesos que se efectúan en esta etapa se realizan en paralelo, es decir, todos los procesos están en serie, dado que requieren de los resultados de los procesos anteriores para que opere el siguiente proceso. El resultado de la investigación inicial de los requerimientos del usuario, es la representación

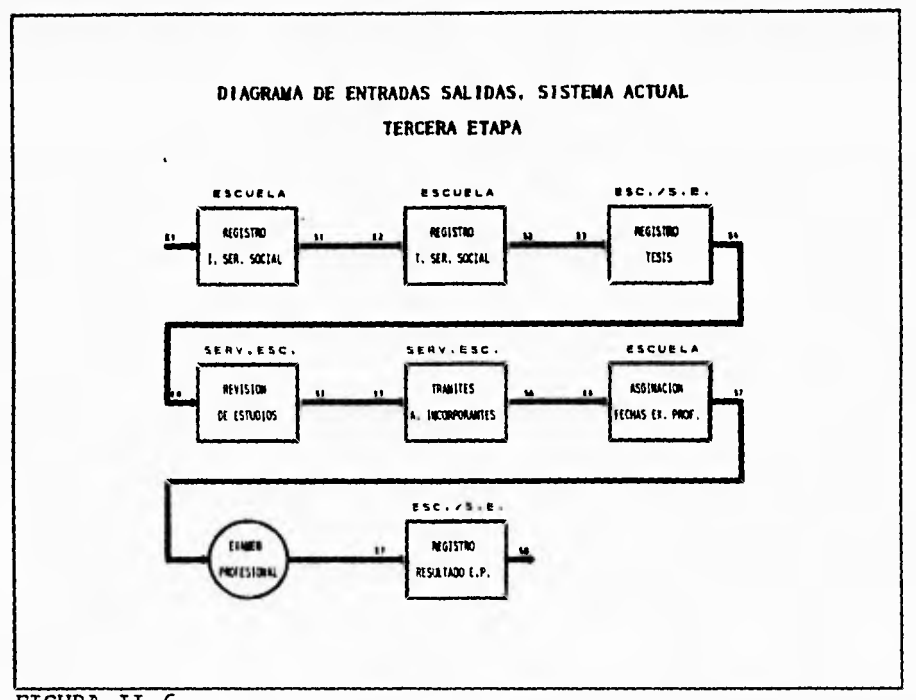

del Sistema Actual que está constituida por las actividades de la Figura II.6.

FIGURA II.6

Nota : El circulo NO es un proceso.

Actualmente estos procesos se llevan a cabo de forma manual y por consiguiente generan una gran cantidad de formas e informes para archivo y un atraso en los trámites tanto de Servicios Escolares  $log$ Alumnos como con las Escuelas y Autoridades  $con$ Incorporantes, así mismo, no se cuenta con un proceso que permita llevar un registro de Exalumnos de todas las carreras que imparte esta Institución.

La Dirección de la Escuela y la Dirección de Servicios Escolares comunicación constante para mantienen una informarse continuamente de los trámites que efectúan ambas Direcciones con los procesos descritos para esta etapa. Para esta etapa, se propone un nuevo proceso que es el registro de Exalumnos, así como un nuevo método para efectuar el registro de Servicio Social y el tema de Tesis, efectuando una validación y un seguimiento sobre ambos.

Para que el lector se familiarice con el funcionamiento del Sistema actual y pueda entender las modificaciones que se proponen para el Sistema automatizado, se mencionan detalladamente en el capitulo III tanto los sistemas actuales como los propuestos.

# **III.ANÁLISIS DE PROCESOS**

La finalidad de este capítulo, es describir detalladamente todos los procesos que se llevan a cabo en la Administración Escolar. En caso necesario se proponen cambios a estos procesos o se crean procesos nuevos para poder agilizar las actividades dentro de la Administración Escolar. Esta descripción se efectuará de la siguiente manera:

- Descripción Detallada de los Procesos Actuales.
- Descripción Detallada de los Procesos Propuestos y Modificaciones a los Procesos Actuales.

Toda la información que se presenta se obtuvo en las Entrevistas y Cuestionarios, y al igual que en el punto de Análisis de la Información, esta información es de vital importancia, ya que gracias a ésta se podrán determinar las operaciones que se efectuarán a los datos de entrada que fueron definidos en el capitulo anterior, es decir, da la pauta para diseñar los algoritmos que llevará el nuevo Sistema de Información para la Administración Escolar.

Como se mencionó en el capitulo II de este trabajo referente a las actividades de la Administración Escolar, todas estas actividades son manuales y actualmente no existe ningún Sistema de Información que las soporte, por tal motivo, al presentar cada una de las actividades se consideran las normas y procedimientos actuales y se hace incapie a las proposiciones de cambio o establecimiento de nuevas normas y procedimientos para poder operar los nuevos Sistemas que se implementarán en el Departamento de Sistemas.

Es preponderante mencionar que las normas y procedimientos propuestos no se establecerán de forma arbitraria, sino por el contrario, se crearán a partir del estudio del Sistema Actual y además responderán a las necesidades de los Usuarios del Nuevo Sistema de Información, también es importante señalar que las normas y procedimientos son necesarios para que el Sistema a implementar pueda operar de forma eficiente así como responder correctamente a los Usuarios que lo operarán y a los que explotarán la información que arrojará este Sistema de Información.

A continuación, y para dar mayor claridad al análisis, se muestra la gráfica III.1 en donde se presentan los procesos globales que se tratarán en este capitulo, se notará que algunos procesos cambian de nombre, otros desaparecen (pero en realidad solo se fusionan con otros) y otros aparecen, esto último se debe a que el estudio nos lleva a incluirlos para satisfacer todas las necesidades de los usuarios.

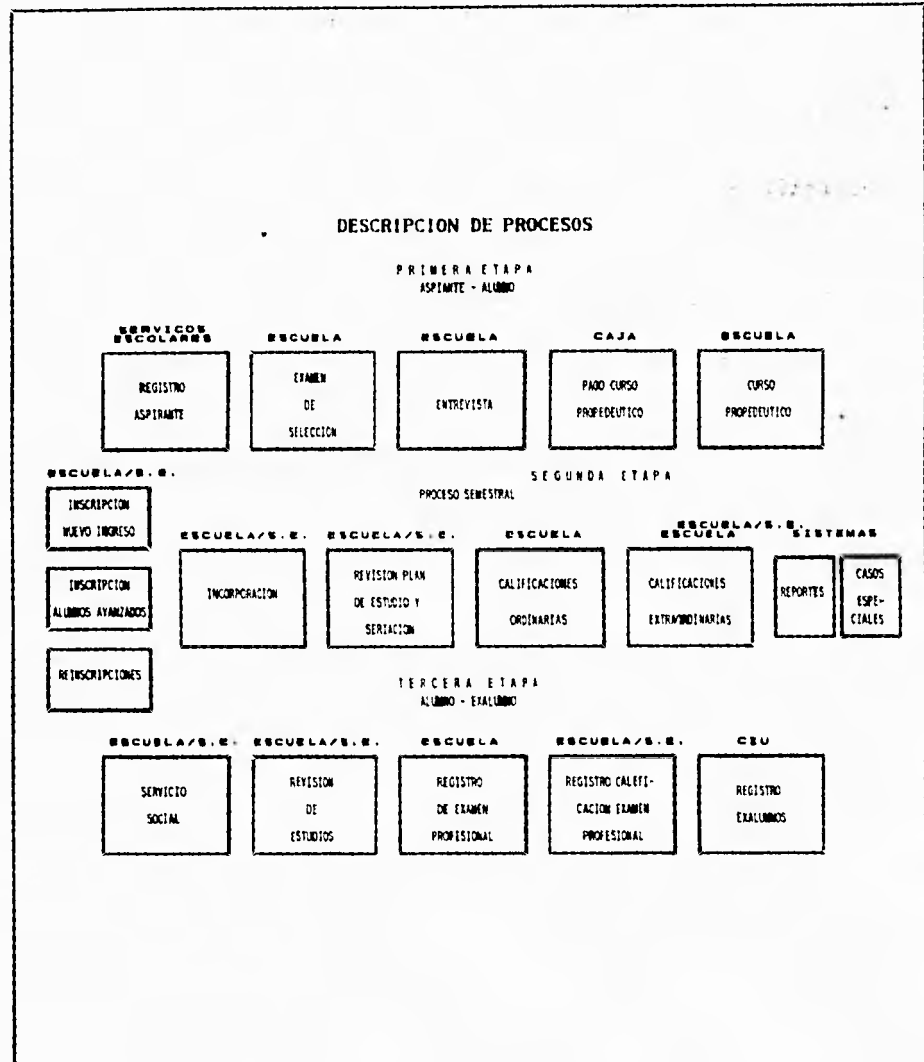

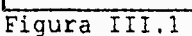

Nota : Se hará referencia al Sistema de Administración Escolar como SIADES, y al Centro de Integración Universitaria como CIU.

# 111.1 **PROCESO DE SELECCIÓN DE ASPIRANTES**

# **III.1.1 Registro de Aspirante**

#### **Descripción del Sistema Actual**

- La Universidad da a conocer las fechas del registro de Aspirantes, así como los documentos que necesita presentar para tener derecho al proceso de selección.

- El Aspirante se presenta con la Solicitud de Inscripción previamente llenada por él mismo, y los documentos requeridos.

- El personal de Servicios Escolares efectúa una revisión a los documentos que presenta el Aspirante, así como los datos asentados en la Solicitud y certifica que el promedio que presenta el Aspirante sea el correcto.

- Validada toda la información, el Aspirante paga la cantidad requerida por derecho a examen y en ese mismo instante, el personal de Servicios Escolares efectúa un registro de éste en una forma que contiene los datos necesarios para la Escuela y emite una ficha de identificación, que junto con el recibo de pago le permitirá al Aspirante presentar el Examen de Admisión, dentro de la hoja de identificación se le indica la fecha y hora en la que el Aspirante presentará dicho examen.

# **Descripción del Sistema Propuesto**

- El personal de Servicios Escolares procederá a verificar y capturar los datos asentados en la Solicitud de Inscripción y pegará una etiqueta que contendrá un número de cuenta generado por el Sistema de Administración Escolar sobre la Solicitud de Inscripción, al mismo tiempo se le indica la fecha en la que deberá presentar el Examen de Selección.

- El Aspirante debe presentarse en Caja General para efectuar el pago de derecho a Examen de Selección, debe mostrar la Solicitud de Inscripción debidamente sellada por Servicios Escolares con el Número de Cuenta correspondiente y la cantidad vigente a la fecha.

- El encargado de Caja General registra en el Sistema el pago de derecho a examen y emite un recibo por la cantidad recibida.

# **UT.1.2 Lamen de Selección**

## **Descripción del Sistema Actual**

- El Aspirante se presenta a la evaluación y recibe del Coordinador del grupo tanto el examen como la hoja de respuestas.

- Es importante señalar que la Entidad responsable del diseño y aplicación del Examen es la Dirección de la Escuela, apoyada fuertemente por el Centro de Integración Universitaria.

- El Coordinador del grupo entregará el examen a la Dirección de la Escuela para su evaluación, esta evaluación está a cargo del Director de la Escuela y sus Coordinadores, dicha evaluación se efectúa por medio de plantillas que contienen el resultado del Examen de Selección.

- Posteriormente emitir las listas de Aspirantes aprobados o reprobados, en las listas de los Aspirantes aprobados se les indicará la fecha, lugar y hora donde el Aspirante será entrevistado por la Dirección de la Escuela.

Es conveniente mencionar al lector que este examen contiene<br>reactivos de conocimientos básicos, de habilidades v reactivos de conocimientos básicos, de habilidades psicológicos. El aspecto psicológico se evalúa más a fondo hasta la entrevista (siguiente proceso de la primera etapa).

#### **Descripción del Sistema Propuesto**

- El Aspirante se presenta para efectuar el examen.

- El Centro de Integración Universitaria es responsable de calificar el examen.

- Se capturan las calificaciones y el SIADES procesará la información para poder emitir relaciones de Aspirantes aprobados y reprobados, así como el Dictamen final de cada Aspirante, este se entregará al Centro de Integración Universitaria

- El Centro de Integración Universitaria efectúa la integración de la información del alumno (información de habilidades para aprendizaje, perfil psicológico y conocimientos generales), y lo entregará a la Escuela correspondiente para que esta informe a los Aspirantes si pueden o no proseguir con el siguiente paso que es la Entrevista, o dar por terminado el proceso de selección con ese Aspirante.

# **111.1.3 Entrevistas**

#### **Descripción del Sistema Actual**

- La dirección de la Escuela genera la lista de entrevistadores así como los horarios y lugar de dichas entrevistas.

- Acreditado el Examen de Selección, el Aspirante debe presentarse a una entrevista.

- En base al resultado de la entrevista encauzar al aspirante al Curso Propedéutico.

Es importante mencionar que actualmente no se cuenta con una base teórica para evaluar el perfil psicológico del Aspirante, la entrevista está a cargo de la Dirección de la Escuela.

## **Descripción del Sistema Propuesto**

- La asignación de entrevistadores la efectuará el C.I.U., en base a las políticas que dicte la Dirección de cada Escuela, este proceso se realiza en el Sistema de Administración Escolar.

- Para efectuar esta entrevista se da de alta la Agenda de Entrevistadores, posteriormente se efectuará el proceso de Asignar entrevistas.

- La forma en que un alumno se entera de esta entrevista es mediante la entrega que se le hace del citatorio correspondiente, mismo que es generado por el SIADES.

A partir de la entrevista se decide quienes son los Aspirantes aceptados, esto se indica en SIADES mediante el cambio de un status (de aspirante a propedéutico).

- Una vez que el Aspirante haya aprobado satisfactoriamente la Entrevista, tendrá que pasar a la Caja General para efectuar su pago correspondiente de Curso Propedéutico.

# **II1.1.4 Pago de Curso Propedéutico**

Este proceso no sufrirá cambio alguno, lo único que interesa es que el Aspirante efectúe su pago y de esta forma la Institución efectúe sus registros contables, si el Aspirante no efectúa este pago queda fuera del Proceso de Selección.

#### **111.1.5 Curso Propedéutico**

## **Descripción del Sistema Actual**

- Se generan Listas de Asistencia, así como los horarios Y salones para este curso.

#### **Descripción del Sistema Propuesto**

- Se efectuará la captura en el sistema de Administración Escolar de grupos, materias y profesores.

- El Sistema de Administración Escolar se encargará de generar listas de asistencia por grupo y materia, para los Profesores, así mismo estas servirán para que los profesores vacíen las calificaciones que obtuvieron los Aspirantes.

#### **III.1.6 Inscripción**

Es importante señalar que este proceso no está incluido dentro del Diagrama de Entradas y Salidas de la primera etapa, puesto que pertenece a la Etapa de Procesos Semestrales, pero la definición de este proceso se incluye aquí, debido a que éste esta relacionado con los Aspirantes, es decir, inscripción por primera vez al primer nivel de preparatoria o licenciatura.

#### **Descripción del Sistema Actual**

- La Dirección de Servicios Escolares recibe un reporte de los Aspirantes que se convertirán en Alumnos.

- La Inscripción no se efectúa hasta tener el pago correspondiente a Incorporación, Primera Colegiatura, Gastos Escolares y Laboratorios (este último en caso necesario).

- Generación de listados para efectuar trámites de Incorporación.

## **Descripción del Sistema Propuesto**

- Una vez que el Aspirante ha sido aceptado, se procede a efectuar la inscripción cambiando un status en el Sistema de Información.

- El cambio de este status (de propedéutico a alumno) es efectuado por el Centro de Integración Universitaria.

- Servicios Escolares generará mediante SIADES un reporte, por Escuela y/o general, en donde se enterará de los aspirantes aceptados para comenzar el proceso de incorporación (previo pago de los conceptos mencionados anteriormente).

# **III.2 PROCESOS INTIRSIMISTRAUS**

## **III.2.1 Reinscripción**

#### **Descripción del Sistema Actual**

Este proceso se efectúa manualmente, se crean los grupos y se da **a** conocer las fechas de inscripción a semestres avanzados, para llevar dicho proceso el Alumno tiene que seguir los siguientes pasos:

- Recoger en la dirección de su Escuela la forma de  $\blacksquare$ reinscripción que emite el Departamento de Sistemas y en la cual se indica los adeudos que este presenta y que deberá de pagar para poder reinscribirse.
- Pagar tanto la inscripción y pago de primera colegiatura.  $\rightarrow$
- Recibir de caja el comprobante correspondiente a dicho pago.
- Presentarse con los comprobantes de pago y la solicitud debidamente llenada, en la Dirección de su Escuela para la reinscripción.

#### **Descripción del Sistema Propuesto**

Este es un proceso automatizado que inscribirá a los Alumnos de esta Universidad a los siguientes semestres inmediatos. Este proceso se realiza semestralmente y abarca desde el pago de reinscripción, asignación automática de grupos, verificación del status académico y financiero de los Alumnos, los cuales son realizados por el Departamento de Sistemas.

#### **111,2.2 inscripción a Semestres avanzados**

## **Descripción del Sistema actual**

Por medio de este proceso, ésta Institución acepta a alumnos provenientes de otras Universidades a semestres diferentes del primero, de la siguiente manera :

- Revisar los documentos de los solicitantes
- Verificar la Institución de donde provienen, así como a la carrera que estaba estudiando y a qué Institución estaba incorporada (SEP o UNAM).
- Revalidación de Estudios para decidir a qué semestre quedará inscrito.

Una vez efectuado el pago de conceptos de Inscripción, la Institución procederá a la inscripción del estudiante y archivar sus documentos.

## **Descripción del Sistema Propuesto**

- Se crea un registro por medio de la computadora para estos estudiantes que deseen ingresar a esta Universidad, previamente a tener la revalidación de estudios (el procedimiento de revalidación se seguirá llevando manualmente y efectuando los respectivos incorporante).

- El registro consiste en introducir los datos personales y calificaciones del alumno al Sistema de administración Escolar conforme a los estándares de este Sistema de Información, para que posteriormente se le pueda incorporar y enviar junto con todos los demás alumnos regulares, el diskette (Medio Magnético, ver Proceso de Incorporación) que contiene los registro de calificaciones a la autoridad correspondiente, dando como resultado la historia académica del alumno.

Este proceso inscribe a los Alumnos procedentes de otras Universidades a los semestres correspondientes, e implica una serie de pasos a seguir semejante al proceso anterior. Por último se menciona que esta tarea de Inscripción a Semestres Avanzados debe realizarse cuando se realizan las reinscripciones.

# **111,2.3 Proceso de Incorporación**

#### **Descripción del Sistema Actual**

Este proceso envía los informes necesarios de incorporación para los alumnos a las Autoridades Incorporantes: UNAN Y SEP, cada una de estas con sus restricciones e información que requieren referente a los Alumnos que se incorporan.

- El envio de la Información de los Alumnos a las Instituciones incorporantes se hace con formatos en papel, para los cuales el Departamento de Sistemas desarrolla módulos de generación de informes con formatos y estándares requeridos por las Instituciones incorporantes.

#### **Descripción del Sistema Propuesto**

- Como la información ya estará disponible en el Sistema, se podrán generar estos informes, ya sea en papel o en un archivo que dispondrá la información en un formato predefinido por la Institución Incorporante.

# **111.2.4 Control de Planes de Zstudio y Seriación**

# **Descripción del Sistema Actual**

Los planes de estudio (avance del alumno) actuales de todas las carreras y escuela preparatoria se tienen en carpetas, la consulta de ellos se complica y aún más la revisión de ellos. Cuando se presentan las inscripciones se efectúa una revisión de la seriación de materias para cada Alumno, considerando la población de esta Universidad lo anterior genera un cuello de botella, reflejándose en inversión de tiempo y que afecta al calendario de inscripciones y por tanto un aumento considerable de trabajo a las Direcciones de Escuelas.

#### **Descripción del Sistema Propuesto**

- El Sistema de Administración Escolar contará con un catálogo del plan de estudio que incluye la seriación de cada una de las materias y para cada una de las carreras de esta Institución.

- Esto permitirá que el Sistema efectúe la revisión de la seriación de materias cuando se presente el período de inscripción y cuando lo requiera la Dirección de la Escuela o

cuando lo solicite el Alumno, lográndose con esto una disminución considerable de tiempo al efectuar esta tarea.

## **111.2.5 Registro da Calificaciones**

# **111.2.5.1 Calificaciones Ordinarias**

#### **Descripción del Sistema Actual**

El proceso de registro de calificaciones lo efectúa cada una de las Escuelas. Dicho registro es manual.

- Una lista integrada con cada uno de los alumnos del grupo en dicha materia, es usada para que el profesor asiente las calificación que han obtenido los alumnos.

- Posteriormente el profesor hace llegar la lista con las calificaciones a la Dirección de las Escuelas y ésta pasa las notas al Karde:: del Alumno.

- Terminado el registro del Kardex se hace llegar una copia del mismo a la Dirección de Servicios Escolares para archivarlas y efectuar el informe a las Autoridades Incorporantes.

- El tiempo en que se efectúa el registro de calificaciones es semestral para las licenciaturas y anual para la Escuela Preparatoria.

- Por otra parte, el Departamento de Sistemas facilita equipo para capturar las calificaciones Parciales de los Alumnos de la Escuela Preparatoria con el fin de emitir las boletas de los alumnos, la información capturada sólo tiene este uso ya que posteriormente se guarda en medios magnéticos.

#### **Descripción del Sistema Propuesto**

El registro de calificaciones en su fase inicial se sigue llevando de la misma forma que en el Sistema actual.

- Las listas NO contendrán los nombres de alumnos que tengan alguna situación irregular (Académica, Financiera o de otro rubro) pero la captura de las calificaciones en el Sistema de Administración Escolar logra una disminución en el tiempo de registro en el Karden así como la impresión de éste.

La información ya dispuesta en el Sistema puede ser utilizada por la Dirección de Servicios Escolares, tanto para dar información a los Alumnos así como la información para las Instituciones Incorporantes, ya sea en medios magnéticos o forma impresa.

En esta actividad el SIADES podrá efectuar las siguientes tareas:

- Generación Automática de Listas de Calificaciones
- Llenado de Listas de Calificaciones
- Entrega de Listas de Calificaciones
- Captura de Evaluaciones Parciales/Ordinarias
- Generación Automática de Boletas (Solo Preparatoria)
- Actualización Automática de Karden
- Envío de Información a Autoridades Incorporantes

#### **iIi.2.1.2 Calificaciones gatraordiaacias**

#### **Cesosipción del Sistema Actsal**

Al igual que el registro de calificaciones ordinarias este registro es también manual y lento debido a que no se cuenta con equipo de cómputo en cada una de las Direcciones de Escuela. Primeramente se generan las actas para registrar la calificación de un examen extraordinario.

- El profesor asienta la calificación del examinado en el acta y la remite a la Dirección de la Escuela para su registro en el Kardex de cada uno de los alumnos que fueron examinados.

- Se pasan los registros de las calificaciones (actas) a la Dirección de Servicios Escolares.

#### **Descripción del Sistema Propuesto.**

- Se creará un módulo para Sistematizar este proceso que permita la captura de las calificaciones extraordinarias y generación de grupos de extraordinario.

Esto reducirá tiempo en el registro y elaboración de Kardex, la Dirección de Servicios Escolares podrá disponer de ellas para información a las autoridades incorporantes tanto de forma impresa como magnética.

Se podrán efectuar las siguientes tareas:

- Generación Automática de Actas de Extraordinario
- Llenado de Actas
- Entrega de Actas
- Captura de Información de Actas
- Actualización Automática de Kardex
- Entrega de Información a Autoridades Incorporantes

## **111.2.6. Reportes**

## **111.2.6.1. Historia Académica**

#### **Descripción del Sistema Actual**

Esta Universidad no cuenta con un reporte de la historia del Alumno, toda la información referente a las calificaciones del alumno desde su inicio hasta el término de su carrera o bachillerato se lleva en un Kardex.

# **Descripción del Sistema Propuesto**

El Sistema de Administración Escolar dispondrá de un módulo que permitirá generar las Historias Académicas de los Alumnos de cada una de las carreras que forman esta Universidad, ya que la información de calificaciones y tanto de planes de estudio como su seriación de cada una de las carreras ya están contenidas en el Sistema de Administración Escolar ya que previamente fueron capturados.

# **111.2.6.2, Autoridades Incorporantes**

#### **Descripción del Sistema Actual**

Actualmente los informes solicitados por las autoridades incorporantes son llenados en forma manual tanto para la UNAN como para SEP.

#### **Descripción del Sistema Propuesto**

Como la información ya estará disponible en el Sistema de Administración Escolar, se creará un módulo para disponer de esta información tanto en forma impresa como en un archivo para disponer de ella en medios magnéticos.

## **111,2.6.3. 'estadísticas**

#### **Descripción del Sistema Actual**

Debido a que casi todos los procesos de la Administración Escolar se llevan en forma manual, consume mucho tiempo, reduciendo esto la posibilidad de efectuar algún tipo de estadística para conocer parámetros como grado de avance de los alumnos, indice de reprobación y cuantos alumnos obtuvieron la máxima calificación en promedio al finalizar un semestre.

## **Descripción del Sistema Propuesto**

Se podrán obtener totales en el módulo de Examen de Admisión, ya que son los requeridos por la Rectoria de esta Universidad, los totales a los que nos referimos son los siguientes:

- Total de Aspirantes Registrados.
- Total de Aspirantes Hombres.
- Total de Aspirantes Mujeres.
- Total de Aspirantes Aprobados.
- Total de Aspirantes Reprobados.
- Total de Aspirantes que Si presentaron Examen.
- Total de Aspirantes que No presentaron Examen.

Es importante señalar que con la información que contendrá el Sistema de Administración Escolar se podrán generar otro tipo de estadísticas que estén en función de las necesidades de los Usuarios.

# **111.2.7 Análisis de Casos Especiales**

# 111.2.7.1 Bajas de Alumnos

## **Descripción del Sistema Actual**

- La Baja Definitiva da como resultado, que se cierre su expediente ante la Autoridad Incorporante.

- En caso de tener saldo a favor, se le remunera.

- La coordinación correspondiente junto con la Secretaria General, hacen el ajuste del estado financiero del Alumno para reembolso o liquidación de este.

- Cuando el estado financiero es finiquitado se emite la baja por **parte** de la Secretaria General, misma que llega al Departamento **de** Sistemas para que los registros del Alumno en el Sistema de

Información actual se lleven a los archivos históricos magnéticos con marca de 'B', es decir, baja definitiva.

- Lo mismo ocurre cuando es baja temporal, se sigue el mismo proceso, la única diferencia estriba en que en el Departamento de Sistemas se marcan los registros con 'T', es decir, baja temporal.

## **Descripción del Sistema Propuesto**

- Se dispondrá en el Sistema de administración Escolar maneje un campo en el archivo de Alumnos para conocer el status de su estado financiero, se creará una interfase con el Sistema actual.

- dicha interfase será un archivo de paso en el que se guarde el número de cuenta del alumno y su estado financiero, 'R' (Regular) o 'I' (Irregular), así como la demás información requerida.

- Este archivo será leído por el Sistema de Administración Escolar y actualizará sus registros con la información obtenida en el archivo de paso, para obtener cualquier tipo de reporte (listas, historiales, incorporaciones, servicio social, boletas, bajas temporales, cambios de carrera, etc.), el Sistema no hará la impresión y mandará el mensaje de 'ALUMNO DEUDOR'. Esto con el fin de que el Alumno sea enterado y liquide su adeudo, de no ser así, SIADES detendrá todos los procesos para dicho Alumno.

- Cuando se quiera dar de baja a un' Alumno, el Sistema de Administración Escolar verificará que no sea deudor, de ser así negará la baja.

#### **III.2.7.2 Alumnos Irregulares**

#### **Descripción del Sistema Actual**

Enisten dos tipos de Alumnos irregulares:

- Irregulares Académicamente
- Irregulares por su situación Financiera

- La conclusión de los dos casos anteriores lleva a una baja temporal o definitiva.

- La irregularidad financiera se presenta cuando un Alumno no esta al corriente en sus pagos.

- La irregularidad académica se presenta cuando un Alumno rompe las reglas implantadas por la autoridad incorporante, esta reglas son:

SEP : Se puede cursar una sola en ordinaria y tres en e::traordinario y si se autoriza, el Alumno podrá cursar un e::traordinario más.

UNAN: El Alumno solo puede cursar dos veces de manera ordinaria una materia y tener derecho a presentar hasta quince extraordinarios sin importar si es la misma materia.

- También un Alumno es Irregular cuando adeuda materias seriadas.

#### **Descripción del Sistema Propuesto**

- Primeramente el Departamento de Sistemas recibirá las actas de calificaciones para efectuar su captura en el Sistema de Administración Escolar, lo anterior permitirá la generación de su estado académico.

- De las calificaciones obtenidas por el alumno (y por la historia que tenga registrada), en caso de no satisfacer las condiciones para ser Alumno regular, el Sistema cambiará automáticamente este status a 'Irregular' con lo cual emitirá el mensaje correspondiente.

- En caso de que el Alumno este becado el Sistema le quitará el estado de 'Becado'.

## **111.2.7.3 Adeudo de Alumnos**

# **Descripción del Sistema Actual**

Actualmente se cuenta con un Sistema de Caja General, en dicho Sistema se registran los pagos que un Alumno debe efectuar a lo largo de un Semestre, sin embargo no es sencillo detectar los adeudos de un Alumno, teniendo como resultado el retraso de pago de colegiaturas por parte de éste.

El procedimiento que se sigue actualmente en la detección de Alumnos deudores es el siguiente:

- Al final del semestre, y antes de la inscripción al siguiente semestre, el Departamento de Sistemas genera las hojas de reinscripción de todos los Alumnos de esta Universidad.

- En dicha hoja aparecen los datos personales del Alumno asi como el estado financiero que se obtiene de correr un proceso en el Sistema de Cobranza, con el cual detecta a los Alumnos deudores e identifica las colegiaturas que no han sido cubiertas por éste.

î

j.

- Una vez generadas las hojas de reinscripción el Departamento de Sistemas envía éstas a las Coordinaciones de cada Dirección de Escuela para que éstas las entreguen a los Alumnos.

- En el caso de que un Alumno sea deudor tendrá que pasar al Departamento de Sistemas para que se le indique que colegiaturas adeuda.

Como se puede observar es un proceso lento que ocasiona retraso en la inscripción de Alumnos.

## **Descripción del Sistema Propuesto**

- El Sistema de Administración Escolar contendrá una función en donde aceptará un archivo de trabajo proveniente del Sistema de Control de Caja, el cual contendrá datos referentes al Alumno como número de cuenta y un status que indicará si el Alumno es Regular (R) o Irregular (I), al leer este archivo el Sistema de Administración Escolar actualizará el status interno que maneja para cada Alumno y con el cual identificará la situación del Alumno.

- Este proceso se efectuara diariamente después del cierre de actividades de las Direcciones de Escuelas y del Sistema de Caja General, para que el Sistema de Administración Escolar se encuentre actualizado y detenga los procesos relacionados con Alumnos que contengan una "I" en su status financiero.

## **11/.3 PROC180 DE TITULACIÓN**

Antes de iniciar con la descripción del Sistema para esta etapa, se recuerda al lector que esta propuesta debe ser previamente autorizada, pero tal como se describe a continuación, es posible integrarlo a dicho Sistema sin que se modifiquen parámetros a las etapas anteriores.

La tercera etapa está constituida actualmente por las siguientes subetapas:

- Servicio Social
- Revisión de Estudios
- Registro de Tesis
- Registro de Enamen Profesional
- Registro de Calificación de Examen Profesional
- Registro de E::-alumnos

## **ITI.3.1 Trámites de Servicio Social**

#### **Descripción del Sistema Actual**

- Las Autoridades Incorporantes indican a las Direcciones de Escuela la duración en horas que debe cubrir el Alumno en su Servicio Social, así como los posibles lugares donde lo puede presentar.

- La Dirección de la Escuela proporciona al estudiante la información y las formas que debe llenar para iniciar el trámite de su Servicio Social.

Es importante señalar que actualmente no eniste ningún registro automatizado de esta actividad.

Los datos que deberán considerarse son:

- Nombre del Programa de Servicio Social Número del Programa del Servicio Social
- 
- Nombre de la dependencia donde se efectuará
- Departamento donde se efectuará -
- Nombre del responsable que coordinará el Servicio Social
- Fecha de inicio
- Fecha de término<br>- Registro de Cart
- Registro de Carta de inicio
- Registro de Reportes
- Registro de Carta de Terminación
- Nombre del Alumno  $\overline{\phantom{0}}$
- $\blacksquare$ Número de Cuenta
- $\overline{a}$ Escuela
- Emisión de Constancia de Terminación

Esta información es requerida por Servicios Escolares y por la Dirección de la Escuela. A Servicios Escolares sólo le interesan los siguientes datos:

- Nombre del Alumno
- Número de Cuenta
- Escuela
- Fecha de inicio
- Fecha de término

los demás datos son requeridos por la Escuela.

# **Descripción del Sistema Propuesto**

Este proceso se llevará a cabo tal y como se lleva actualmente en esta Universidad, pero con la diferencia de que la información

para este trámite estará contenida en el Sistema de Administración Escolar, para que los Usuarios, con los permisos adecuados puedan consultarlos.

- Se lleva un seguimiento mediante la entrega de reportes de actividades del Servicio Social, los cuales serán registrados dentro de éste.

- Cabe aclarar que en el registro de inicio del Servicio, se establecerá el número de reportes que se entregarán, junto con las fechas estimadas de entrega y los demás datos concernientes que fueron e::puestos anteriormente.

- Al término del servicio social el SIADES podrá emitir los reportes para las direcciones de escuelas, autoridades incorporantes y servicios escolares, asi como la constancia debidamente requisitada para que el alumno pueda acreditar dicha actividad.

# **111.3.2 Revisión de Estudios**

#### **Descripción del Sistema Actual**

Lo efectúa Servicios Escolares como requisito indispensable para que un Alumno continúe con los siguientes procesos:

- El Alumno solicita la revisión de estudios.

- La dirección de escuela en coordinación con la Dirección de Servicios Escolares, efectúan una revisión manual de los Karde:: y en su caso de las actas, para emitir dicha constancia.

#### **Descripción del Sistema Propuesto**

- La revisión será automática ya que SIADES podrá agilizar este proceso debido a que guarda el registro de cada una de las materias cursadas por el alumno.

- Emisión de reportes en forma Automática.

Cabe aclarar que dicha historia es veraz y está actualizada debido a que, en base a esta información, un alumno puede o no ser inscrito al siguiente semestre (de forma automatizada) dentro de la Institución.

#### **111.3.3 Registro de T•sis**

#### **Descripción del Sistema Actual**

El alumno selecciona el tema de tesis, el registro consiste en apartar el tema de tesis, obtener un asesor y desarrollar el tema, no se revisa que el tema no esté repetido ni se presenta un plan de seguimiento, basta con que el tema sea aceptado por la coordinación para poder ser desarrollado.

#### **Descripción del Sistema Propuesto**

Este proceso si sufre un cambio muy significativo, se adicionan nuevos datos de tal manera que se cuenta con la siguiente información:

- Nombre del Alumno  $\bullet$
- Número de Cuenta
- ٠ Escuela

 $\qquad \qquad \blacksquare$ 

- -Nombre de Tesis
	- Tema al que pertenece (Nuevo)
- $\overline{\phantom{a}}$ Materia al que pertenece (Nuevo)
- Nombre del Director  $\ddot{\phantom{0}}$ (Nuevo)
- Director sustituto

También se hacen necesarios los siguientes nuevos subdatos:

- Número consecutivo de Tesis del mismo tema
- Número consecutivo de Tesis de la misma materia
- Número consecutivo de Tesis dirigidas por Director
- Número consecutivo de Tesis dirigidas por Director Sustituto

- Un Alumno presentará el tema de tesis seleccionado, y antes de registrarlo, el Sistema de Información revisará si existe una tesis con el mismo nombre, en caso afirmativo, la propuesta del Alumno será rechazada.

- Si el tema es aprobado, el Sistema revisará cuántas tesis están registradas para ese tema, este número de tesis que el Sistema revisa está en función de la Escuela.

Para el caso de una materia es algo similar, ya que la Escuela determinará cuántas tesis deben estar registradas como máximo para una materia, y si el número no es rebasado la tesis será aceptada. Por ejemplo, una tesis no tiene nombre igual en el Sistema, pero el número de tesis para ese tema no es el máximo, entonces el Sistema verifica que el número de tesis para esa materia no sea rebasada y si es rebasada, la tesis no será aceptada, es decir, con cualquiera de los tres puntos anteriores que no se cumpla, la tesis no será aceptada.

La Escuela determinará cuál será la prioridad para los casos de los puntos anteriores, ya que a la Escuela no le puede interesar tanto el número de tesis para esa materia si los temas son variados o por el contrario, no interesarle el número de temas si son materias diferentes.

La idea de esta propuesta está en función de que exista un control eficiente sobre la elaboración de tesis, con el fin de no tener tesis similares o iguales por no tener un control definido, y por el contrario, le permitirá a la Escuela tener una gama de tesis a registrar.

Por lo que respecta a los Directores de tesis, es importante definirles un número máximo de tesis a dirigir, para no saturarlo y de esta forma tener tesis de calidad con el objeto de que se de la debida atención a los Alumnos.

#### III.3.4 Registro de Examen Profesional

#### **Descripción del Sistema Actual**

Una vez que el alumno haya terminado su tesis y no tenga problemas académicos, se procederá a efectuar su registro de fecha de examen profesional que contendrá los siguientes datos:

- Nombre del Alumno
- Número de Cuenta
- Escuela
- Fecha, hora y lugar de Examen
- Nombre del Presidente
- Nombre de cada uno de los Vocales
- Calificación

Los datos que le interesan a Servicios Escolares son: fecha, hora y lugar de examen, así como la calificación para poder proseguir con el siguientes trámites que es convertir al Alumno en Enalumno en caso de que la calificación sea aprobatoria.

#### **Descripción del Sistema Propuesto**

Este proceso no sufre cambios, por lo tanto se efectuará de la misma manera que en el Sistema actual, con la diferencia de que el registro de información se hará en el Sistema.

## **111.3.5 Registro de Calificación Examen Profesional**

#### **Descripción del Sistema Actual**

Se registra en el acta correspondiente el resultado del examen profesional.

#### **Descripción del Sistema Propuesto**

Se efectúa la captura de la calificación del acta en el examen.

#### **111.3.6 Registro de Imalumnos**

#### **Descripción del Sistema Actual**

Cuando un alumno termina satisfactoriamente todo el plan de estudios, la Coordinación de la Escuela guarda sus documentos en dicha coordinación durante un año.

## **Descripción del Sistema Propuesto**

Este proceso solo se efectuará para aquellos alumnos que contengan la terminación de sus materias, es decir, no interesa que no tengan tesis, y por supuesto, que no hayan realizado su Servicio Social y por lo tanto que no tengan su Registro de Examen Profesional. Lo anterior permitirá enfocar a estos alumnos hacia los programas de Servicio Social y elaboración de tesis para llevarlo hasta el proceso de titulación.

Se registran los siguientes datos:

- Datos Personales
- Escuela
- Promedio inmediato anterior
- Generar su número de cuenta (si no lo tiene)
- Institución donde trabaja actualmente
	- Puesto que desempeña actualmente
- ٠ Actividad que desarrolla actualmente
- Cambio Automático de Status de Alumno a Exalumno

Al término de un análisis se cuenta ya con un arquetipo del Sistema de Información a diseñar, con la seguridad de sufragar las necesidades de los usuarios que demandan el Sistema, así mismo se tiene la idea de cómo será la operación del Sistema. La forma de reflejar los puntos anteriores es compleja, ya que es bastante información la que se tendría que transcribir en este documento para dar una idea al usuario de la cantidad que requirió el Sistema, para reflejar que se ha entendido lo que se quiere para la Institución, como resultado del análisis. Es bien sabido que los diagramas de flujo de Datos sirven para dar una idea gráfica de lo que se ha descrito en este capítulo, el siguiente párrafo describe como se realizaron dichos diagramas:

Se realizaron a un nivel general, se fueron explotando en cada uno de sus puntos, es decir, se abrió cada recuadro para detallar por medio de esta misma herramienta el procedimiento interno de cada recuadro que forma al Diagrama de Flujo Superior, para que de esta forma quedara detallado tanto la operación del Sistema como el flujo de los datos a través del Sistema Propuesto. Es importante dar un alto grado de detalle para obtener los elementos necesarios para el desarrollo de los programas ya que no siempre es posible que los programadores estén enterados de todos los detalles que se necesitan conocer para una buena programación, es per esto que se mencicnan los "kits" para los programadores, donde cada uno contiene:

- Descripción Gráfica
- Descripción Te::tual de lo que cada programa realizará
- Variables Usadas
- Archivos Usados
- Pantallas Usadas
- Interfases Usadas
- Modos de Acceso

y todo lo necesario para que un programador sin conocimiento alguno de el análisis y/o diseño pueda crear programas con los que se pueda conformar a un Sistema.

# **111.4 Diagrama de Flujo de Datos**

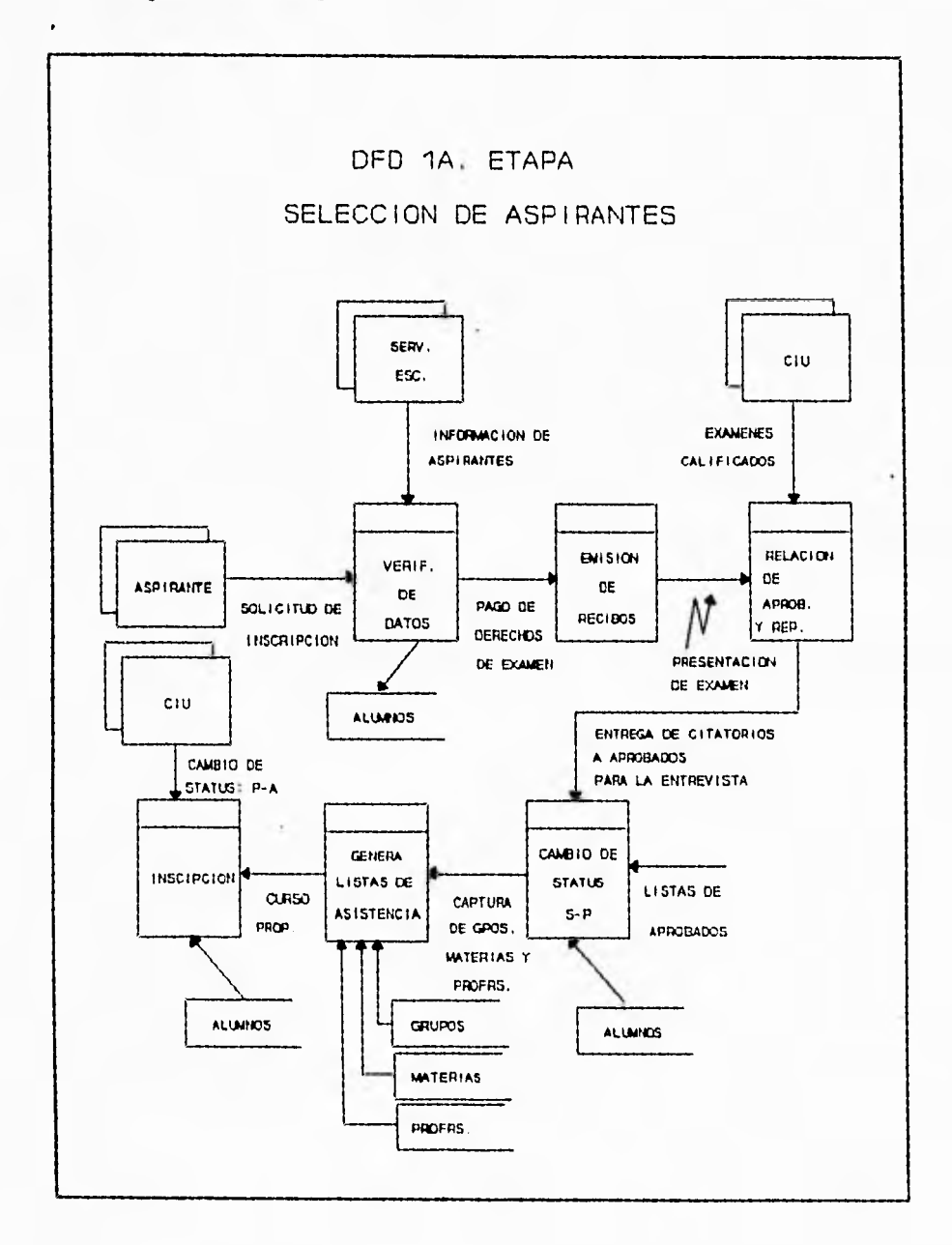

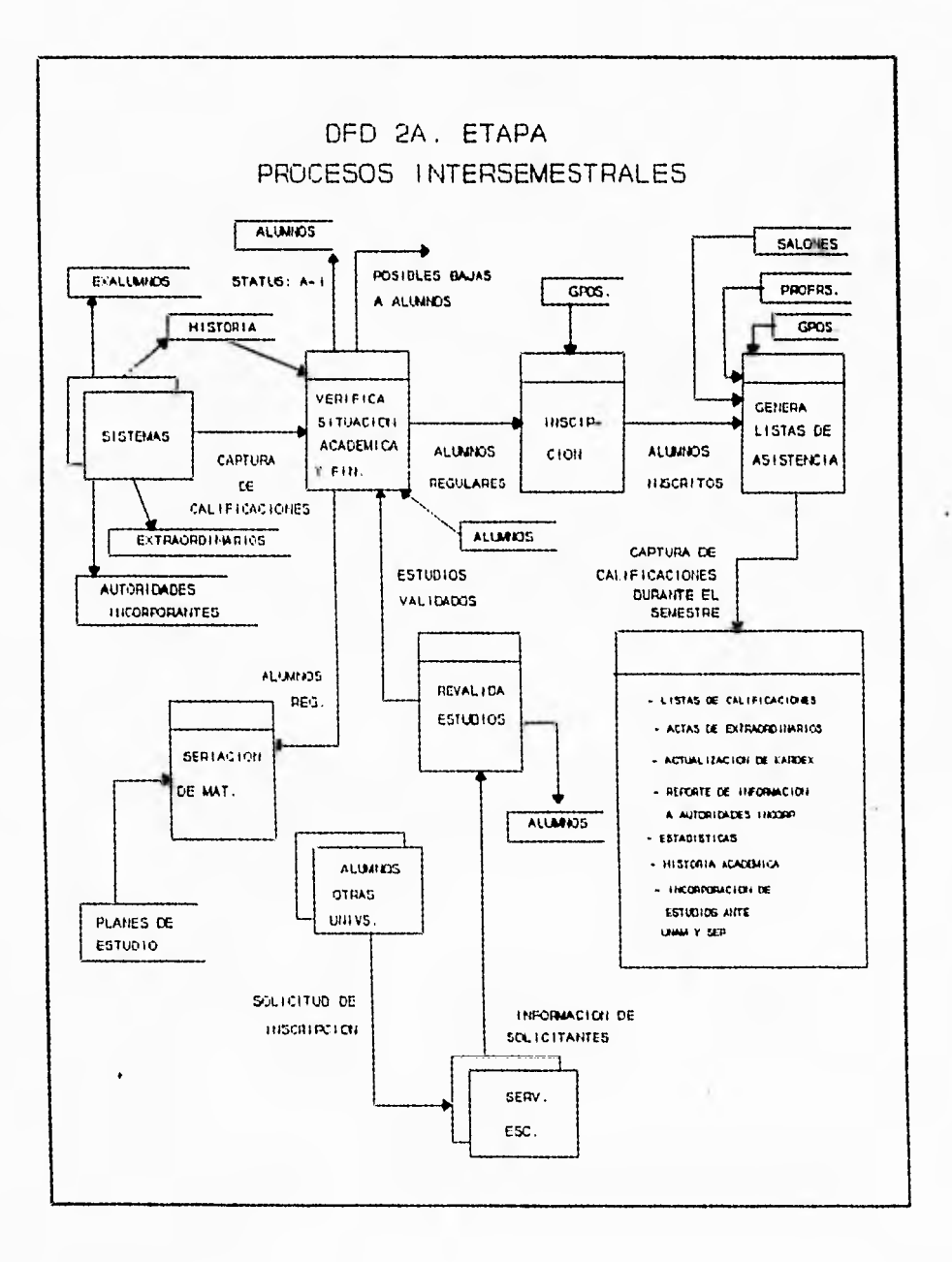

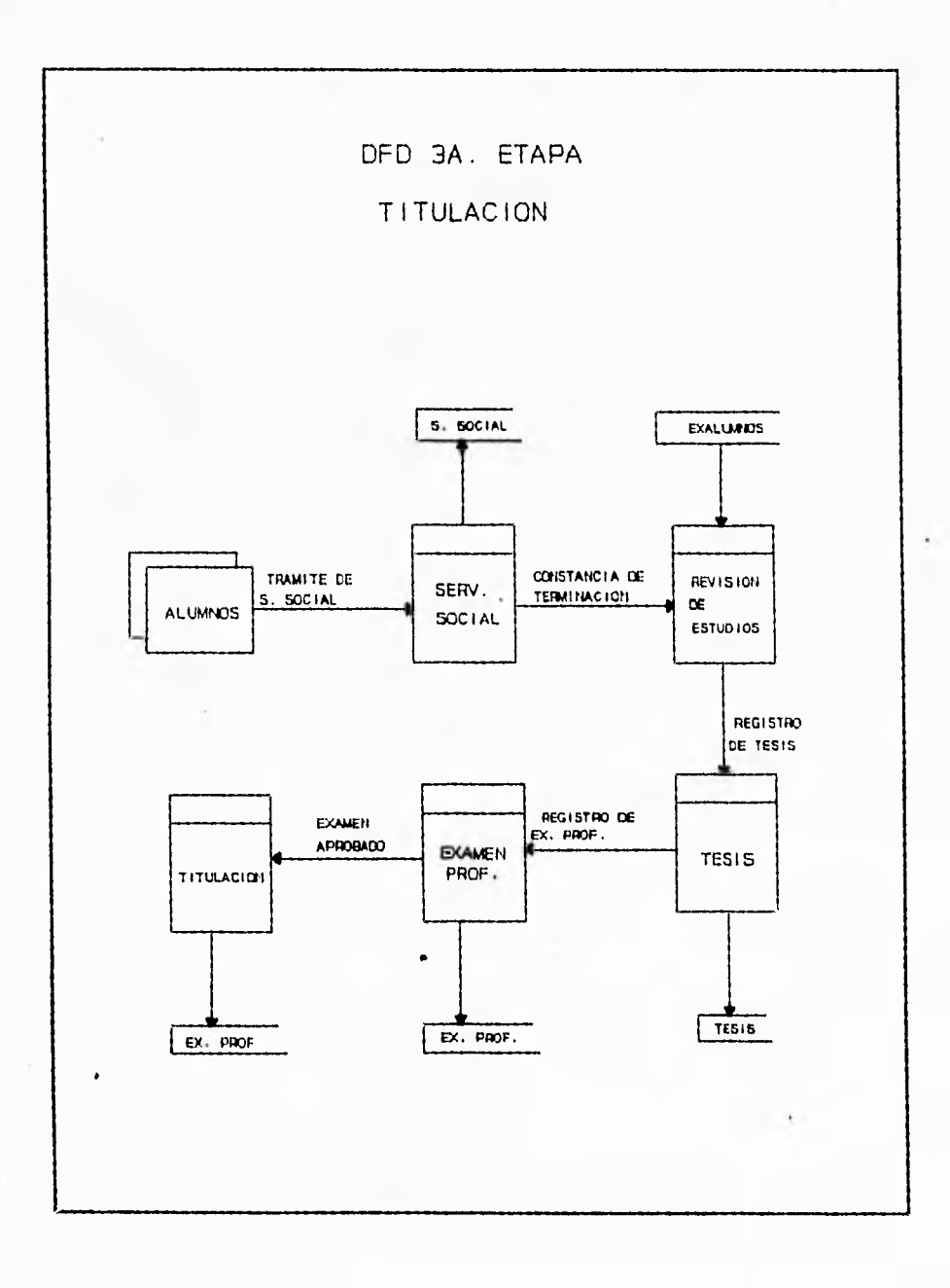

# **IV.ANÁLISIS DE RECURSOS**

- 1

La plataforma de cualquier Centro de Cómputo, se encuentra constituida por elementos de SoftWare y Hardware, ambos son importantes, es decir, se requiere de una estructura idónea en HardWare para soportar elementos de SoftWare y este a su vez debe cubrir las necesidades básicas en cuestión de tratamiento de la información.

Por lo anterior, para tener la infraestructura necesaria tanto en SoftWare como de HardWare que soporte el Sistema de Información en cuestión, se presenta este capítulo para que el lector pueda seguir de cerca todos los puntos que permitan seleccionar el SoftWare y HardWare adecuado a los requerimientos del Sistema que se diseña.

Se hablará primero sobre las características de los lenguajes de programación tanto de tercera como de cuarta generación para determinar cuál es el SoftWare que se adecua a los requerimientos previamente analizados.

Con respecto al HardWare se hará un estudio similar sobre las opciones existentes, se tratarán las redes de área local y los equipos multiusuarios, por último se determinará qué equipo es el más adecuado tanto en desempeño como en costo.

# **IV.1 SOFTNAAR**

La Definición de SoftWare es :

- Conjunto de Programas que actúan sobre el HardWare, viendo a éste último como máquina virtual o máquina extendida.

De esto se desprende que controlan y administran los recursos de cómputo, siendo ésta la definición de Sistema Operativo, pero además, la definición de SoftWare es más amplia, abarcando las aplicaciones, tanto horizontales como verticales (aplicaciones generales y particulares), los compiladores, los traductores, las herramientas, librerías, etc.

En este capítulo se presentarán las características de los lenguajes de tercera y cuarta generación, una clasificación o evolución en los últimos tiempos, se compararán ventajas y desventajas de ambos para finalmente realizar la elección que mejor se adecué a las necesidades o requerimientos que debe cubrir el Sistema como producto final.

# **IV.1.1 Características da los Lenguajes de 3a, Generación**

Los lenguajes pertenecientes a esta categoría son conocidos también como lenguajes de Alto Nivel, algunos autores se expresan de ellos con otros nombres, por ejemplo, Roger Pressman los nombra Lenguajes de Programación Moderna o Estructurada.

Como se mencionó, los Lenguajes de Tercera Generación son Lenguajes Estructurados ya que permiten la Programación Estructurada, es decir, contienen una metodología que permite manejar un esquema dentro del programa manteniendo una organización y orden en las lineas de código, como otras características estos Lenguajes permiten:

- Manejo de Procedimientos
- Uso de Estructuras de Datos
- Eliminar el uso de Bifurcaciones Lógicas (GOTO's)
- Diseño Top-Down

A los Lenguajes de Tercera generación se les clasifica de la siguiente manera:

# **- Lenguajes de Propósito General**

Estos lenguajes muestran características como las siguientes:

- Tipificación de Datos
- Mecanismos de Subprogramas
- Estructuras de Control

## **Tipificación da Datos.**

Da la calidad a un Lenguaje de Programación y está definida por los atributos de los datos, además estos datos pueden ser manipulados por operadores aplicables al tipo de dato. Los tipos de datos pueden ser :

- Numéricos
- Lógicos
- Enumerados (Definidos por el Usuario)
- Cadenas (Alfanuméricos)
- Estructuras de datos (Vectores y Arreglos)

Las operaciones o manipulaciones que se pueden efectuar sobre los tipos de datos se controlan por la comprobación de tipos que residen en el compilador o intérprete según sea el caso del Lenguaje.

El Autor Richard Fairley presenta una clasificación de comprobación de tipos en su libro de Ingeniería de SoftWare que es presentada con el fin de aclarar la tipificación de datos.

## **Clasificación ds Tipos ds fairley.**

- Nivel 1 : Sin Tipos.

Carece de comprobación de tipos y su estructura de datos está predefinida.

- Nivel 2 : Coerción Automática de Tipos.

En esta se tiene un procedimiento de comprobación de tipos, que permite efectuar una conversión de los operandos en los tipos de datos incompatibles para permitir las operaciones.

- Nivel 3 : Modo Mixto.

Es similar al nivel anterior, además convierte los tipos de datos similares a uno común para ambos.

- Nivel 4 : Comprobación de Tipos Pseudorígida.

Solo se permiten operaciones entre objetos de tipos equivalentes

- Nivel 5 : Fuerte Comprobación de Tipos.

Sólo se presenta en Lenguajes que efectúan operaciones de datos del mismo tipo y que hayan sido especificados con anterioridad. La comprobación de tipos se lleva a cabo sobre los operadores, los operandos y las interfases de subprogramas para los tiempos de compilación, de carga y de ejecución.

## **NIGGIALIIMOS de Subprogramas**

Se considera a un subprograma como a un módulo de un programa que se compila por separado. Los subprogramas presentan las siguientes características:

 $\label{eq:3.1} \begin{array}{lllllllllll} \bullet & \bullet & \bullet & \circ & \circ & \circ & \circ & \circ \\ \bullet & \bullet & \bullet & \circ & \circ & \circ & \circ & \circ & \circ \end{array}$
#### **Sección de Especificación**.

Se utiliza para anotar el nombre y descripción del Subprograma.

#### **Sección de Implementación.**

Aquí se estructuran las líneas de programación y éstas incluyen a los datos y las estructuras de control.

#### **Mecanismo de activación.**

Permite que el Subprograma sea activado desde cualquier punto de este programa.

### **Estructuras de Control**

Todos los lenguajes de tercera generación presentan la posibilidad de generar ciclos, construcciones lógicas y condiciones.

A continuación se muestran algunas sintaxis de las estructuras de control :

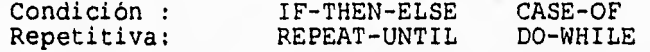

Otra estructura de control importante es la Recursividad ya que esta permite a un programa llamarse a si mismo como parte de un procedimiento predefinido.

#### **- Lenguajes de Propósito Específico**

Estos lenguajes tiene la característica de haber sido diseñados para una aplicación en particular. Dentro de esta clasificación podemos incluir a los lenguajes de Inteligencia Artificial, estos lenguajes tienen una sintaxis específica muy particular para representar sus estructuras de datos y estructuras de control.

## **IV.1.2 Características de los Lenguajes de 4a. Generación**

Los Lenguajes de Cuarta Generación surgieron en la década de los ochentas, presentando una evolución notable sobre los Lenguajes de Programación hasta entonces existentes, esta evolución se puede notar al efectuar un estudio y una comparación sobre los Lenguajes de Alto Nivel conocidos. El estudio y comparación de lenguajes se hará sobre lenguajes de Cuarta Generación exclusivamente.

La evolución de estos Lenguajes se distingue por las herramientas y facilidades que otorgan a los diseñadores de programas.

Los Lenguajes que pertenecen a esta clasificación son no procedurales, presentan desarrollo automatizado y el uso de técnicas de prototipos, lo cual fortalece la programación al usuario final.

Los Lenguajes de Cuarta Generación contienen elementos de los lenguajes de Tercera Generación , tal es el caso de las Estructuras de Datos, Estructuras de Control además de tener sintaxis diferente, dando como consecuencia una mayor abstracción eliminando así la necesidad de especificar a detalle los algoritmos.

Es cierto que los lenguajes de Cuarta generación son no procedurales pero es importante mencionar que presentan características procedurales, que permiten al usuario especificar condiciones con sus correspondientes acciones.

Existen también Lenguajes de Cuarta Generación que se les conoce como:

#### **Lenguajes de Petición :**

Presentan una sintaxis compleja, pero permite manipular de forma sofisticada la información contenida en una Base de Datos.

#### **Generadores de Programas :**

Estos Lenguajes presentan una fuerte abstracción de datos y de procedimientos, permitiendo al usuario crear programas sin necesidad de ser un experto en programación.

#### **Lenguajes de Prototipos :**

Se usan para asistir la creación de interfases para facilitar la comunicación o diálogo con el usuario, así como permitir el modelado de datos.

Las facilidades que presentan estos lenguajes son las siguientes:

- Acelerar los procesos de Aplicación-Construcción.
- Hacer aplicaciones fáciles y rápidas, así como reducir los costos de mantenimiento.
- Minimizar los problemas de depuración.

¥

x.  $\bar{t}$  .

 $\ddagger$ 

T.

- Generar un código depurado a partir de expresiones de alto nivel.
- Hacer lenguajes amigables para el usuario final para que éste pueda resolver sus propios problemas.

Los lenguajes de cuarta generación generan aplicaciones con un orden de magnitud de pocas líneas de código.

Muchos lenguajes de cuarta generación son dependientes de una Base de Datos, Diccionario de Datos o Directorio. El Diccionario de Datos tiene en algunos casos la facilidad de representar más que el dato, puede contener formatos de pantallas, formatos **de**  reportes, estructuras de diálogos, asociaciones a través de muchos datos, validaciones, controles de seguridad, autorizaciones para leer o modificar datos, cálculos que son usados para crear campos derivados, rangos permitidos y relaciones lógicas a través de datos validados. La extensión del Diccionario que contiene reglas y lógica, es en algunas ocasiones referenciado como una enciclopedia. Una mayor opción en un Lenguaje de Cuarta Generación es la estructura necesaria para<br>soportario, la cual incluve Bases de Datos, Librerías y la cual incluye Bases de Datos, Librerías y Diccionario.

Características de los 4GL :

- QUERY Lenguaje de Consulta:

Un método simple de acceso a la Base de Datos.

- BASE Actualización en línea y en lote:

> Un camino no procedural para adicionar, cambiar o borrar datos en la Base de Datos en ambos modos.

- SEARCH Búsqueda de texto:

> La habilidad para buscar un elemento de datos para una cadena de caracteres especificada.

- MATH Matemáticas:

> Una capacidad de proveer contadores, sumas, mínimos, máximos, promedios, modas, medianas, etc. y todos los rangos de datos.

- SELECT Selección:

La habilidad para seleccionar sobre atributos, incluyendo la función comodín, pre-rangos en

atributos para salida, y uso de estas capacidades de selección booleanas: igual, diferente, menor que, mayor que, menor o igual que, mayor o igual que, así como NOT, AND y OR.

- BOOL Requerimientos Booleanos:

La provisión para requerimientos booleanos con las operaciones listadas en la definición de selección.

- RECORD Acceso de Registros y Selección de Criterios:

La capacidad para especificar criterios de selección vía Lenguaje de Consulta y combinación de tipos de registros.

- UPDATE Actualizaciones Concurrentes:

La habilidad para que múltiples usuarios actualicen concurrentemente la Base de Datos en algún nivel de bloqueo (por ejemplo, campos, registros, archivos).

- FILE Generación de Archivos:

La habilidad para crear un archivo, accesible desde cualquier lugar fuera de la Base de Datos conteniendo el resultado de una Consulta.

- REPORT Reportes:

La habilidad para formatear una página con el control del número de líneas por página, identificación de salto de página y encabezados, en ambas: Terminal e Impresora.

- ACCESS Acceso a la Base de Datos:

> Un método para accesar por completo la Base de Datos para generación de Reportes.

- STRUCTURE Estructuras de Control y Condiciones:

> La provisión al usuario de Estructuras de Control Condicionales.

- CALCULUS Habilidades Matemáticas:

> La habilidad de realizar cálculos matemáticos para uso del reporteador.

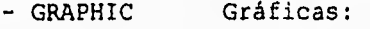

La capacidad para representar los datos en formato gráfico.

- INTERFACE Facilidad de Importar y Enportar:

La capacidad de interface con otros paquetes de SoftWare (hojas de cálculo, procesadores de textos, otros productos de Bases de Datos, etc.).

- DATA Estructuras de Datos y Definición de Datos:

- La capacidad del usuario para Definir Archivos de Datos, Accesar Capacidades, Llaves, índices y Relaciones.

- Manejo de Registros de Entrada Fijos, Variables y de Formato Te::to.

- Manejo de Datos Alfanuméricos, Enteros y longitudes variables, así como datos con punto flotante y de Doble Precisión.

- OTHER Opciones Adicionales:

- Accesos de sólo lectura a la Base de Datos. - Optimización de formatos para varios tamaños de Bases de Datos.

- Habilidad de los usuarios para definir, editar y revisar al mismo tiempo la generación de la Base de Datos.

- Caracteres especiales de verificación.

- Información estadística sobre el DBMS.

- Acceso optimizado y cargas especificando el método de almacenamiento (por ejemplo: VSAM (método de almacenamiento virtual).

- DICTIONARY Diccionario de Datos:

Provisión de un Diccionario de Datos en el cual los elementos no están limitados para los datos creados por el DBMS.

- SCHEMA Esquema:

La habilidad para separar los elementos de datos de la Base de Datos para usuarios específicos.

- BACKUP Respaldo Normal:

Un medio de respaldo y recuperación de la Base de datos.

Respaldo Anormal:

La provisión de una actividad de actualizaciones completa e incompleta para uso en un solo intento en caso de corrupción del Sistema, y ser usado para restaurar los datos en sus condiciones al principio del procedimiento de actualización.

- HELP Ayuda:

La disponibilidad de asistir al usuario a través de las funciones del DBMS.

- MAINTENANCE Mantenimiento:

La provisión de utilerías para reestucturar la Base de Datos, recobrar y recargar las Bases de Datos dañadas desde un respaldo, y adicionar o borrar llaves.

#### **Propiedades de los Lenguajes de 4a. Generación**

Ahora que tenemos el término "Lenguaje de Cuarta Generación", muchos lenguajes nuevos serán llamados de cuarta generación por los fabricantes. Sin embargo, algunos tienen más características de lenguajes de tercera generación.

Para que un lenguaje pueda ser llamado de cuarta generación, este debe tener las siguientes propiedades:

- 1.- Ser amigable para el usuario.<br>2.- Un programador no profesional
- Un programador no profesional puede obtener resultados con éste.
- 3.- Emplea directamente un Sistema maestro de Base de Datos.
- 4.- Los programas de las aplicaciones pueden ser creados con un orden de magnitud de muy pocas instrucciones comparados con COBOL.
- 5.- El código no procedural se usa hasta donde es posible.
- 6.- Asume defaults inteligentes acerca de lo que el
- usuario quiere, hasta donde es posible. 7.- Está diseñado para operación en linea.
- 7.- Está diseñado para operación en línea.<br>8.- Refuerza la estructura del cuerpo del programa.
- 9.- Hace fácil el entender y mantener un código con personas no especializadas.
- 10.- Los usuarios pueden aprender a usar el lenguaje con un curso de dos días.
- 11.- Está diseñado para fácil depuración.
- 12.- Los prototipos pueden ser creados y utilizados rápidamente.
- 13.- Los resultados pueden obtenerse en un orden de

magnitud en menos tiempo que con COBOL o PL/I para más operaciones.

## **Componentes de un Lenguaje de 4a, Generación**

Una buena opción general de los Lenguajes de Cuarta Generación son diversos componentes no procedurales que pueden estar ligados en una secuencia procedural. Esto está ilustrado en la figura IV.1.

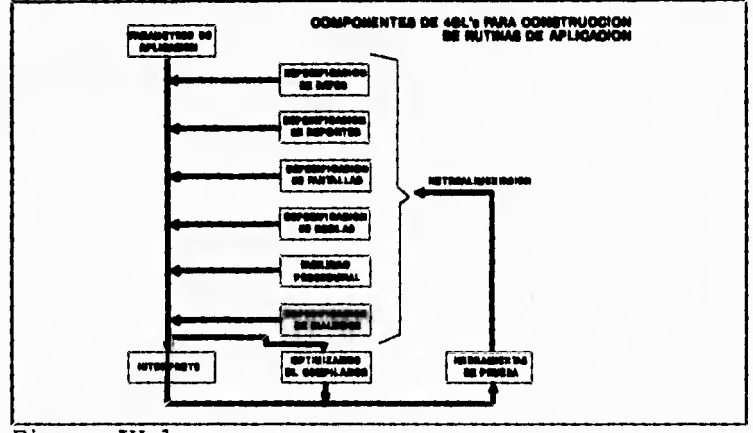

Figura IV.1

Por otra parte, es necesario entender que un lenguaje de Cuarta generación esta ligado a un Manejador de Base de Datos (DBMS), así, un tenemos que un DBMS:

Se compone de una serie de datos relacionados entre si y de un conjunto de programas para tener acceso a esos datos.

Los Datos mencionados son la base para generar la información que necesita el Sistema que será desarrollado.

El objetivo principal de un DBMS es :

Crear un ambiente en el que pueda almacenarse y recuperarse información de la base de datos en forma CONVENIENTE y EFICIENTE.

Estos manejadores de datos permiten evitar las principales desventajas de los Sistemas de procesamiento de archivos tradicionales, tales como:

- Redundancia e Inconsistencia de lo Datos
- Dificultad para accesar los Datos
- Aislamiento de los Datos
- Problemas de Concurrencia
- Problemas de Seguridad
- Problemas de Integridad

Además un DBMS permite proporcionar a los usuarios una visión abstracta de la información, es decir, el Sistema oculta ciertos detalles relativos a la forma de como los datos se almacenan y se mantienen. De entre los diferentes tipos de abstracción se tienen:

- El Nivel Físico o Esquema Interno :

En donde se describe COMO se almacenan realmente los datos.

- El Nivel Lógico o Esquema Conceptual :

En donde se describe CUALES son los datos reales que están almacenados y las relaciones existentes entre ellos.

- El Nivel de Vista o Esquema del Usuario :

Es el Nivel de Abstracción más alto, en el cual se describe solamente una parte de los datos, ya que el Sistema puede proporcionar muchas vistas diferentes de la misma base de datos.

## **IV.1.3 Elección del Lenguaje de Programación mas Adecuado a la Solución del Problema**

Una vez analizados los aspectos más importantes de los lenguajes tanto de tercera como de cuarta generación se decidirá qué tipo de SoftWare de desarrollo es más conveniente para implementar el Sistema de Administración Escolar para esta Universidad.

Es importante señalar que las siguientes características de los lenguajes son las que se tomarán en cuenta para determinar que lenguaje de programación es el más idóneo para este desarrollo, los puntos son:

H.  $+$ 

- Fácil Aprendizaje
- Uso de Estructuras de Control
- Fácil manejo de Bases de Datos
- Poca generación de Código de Programación

Las características anteriores se refieren a lo siguiente:

#### **fácil Aprendizaje :**

El SoftWare para el desarrollo de este proyecto debe contener elementos semejantes a los lenguajes que se conocen, de tal forma, que esto facilite el aprendizaje rápido del nuevo lenguaje, es decir, que contenga elementos ya utilizados en los lenguajes de tercera generación con los que ya se tiene experiencia (solo si es necesario adquirir un lenguaje con el que no cuente la Institución).

### **Uno de Estructuras de Control :**

Esto se refiere a las estructuras de control, como son las repetitivas y de condición, para generar los programas que integrarán el Sistema.

#### **Fácil manejo de Bases de Datos:**

Se requiere que sea fácil de efectuar las operaciones de lectura y escritura sobre los archivos, así como la creación de los mismos.

### **Poca generación de Código de Programación:**

Que al crear los procedimientos o módulos de programación<br>no generen programas muy largos y complejos que generen programas muy largos y complejos posteriormente compliquen las labores de mantenimiento preventivo y correctivo, y además no den como resultado posterior a la compilación archivos con código ejecutable de un tamaño considerable, dando como consecuencia, espacio en los medios almacenamiento secundario del equipo que se ocupará.

La combinación de los puntos anteriores conlleva a determinar el lenguaje de programación a utilizar, o por lo menos a seleccionar de qué generación sería el SoftWare a utilizar en esta aplicación.

La decisión es por mayoría de opiniones al determinar que el lenguaje adecuado para el desarrollo de este proyecto, facilitaría la programación si se utiliza un lenguaje de cuarta

generación, ya que además de que cumple con los puntos anteriores, permite tener seguridad en las bases de datos y por lo tanto en los mismos datos, así como eliminar la inconsistencia y redundancia en los mismos, entre otras características, como se mencionan en el apartado referente a éstos.

Es importante señalar que también los lenguajes de cuarta generación presentan facilidades para desarrollar proyectos administrativos, tal es el caso de esta aplicación, que aunque no es puramente administrativa, como la aplicación genérica lo indica, tiene la finalidad de administrar el proceso escolar de los Alumnos de esta Institución.

Como el lector puede apreciar, la selección del lenguaje de programación no ha quedado del todo resuelta, hasta el momento solo se puede decir que el lenguaje a utilizar será de cuarta generación, por lo tanto, se procederá a efectuar la selección de dicho SoftWare, para esto se ha tomado en cuenta algunos lenguajes de desarrollo con los cuales se tiene experiencia o que son accesibles en el mercado mexicano, esto es importante ya que se puede efectuar la compra en las condiciones legales como lo requisitan las leyes mexicanas, además de las asesorías y consultorías que resultan de esta compra.

Los lenguajes a considerar son:

- Speedware
- Accell
- Zim
- Informix

Para la selección de cualquiera de los lenguajes mencionados, el Departamento de Sistemas de esta Institución, inició un estudio de mercado en el cual acento características y costo, así como un análisis de ventajas y desventajas de cada uno de ellos para la adquisición, dicho estudio fue entregado a las personas encargadas de la selección.

Cabe señalar que la elección del SoftWare estuvo a cargo de la Rectoria de esta Institución Educativa y no por el Departamento de Sistemas encargado de desarrollar este proyecto, La Rectoria por medio de sus asesor en materia de cómputo analizó y adquirió dicho SoftWare, no se saben las condiciones de compra pero si los siguientes acuerdos derivados de la elección:

- El SoftWare adquirido es ZIM

- Asesoría por teléfono durante un año

- Precio especial por actualizaciones
- Cursos de capacitación para diez personas

Derivado de lo anterior no fue necesario seguir con la evaluación del SoftWare idóneo, por lo tanto es innecesario realizar un análisis de costos.

#### IV. 2 *HARDWARE*

En la actualidad la competencia de empresas dedicadas a la venta de equipo es muy grande, cada empresa presenta diferentes alternativas para la venta de sus productos, proponiendo planes de adquisición para los usuarios por medio de ofertas, garantías, créditos, etc. Con todo esto, la evaluación para la compra de equipo a lo que se refiere a marcas y compañías se vuelve más difícil.

Sin embargo, esto es, hasta cierto punto, fácil de evaluar, ya que al pedir cotizaciones a dichas compañías, basta proporcionar una lista de requerimientos o necesidades a cubrir, para que se propongan soluciones alternativas de equipo y aún alternativas de SoftWare, englobando un marco de decisión bastante completo por parte de la compañía en cuestión. De esto se desprende el hecho de hacer un ajuste entre el equipo óptimo para la solución del problema, y el presupuesto asignado.

Esto aunado a el hecho de la existencia de los diferentes tópicos para la minimización de recursos dependiendo de las necesidades a cubrir para la empresa, lleva a discernir sobre los siguientes tópicos antes de hacer una adquisición

- Equipo de Micrcczmputadoras
- Redes Locales
- Minicomputadora

Por lo que la lista de parámetros que envuelven a la decisión se hace más amplia y surgen puntos de análisis muy interesantes; uno de estos puntos es la evaluación de ventajas y desventajas de cada uno de los tópicos antes mencionados, esto debe ser respaldado por un documento que será presentado a la directiva de la institución, justificando la decisión por un equipo en particular para las necesidades que deben cubrirse.

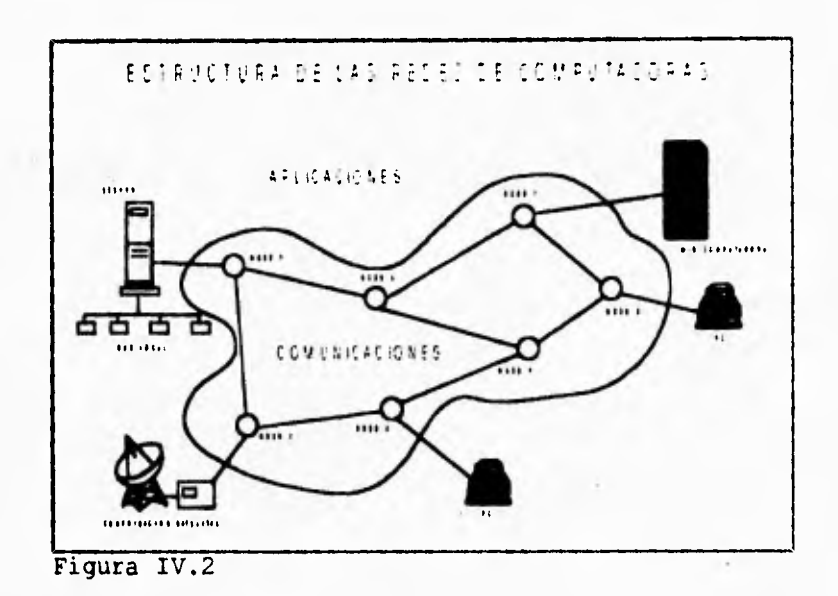

IV.2.1 Micro Computadoras

Desde su introducción, las PC han aumentado su potencia y capacidad, al mismo tiempo que han reducido su tamaño para ajustarse alas necesidades de los usuarios, debido a esto, ha crecido enormemente su demanda en donde los fabricantes de PC han desatado una guerra de precios y promociones para atraer a los usuarios de menor nivel. Las computadoras personales, implican, como su nombre indica, una independencia de uso y una libertad de manejo que son, en gran parte, consecuencia de su gran aceptación y su éxito.

Una PC debe ser vista como un MainFrame, en donde además del componente físico, debe existir un conjunto de procedimientos, rutinas reglas y conceptos que conduzcan a la seguridad del componente físico y de los datos que maneja.

Por otra parte, analizando las necesidades del usuario, se debe evaluar la complejidad de una tarea para determinar si éste trabajará con una computadora personal o con una estación de trabajo, es decir, el equipo dependerá del uso que se le dará y de la complejidad de la información manejada.

En última instancia, estas máquinas están destinadas, desde un principio al usuario final. Cuando las PC entran en su segunda década, un número creciente de usuarios - desde los pequeños negocios manejados en casa, hasta las grandes corporaciones -

 $\epsilon \rightarrow \infty$ 

 $\mathbb{R}$  .  $\mathbb{R}^n$ 

 $\mathbf{A}$  , where  $\mathbf{A}$ 

usan las máquinas para controlar los datos que les ayudan a llevar acabo sus operaciones, con mayor rapidez y eficiencia.

#### VENTAJAS

- Una de las ventajas más importantes es la centralización de información, lo que hace un mejor control y manipulación de ésta, consecuencia de su independencia total.

- Son muy económicas y el avance tecnológico hacen que su precio siga bajando.

- No es necesario una instalación compleja para la puesta en marcha de este tipo de equipo, con un regulador basta.

- El SoftWare disponible para este tipo de equipo es muy basto y a precios muy accesibles, con una gran cantidad de paquetería de tipo horizontal, cubriendo las principales necesidades de los usuarios.

- Fácil manejo, esto es, que la capacitación en este tipo de máquina es rápida y fácil de impartir, con lo que se obtienen resultados a muy corto plazo.

- Al ser un equipo totalmente monousuario, el tiempo de respuesta comparado con una red local, es más óptimo, y con un Sistema multiusuario, estará en base a la carga que tenga el procesador.

#### DESVENTAJAS

- Con respecto a graficación, la mayoría de las computadóras usan pantallas RASTER, que es la tecnología empleada en los aparatos de T.V.. Una pantalla RASTER es barrida de arriba hacia abajo docenas de veces cada segundo, por un az concentrado de electrones que sigue un patrón de zig-zag, y conforme se efectúe el movimiento línea a línea en la parte inferior de la pantalla, y en contraparte, las pantallas VECTORIALES, las imágenes son formadas por una concentración directa de los electrones en la pantalla (como si se tratase de un instrumento de dibujo).

- El Sistema Operativo de la PC basada en INTEL se optimiza para correr en DOS o WINDOWS, sin la capacidad de memoria ni la necesidad de usar UNIX, esto es, que estas máquinas son diseñadas principalmente para esta plataforma.

- Su costo (relativamente alto, aunque en la actualidad tiende a disminuir), hace que los usuarios corporativos tiendan el cambio a la WorkStation, que es aún más económica.

> **ESTA TESIS NU DERE** SALIR DE LA BIBLIOTECA

#### **IV.2.2. Redes de Computadoras**

Se podría describir la idea fundamental de una red local de computadoras como sigue:

Conexión de un determinado número de microcomputadoras, que se enlazan para compartir información y/o dispositivos periféricos de cada una de estas, para procesar información.

La idea anterior también se puede expresar de forma gráfica, como se puede apreciar en la Figura IV.3.

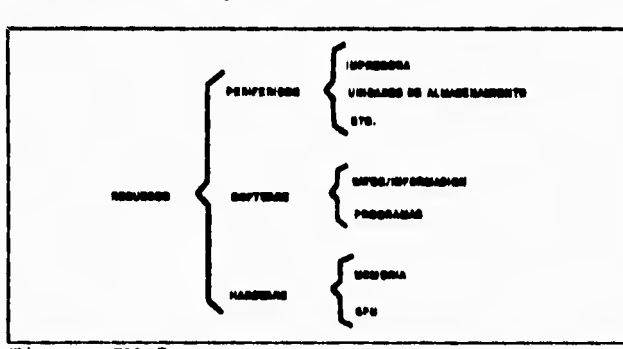

Figura IV.3

Cabe señalar que al hablar de el termino microcomputadoras, se pretende dar entender que son entidades independientes, para que se pueda dar la conexión. Con lo que respecta a este termino , se dirá que dentro de las redes locales de computadoras existen dos tipos, de llamadas topologias que son:

- Punto a punto.

**College Street Report Follows** 

Este tipo de protocolo consiste en la conexión de computadoras por medio de uno o más canales, además un canal enlaza solo a dos máquinas.

- Broadcast (Canales de difusión).

En este caso sólo existe un enlace para interconectar a todas las computadoras. Es importante mencionar que la mayoría de las redes de computadoras actualmente han optado por la topología Broadcast, ya que ésta presenta más ventajas para la comunicación. La comunicación ha causado conflictos ha tal grado que se han creado reglas para normar el intercambio de información entre los elementos de la red, naciendo para esto el concepto de Protocolo.

#### **Ileasntos Básicos de una LM**

×

La Computadora Central o Servidor :

Es la computadora más poderosa de la red. Ahí se comparte información y recursos.

Las Estaciones de Trabajo (Microcomputadoras)

Por las cuales se accesa la información y ayudan al proceso de la misma.

El Sistema Operativo de la Red :

Es quien rige y administra los recursos, como archivos, periféricos, usuarios, etc; y lleva el control de seguridad de éstos.

El Cableado :

Es la columna vertebral de cualquier Sistema de red, ya que es la responsable de llevar la información de un nodo a otro.

Las Tarjetas de Interfase :

Permiten empaquetar la información y transmitirla a cierta velocidad y de acuerdo con características determinadas de envio. Estas según la topología y protocolo de red que puede ser, entre otras, Token Ring, Ethernet y Arnet, estas son las más comunes en el mercado de redes locales.

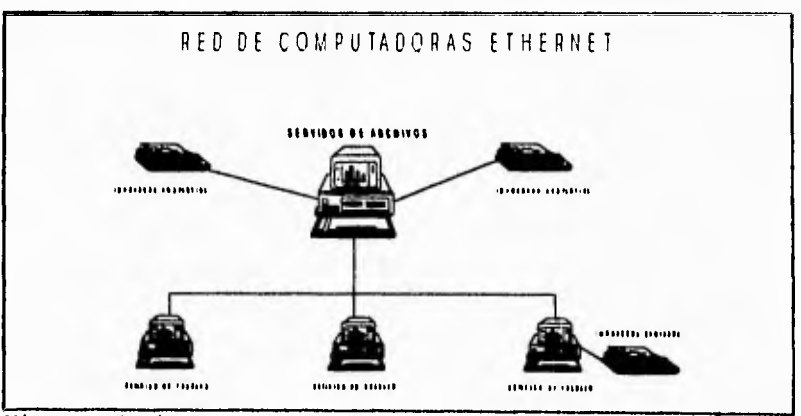

Figura IV.4

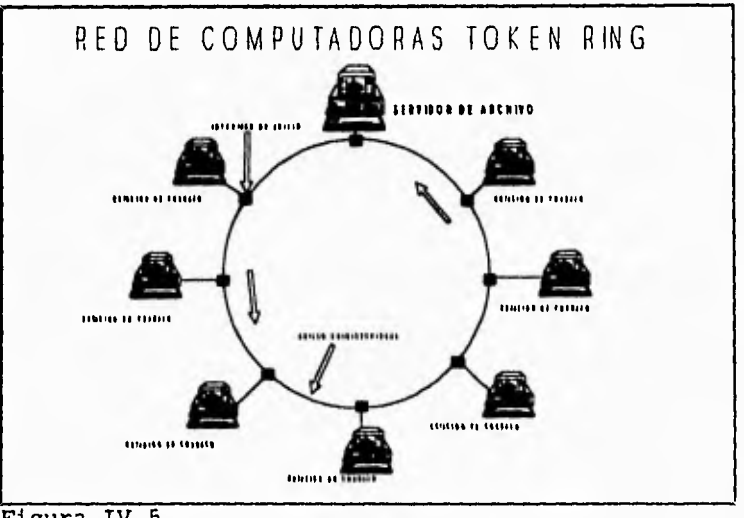

Figura IV.5

- El Sistema Operativo permite que varias computadoras autónomas que se encuentran establecer comunicación de tal forma que se pueda procesar, copiar, etc., desde cualquier punto de la red. Este es el encargado de la administración de la red, de el control de la comunicación, de las rutas de acceso, de las limitantes a los usuarios, etc.

#### **Finalidad de una Red de Computadoras**

- Asegurar la compatibilidad de productos diseñados y fabricados por empresas distintas.
- Establecer y asegurar la comunicación entre: proceso contra proceso, proceso contra usuario y usuario contra usuario.
- Permite la comunicación de nodos a bajo costo y ser ella misma un elemento de bajo costo.
- Distribución de carga de trabajo, lo que es llamado procesamiento distribuido.
- Centralización de ciertos procesos y por ende cierta información.

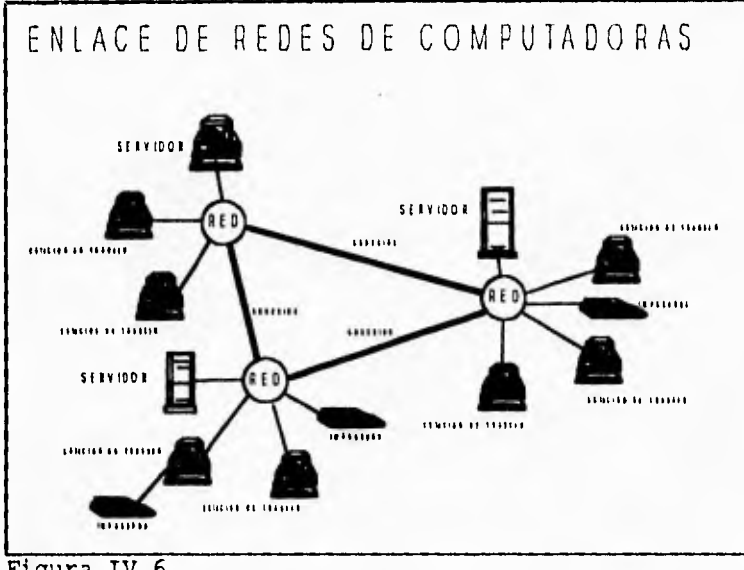

Figura IV.6

## **Características Principales y Distintivas**

- Área moderada, con la distancia no mayor a 10 km.
- Canal de comunicación con una capacidad media-alta, con una taza promedio de transmisión de 100 Mbps.
- Baja probabilidad de error en los mensajes internodo
- Son redes de tipo privado.

## **Características de Servicio**

- El servicio se debe enviar en una o más Direcciones.
- Posibilidad de comunicación directa entre dos nodos de la red sin necesidad de almacenarlos o retransmitirlos.
- Permite la adición o eliminación de nodos
- Garantiza que los recursos sean compartidos de forma justa por los distintos nodos que conforman a la red.

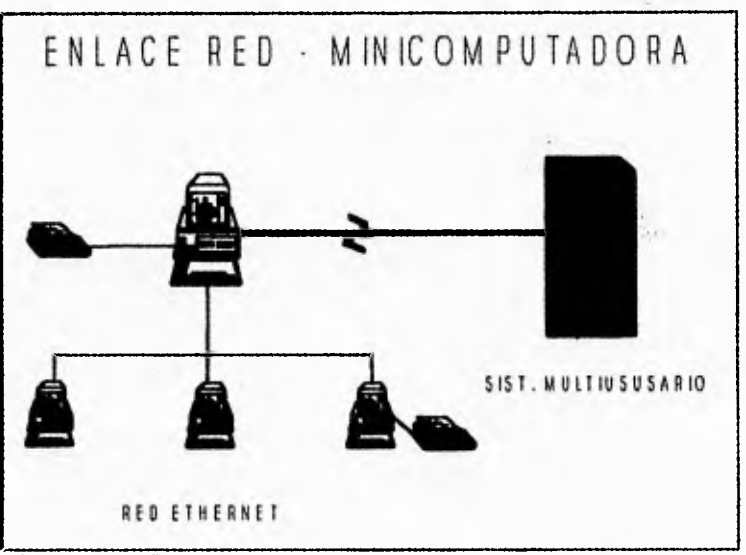

Figura IV.7

## **Clasificación por Tecnologia**

- Sistemas de bajas prestaciones y bajo costo, normalmente utilizan cable trenzado como medio de transmisión.
- Sistemas de prestaciones y costo medio, utilizan cable coaxial como medio de transmisión, con codificación de señal en banda base (Ethernet)
- Sistemas de altas prestaciones y costo elevado, utilizan normalmente cable coaxial blindado.

#### VENTAJAS

- Las aplicaciones se pueden desarrollar rápidamente
- Se pueden manejar mucha paquetería existente.
- Cada unidad puede trabajar independientemente.
- Mucho SoftWare disponible
- Alta confiabilidad.
- Altas opciones de crecimiento, dependiendo de las necesidades de la Institución
- Capacitación muy sencilla en Sistemas Operativos
- División de carga de trabajo, lo que se conoce como Procesamiento Distribuido, en lugares estratégicos se pueden tener pequeñas redes individuales interconectadas entre si con el objeto de que la información pueda circular.
- Caídas del Sistema, si en alguna red el Sistema se ha bloqueado, únicamente afectaría a las terminales conectadas a ésta, las trabajando normalmente.
- Se puede contar con dispositivos de alta capacidad de almacenamiento.

DESVENTAJAS.

- El Sistema tiende a ser lento, cuando hay gran requerimiento de usuarios.
- Capacitación larga, dificil y costosa en UNIX.
- Una red de computadoras, pasando de 30 unidades es mucho más costosa que un Sistema Multiusuario.
- En el caso de fallas graves se requiere de asistencia técnica especializada y costosa.

#### **IV.2,3 Sistemas Multiusuarioa**

La Definición de Sistema Multiusuario es la siguiente :

Sistema que permite a varios usuarios ejecutar simultáneamente varios programas en la misma computadora.

En los Sistemas Multiusuarios se encuentran conectadas varias terminales a la computadora central, por lo cual, los usuarios se enlazan para procesar su información.

La característica más significativa de este tipo de configuraciones es su Sistema Operativo, ya que por lo general debe de contemplar conceptos tales como :

- Tiempo Compartido
- Multiprogramación
- Multiprocesamiento
- Procesamiento Distribuido

Se Amplían estos conceptos a continuación, recordando que el de Sistema Operativo ya se menciono (Se presenta solo una definición más extensa) :

Los recursos de una computadora sobre los que actúa un Sistema Operativo son :

- Memoria
- Dispositivo de Entrada\Salida
- El (los) Procesador(es)
- La Información (manejo de archivos)

- Sistemas Operativos de Multiprogramación :

Son Sistemas Operativos que soportan varios procesos concurrentes permitiéndoles residir simultáneamente en la memoria principal. Los procesos compiten por el uso de los recursos del Sistema de computación, esto con el fin de incrementar la utilización de los mismos. Al número de procesos que compiten activamente por los recursos en un<br>Sistema multiprogramado se le llama grado de Sistema multiprogramado se multiprogramación.

- Sistemas Operativos de Multiprocesamiento o Multitarea :

Son Sistemas Operativos que pueden ejecutar varios procesos simultáneamente, ya que los Sistemas computacionales de multiprocesamiento poseen varios procesadores, con la finalidad de incrementar el poder de procesamiento de la máquina.

- Sistemas Operativos de Tiempo Compartido :

Separa las tareas de tal manera que cada una considere que es la única que se está procesando en la computadora. En el cual cada usuario tiene la facilidad de definir y correr sus propios programas en lo que el percibe como su propia y computadora de propósito característica adicional de que el Sistema debe de responder a los requerimientos del usuario lo suficientemente rápido para que la interacción hombre-máquina sea confortable. A parte de la ventaja de compartir el Procesador Central, de donde deriva su nombre este tipo de Sistemas, también incluye el compartir memoria principal y otros dispositivos máquina, así como el compartir programas, especialmente traductores y compiladores, librerías de subrutinas y programas de usuarios.

- Sistemas Operativos Distribuidos :

Son Sistemas que ante el usuario aparentan estar en un solo lugar, es decir, se presentan como si fuera un Sistema Operativo individual a cada anfitrión, siendo un solo Sistema homogéneo para todos ellos.

Es importante mencionar que la combinación de los conceptos anteriores nos definen un Sistema multiusuario, sin embargo no es tan estricto como parece, ya que por ejemplo, un Sistema de este tipo puede contar con Multiprocesamiento o no, pero siempre<br>debe ser multitarea, y por ende siempre debe ser multitarea, y por ende siempre debe ser multiprogramación.

Por último se debe mencionar, que los equipos Multiusuarios presentan configuraciones desde las computadoras grandes (MainFrame), minicomputadoras y hasta micros en la actualidad, estas últimas dependiendo de su potencia y avance tecnológico.

#### VENTAJAS

- 1.- El costo puede ser menor al de la red de computadoras, pero las posibilidades son más amplias.
- 2.- Mucha potencia para procesar.
- 3.- Velocidad y versatilidad
- 4.- Sofware muy fácil de usar. Características de máquina grande con las facilidades y sencillez de las ICOS.
- 5.- Correo y teléfono electrónicos.
- 6.- Alta confidencialidad.
- 7.- Las aplicaciones se pueden desarrollar rápidamente, ya sea programando en lenguaje de tercera generación o usando SoftWare existente.
- 8.- Se puede crecer como se quiera, con terminales de bajo costo.
- 9.- No se requiere personal altamente especializado, aunque si capacitado.
- 10.- La capacitación es relativamente fácil, sencilla y rápida
- 11.- Mucha de la información quedará centralizada
- 12.- El costo de una terminal es más barato que el de una PC.
- 13.- Unidades de disco con gran volumen de capacidad.
- 14.- Permite la integración de al ambiente de trabajo.

#### DESVENTAJAS

- 1.- Alto costo inicial.
- 2.- El Sistema se degrada mucho con el proceso de teztos, es muy ineficiente cuando hay varias terminales en ese modo.
- 3.- Poca independencia del Sistema, hay que depender de él.
- 4.- En caso de una caída del Sistema, afecta todas las terminales conectadas a ésta.
- 5.- Necesita instalaciones especiales para su óptimo funcionamiento.
- 6.- Necesita mantenimiento especial y muy costoso.

## **IV.2.4. Selección del BardWare más Adecuado**

La selección del equipo es parte importante en el análisis que se pretende en esta tesis, ya que será la plataforma que soportará el Sistema de Administración Escolar.

Este punto es delicado por la gran variedad de equipos que existen en el mercado. Recordando un poco de esto se mencionó en la introducción de este subcapítulo, que los equipos a analizar serian las Minicomputadoras, Redes Locales y Microcomputadoras, aunado a esto se deben considerar las demás aplicaciones de SoftWare que usa en la actualidad o podría utilizar esta Institución Educativa a futuro, y que el equipo que se adquiera pueda soportarlo, de acuerdo a las ventajas y desventajas que se presentaron anteriormente. Básandose en esto, se puede decir que las Microcomputadoras pueden ser eliminadas por no cumplir con los requerimientos mínimos de la Institución, debido a :

- Conectividad nula
- No viables para el SoftWare seleccionado
- Falta de aprovechamiento eficiente de los recursos informáticos.

De lo anterior se desprende un análisis encaminado solo a la estructura de Redes Locales y las minicomputadoras.

Revisando características de las dos estructuras de'HardWare, se puede decir que ambos cubren con las especificaciones de la plataforma que se requiere en el desarrollo de esta aplicación especifica.

Es importante destacar que un punto no señalado anteriormente es el costo de los equipos, quizá el más importante. La comparación de estos dos tipos de estructuras es aún en este punto muy difícil, sin embargo, son muy diferentes entre si.

Por otro lado y tomando en cuenta lo mencionado, se puede concluir que la solución a los requerimientos es un esquema de Red Local acentuando los siguientes aspectos :

1. El tamaño de la Institución no es muy grande.

Esto referido tanto a la estructura física como a la organización, y por ende la información que maneja. Tomando como punto inicial el hecho de que ésta puede ser manejada perfectamente por una Red Local.

2. Ofrece conectividad a cualquier tipo de equipo existente en el mercado.

Es decir, conectividad total sin la necesidad de HardWare especial, como el necesario para la Minicomputadora.

Las Redes Locales pueden fungir en un momento determinado, al interrumpir o eliminar la conexión o enlace, como elementos independientes.

 $\mathbf{v}_{\rm eff}$ 

Por lo tanto se contará con Microcomputadoras aisladas, aprovechando con esto, todas las ventajas propias de éstas.

4. Las redes ofrecen la mejor respuesta a la necesidad de compartir, entre usuarios, los recursos más costosos referente a equipo e información.

Esto abarca los tipos de información tanto centralizada como distribuida. Obteniendo con esto, la mejor relación costo beneficio en el aspecto informática.

De acuerdo a los puntos estudiados anteriormente y haciendo un cruce con las necesidades de la institución se opta por adquirir una Red de Microcomputadoras (LAN), con un servidor de archivos corriendo bajo una plataforma puramente UNIX en el tipo de red 'C' (esto apegado a los estándares establecidos para futuras interconecciones).

Es importante mencionar, que, como se planteó en la introducción, el Departamento de Sistemas, fungió en este caso solo como asesor, con el fin de proporcionar un enfoque global de las diferentes opciones que existen en el mercado, ligando éstas con las necesidades de la institución.

Basados en las cotizaciones pedidas y en el presupuesto disponible, la Secretaria General se encargó de tomar la decisión favorable hacia distribuidores específicos (PINE, ACER y HP de México).

#### **IV.3. 1LECCIÓN DI LOS RICCURSOS Y CONCLUSIÓN**

En relación con los puntos anteriormente tratados, el Departamento de Sistemas de esta Institución concluye en un documento que fue entregado al Consejo Directivo, los resultados de las evaluaciones hechas para el desarrollo e implementación del SIADES, cabe señalar que la última palabra sobre la elección de los recursos será dada por dicho consejo.

Con lo que respecta a SoftWare, la evaluación presentada en este capítulo, arroja que el Lenguaje de Cuarta Generación ZIM, es una opción muy viable y que cumple todas las expectativas técnicas, además de ser el de precio más económico y contar con atractivos planes de pago para las instituciones educativas, además de esto, se incluye un soporte de fallas y asesoría tanto telefónica como en el local del distribuidor durante un año y por el mismo precio.

Aunado a esto, la capacitación corre por cuenta del distribuidor, dándose esta capacitación en el momento de hacer el pedido del SoftWare.

En lo que se refiere a HardWare, tenemos que, la elección oscilaba en una Red de Cómputo y un equipo Mini con terminales, este discrepancia se suscitó entre los mismos miembros del Departamento de Sistemas, por lo que se evaluó concienzudamente cada una de las ventajas y desventajas que presentaban estas dos opciones, dado que las dos proporcionan un ambiente adecuado para soportar el futuro Sistema a desarrollar, y cubren expectativas interesantes en relación a la elaboración de Sistemas a futuro, además de soportar prácticamente cualquier tipo de plataforma, sin embargo se opto por una RED LOCAL.

La elección se debió nuevamente al aspecto económico, y principalmente por que la institución ya contaba con microcomputadoras las cuales podían ser transformadas en estaciones de trabajo con tan solo la compra de una tarjeta de comunicación, y la instalación de los archivos de enlace, sin importar que se tuviera poca capacidad de memoria en disco para la implantación de estos archivos.

Una vez más, se eligió un distribuidor que ofrecía aparentemente un paquete de compra más atractivo que los demás. La elección de una Red Local bajo UNIX (M.R.), obedece a un sin número de aplicaciones y de plataformas con una tecnología escalar y modular que prácticamente soluciona todas las expectativas presentes y futuras.

Por otro lado, y el lo que respecta al Sistema Operativo que debía adquirirse como plataforma de soporte para ZIM, se elegiría uno que administrara lo más adecuadamente posible y de una forma más óptima los recursos y que justificará las elecciones hechas anteriormente. Por esto, se evaluaron algunos Sistemas Operativos, esta evaluación se puede considerar somera, y tomando en cuenta solo lo distribuido por la empresa contratada para la compra del HardWare, las opciones presentadas por dicho distribuidor son las siguientes :

- Red bajo Novell
- Red bajo SCO-UNIX
- Red bajo LAN Manager

Analizando cada uno de estos puntos se tiene :

Red bajo Novell :

Es un buen Sistema Operativo de Red, líder actualmente en el

mercado, pero algunos lo consideran ambiente de Red y no Sistema Operativo por si solo, ya que necesita del DOS para su operación, además es necesaria la compra de "parches" para las actualizaciones y adiciones al Sistema (ej. actualización de DOS, tarjetas, etc.) entre otros puntos.

Red bajo LAN Manager :

Necesita al igual que Novell, una plataforma para operar (0S/2) además de que sus interfases de comunicación (su protocolo) aún esta en desarrollo.

Red bajo SCO-UNIX

Es un Sistema Operativo multitarea y multiusuario además de que es el primero con ambiente gráfico integrado, aunando a esto es el más abierto y escalar que e::iste en la actualidad, contando con todas las ventajas ser el mejor Sistema Operativo de la actualidad en el mercado. Podemos mencionar entre otras, su manejo de archivos.

Estos motivos fueron suficientes para elegir a SCO-UNIX como el Sistema Operativo que soportaría la red de la institución.

# **V. PLANEACIÓN DEL CALENDARIO QE ACTIVIDADES**

Una vez aceptado el proyecto, es decir, que las autoridades han aprobado el estudio y por lo tanto han decidido que el proyecto se desarrolle, la primeras interrogantes son:

- ¿ Cuando se inicia ?
- ¿ Con que estapas se inicia ?
- ¿ Cuando se termina ?

Para responder con exactitud, **es** conveniente que los analistas ya tengan preparado un calendario con las fechas tentativas que satisfagan las interrogantes anteriores.

Al establecer el calendario se requiere de una organización cuidadosa, que permita definir la tarea o tareas con las que se iniciará y aquellas que continuarán para dar término al proyecto.

Con el fin de soportar el desarrollo de ésta tarea se utilizaron herramientas gráficas basadas en estimaciones de tiempo que ayudan a la administración del desarrollo del Sistema de Información, programando y controlando el desarrollo del proyecto en el tiempo.

Importante es, no olvidarse del tiempo en que ese proyecto será terminado, es por eso que en este capítulo se tratará la planeación de los tiempos para el proyecto de la Automatización de la Administración Escolar de esta Universidad.

Las herramientas mencionadas son gráficas y tienen por nombre :

- Gráficas de GANTT
- Gráficas de PERT

Las gráficas de GANTT son excelentes instrumentos para programar proyectos que no sean tan complicados y que no tengan muchas limitantes de tiempo.

Teóricamente una gráfica de GANTT es un método de control y planeación de un proyecto el cual se puede subdividir en tareas a las cuales se hacen estimaciones de tiempo de consumo y fechas de terminación de éstas para que así se puedan asumir compromisos sin llegar a las cargas de trabajo por falta de tiempo.

Sin embargo, aquellos proyectos cuyos requisitos de programación son un poco más exigentes, en los que es necesario dar prioridad a ciertas actividades se pueden hacer uso de las gráficas de PERT. Debido a lo anterior, debe aclararse que para la primera etapa del SIADES se requiere poco esfuerzo, puede en su momento ser representada con un diagrama de GANTT.

Respecto **a** la segunda etapa se considera un poco más compleja por su número de procesos y mayor programación, de ahí que se

complique un poco más su análisis, diseño y en si todos los pasos para llegar a su implementación, por lo que es bueno basarse en una gráfica de PERT; finalmente para la tercera etapa y dadas sus características basta con un diagrama de GANTT.

Todo lo anterior conlleva al uso de los dos tipos de gráficas, por lo que para mayor representación de ciertos detalles se aplicarán para las tres etapas del Sistema, ambas gráficas, tanto de GANTT como de PERT.

Es importante señalar que las gráficas de Pert se desprenden en forma automática de las gráficas de Gantt. Por consiguiente se encontrarán primero las gráficas de Gantt y posteriormente las gráficas de Pert para cada una de las etapas.

Las gráficas de Gantt están formadas por un par de ejes coordenados, donde el eje vertical contendrá el nombre de cada una de las actividades que conforman una etapa y el eje horizontal contendrá el tiempo en meses de un periodo determinado previamente por el equipo de trabajo, en el interior de la gráfica se encontrarán dos tipos de líneas, una de ellas determinará el tiempo estimado que se llevará en desarrollar una actividad, la otra mostrará el tiempo real en que se termino dicha actividad.

Se debe señalar que estas gráficas muestran las relaciones que existen entre las metas intermedias dentro de la misma actividad, pero no las relaciones entre las metas parciales entre las diferentes actividades.

Las gráficas de Pert están constituidas por círculos que se denominan nodos y líneas dirigidas (flechas) que determinan el flujo a seguir parar el inicio de otra actividad, estas gráficas permiten mostrar las metas intermedias o parciales que no presenta la gráfica de Gantt, por esta razón es que se utiliza una gráfica de Pert y que además será muy útil presentar en este proyecto, con la finalidad de comprender con claridad la secuencia el la que se irán desarrollando las actividades.

Para lograr la transformación de una gráfica de Gantt a una de Pert se utiliza el siguiente procedimiento:

- Las líneas que representan el tiempo estimado se reemplazan por flechas que unen a las metas intermedias.

- Se suman las relaciones que existen entre las metas intermedias de las diversas actividades, es decir ciertas metas no pueden iniciarse sin que se hayan terminado las actividades que le preceden.

- La escala horizontal de tiempo se reemplaza con el costo individual de cada una de las flechas (costo estimado).

Con lo anterior queda efectuada una transformación de gráficas de Gantt a Pert, a continuación se presentan las gráficas de Gantt y posteriormente las gráficas de Pert para cada etapa.

## **V.1 CALENDARIO DE ACTIVIDADES**

En todo proyecto de programación siempre se tienen actividades que se generan a partir de la identificación de todos los requerimientos del usuario. Como se vio en capítulos anteriores, el Sistema de la Automatización de la Administración Escolar consta de tres etapas, de tal manera que para que la segunda etapa entre en vigor se requiere que los procesos de la primera etapa se realicen por completo, y de igual manera, para que funcione la tercera etapa debe suceder la segunda, sin embargo, es claro que la programación y algunos procesos pueden trasladarse.

Con lo anterior deberá observarse que hay actividades que son más urgentes que otras, y por lo tanto la urgencia de los módulos del Sistema de Información también tiene sus prioridades. Es por eso que es de vital importancia realizar un calendario de actividades donde se especifique con claridad los tiempos en que se pueden llevar cada uno de los pasos a seguir para la culminación del Sistema de Información.

Tomando en cuenta lo anterior, surge la necesidad de organizar todas las actividades a realizar con el fin de estimar los tiempos que se necesitan para llevarlas a cabo.

Para estimar los tiempos es necesario tener bien identificados los procesos o tareas a realizar. Los procesos a los cuales hay que organizar y posteriormente desarrollar se pueden observar en el Diagrama del Sistema Propuesto.

Ahora, el objetivo primordial es estimar el tiempo de realización de estos procesos dentro del Sistema de Información, así como una planeación de cómo y cuándo deberán acontecer.

Es importante mencionar, que las dos formas de representación gráfica involucran períodos de tiempo, ya que las gráficas de GANTT sirven para medir el rendimiento de una actividad en relación con el tiempo, y por otro lado, las gráficas de PERT representan la iniciación y terminación de actividades, y estas actividades representan espacios de tiempo.

Dadas estas premisas, debe quedar muy claro que todos los eventos o actividades involucrados en el Sistema de Administración Escolar han sido acompañadas en su totalidad por espacios de tiempo adicionales, es decir, todas las actividades conllevan un tiempo de holgura, el cual está completamente implícito al momento de plasmar los dos tipos de gráficas.

## **V.1.1 GRÁFICAS DE GANTT PARA LAS ETAPAS DEL SISTEMA**

Este tipo de gráficas permite determinar y controlar el tiempo que se requiere para realizar un proyecto, así como las relaciones recíprocas de dichas tareas dado que la gráfica de PERT muestra a cada actividad en forma independiente y en una secuencia específica.

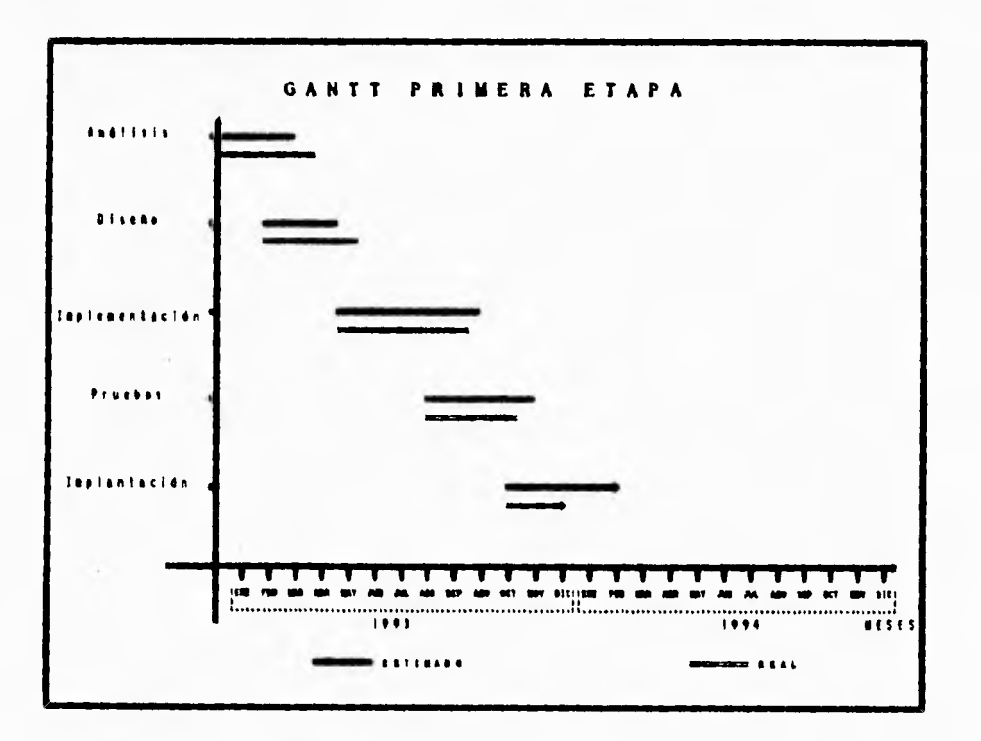

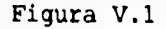

El hecho de mostrar las relaciones entre las tareas a realizar permite observar cómo es que cada tarea depende de las demás y así plasmar el porque se han separado todas las actividades en alguna forma en especial. En la Figura V.1 se puede observar la gráfica de GANTT para todo el SIADES. Específicamente el Sistema de la Automatización de la Administración Escolar de esta Institución tomará una faceta de la gráfica GANTT como la que se presenta, en donde cada una de las tareas por realizar, se muestran de arriba hacia abajo en la parte izquierda de la gráfica ya que este es el orden en que se llevarán a cabo. Las líneas a partir de un tiempo en forma horizontal indican los tiempos que tomarán estas tareas así como la fecha de inicio y de terminación de las mismas, además de reflejar el tiempo programado para esa etapa. Cabe aclarar que las fechas de terminación son fechas esperadas, por tanto pueden variar en la realidad. Por otra parte, este calendario esta pensado en base a un personal de 4 personas que no están asignadas de tiempo completo al desarrollo del proyecto, sino que por el contrario deben mantener sistemas viejos, capacitar usuarios, dar servicio al publico y atender las diferentes necesidades de los usuarios, ya que el departamento encargado del proyecto no es solo un departamento de Desarrollo sino de Servicio. Con esto aclarado se muestran en las figuras V.2 y V.3 las gráficas de GANTT faltantes correspondientes a la segunda y tercera etapa del SIADES.

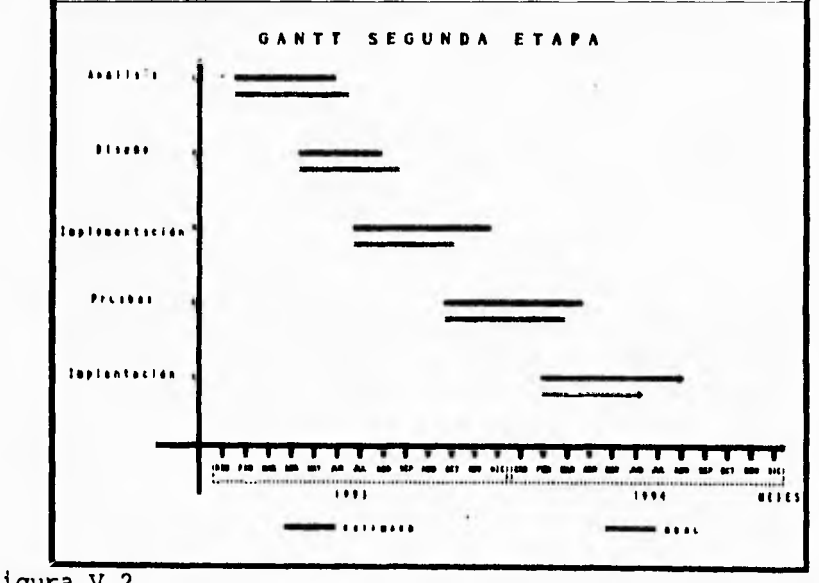

Figura V.2

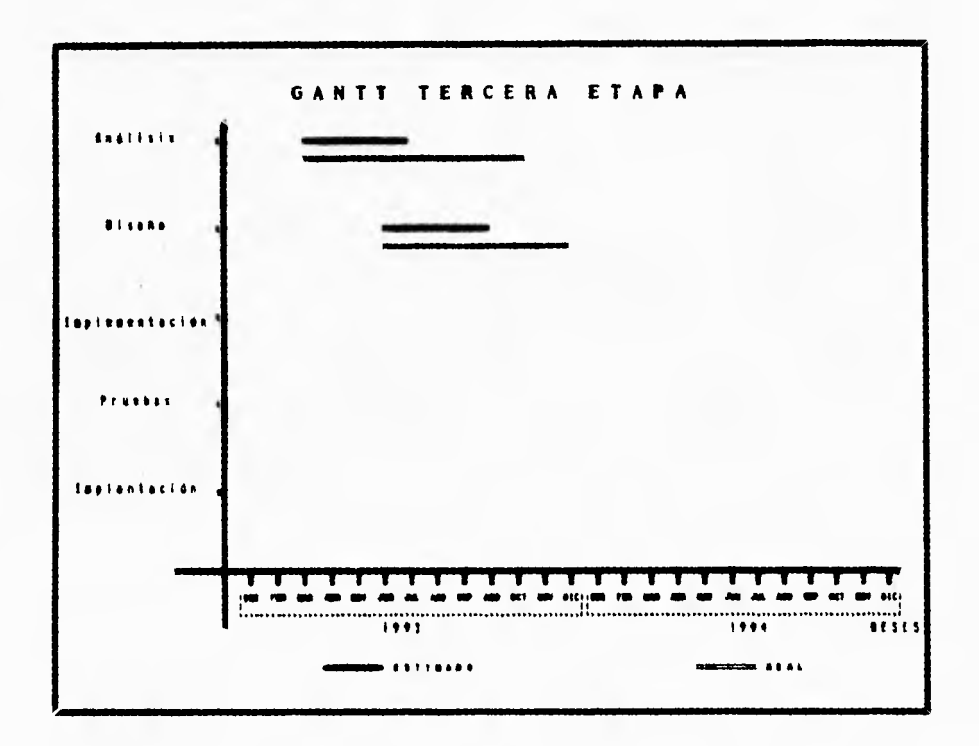

Figura V.3

G. ï

ł.

Para Ilustrar la sumatoria de las gráficas mostradas anteriormente se presenta la gráfica correspondiente a todas las etapas, con el fin de resumir esta sección.

÷.

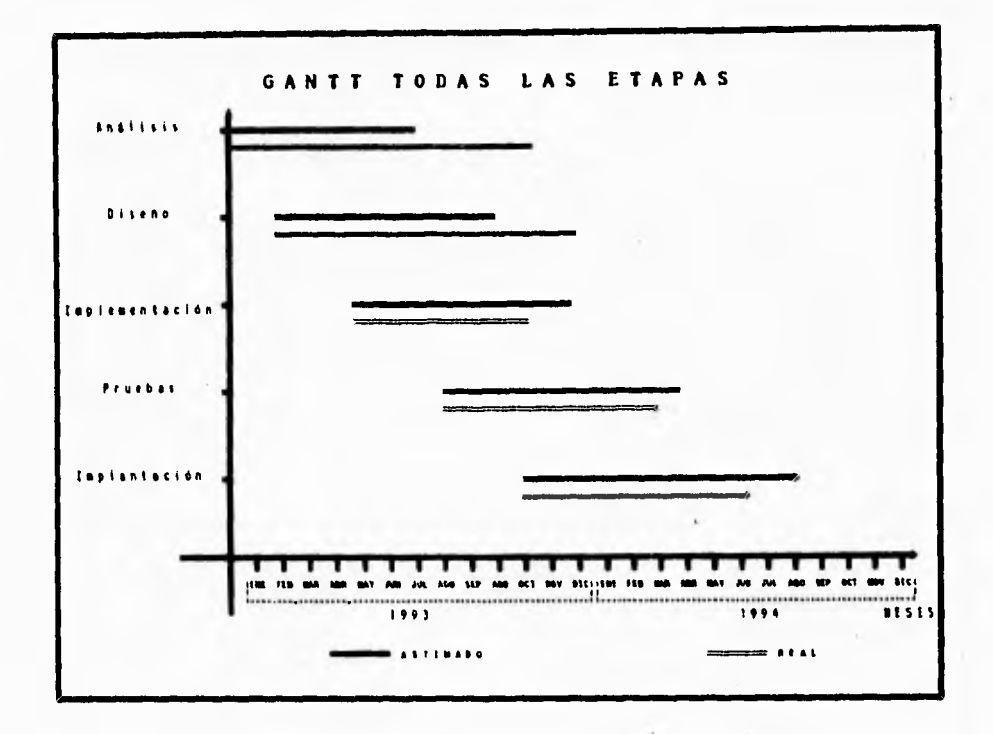

Figura V.4 **D** 

 $\bullet$ 

# **V.1.2 GRÁFICAS DE PERT PARA LAS ETAPAS DEL SISTEMA**

Para el caso del Sistema de la Administración Escolar se puede notar que una etapa se da a partir de la anterior. Sin embargo en muchas ocasiones es bueno tener la posibilidad de contar con gráficas de PERT, ya que estas gráficas permiten observar todas las interrelaciones entre las metas intermedias, y el proyecto se presenta como un conjunto integrado (y no como una colección de actividades), cada rama de la red tiene su propio valor de tiempo, y de esta manera se obtiene una vista general del proyecto.

 $+$   $1$ 

De igual manera las gráficas de PERT son un e::celente instrumento para la planeación, la programación y el control. Las gráficas de PERT se ocupan de los eventos y de las actividades. Los eventos se definen como la iniciación o terminación de actividades, y estas representan espacios de tiempo.

La ruta critica se define como la secuencia específica de eventos que requiere el mayor tiempo para su terminación, pudiendo equiparse con la duración total del proyecto.

Esta técnica reconoce que muchas actividades dependen, para su iniciación, de la terminación de otras actividades, y también que otras muchas son relativamente independientes de la terminación de las demás.

Sin embargo, se resalta la ruta mínima, es decir, el costo mínimo del proyecto. Esto debido a la metodología de prototipos que permite avanzar de una etapa a otra sin necesidad de tener todo el proceso terminado.

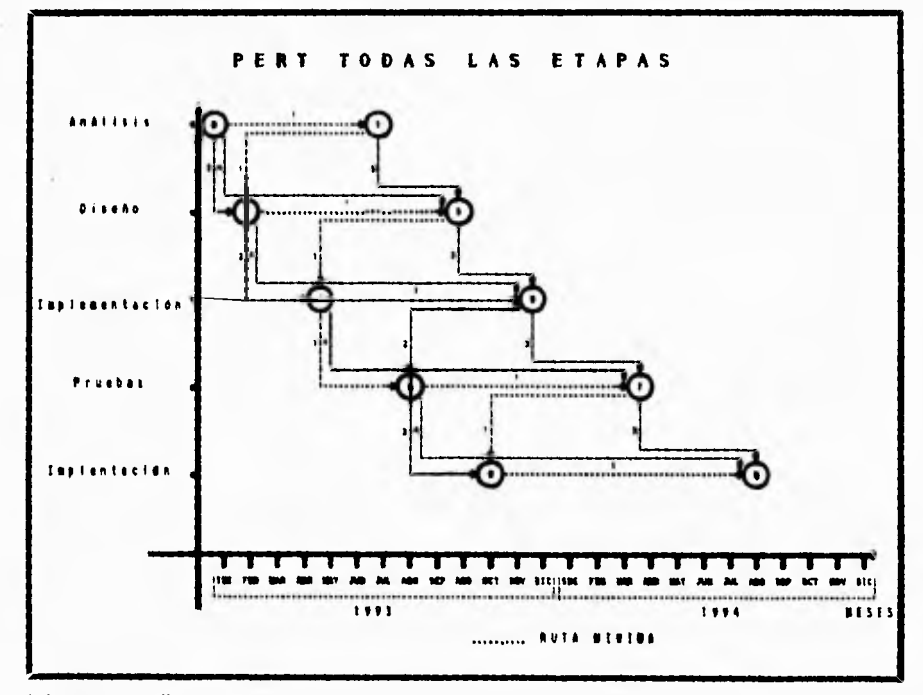

Figura V.5

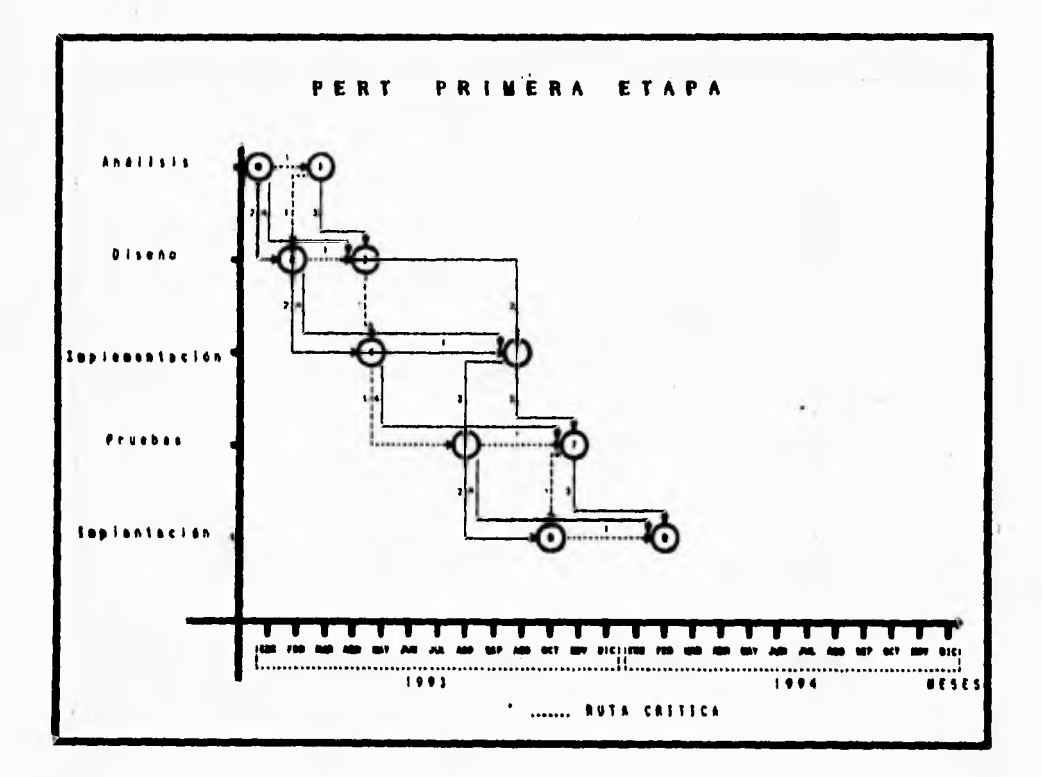

**Figura V.6** 

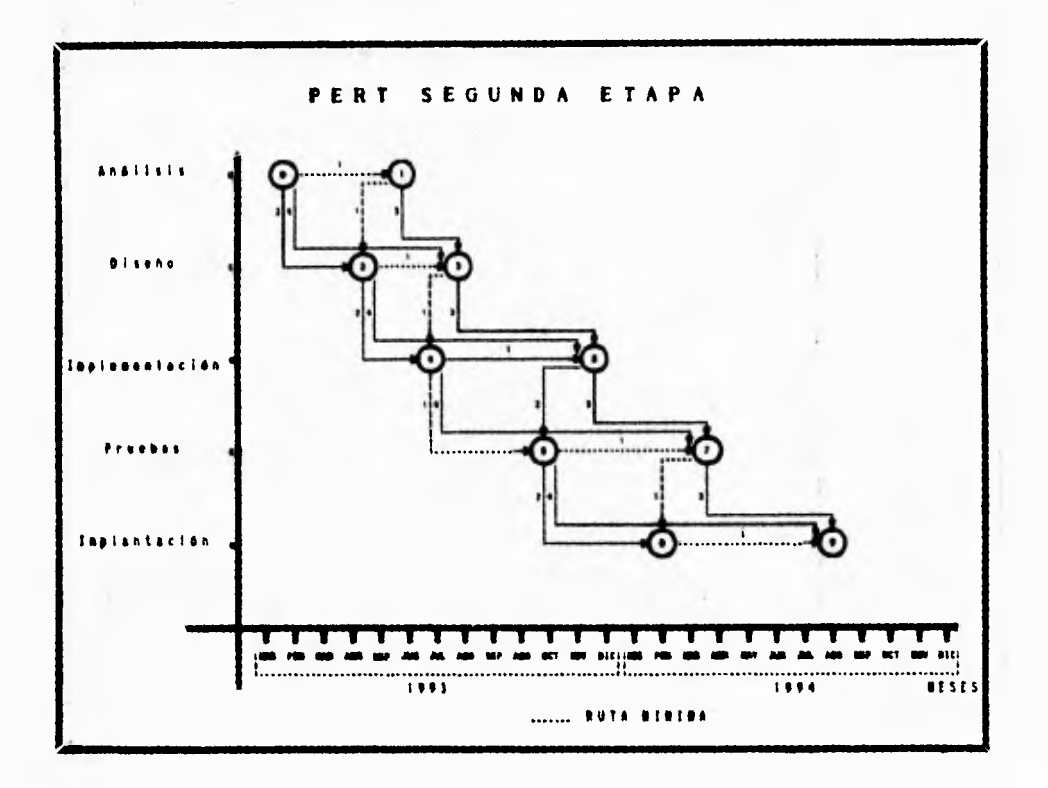

ç.

Figura V.7
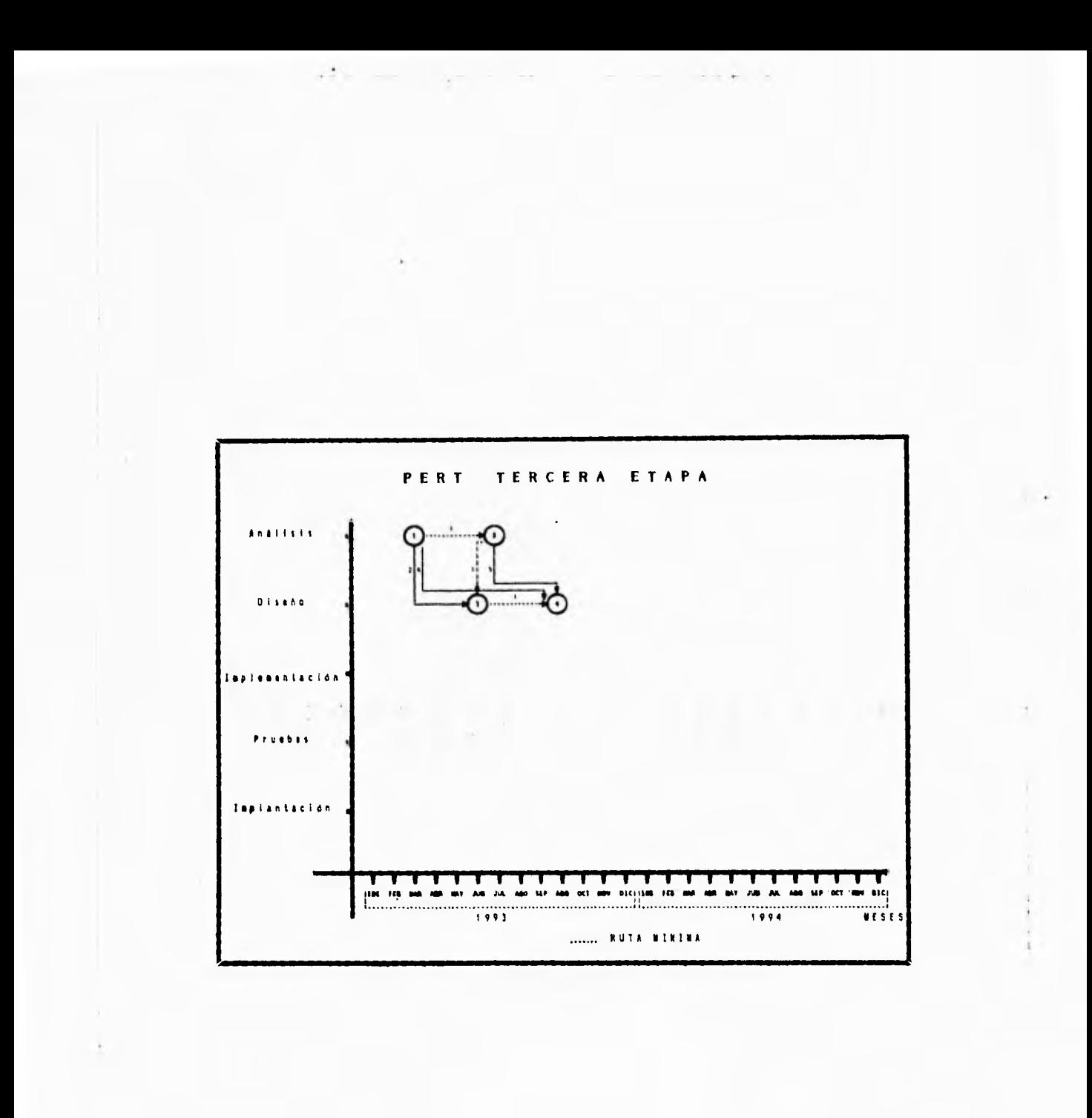

Figura V.8

VI. DISEÑO Y DESARROLLO<br>DEL SISTEMA

Como es sabido, el Diseño de Sistemas es la integración de ideas y métodos para producir el software que satisfaga las necesidades del usuario. El Diseño de Sistemas no es una etapa aislada ya que está totalmente ligada a los resultados del Análisis, es decir, lo que requiere el usuario para manejar y controlar su información, así como la parte de evaluación. **Esta** última se encarga de evaluar si la solución **presentada es la más** óptima; por consiguiente, este capítulo **parte del análisis** de requerimientos, iniciando un diseño **que como se** mencionó, requiere de ingenio y manejo de algunas **técnicas especificas** para terminar con la evaluación de éste, **comprobar que el** diseño propuesto cubre con lo que **ha especificado el usuario en** el análisis de requerimientos.

En lo que a este estudio se refiere, no **es suficiente partir del análisis** ya que se tiene el análisis **de hardware y software que define en dónde se correrá el software a diseñar** y por consiguiente éste determina las **herramientas propias del** lenguaje seleccionado, por lo tanto nuestro **universo de** elementos a considerar para el diseño aumenta. **A continuación se** presenta en forma de lista los elementos que se toman **para iniciar el** diseño:

- Requerimientos del usuario
- Determinación del hardware
- Determinación del software

Los puntos anteriores representan un fuerte impacto para el diseño, por las siguientes razones:

> - Tener siempre en mente **las necesidades de**  información del usuario, lo que **tendrá que** solventar el Sistema a desarrollar para **que** cumpla con los requerimientos de **información planteados en el**  análisis.

> - Referente al equipo de cómputo, se hizo una elección entre diversas tecnologías, así como **marcas** de equipos de cómputo ya que la Institución educativa para la que se diseñó este Sistema, no contaba con una firme infraestructura en equipo de cómputo para solventar el desarrollo del proyecto.

> - La elección del software dependió del equipo de cómputo que se utilizaría, así como el Sistema operativo seleccionado para administrar los recursos **del** equipo de cómputo.

Los puntos mencionados se definieron en capítulos anteriores del presente trabajo, por lo tanto, para iniciar con el diseño y desarrollo de este Sistema se mostrarán los resultados obtenidos respectivamente en cada capítulo.

Con respecto al análisis se requiere un Sistema de información que permita manipular los datos de toda la población estudiantil en las tres etapas previamente identificadas y por consiguiente ya definidas.

Dichas etapas son : Aspirante, Proceso Intersemestral y Proceso de Titulación representado por la siguiente figura :

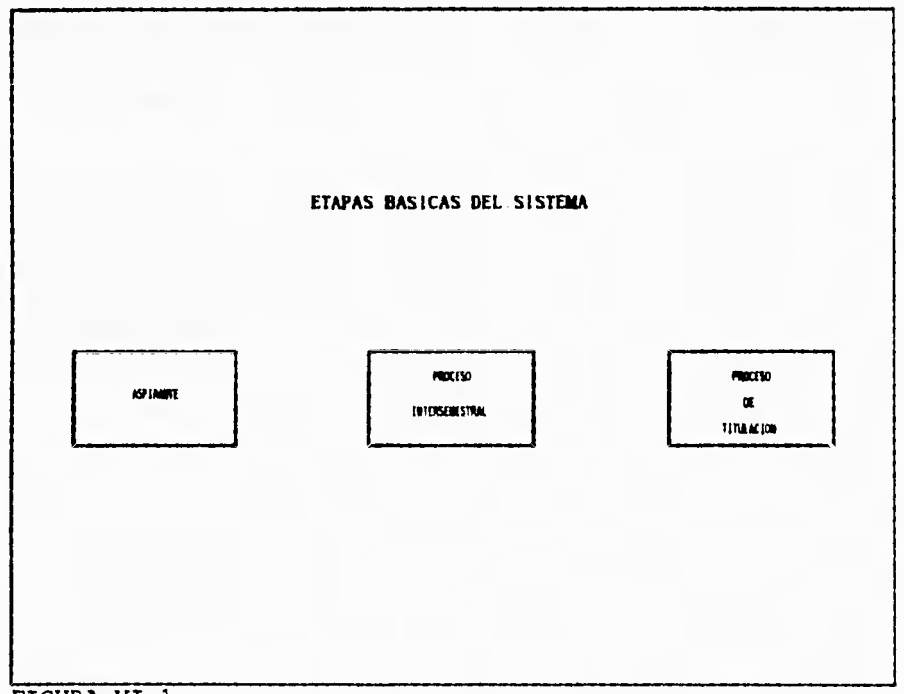

FIGURA VI.1

Referente al equipo se evaluaron características de equipo minis y redes de computadoras, tomando en cuenta valor y eficiencia, teniendo por razones políticas de la empresa la selección de una red con topología de bus y con Sistema operativo UNIX, lo cual influyo definitivamente en la selección del software a utilizar, decidiendo la compra del lenguaje de cuarta generación llamado ZIM.

Para iniciar con el Diseño de este Sistema, se tomarán en cuenta las herramientas de diseño de los lenguajes de Cuarta Generación y el Modelo E-R que se describen en seguida.

 $\lambda$  ,  $\lambda$  ,  $\lambda$ 

Como se e::plicó en el capítulo de Análisis, el Sistema se compone de tres etapas :

Proceso de Selección Proceso Intersemestral Proceso de Titulación

En este capítulo se presenta el diseño utilizado para el proyecto de la Automatización de la Administración Escolar.

Es preciso mencionar que lo que se e::plicará a continuación es el resultado de un estudio profundo, en donde se conjunta la información analizada, la corrección del primer diseño y la creación de nuevos diseños informales, obtener la definición de los requerimientos, perfeccionar cada diseño informal y al final obtener el diseño definitivo del Sistema de Administración Escolar. Así, al tener completa la Definición de Requerimientos, Matrices Entidad-Proceso y los Diagramas de Flujo de Datos, pasamos a la fase de Diseño.

#### **VI.1. CONTEXTO DEL SISTEMA**

Dentro de la Institución se identificaron tres etapas principales que fueron mencionadas anteriormente, la figura VI.2 lo define más claramente :

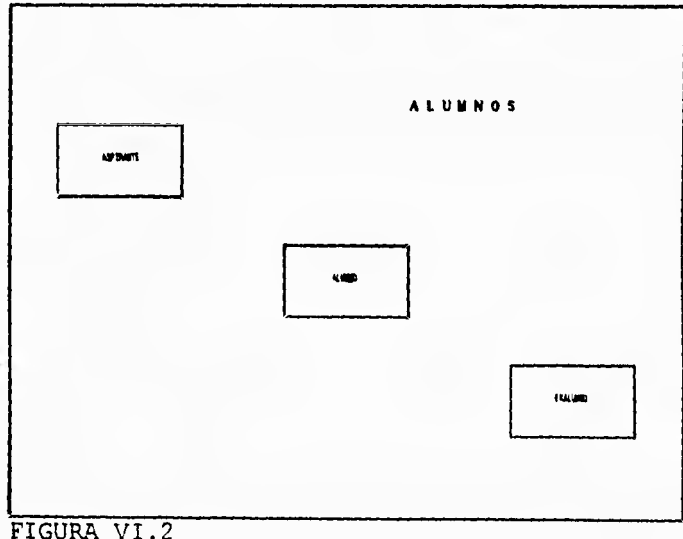

La Figura VI.2 nos muestra la primera visión de nuestro Sistema, se trata de una Institución educativa que cuenta con una población estudiantil, en su mayoría esta población pasa por las etapas de Aspirante, Alumno y Exalumno, pero existen algunas excepciones, como son aquellas personas que vienen recomendadas y no presentan examen de selección inscribiéndose directamente al curso propedéutico.

Existen otros más que cambian su lugar de estudios y tienen ya materias acreditadas en otros planteles, cuando esto sucede, el Aspirante es incluido en la base de alumnos registrados, revalidándose las materias correspondientes y lo que resta por hacer, es dar de alta los documentos del Aspirante que se ha convertido en alumno y es inscrito a un semestre diferente al primero, El Análisis induce a separar cada etapa de este proceso:

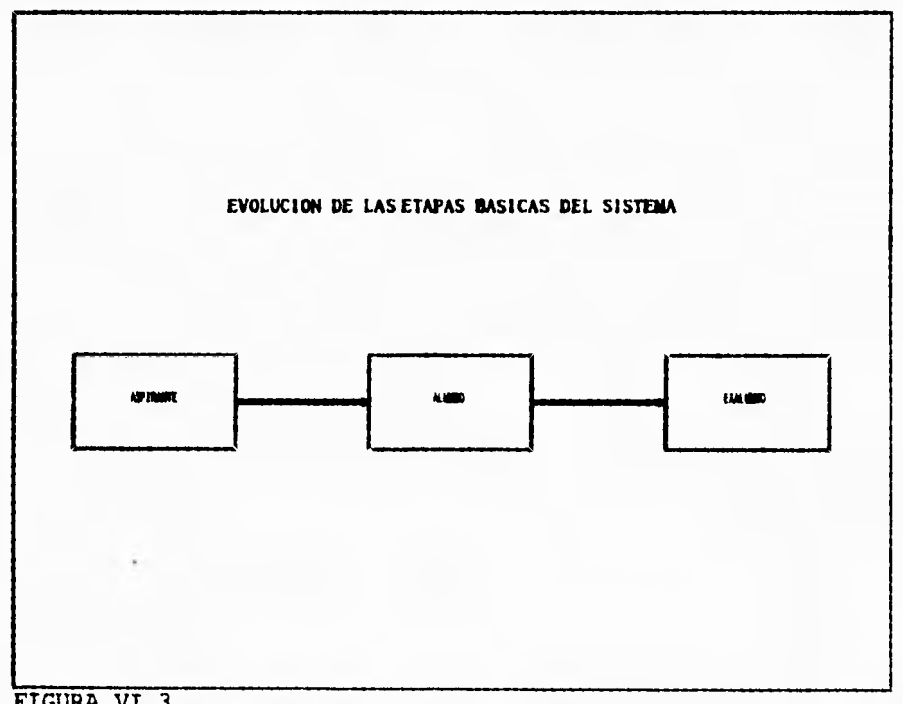

FIGURA VI.3

Conforme se avanza se descubre que cada etapa es a su vez un conjunto de procesos, y que cada proceso tiene etapas propias, ésto obliga a desglosar el Sistema aún más, obteniendo el siguiente esquema :

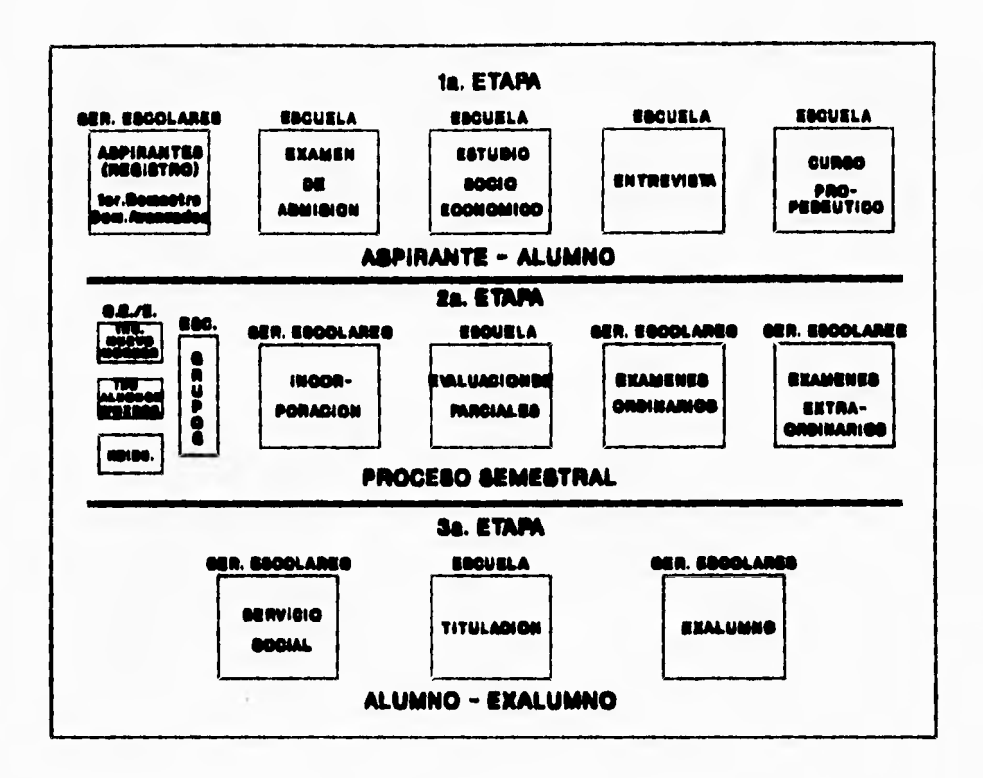

#### VI.2 MODELO ENTIDAD-RELACIÓN DEL SISTEMA

Como se mencionó en capítulos anteriores, el Sistema será desarrollado en un lenguaje de Cuarta Generación, por lo tanto, es necesario conocer lo que es un Lenguaje de Cuarta Generación, así como un Sistema Manejador de Bases de Datos (DBMS) (que son explicados en este capítulo). Con estos dos elementos se podrán organizar los datos de una manera eficiente y obtener una buena Base de Datos que permita obtener un máximo rendimiento del Sistema. Debido a lo anterior y a lo expuesto en el capítulo IV, se usará para el diseño del Sistema un 4GL y DBMS llamado ZIM.<br>El DBMS (4GL) usado, se enfoca al Nivel Lógico o Esquema Conceptual, con esto pretendemos que el lector tenga una primera idea de lo que es el Modelo E-R, pero para definir la estructura de una base de datos es necesario saber que es un Modelo de Datos, un Modelo es una representación de objetos y eventos del mundo real.

Un **Modelo de Datos** es una representación abstracta (una descripción) de los datos por medio de sus entidades, eventos, actividades y sus asociaciones dentro de una organización.

Los Modelos Lógicos basados en objetos se utilizan para describir los datos en los niveles conceptual y de vista, son flexibles y permiten especificar claramente las limitantes de los datos, dos ejemplos de estos modelos son :

- El Modelo Entidad-Relación.

- El Modelo Semántico de Datos.

No hablaremos del Modelo Semántico dado que la aplicación está basada en el Modelo E-R, y es éste último el que se explicará.

Así bien, el **Modelo Entidad Relación** es el representativo de la clase de los Modelos Lógicos basados en objetos y ha tenido bastante aceptación como modelo de datos apropiado para el diseño de Bases de Datos, siendo utilizado ampliamente en la práctica.

Por otra parte, el Modelo E-R nos permite identificar fácilmente los objetos o entidades que almacenan datos, además de mostrar las diferentes relaciones que existen entre las entidades.

Todo el Análisis y el estudio del Sistema actual ha dado la información necesaria para crear una plataforma que represente al Sistema.

La mayor ventaja de este modelo es que dá una visión realista de la estructura y la forma en que se desarrolla el proyecto, este modelo es de gran importancia ya que contiene la información necesaria con la que trabajará el Sistema.

A pesar de que el Modelo Entidad-Relación es ya bastante conocido, no existe aún un estándar para su uso, por esta razón, se incluye una descripción de los componentes que se han usado para elaborar este modelo basados en el modelo dado por Peter Chen quien propuso esta metodología, tenemos que :

El Modelo de Datos Entidad-Relación (E-R) se basa en una percepción de un mundo real que consiste en un conjunto de objetos básicos llamados:

- Entidades y

- Relaciones

110

 $\mathbf{r}$ 

Una **\$ntidad** es una "cosa" que se puede distinguir. Las entidades se pueden clasificar en diferentes tipos de entidades. En el diagrama E-R, las entidades se representan con un rectángulo. Un sustantivo en español corresponde al nombre de la entidad en el diagrama.

Una Entidad es el objeto principal del cual se tiene que almacenar información, normalmente denotando una persona, lugar o evento de interés. Hay muchas "cosas" en el ambiente que se estudia, pero sólo algunas de ellas son de interés para el Sistema. Cabe hacer notar que es responsabilidad del Analista/Diseñador seleccionar las entidades más adecuadas para el diseño del Sistema.

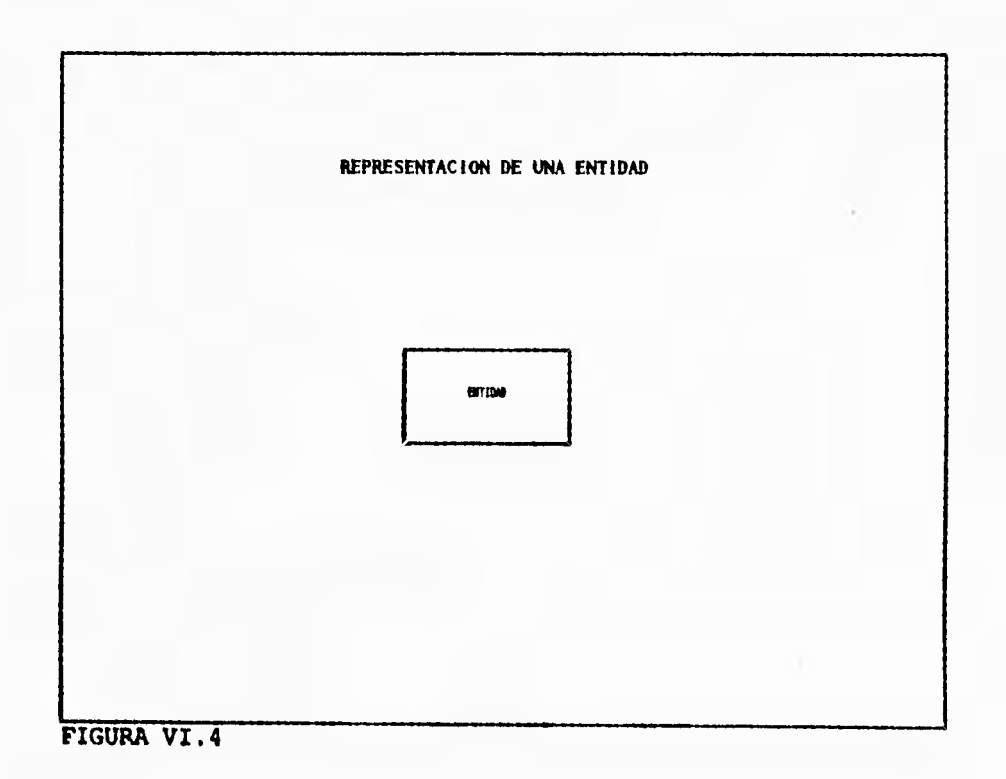

Una **Relación** es una asociación entre las entidades. Las relaciones a su vez se pueden clasificar en diferentes tipos de relaciones. En la notación de diagramas E-R, una 'relación se representa con un rombo con lineas, conectando las entidades relacionadas. Normalmente un verbo transitivo corresponde al nombre de la relación.

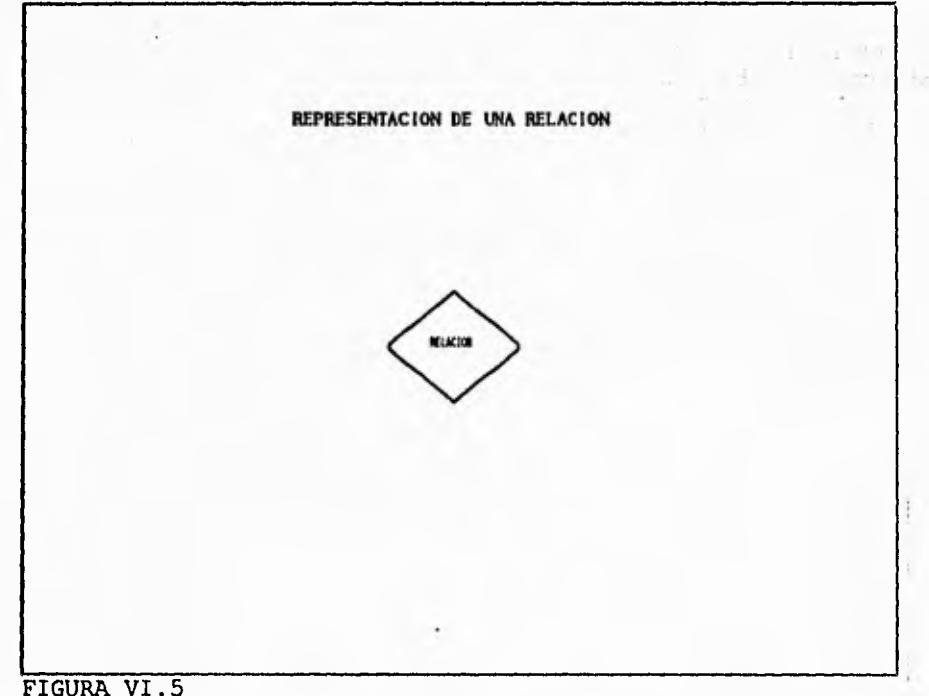

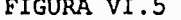

Existen muchas relaciones entre entidades, y algunas son de interés para el estudio, el diseñador de la base de datos es el responsable de seleccionar las relaciones relevantes. También se debe especificar el tipo de asociación de las relaciones (uno a uno, uno a muchos o muchos a muchos).

El **Grado** de una relación es el número de entidades asociadas a una relación. Una relación n-aria es de grado n. Las relaciones unarias, binarias (incluyendo las recursivas) y ternarias son casos especiales donde el grado es de 1, 2, y 3 respectivamente.

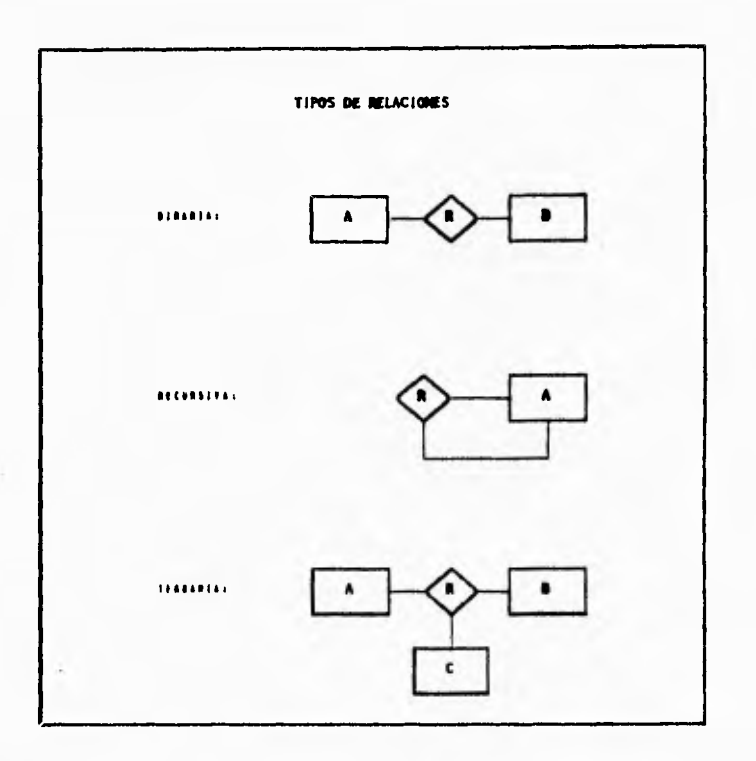

En ocasiones es necesario tener relaciones de objetos de una entidad relacionados con objetos de la misma entidad. Este tipo de relación es una relación **Recuraiva.** 

Con la **Combatividad** de una relación, se especifica el tipo de asociación de las ocurrencias para las entidades con su relación, los valores de la conectividad son "uno" o "muchos". El número real asociado con el término "muchos" es llamado la **Cardiaalidad**  de la conectividad. Los tipos básicos de conectividad son los siguientes:

1 a 1

1 a Muchos (1 a N)

Muchos a Muchos (N a N)

Aunque el término Cardinalidad se refiere a la cuenta de algún valor, es más fácil pensar en la cardinalidad de un modelo E-R como una asociación de registros entre un par de entidades.

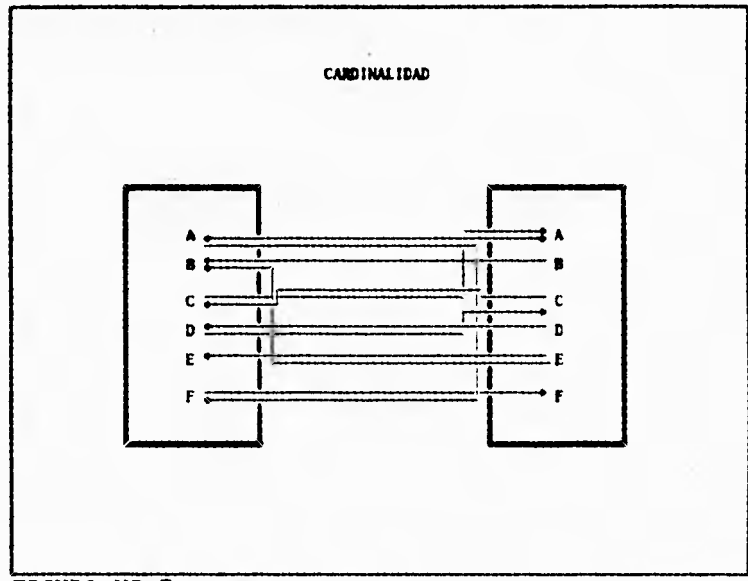

FIGURA VI.7

 $\bullet$  $\mathbf{v} = \mathbf{v}$ 

Esto se explica de la siguiente manera :

l a l : Para cada registro de la entidad A hay uno y solo un registro de la entidad B.

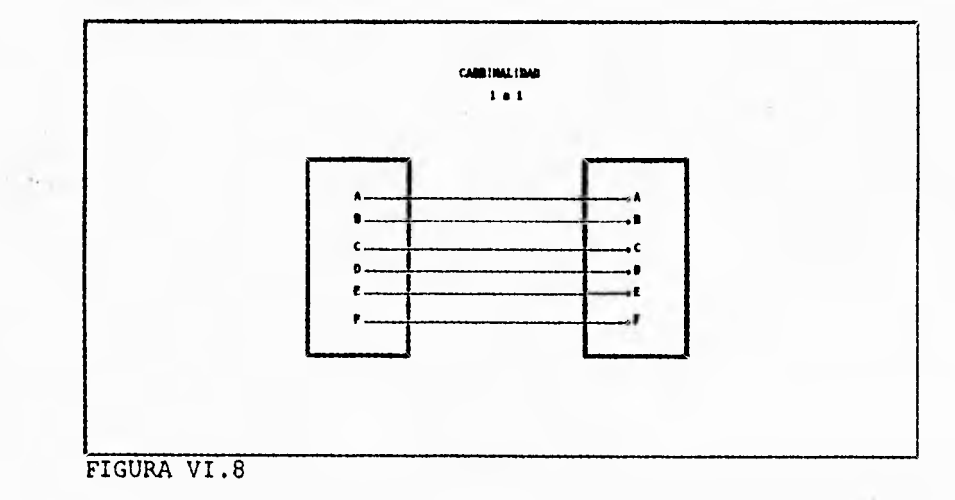

114

ł.

1 a N : Cada registro de la entidad A puede tener muchos<br>registros de la entidad B, pero cada registro de la entidad<br>B se le asocia a un solo registro de la entidad A.

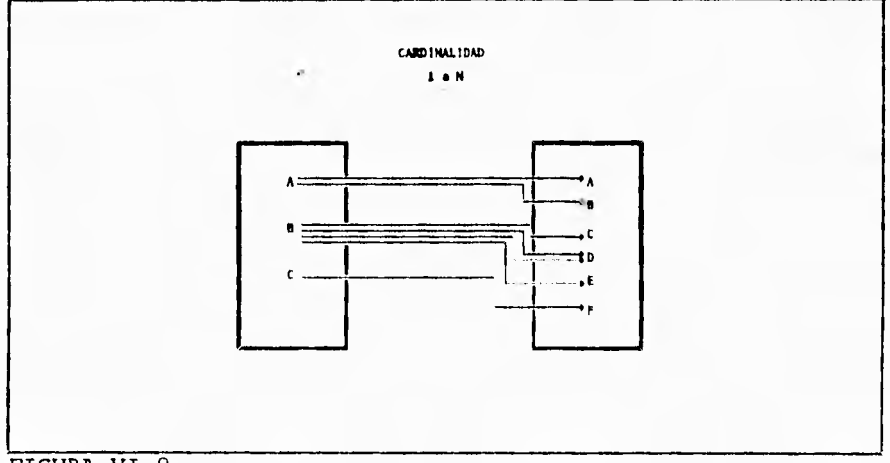

FIGURA VI.9

ı,

N a N : Cada registro de la entidad A puede tener muchos<br>registros de la entidad B y cada registro de la entidad B<br>se puede asociar a más de un registro de la entidad A.

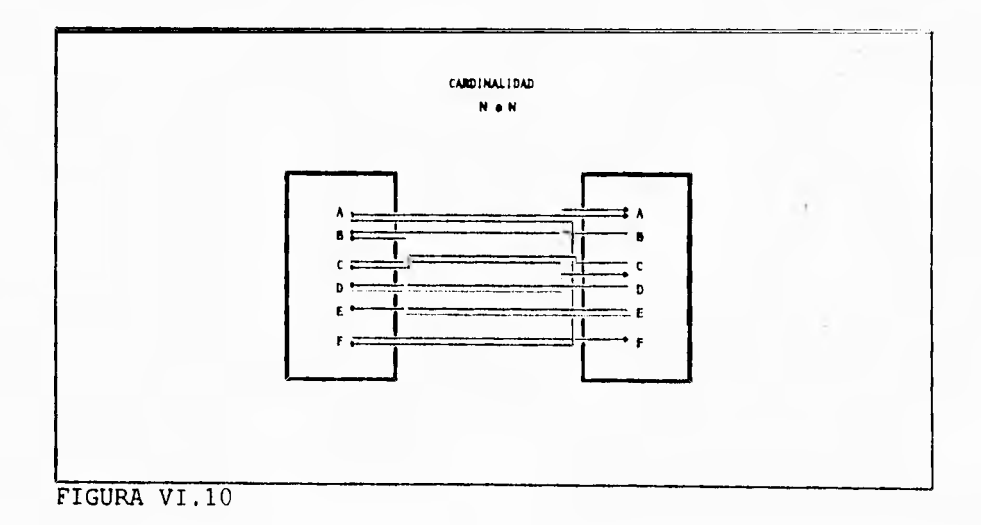

Cuando se considera estrictamente sólo la **Cota Superior** de la cardinalidad, la figura de 1 a N se puede leer de la siguiente manera : Cada registro de la entidad A puede tener CUANDO MAS muchos registros de la entidad B y cada registro de la entidad puede asociarse CUANDO MUCHO con un registro de la entidad **A.** 

También se puede especificar la **Cota Inferior** de la conectividad. Cuando la cota inferior es de uno ó muchos, es una relación **Total**  u **Obligatoria.** Cuando la cota inferior es cero, es una relación **Parcial.** 

Así, se puede dar que cada registro de la entidad A puede tener CUANDO MUCHO N registros de la entidad B y AL MENOS un registro de la misma entidad B.

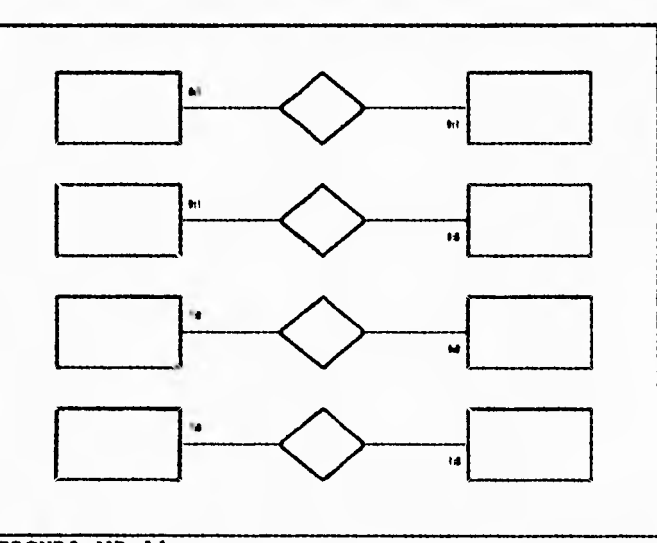

Las siguiente gráfica indica cotas superiores e inferiores :

FIGURA VI.11

La tercera relación de la figura VI.11 se puede leer de la siguiente manera: puede haber CUANDO MENOS uno y CUANDO MUCHO 'N' registros de la entidad B en cada registro de la entidad A. Puede haber CUANDO MENOS cero y CUANDO MUCHO un registro de la entidad A para cada registro de la entidad B.

Una **Entidad Débil** es la existencia de una entidad que depende de la existencia de otra. Una entidad débil se representa con un rectángulo de línea doble.

Es posible que la relación entre una entidad débil y su entidad asociada sea una asociación de muchos a muchos.

Un **Gerundio** corresponde a una relación convertida en una entidad en un modelo E-R. Dado que un gerundio en español es un sustantivo convertido en verbo, se puede decir que corresponde a una entidad convertida en relación.

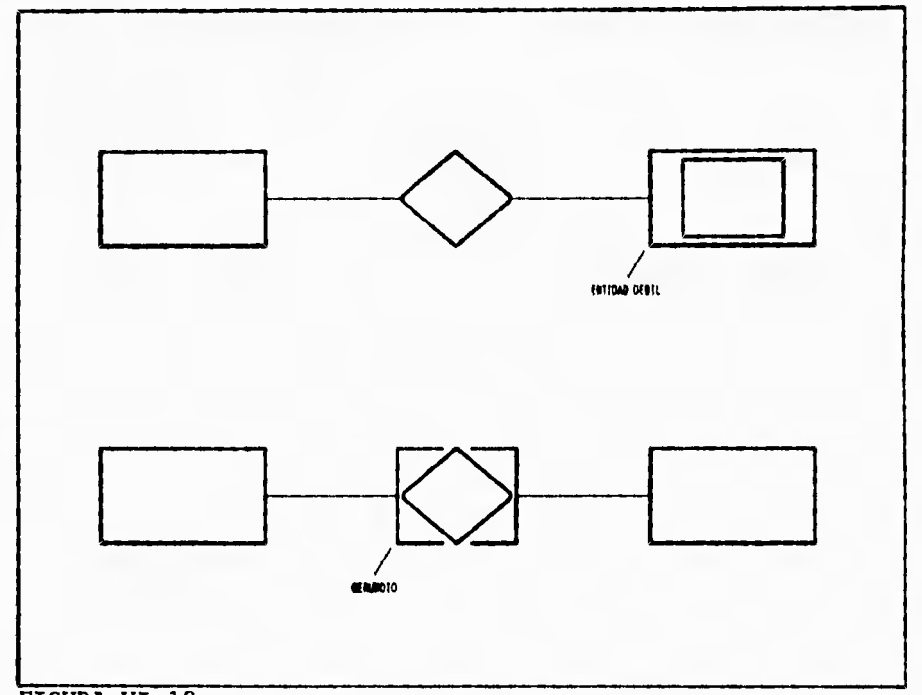

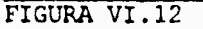

En la figura VI.12, correspondiente al Gerundio, se entiende de la siguiente manera : la primera entidad se relaciona con la segunda mediante el **gerundio** que en este caso actúa como relación, y se vuelve entidad cuando se tiene que relacionar con cualquier otra entidad mediante cualquier otra relación. Los Gerundios se representan con un rectángulo conteniendo un rombo, para representar a una relación convertida en gerundio.

Las entidades y relaciones tienen propiedades que se pueden expresar en términos del par atributo-valor. Un Adjetivo en español se refiere a un **Atributo** de una entidad. En algunos casos, un atributo puede tener más de un valor para una entidad dada.

Hasta ahora sólo se han considerado atributos para las entidades. A veces también interesan las propiedades de una relación. Es por eso que el modelo E-R acepta que también las relaciones tengan atributos. Un Adverbio en español corresponde a un atributo de una relación. Cabe hacer notar que el concepto de "Atributo de una Relación" es importante para entender la semántica de los datos.

El **Identificador** de una entidad es aquél atributo capaz de unificar absolutamente a la entidad. En algunos casos puede ser difícil o inconveniente usar los atributos disponibles como identificadores de una identidad. Lo que se puede hacer es crear un atributo artificial que pueda identificar a la entidad (tales como las Claves de Alumno, Empleado, etc.). El concepto de Identificador de una entidad es similar al de llave primaria en el proceso de datos convencional.

Una entidad débil se identifica de manera diferente. Se reconoce por el identificador de su padre y en ocasiones también un identificador que la distinga de manera única.

Las relaciones se perciben usando los identificadores de las involucradas en la relación. Para identificar correctamente una relación N-aria, los identificadores de cada entidad asociada deben estar presentes en la relación. Por lo tanto, una relación ternaria tendrá al menos tres identificadores de la relación, uno de cada entidad asociada.

Un Gerundio también se identifica de manera diferente, ya que un gerundio es una relación convertida en entidad, tiene identificadores como relación y entidad. Generalmente se reconoce por su propio identificador único, como una entidad, más los identificadores de las relaciones asociadas, como una relación, pero siempre tomado en cuenta que el modelo E-R se adecua a las necesidades de cada aplicación y la estructura de éste es flexible para cada aplicación. Aún no se cuenta con una metodología estricta para construir este tipo de modelo de datos, pero se pueden dar reglas sencillas para elaborar adecuadamente un buen modelo Entidad-Relación.

1. Determinar las Entidades (Incluyendo las entidades débiles o Gerundios) junto con sus identificadores asociados. Todas las entidades deben tener al menos un identificador que distinga de manera única a cada entidad.

2. Determinar las Relaciones (incluyendo las Recursivas) entre las entidades. Cada relación debe tener el identificador (o identificadores) de cada una de las entidades asociadas, y las relaciones deben tener al menos dos entidades asociadas, excepto las relaciones recursivas que sólo tienen una.

3. Determinar la Cardinalidad de la asociación (cota superior) entre cada entidad y relación. La información de la cota inferior de la cardinalidad es opcional.

Después de efectuado todo el Análisis de Información, se da una explicación de cómo fue creado el Modelo E-R:

Se comienza a filtrar la información para determinar todos aquellos datos que serán usados en la aplicación - para esto se usan los Diagramas de Entradas y Salidas, así como los Diagramas de Flujo de Datos, además de que hubo un fuerte apoyo en las Formas y Formatos detectados ya que estos contienen todos los datos concernientes al Sistema -, una vez reunidos estos, se identificaron las entidades, así como las relaciones entre entidades y se reconocieron a los atributos de las entidades y relaciones.

Por lo tanto, las entidades reconocidas fueron:

Alumnos (Apirantes y Alumnos) - Eualumnos (Eualumnos y Bajas)<br>- Auviliar de Alumnos (\*) - Auxiliar de Alumnos (\*) - Profesores - Asignaturas Carreras Impartidas (Incluye Preparatoria) - Salones (De todo Tipo) - Agenda de Profesores para entrevistas (\*)<br>- Planes de Fetudio (C) - Planes de Estudio (G)<br>- Temas de Evamen de Se Temas de E::amen de Selección - E:: amenes de E:: amen de Selección<br>- Datos de la Historia Académica (1 Datos de la Historia Académica (Totales y Porcentajes)  $\cdot$ Usuarios del Sistema (\*) ٠ Bitácoras de Entrada/Salida (\*) - Instituciones ligadas con la Institución<br>- Datos Personales de los Alumnos Datos Personales de los Alumnos Datos Personales Histórico Errores de Captura en la Historia Académica (\*) Rangos de calificación para evaluar el examen psicológico (\*) Datos Personales de los Profesores Calificaciones de E::ámenes de Selección (G) Entrevista de proceso de Selección (G) Historia Académica (G) Historia Académica Histórica  $\sim$ Clases que toman los Alumnos (G) Seriación (Los Planes tienen Seriación) (G)  $\overline{a}$ Cursan (Los alumnos cursan Planes de Estudio) (G)  $\overline{\phantom{a}}$ Exámenes Profesionales  $\blacksquare$ Servicio Social  $\blacksquare$ Responsables Datos Laborales

- Postgrado
- $\ddot{\phantom{a}}$ Especialidad
- Maestría

Las entidades marcadas con (\*) son necesarias para la buena administración del Sistema, no son "Reales" debido a que no son tangibles, las marcadas con (G) representan aquellas entidades que son tratadas como "Gerundios" ya que pueden verse como entidades o relaciones según sea necesario. Por esta última razón las que carecen de indicación son puras entidades.

Una vez identificadas las entidades es necesario determinar las relaciones; asi se tiene que :

- Los Alumnos **TIENEN** Datos Personales
- Los Alumnos **PERTENECEN** a Carreras
- Los Alumnos registran **CALIFICACIONES** de Examen de Selección
- Los Alumnos **PRESENTAN** Entrevista de Proceso de Selección
- Los Alumnos **MACEN** Historia Académica
- Los Temas **SON DE** Exámenes de Examen de Selección
- ۰ La Seriación **RIGE** a los Planes de Estudio
	- Los Profesores **IMPARTEN** Asignaturas
- $\ddot{\phantom{1}}$
- Los Alumnos **CURSAN** Planes de estudio<br>Los Planes se **INTEGRAN** de Asignaturas  $\tilde{\phantom{a}}$
- Los Alumnos Presentan **TESIS**
- Los Alumnos **PRESTAN** Servicio Social
- Los Alumnos son **SECADOS**
- Los Profesores **TIENEN** Datos Personales
- Los Datos Personales de los Exalumnos **ESTÁN RELACIONADOS** (ETD) con sus Datos Laborales

 $\sim$ 

Lo anterior puede resultar dificil de entender ya que resulta ambiguo, pero el lector comprenderá más fácilmente lo expuesto cuando se estudie la definición del Modelo Entidad-Relación que es el siguiente punto a tratar.

Antes de proseguir, cabe mencionar que es necesario especificar nombres concretos para las entidades y relaciones existentes, estos nombres tratan de conservar una imagen apegada a la realidad y siempre con un sentido de la semántica española.

## **Definición del Mod•lo E-R**

En base a los resultados obtenidos en el capítulo de Análisis se obtuvo lo siguiente :

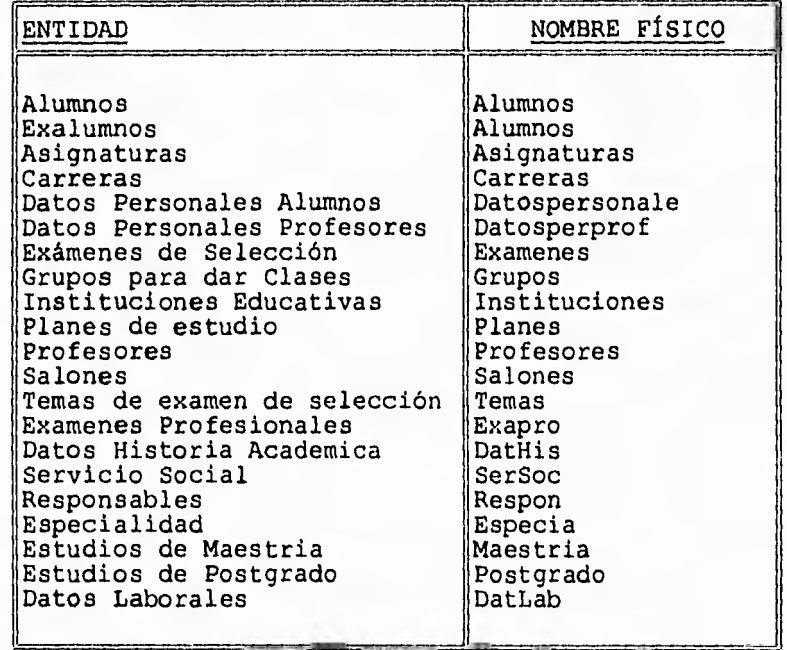

Así como entidades que son creadas para que el Sistema pueda funcionar de la forma más óptima. Tales entidades son:

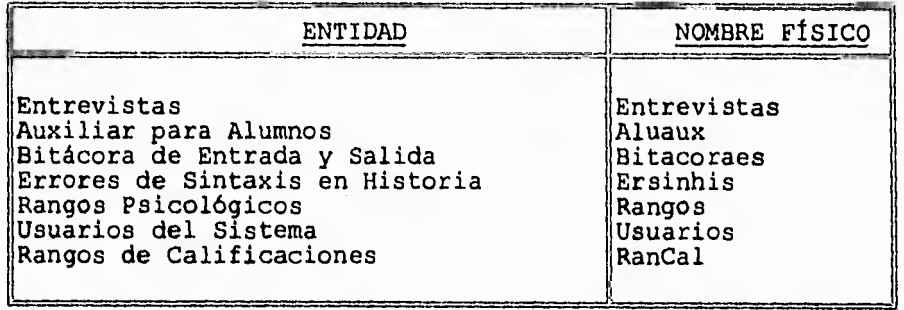

NOTA: El nombre físico corresponde al nombre que se le ha dado .en el Sistema.

Todas estas entidades son usadas ya sea individualmente o en conjunto con alguna relación. No necesariamente todas las entidades tienen que estar relacionadas ya que en algunas ocasiones el uso de entidades y gerundios puede ser más óptimo de forma individual, las relaciones existentes en el sistema son:

-Los Alumnos son **SECADOS** por Instituciones.

-Los Alumnos **REGISTRAN** Calificaciones de Temas en el Examen de selección que es aplicado por Profesores en un Salón para una Carrera.

-Los alumnos **TOMAN** Clases de Asignaturas Impartidas por Profesores para una Carrera en un Salón.

-Los Alumnos **CURSAN** un Plan de Estudios de una o varias Carreras.

-Los Alumnos **PRESENTAN** Entrevista de Selección efectuada por un Entrevistador (Profesor, Coordinador, Director o persona capacitada para ello) en un Salón para una Carrera.

-Los Alumnos **NACEN** Historia Académica la cual contiene Datos de Historia (totales y porcentajes) para uno o varios Planes de Estudio para una o varias Carreras.

-Los Profesores **IMPARTEN** Asignaturas.

-Los Alumnos **PERTENECEN** a una o varias Carreras.

-Un Plan de Estudios **RIGE** una seriación de Asignaturas para una Carrera.

-Los Alumnos **TIENEN** Datos Personales.

-Un Plan esta **INTEGRADO** por Asignaturas.

j.

 $\pm$  $\frac{1}{1}$ 

 $\sim$ 

A continuación se presentan las Relaciones antes mencionadas con su nombre físico correspondiente.

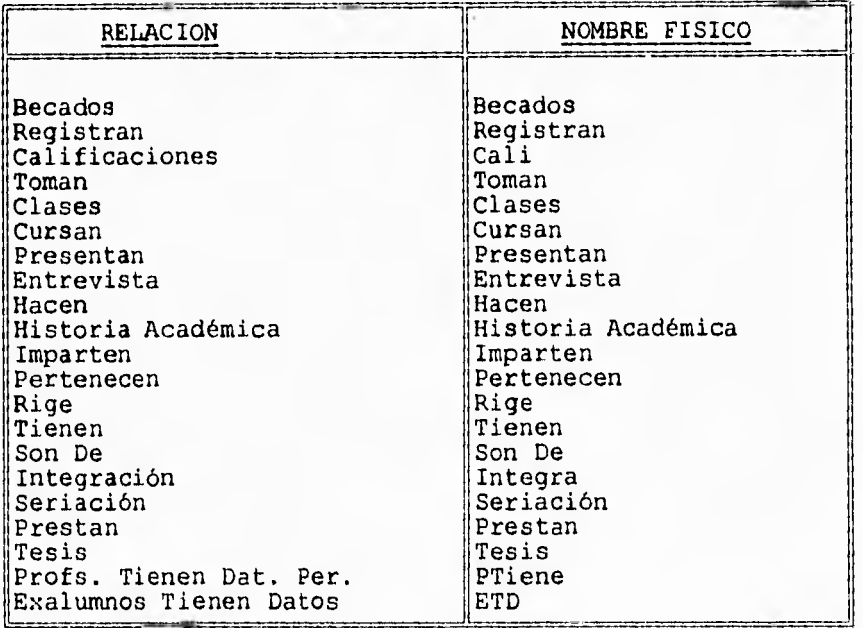

Cabe hacer notar la gran semejanza que el Modelo E-R tiene con la realidad y la semántica de las sentencias. Para que el lector tenga una visión más amplia se ejemplifica con dos casos:

**Al)** Lenguaje Común:

Los Alumnos Pertenecen a Carreras

A2) Modelo E-R:

Alumnos Pertenecen Carreras

B1) Lenguaje Común:

Un **plan de Estudios Rige una Seriación de Asignaturas**  para **una carrera.** 

**B2) Modelo E-R:** 

**Plan Rige Seriación Asignaturas Carreras** 

Una vez asimilada esta semejanza, se muestra el Modelo E-R del Sistema de Administración Escolar, el Diagrama Estructurado de Procesos y el Diccionario de Datos.

Se debe Mencionar que el Diccionario de Datos es la descripción de todos los atributos del Modelo E-R, sin embargo contiene las variables, pantallas y otros valores que interactúan en el sistema.

 $\rightarrow$  $\mathfrak{t}$ 

ä.

 $\frac{1}{1}$ 

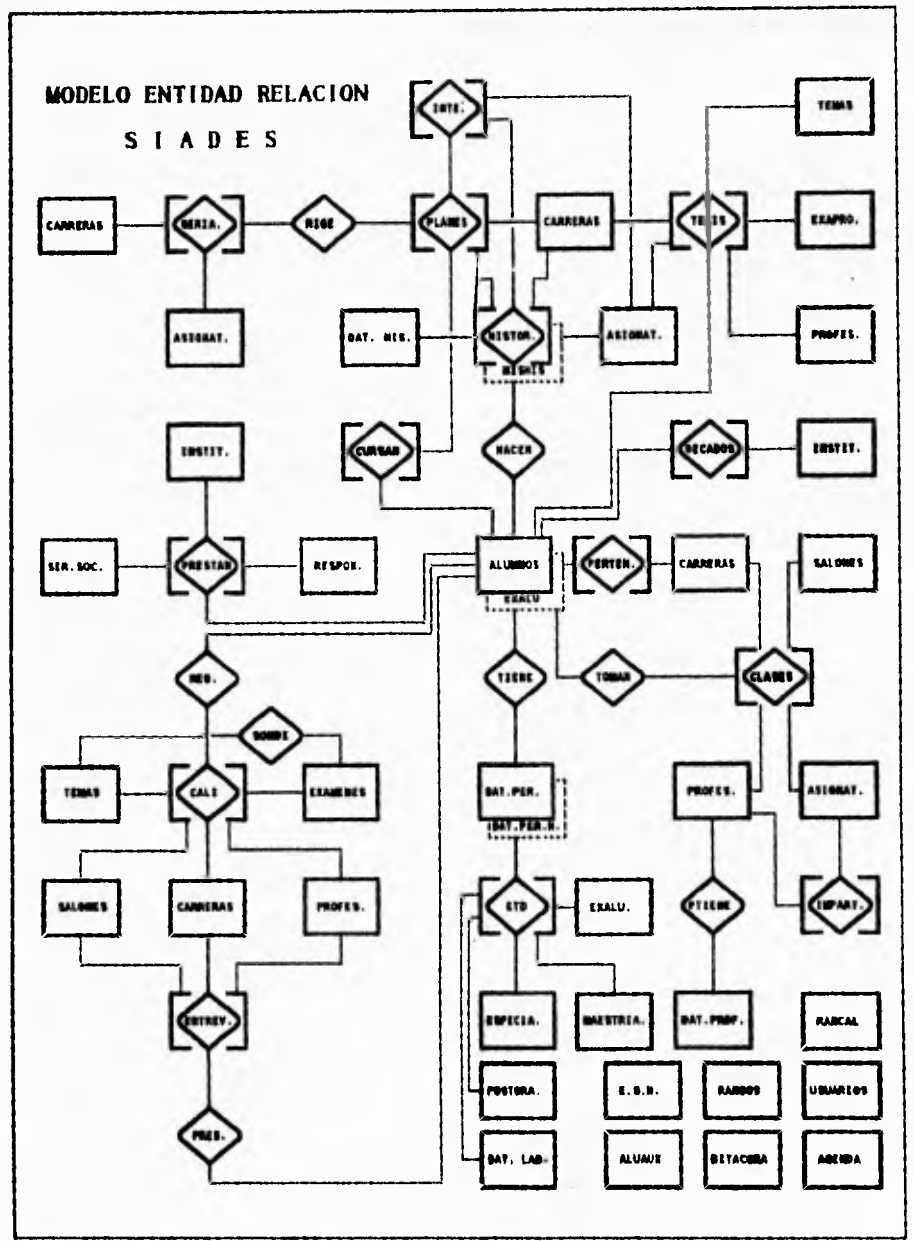

Modelo Entidad Relación

## **Diagrama !Estructurado da Procesos**

 $\mathcal{L}$ 

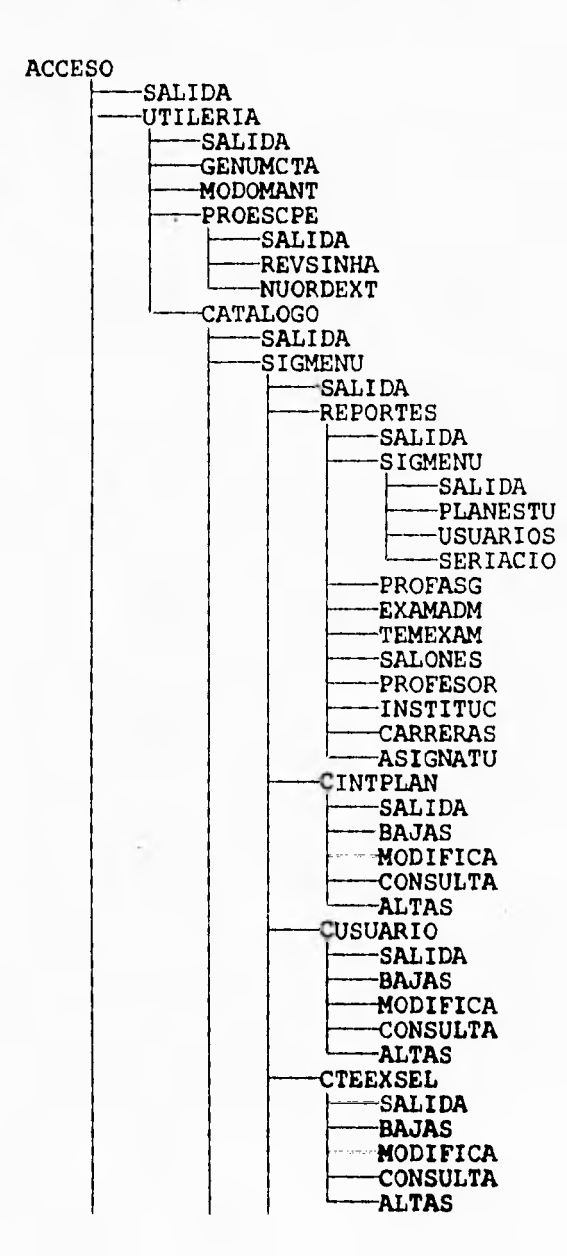

**126** 

ï

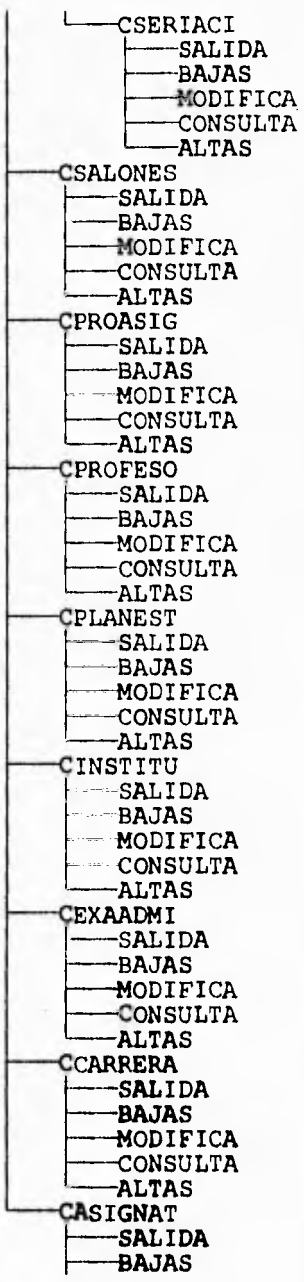

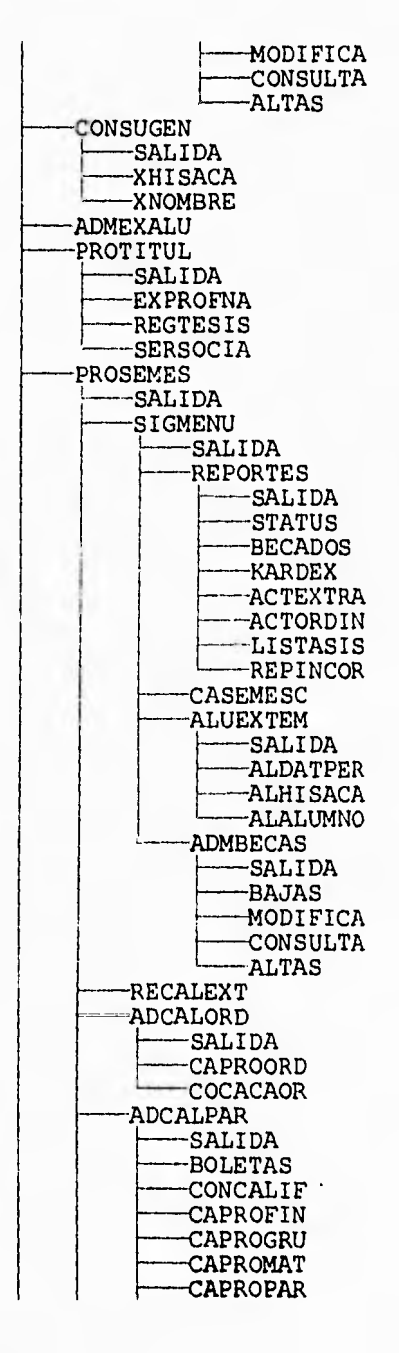

 $\boldsymbol{\beta}$ 

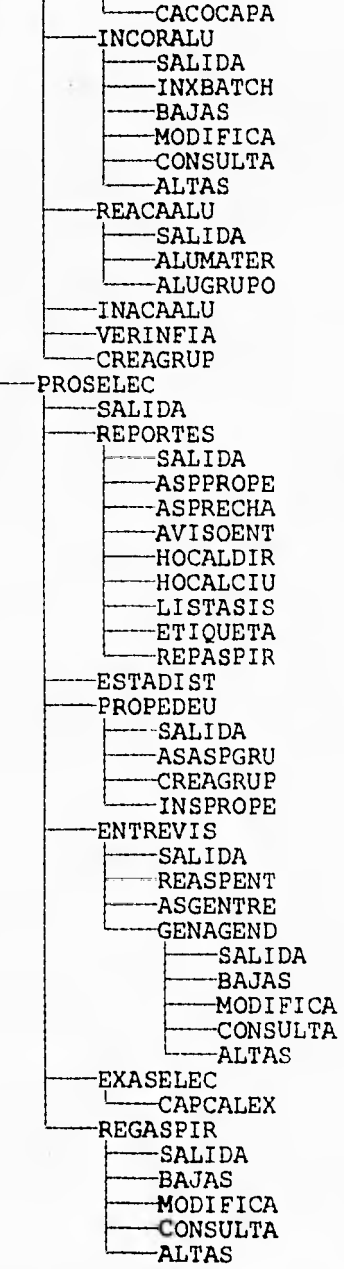

El Diccionario de Datos es el siguiente :

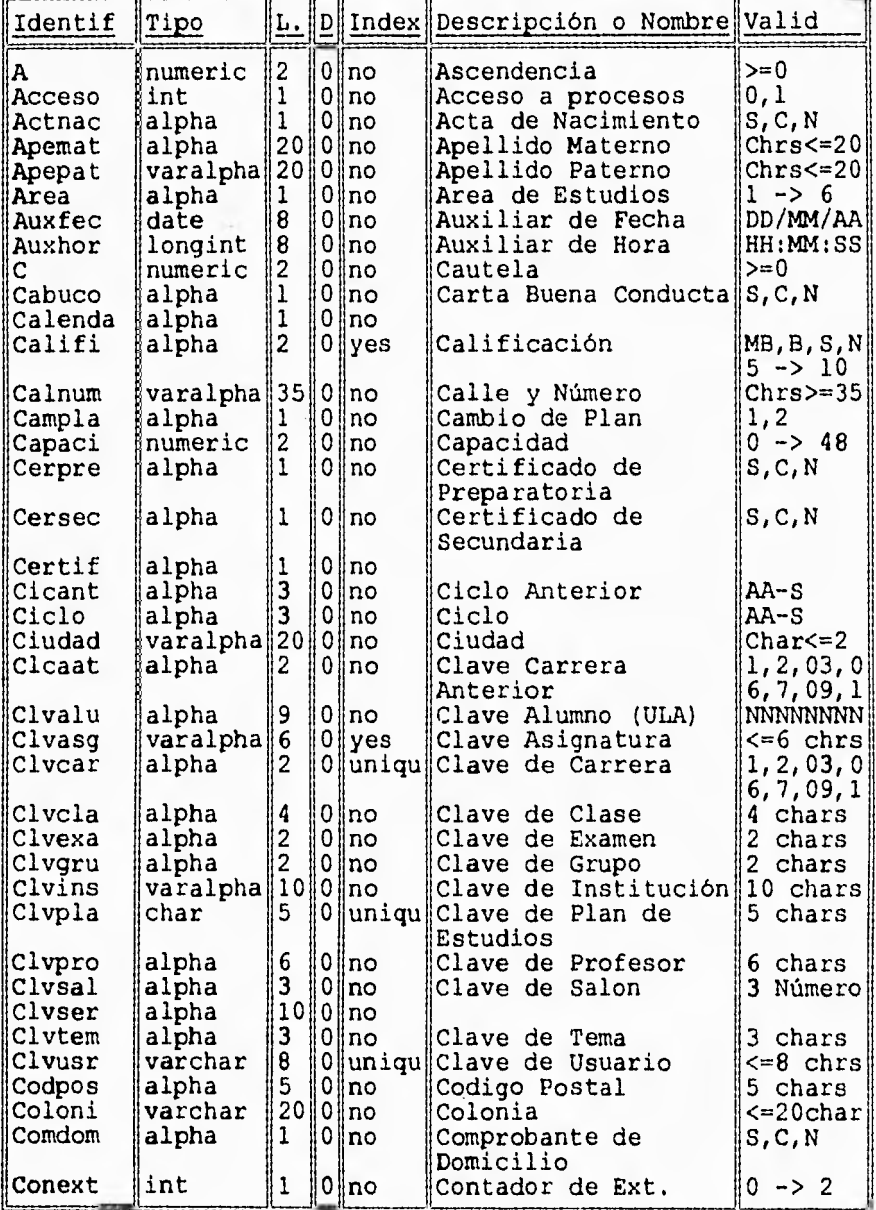

 $1/4$ 

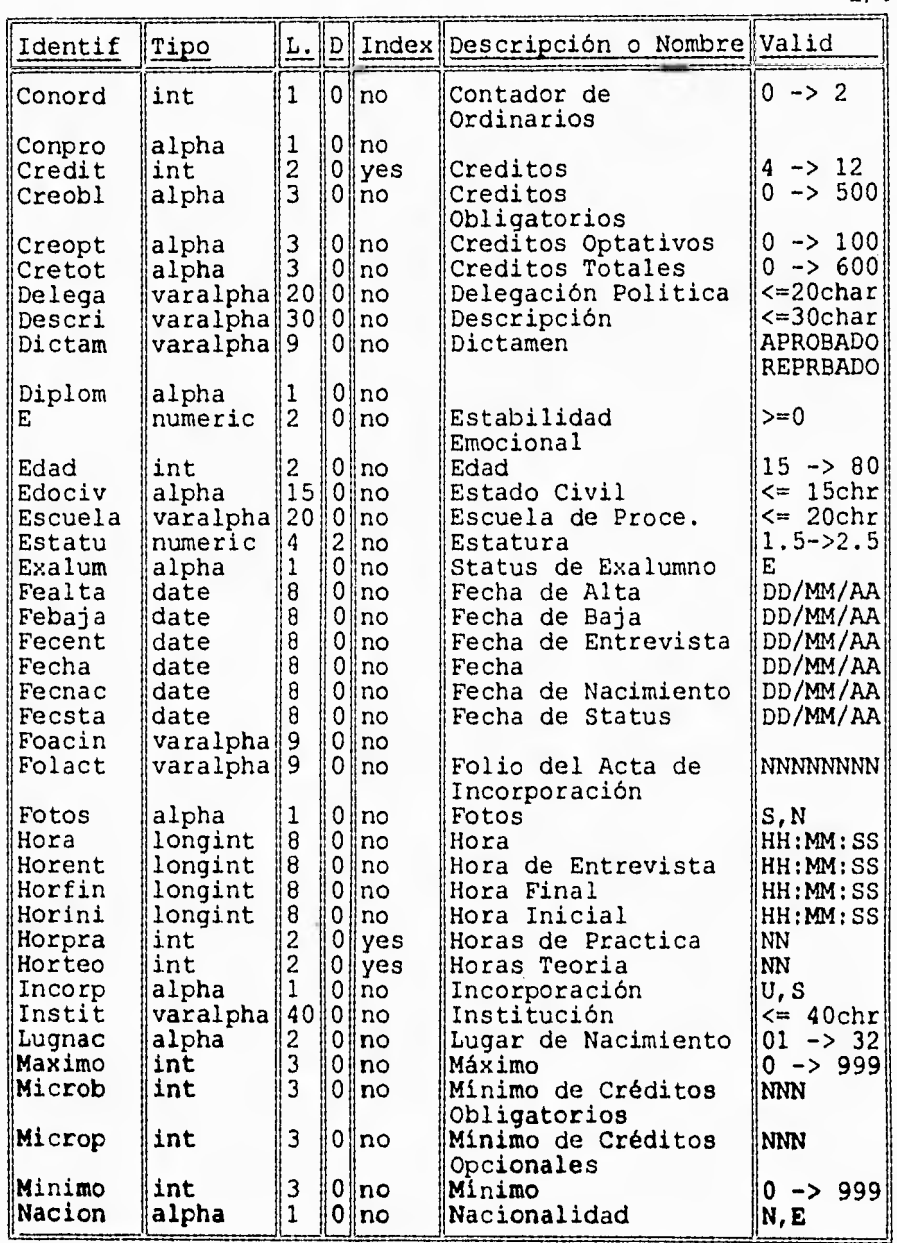

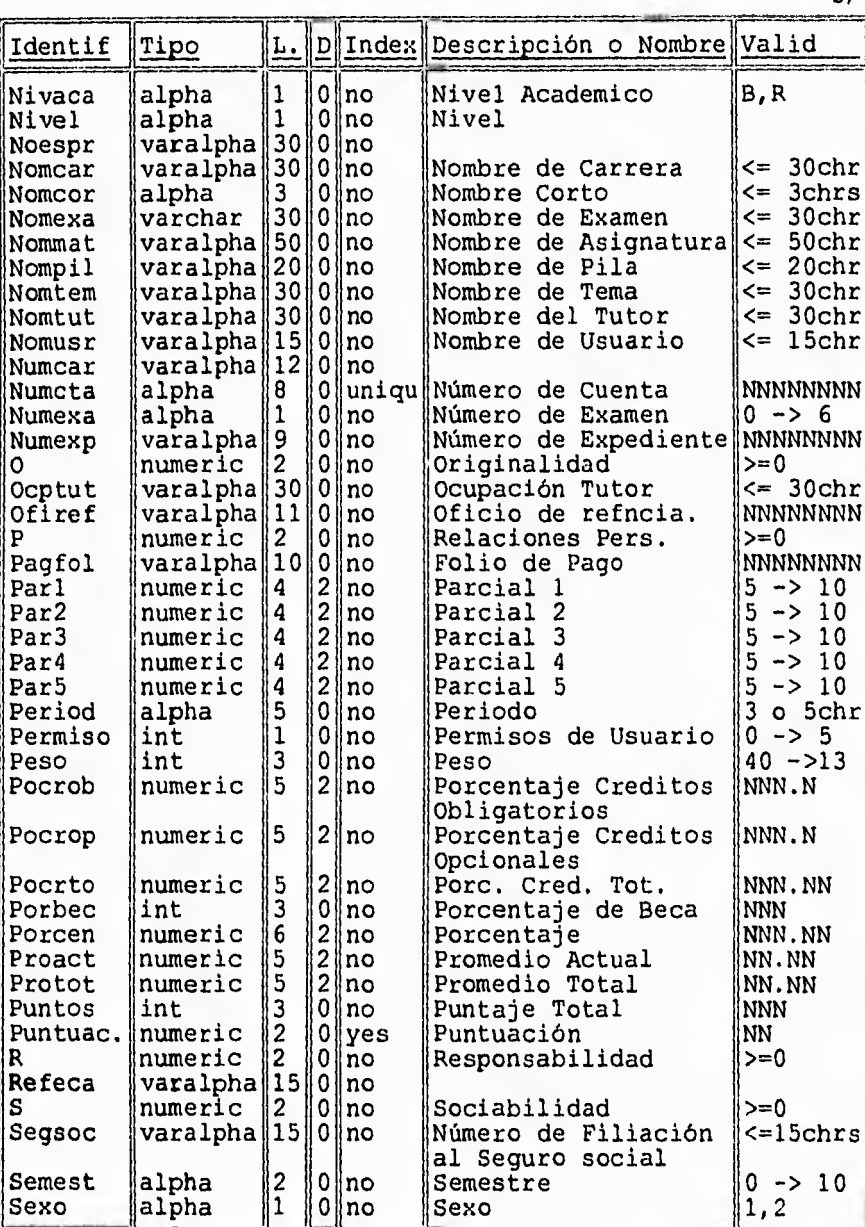

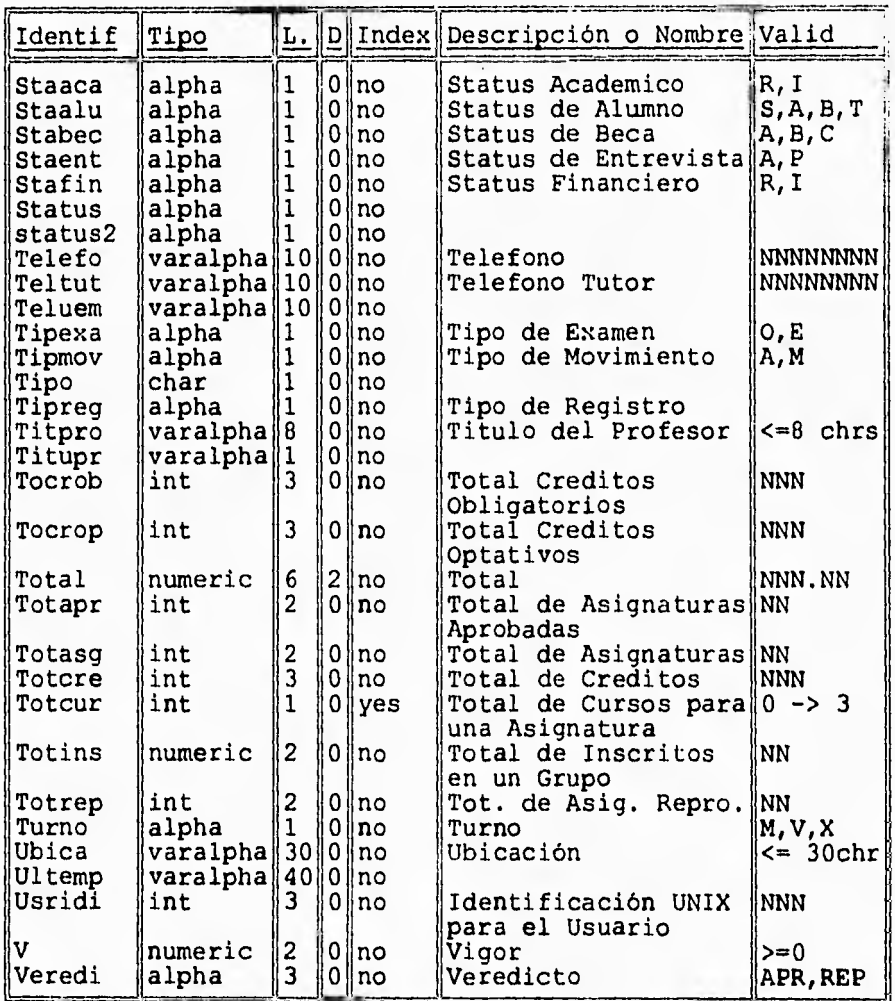

Una vez estudiado este Diccionario de Datos, se procede a distribuirlos en cada una de las entidades, gerundios y relaciones que se mencionaron anteriormente dentro de este capitulo.

# Listado de Identificadores y Entidad a la que pertenecen:

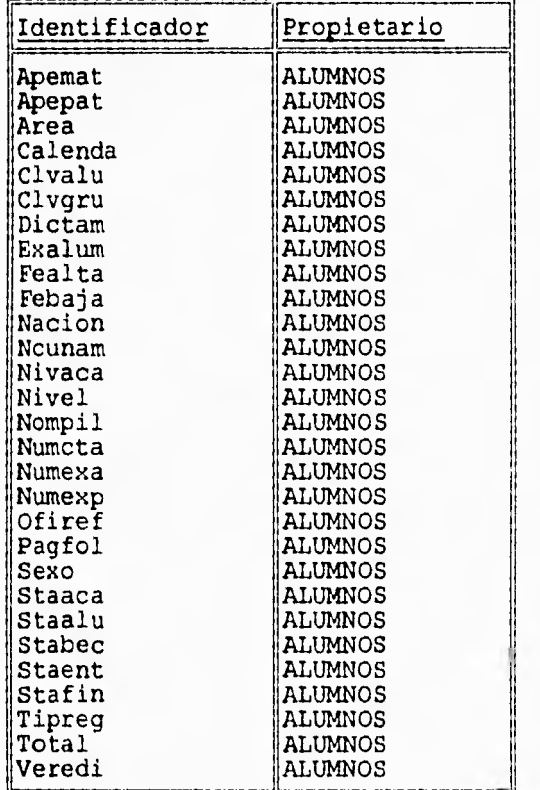

 $1/6$ 

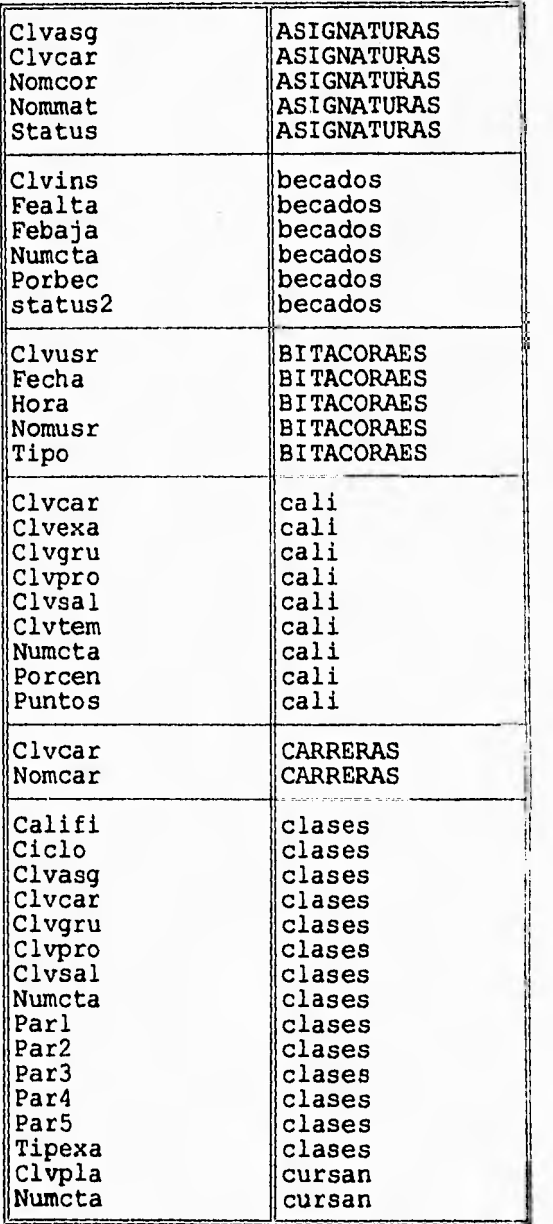

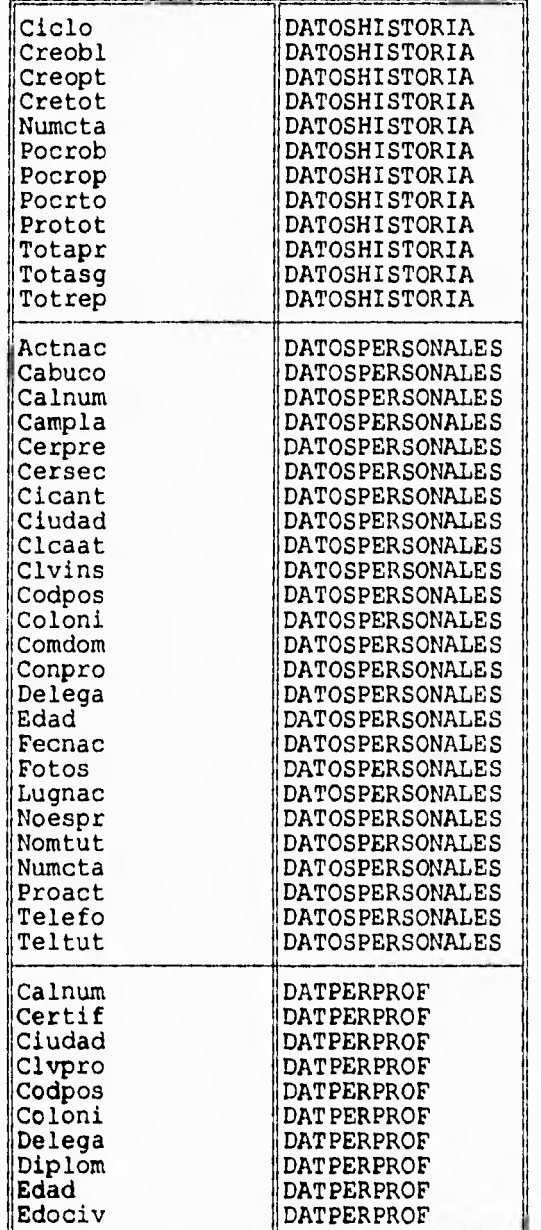

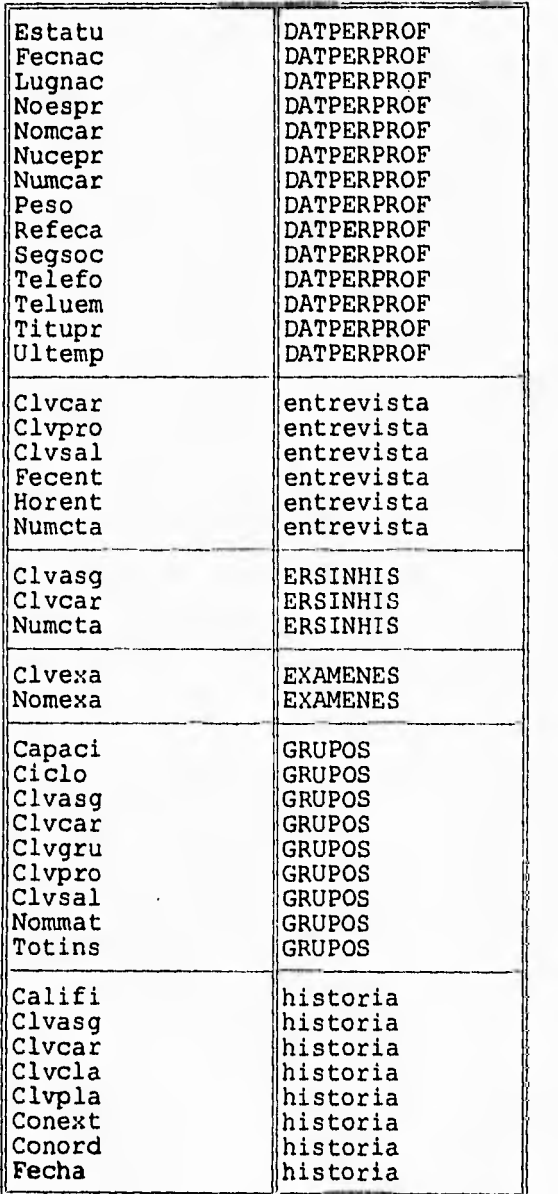

۰.

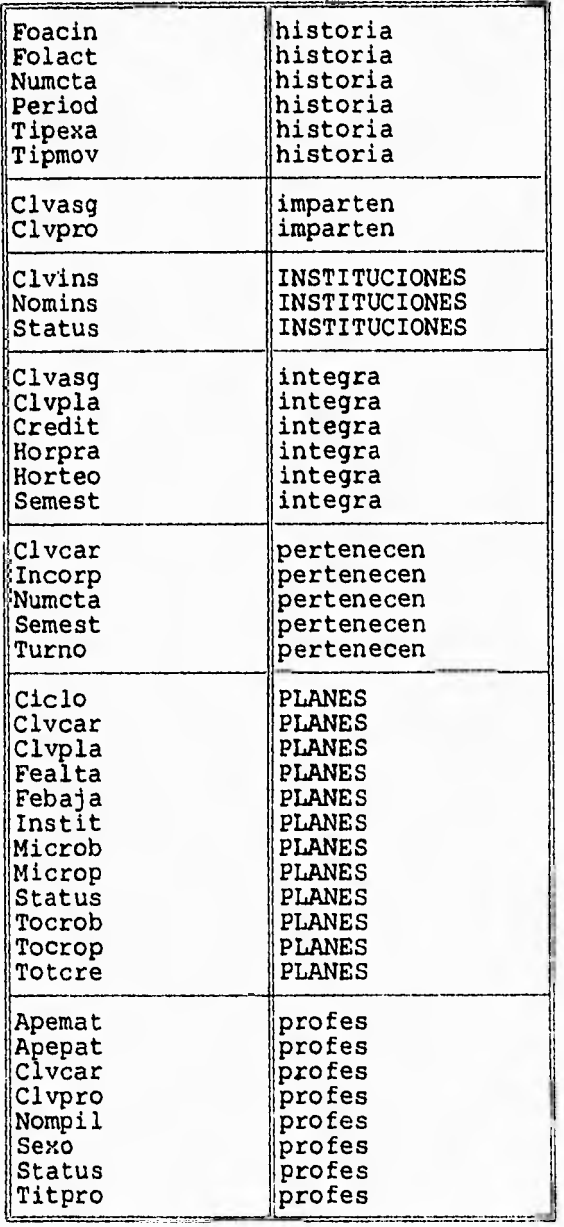
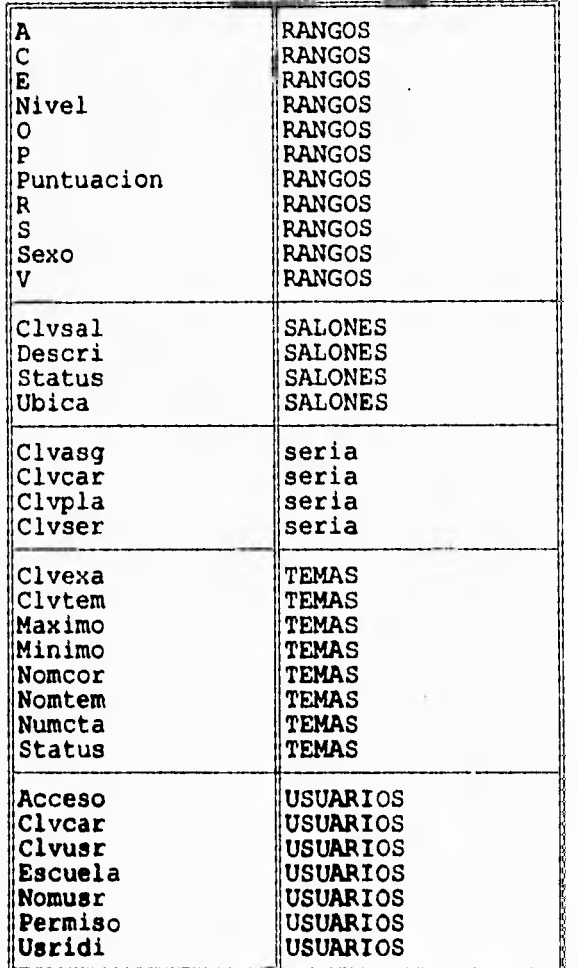

6/6

# **VI.3 NATRICES ENTIDAD-PROCESO**

En estas matrices se muestra, en correspondencia con el Diagrama de Flujo de Datos y el Modelo Entidad Relación, un mayor detalle de cada proceso, respecto de la acción que realizará con cada entidad o archivo donde se requierá adicionar, borrar, actualizar o leer registros.

MATRIZ DE RELACION: PROCESO DE SELECCION 6 ENTIDADES PROCESO DE (1)

#### SISTEMA DE ADMINISTRACION ESCOLAR

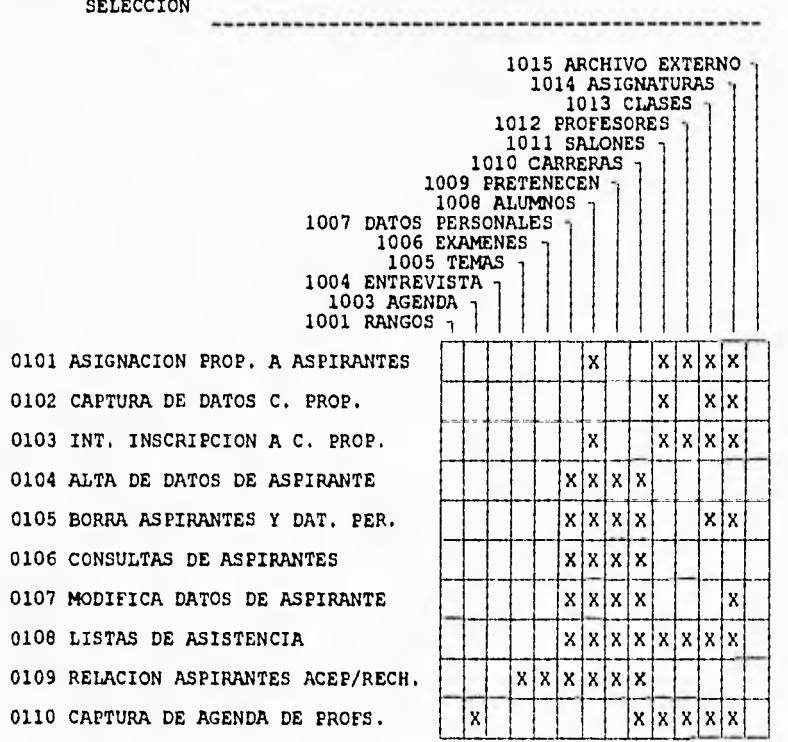

 $14.7$ 

 $\sim$ 

MATRIZ DE RELACION:PROCESO DE SELECCION é ENTIDADES PROCESO DE (2) SELECCION

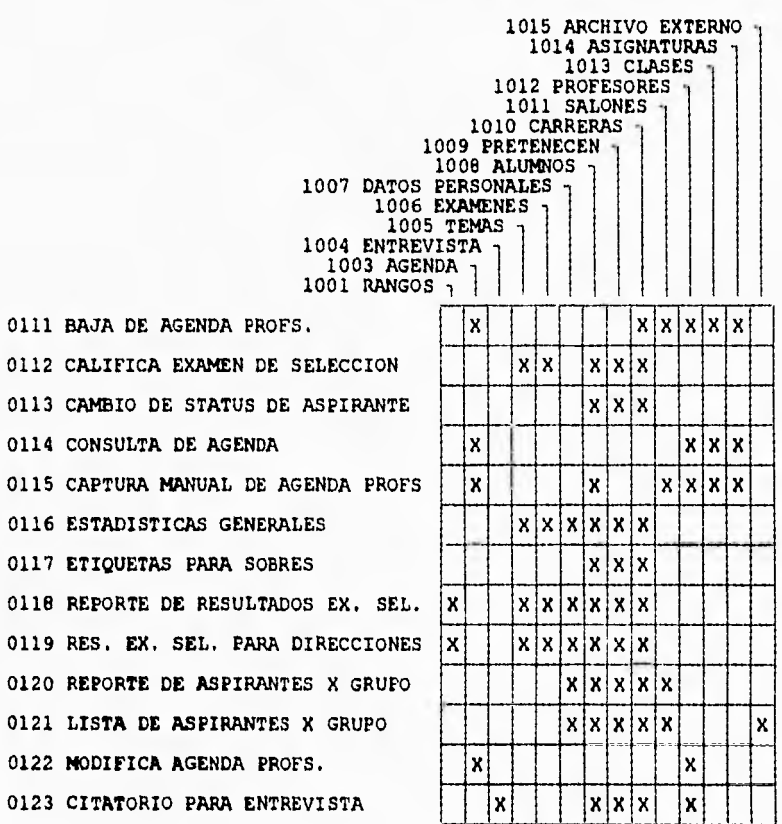

ź

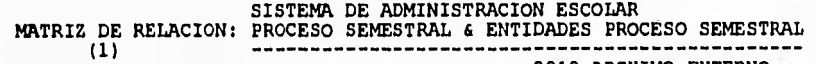

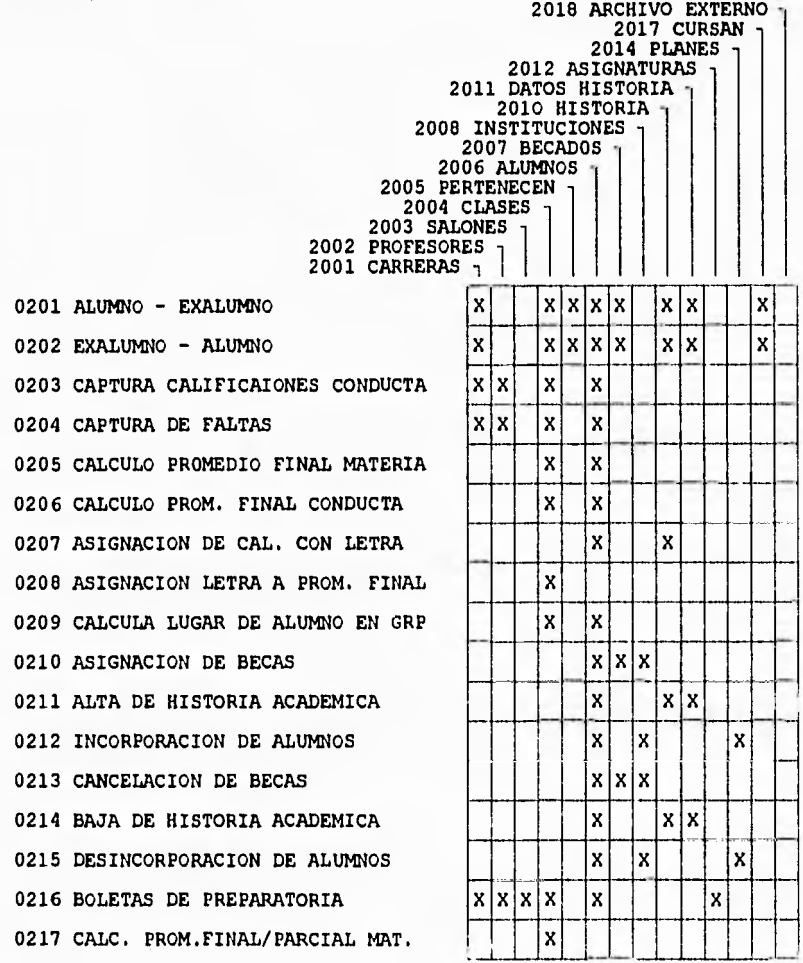

 $\overline{\phantom{a}}$ 

MATRIZ DE RELACION: PROCESO SEMESTRAL & ENTIDADES PROCESO SEMESTRAL

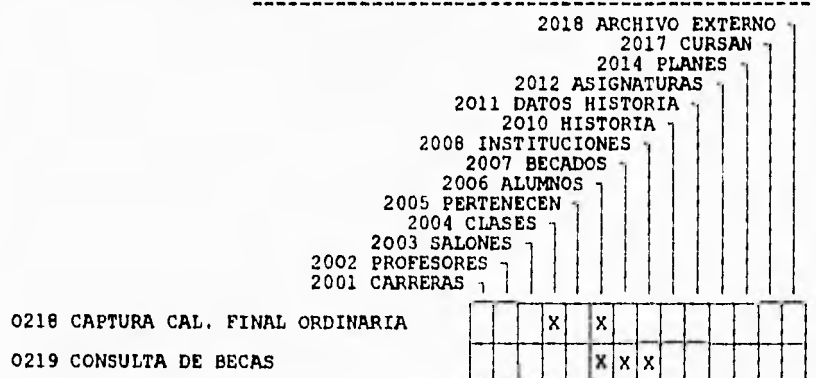

MATRIZ DE RELACION: PROCESO SEMESTRAL & ENTIDADES PROCESO SEMESTRAL

2018 ARCHIVO EXTERNO<br>2017 CURSAN<br>2014 PLANES<br>2012 ASIGNATURAS <sub>1</sub> 2011 DATOS HISTORIA 2010 HISTORIA 2008 INSTITUCIONES<br>2007 BECADOS<br>2006 ALUMNOS <sub>1</sub> 2005 PERTENECEN<sub>1</sub> 2004 CLASES<br>
2003 SALONES<br>
2002 PROFESORES<br>
2001 CARRERAS 1

0220 CONSULTA DE INCORPORACIONES 0221 MODIFICACION DE BECAS 0222 INT. INCORPORACIONES 0223 CONCENTRADO DE CALIFICACIONES 0224 ASIGNACION DE GRUPOS A 1ER.SEM 0225 ASIGNACION ALUMNO-MATERIAS 0226 ASIGNACION DE ALUMNO-GRUPOS 0227 CAPTURA/MODIFICA CALIFICACION 0228 CAMBIO DE SEMESTRE POR ALUMNO 0229 CAPTURA DATOS DE GRUPO 0230 INT. STATUS FINANCIERO 0231 LISTAS DE ASISTENCIA 0232 CALCULO PROMEDIO DEL ALUMNO 0233 CALCULO PROMEDIO DE GRUPO 0234 CALCULO PROMEDIOS MATERIA

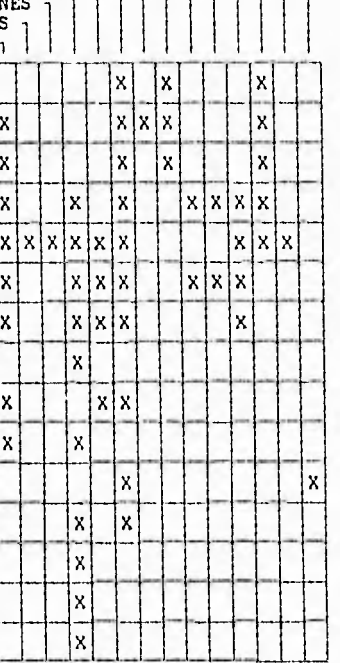

 $\sim$ 

٠

**MATRIZ DE RELACION: ENTIDADES PROCESOS GENERALES VS. PROCESOS GENERALES (1)** 

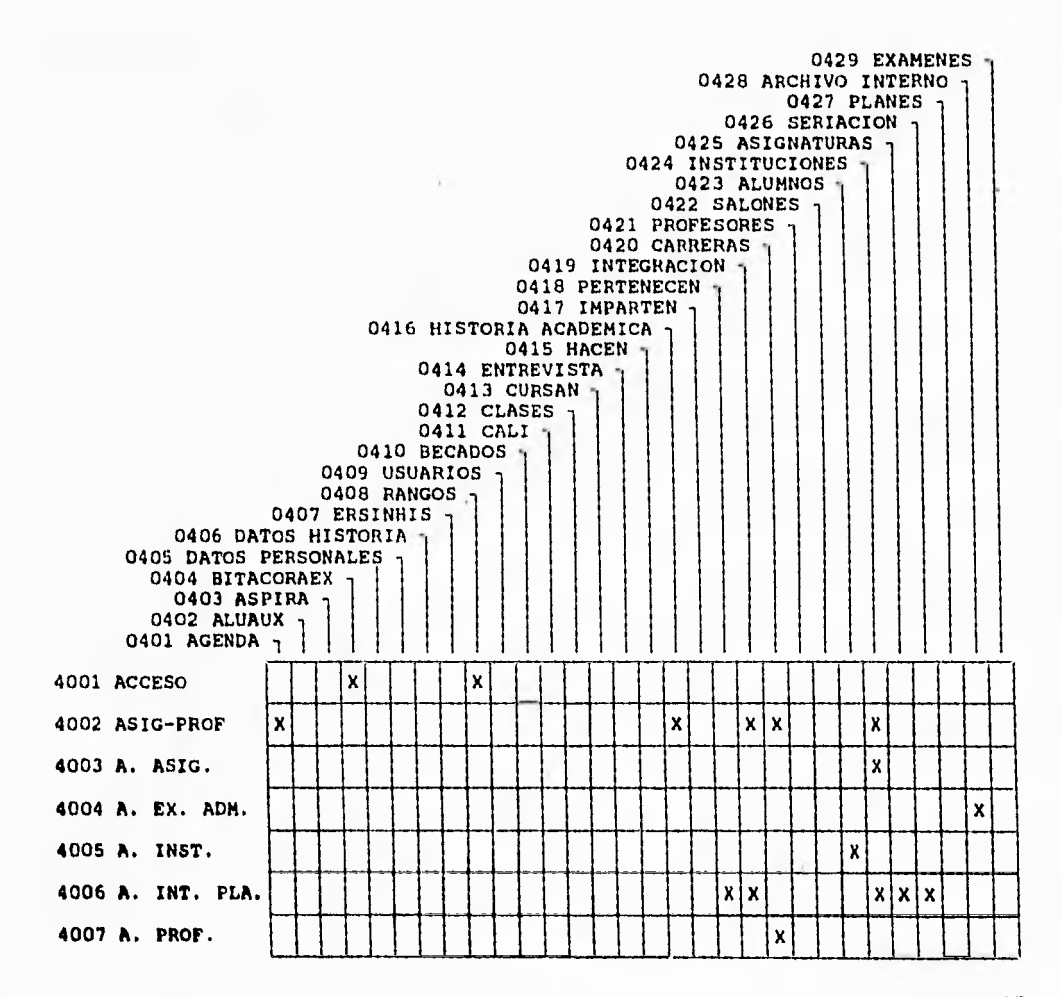

MATRIZ DE RELACION: ENTIDADES PROCESOS GENERALES & PROCESOS GENERALES (2)

 $\lambda$ 

J.

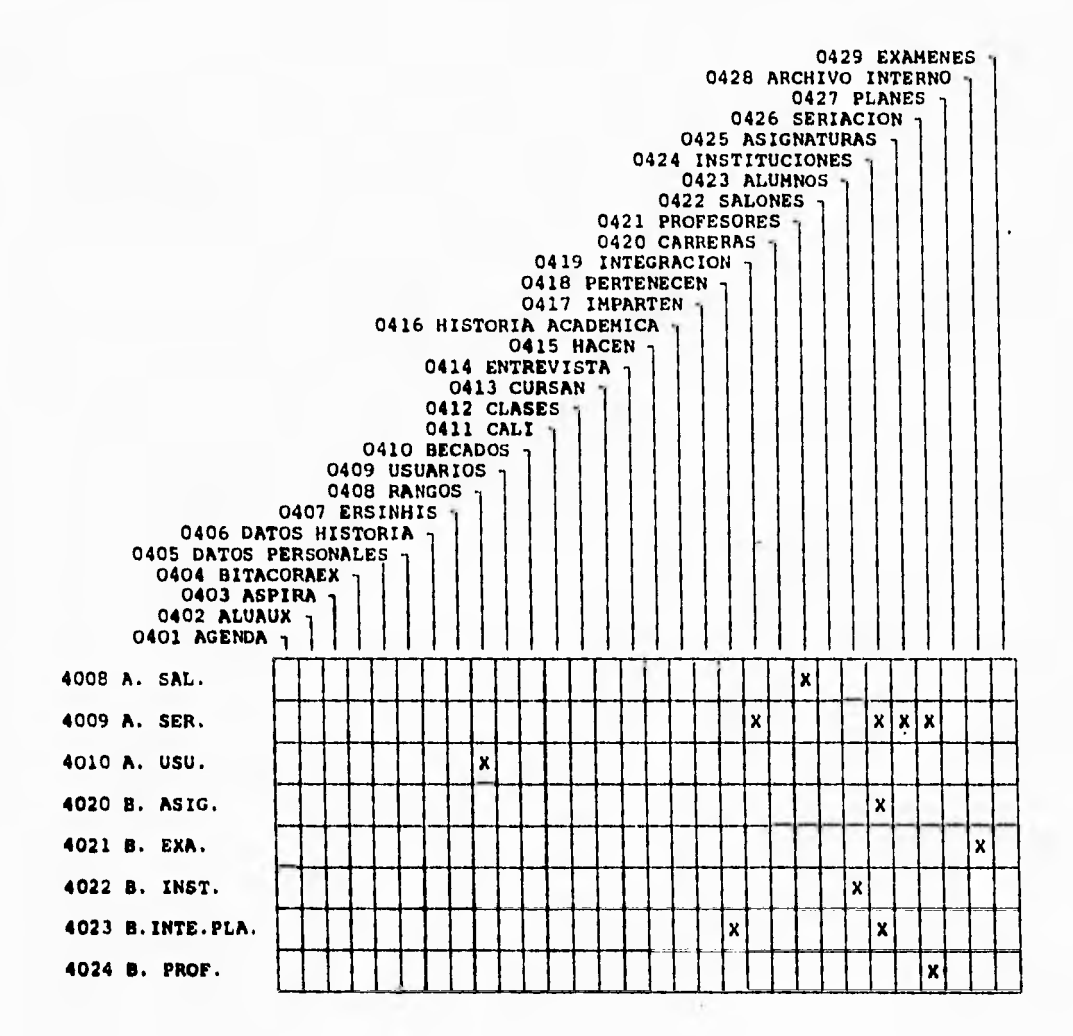

146

 $\bullet$ 

N

ï

 $\sim$ 

MATRIZ DE RELACION: ENTIDADES PROCESOS GENERALES 6 PROCESOS GENERALES (3)

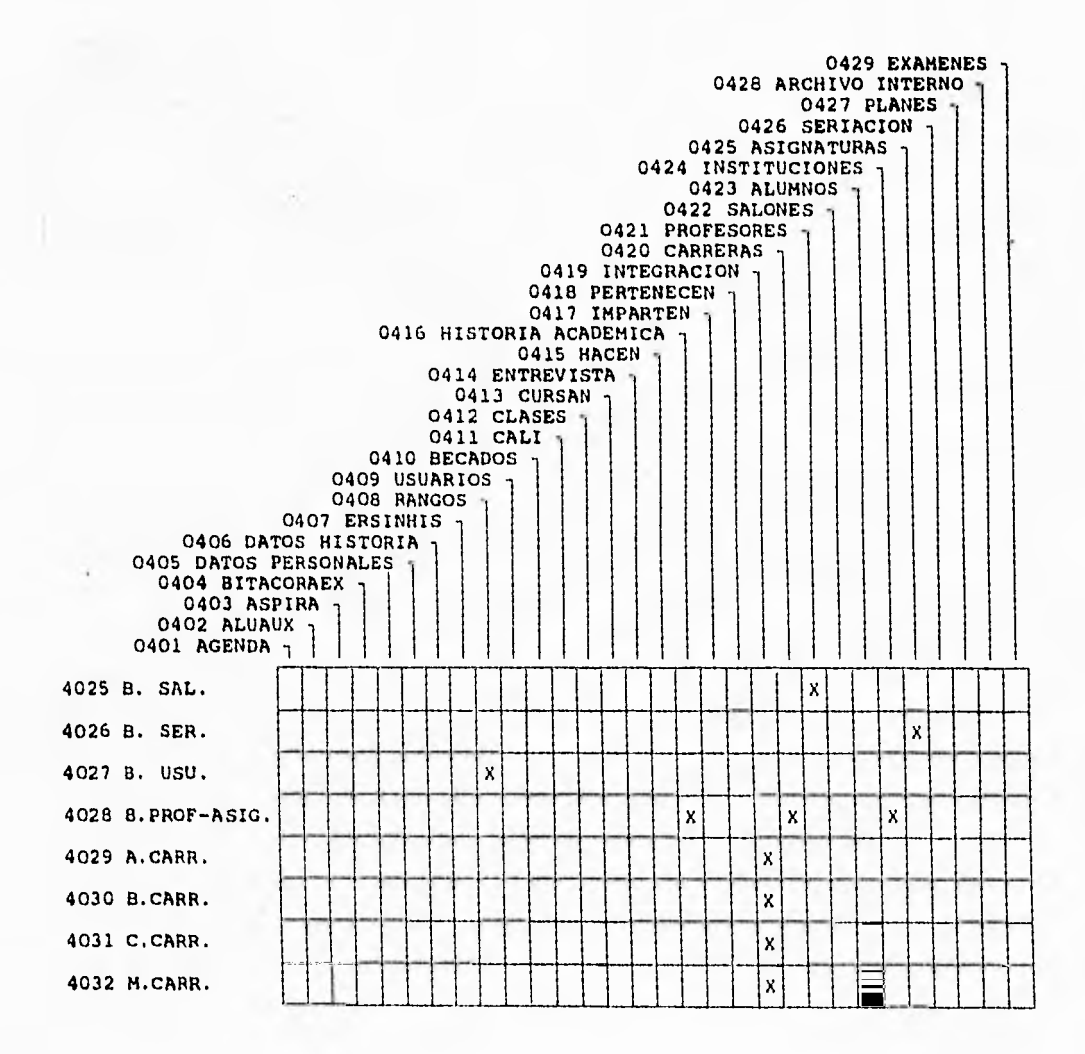

 $-$ 

**MATRIZ DE RELACION: ENTIDADES PROCESOS GENERALES & PROCESOS GENERALES (4)** 

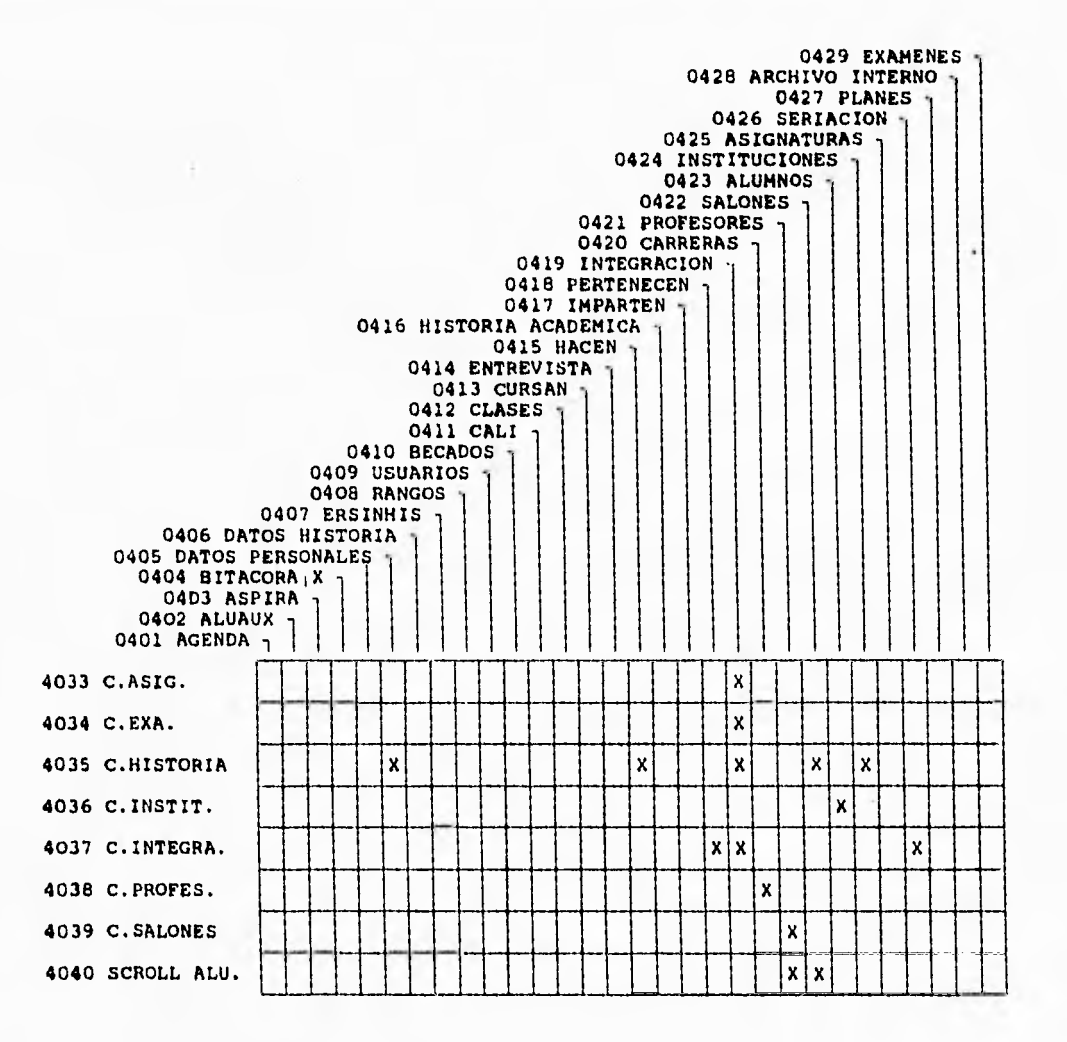

 $\sim$   $\sim$ 

148

ĭ

J.

÷

# MATRIZ DE RELACION:ENTIDADES PROCESOS GENERALES 6. PROCESOS GENERALES (5)

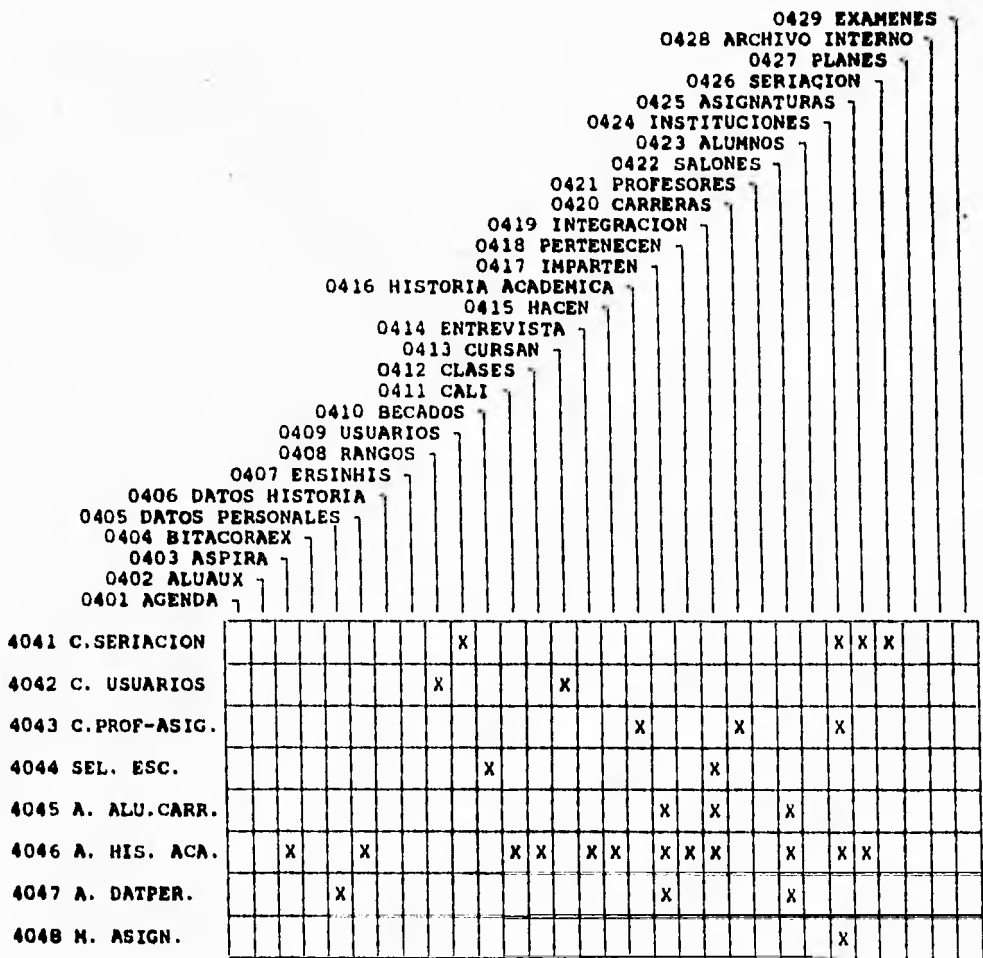

149

 $\sim$ 

a.

**MATRIZ DE RELACION: ENTIDADES PROCESOS GENERALES & PROCESOS GENERALES (6)** 

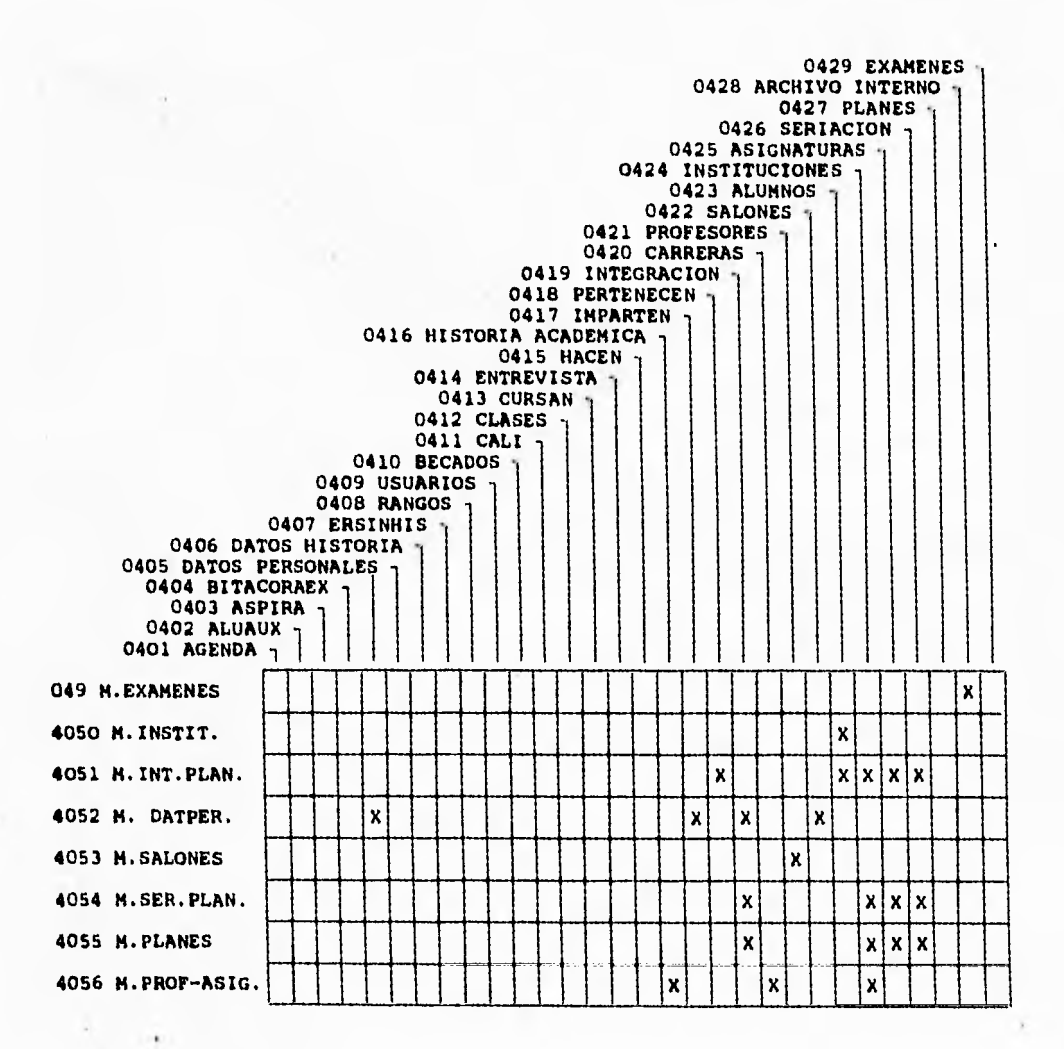

×.

150

 $\sim$ 

 $1000$ w

MATRIZ DE RELACION: ENTIDADES PROCESOS GENERALES & PROCESOS GENERALES  $(7)$ 

 $-$ 

 $\sim 10^{-10}$  and  $\sim 10^{-10}$ 

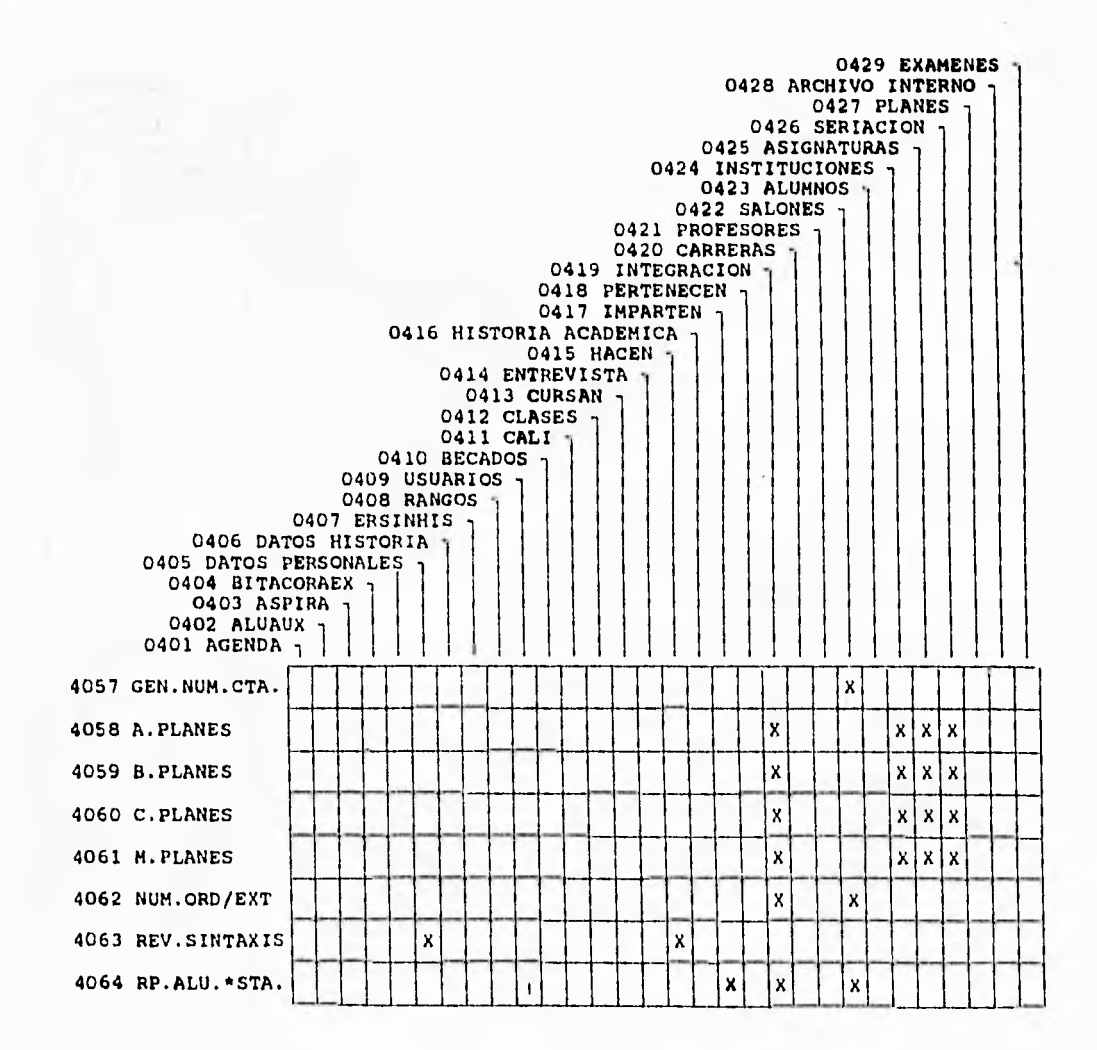

**MATRIZ DE RELACION1 ENTIDADES PROCESOS GENERALES & PROCESOS GENERALES (8)** 

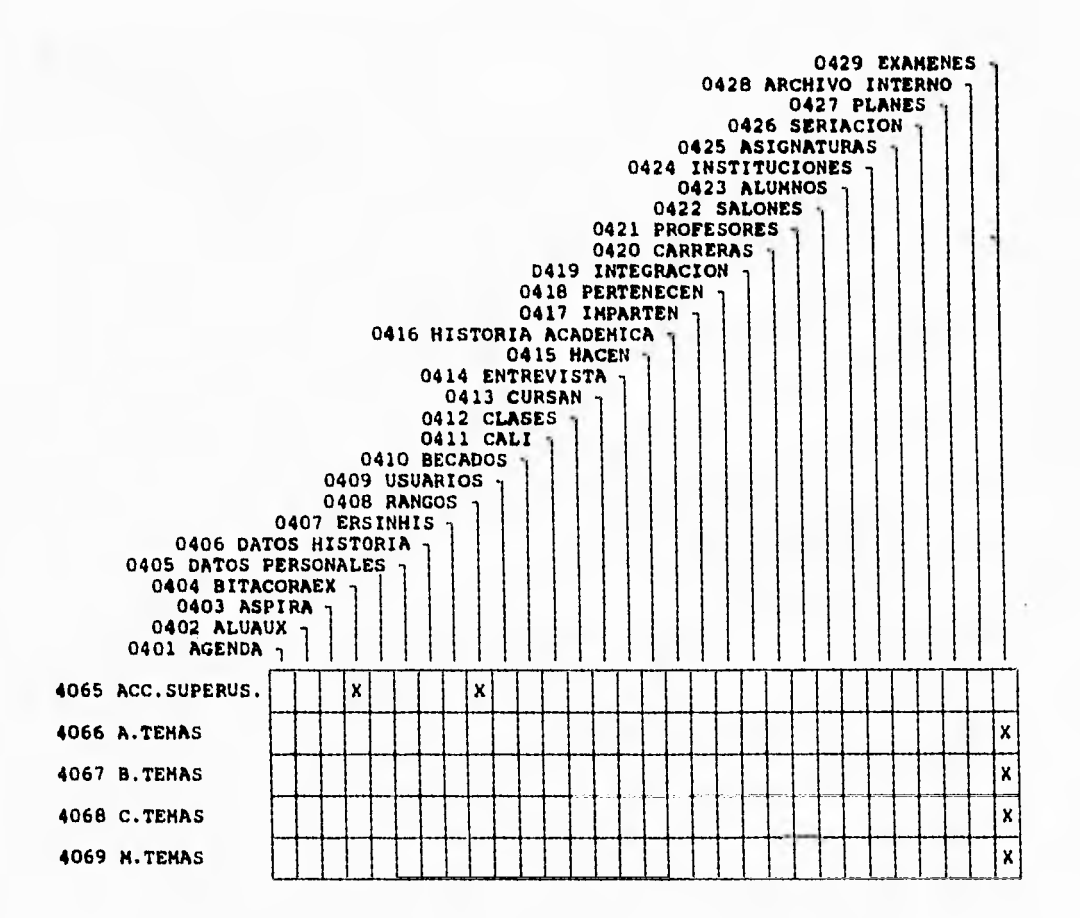

 $\overline{\phantom{a}}$ 

j.

 $\,$ 

J.

#### **VI.4 USO DE PROTOTIPOS EN EL DISEÑO DEL SISTEMA**

Los lenguajes de 4a. generación son muy nobles al momento de ser interactivos con el usuario, el lenguaje usado en este desarrollo no carece de esta bondad ya que el diseño de pantallas es sumamente rápido, lo mismo en la creación que en la modificación, contando con esto, se crearon aquellas pantallas necesarias que tienen las siguientes características :

- Mensajes de Ayuda y Errores.
- Título para cada una de ellas.
- Distinción de Datos relevantes con el Centelleo.
- Indicación de teclas de Transmisión y Escape

todo esto con el objeto de tener pantallas amigables al usuario. Cuando se tuvo el análisis y diseño aprobado para cada una de las etapas y de sus módulos, el Departamento de Sistemas diseñó pantallas que serian presentadas a los futuros usuarios, éstos las evaluaron, las usaron y dieron sus ideas para las modificaciodes, lo anterior fundamentado en la filosofía de los Prototipos.

Antes de seguir adelante recordemos que es un prototipo : Un **Prototipo** es la primera visión de lo que el diseñador tiene en mente, este prototipo sirve para hacer las pruebas necesarias, rediseñár, efectuar cambios y presentar un nuevo prototipo. Esto es cosa de todos los días en cualquier ramo de la ingeniería, y la Ingeniería de Software no es la excepción, hablando de esto, el usuario final está actualmente muy involucrado en el uso que se le dará al Sistema en desarrollo.

La filosofía de los prototipos en el diseño de Sistemas esta basada en los siguientes puntos :

- Tomar en cuenta al usuario para el desarrollo de los Sistemas, esto provee un método efectivo y eficiente para tener una comunicación abierta entre el usuario y el desarrollador, de esta manera, ambos tienen la oportunidad de aprender y detectar lo que realmente se necesita y se quiere.
- Proporcionar mediante la interacción de usuario y desarrollador la ganancia en conocimiento del Sistema desarrollado.
- Al trabajar el usuario con el desarrollo del Sistema, este podrá evaluar tempranamente si los resultados obtenidos son correctos, y en caso de no serlos, hacer las correcciones correspondientes.

Por otra parte recordemos que el objetivo de un prototipo es determinar lo que el usuario desea para que los resultados obtenidos sean satisfactorios y el Sistema desarrollado funcione correctamente; un prototipo por tanto tiene N versiones porque cada uno de ellos es evaluado para hacerle las modificaciones necesarias y rediseñando periódicamente hasta llegar al producto final que será puesto en el Sistema de producción.

A continuación se muestra un esquema que nos muestra el desarrollo de Sistemas por medio de prototipos:

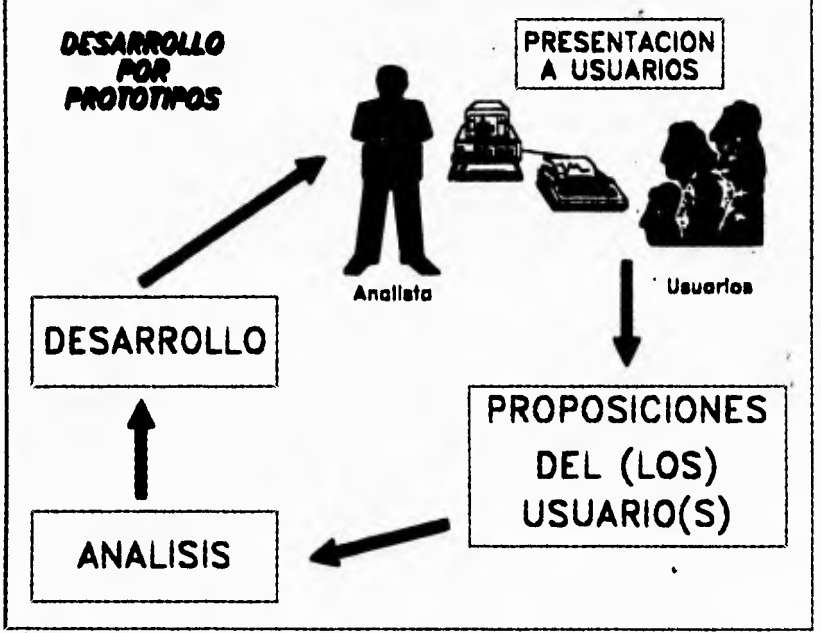

Figura VI.14

Existen tres niveles de Prototipos :

- El Primer Nivel se refiere en la elaboración de pantallas en línea, y su objetivo consiste en determinar los detalles, el contenido de las pantallas y reportes, así como la secuencia de pantallas y la forma en que van a ser accesadas.

- El Segundo Nivel rebasa al primero al introducir la interacción de la Base de Datos y la Manipulación de datos. El propósito de este nivel es el de mostrar la operación del<br>Sistema en sus diferentes áreas (transacciones, sus diferentes áreas (transacciones,

procesamientos, pudiéndose crear situaciones de error para observar como se comporta el Sistema). Este nivel verifica el primer nivel de prototipos.

- El Tercer Nivel se basa en el Modelo de Trabajo del Sistema, es aquí donde el Sistema operará con datos reales. El objetivo de este nivel es desarrollar un modelo que se convertirá en las especificaciones finales del Sistema. Esta parte es muy importante en el caso de que se tengan que desarrollar o e::pandir funciones o transacciones a el modelo y estas puedan ser implementadas.

Teniendo ya bien identificado lo que es un prototipo, pasemos ahora a su ciclo de vida.

La Figura VI.14, referente a Prototipos, describe el proceso de éstos, pero una mayor e::plicación se da a continuación:

- Identificación de las Necesidades Básicas.- Determinar los objetivos, metas, datos y funciones de la aplicación.

- Construcción del Modelo de Trabajo.- Construir un primer modelo de la aplicación.

- Demostración en Contento.- Mostrar el modelo de trabajo a todas partes involucradas para comprobar su efectividad.

- Revisión de Implantación.- Revisión del Modelo para comprobar que este cumple con todos los requerimientos del usuario.

Prototipo Terminado.-Continuar la estrategia de<br>raciones (Aproximaciones Sucesivas), hasta que se iteraciones (Aproximaciones Sucesivas), hasta demuestre funcionalmente que ha sido entendido y es satisfactorio para todos los involucrados.

Para que un desarrollo en base a prototipos tenga énito, es necesario que las cuatro funciones (que no necesariamente son individuales) tengan responsabilidades y obligaciones, es decir, cada función debe cumplir con su parte para que se de como resultado un buen prototipo, a continuación se presentan las cuatro Funciones con sus responsabilidades y objetivos.

-Diseñador de Prototipo.

.Provee enperiencia al desarrollar prototipos. ' .Desarrolla el prototipo. .Documenta el prototipo. .Conduce las demostraciones. .Explica, más no defiende, el modelo.

-Usuario de la Aplicación:

.Provee experiencia sobre los requerimientos. .Verifica la efectividad del prototipo. .Provee requerimientos que no son del prototipo.

-Director del Proyecto:

.Dirige todos los procesos del prototipo .Organiza las revisiones del prototipo .Planea el desarrollo en base de prototipo .Provee un catalizador para el proyecto

-Analista de Sistemas:

.Trabaja junto con los usuarios para estudiar, analizar y organizar todos los requerimientos. .Revisa los modelos de trabajo .Documenta los requerimientos que no son del prototipo.

Con todo esto se llega al producto final denominado Prototipo, que como se ha explicado, es un ciclo iterativo en el cual se van afinando los detalles del Sistema para satisfacer oficialmente los requerimientos.

#### **V1.5 DESARROLLO DEL SISTEMA POR MEDIO DE PROTOTIPOS**

En el punto anterior se estudió la filosofía de los prototipos; en base **a** ella, se comenzó el desarrollo del Sistema de Administración Escolar sin perder de vista el objetivo de la. Integración. Recordemos que Integral significa "un todo" y que la Administración Escolar es parte de ese todo, por tal motivo abordaremos el desarrollo de este Sistema con una visión hacia las necesidades futuras de la institución.

#### **VI.S.1 ANÁLISIS DE REQUERIMIENTOS**

Es tarea del analista identificar que datos se necesitan y como se van a enlazar, es innecesario mencionar nuevamente'todo el ' análisis que se describe en el capitulo III, por lo tanto nos limitaremos a mencionar que el análisis que se efectuó fue orientado a datos, es decir se tiene un enfoque claro buscando los datos que se encuentran en el Sistema y la información que producirán, se analizan las salidas y entradas de todas las aplicaciones para determinar las necesidades de datos del Sistema.

 $\frac{1}{\sqrt{2}}$ ł.

Empleando este enfoque, se revisaron todos los reportes, formas e informes, y los cálculos necesarios para cada una de las aplicaciones. Posteriormente a esto se elaboraron Diagramas de Bloques, y Diagramas de Flujo de Datos para entender al Sistema actual y poder presentar a los usuarios ambos Sistemas : Sistema Propuesto y Sistema Actual.

Una vez realizado esto, se identificaron los datos necesarios para crear la Base de Datos, se crearon los campos de datos, los formatos de los registros y además se crearon las llaves necesarias.

## VI.5.2 DISENO CONCEPTUAL

El Diseñador de Sistemas se encarga de diseñar la estructura de la Base de Datos más apropiada a la problemática a resolver.

Es en esta fase del desarollo existe un gran apoyo, tanto en los Feportes, Formas y Formatos, así como en el "Diagrama de Entradas y Salidas" (del Sistema Actual), además de la información de los datos y procesos necesarios para obtener la información requerida por los usuarios. Con este último punto bien definido se procede a entender y proponer los procedimientos necesarios, reconociendo cuáles serian los datos que utilizará cada proceso y que información genera cada uno de ellos.

También fue necesario determinar las fórmulas y cálculos para producir la información de salida buscada. Una vez que se conocieron estos datos, hay que estructurarlos adecuadamente, de manera que se tomaran las medidas necesarias sobre los datos correctos para obtener los resultados necesarios en el momento en el que los usuarios así lo requieran.

Para lograr el objetivo anterior, se utiliza el llamado "Análisis Jerárquico" que consiste en separar el problema en todas sus partes (característica que cumple el Modelo Entidad Relación). A su vez, los datos se pueden jerarquizar de acuerdo a su nivel de importancia (característica que se cumple nuevamente en la aplicación; debido a los campos llamados "Valor Requerido" y "Numero de Campo" que son utilizados por el lenguaje en el que se crearon las pantallas); lo mismo se hace con los diferentes procesos, es decir, se divide al proyecto de forma que aparezcan todos los procesos que lo conforman.

Cuando se termina de establecer la jerarquía de todos los componentes del Sistema, se deben juntar todas las piezas adecuadamente, creando Diagramas de Flujo que enlacen a todos estos componentes.

En esta parte del diseño se determinan todas las entradas y salidas que son necesarias para el Sistema de Administración Escolar y las salidas que se generarán en él para la futura conexión a los Sistemas con los que se enlazará.

Cuando este nivel de diseño quedó terminado, hubo que realizar una comprobación para saber si el Sistema cumplía con todas las especificaciones necesarias. Esta comprobación puede llevar a conclusiones como la de pasar a la siguiente fase, cambiar algunas especificaciones, o tomar la decisión de abandonar el proyecto (Segundo Nivel del diseño basado en prototipos).

Por último, se hace mención de que en la parte del Diseño Detallado se especificaron todas las transacciones (Proceso de Gestión) que se requerían para que se generara la información necesaria, en esta fase se determinaron también todos aquellos procesos y operaciones que serían ejecutados en el Sistema, en otras palabras se definió la forma en que trabajaría el Sistema y como seria utilizado por cada usuario.

#### **VI.5.3 DISEÑO DETALLADO**

En esta etapa se determinó el formato preciso y el contenido de cada una de las salidas. Se debe recordar que las salidas generadas por el Sistema hasta el momento, eran solamente la información requerida por los usuarios, en esta etapa se especificaron los encabezados, los subtítulos, el formato de los reportes y las pantallas, así como su edición exacta.

Es aquí donde se decidió hacer un desarrollo modular, debido a que se manejan mejor las cosas que son modulares que aquellas que están desorganizadas, amontonadas o que son monolíticas. Dado que la clave para un diseño estructurado y la descomposición de Sistemas complejos a Sistemas más sencillos y manejables es la modularidad, se trabajó en base al Desarrollo Modular.

Es sabido que los diseños de entrada que minimizan el número de teclas pulsadas reducen a su vez las posibilidades de error y dado que los únicos dispositivos con los que se cuenta en esta aplicación para la entrada de información son las estaciones de trabajo y los archivos de datos, era necesario definir un estándar para las pantallas que serian presentadas dentro de la aplicación, así, se diseñó un marco que se usaría en todo el Sistema, este marco es el siguiente:

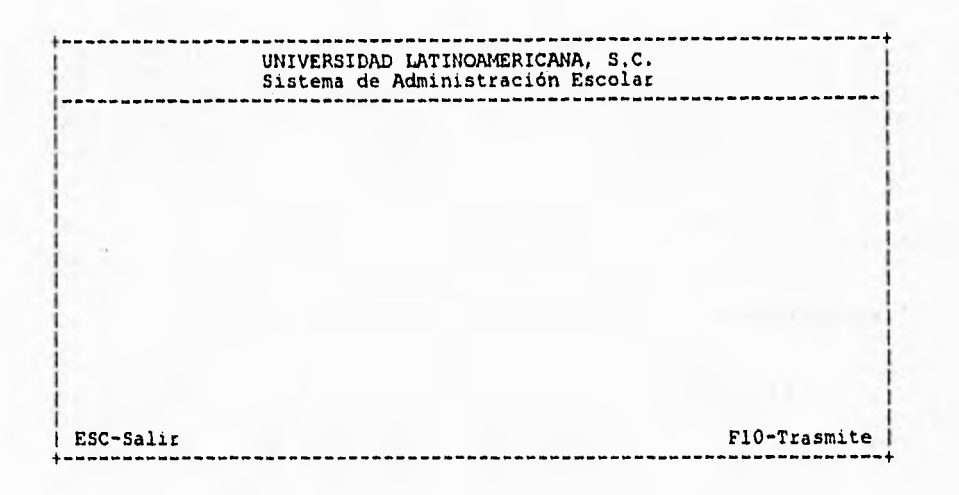

Con este formato de pantalla se especificaron todos los parámetros necesarios para :

- Los Mensajes de Error.
- Los Mensajes de Ayuda.
- Los formatos para caractéres numéricos y de fecha.
- Las diferentes validaciones de los campos.<br>- La posición de mensaies acerca de las tecl
- La posición de mensajes acerca de las teclas de funciones.
- Los colores para el ForeGround y el BackGround.
- El número Máximo de opciones para los Menús.
- El Centrado y Longitud de video inverso para las pantallas de Menús.

En el esquema siguiente se especifican las características que tienen las pantallas dentro del Sistema de Administración Escolar.

Así como fue necesario detallar la entrada por medio de pantallas, también fue necesario detallar la salida; debido a que la salida es el principal componente estructural, se evaluaron las diferentes capacidades de el lenguaje utilizado en el desarrollo para producir la salida deseada. El objetivo del diseño detallado de la salida es el de definir el contenido y formato de los documentos impresos, reportes y pantallas.

Es muy importante señalar que todo el diseño detallado se realizó con la filosofía de Prototipos (que ya se enplicó en este capítulo), y por esta razón los reportes generados cumplen con las espectativas de los usuarios, lo mismo que las pantallas.

Es necesario, en todo Desarrollo de Sistemas, establecer controles y parámetros para que toda la gente involucrada en el desarrollo trabaje con los mismos lineamientos y se refleje un Sistema estandarizado. Por esta razón, se especificaron todos los puntos necesarios para que el Sistema cumpliera con las normas especificadas.

Con todo esto definido se procedió a pasar a la fase de programación.

## **vr.s.t emommación**

Esta es la fase en donde se deposita toda la información analizada y estudiada, es aqui donde se reflejará todo el trabajo realizado ya que el programador codifica una serie de instrucciones para conformar programas que a su vez formarán el Sistema.

En la presente aplicación se tienen alrededor de 177 programas que contemplan todo lo que se ha mencionado en los capítulos anteriores, es claro que se necesitaron reglas para poder hacer una programación eficiente y evitar que los programas llamaran a subrutinas erróneas o regresaran el control a programas o subrutinas erróneas.

Para comenzar se definieron los niveles de "profundidad" con los que contaría el Sistema, el número de niveles se definió en 4, ya que este nivel de profundidad era el idóneo para no perder al usuario en una gran cantidad de menús y submenús. A si pues, el Sistema de Administración Escolar, quedo estructurado de la siguiente manera:

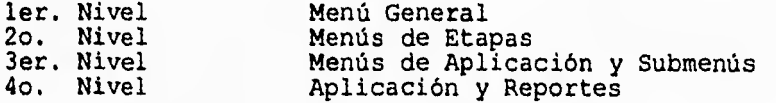

Cada nivel llama al nivel inmediato inferior y regresa al nivel inmediato superior, en el caso del Menú general, este no regresará a ningún otro nivel, sino por el contrario, terminará la conexión del usuario al Sistema y en el caso del nivel de aplicación y reportes, el usuario no podrá bajar más de nivel.

El usuario podrá navegar en el Sistema de arriba a abajo, más no lateralmente; además, solo podrá hacerlo en aquellos niveles en los cuales sus permisos le permitan el acceso.

Para llevar un control eficiente en el desarrollo de los programas y en su definición (Nombre, Fecha y Objetivo) se crearon estandares para ello; de esta manera, la definición de cada programa debe de considerar las siguientes puntos :

#### - Nombre del Programa:

El Nombre constara de 9 caracteres y la terminación "PRG", el ler caracter de dicho nombre corresponderá a la etapa del Sistema en el cual funcionará, de tal manera que por ese carácter se identifique la etapa a que pertenece el programa, se tiene que:

- Una "U" Corresponde a la Etapa Uno
- Una "D" Corresponde a la Etapa Dos
- Una "T" Corresponde a la Etapa Tres
- Una "G" Se usará si el programa es de uso general ó no entra específicamente en alguna de las etapas.

Aún quedan 8 carateres para identificar cada programa, estos caracteres se dividieron en dos grupos de 4 caracteres para expresar la función del programa y a su vez identificarlo de una manera única; por si esto no fuera suficiente, se decidió dividir nuevamente estos 2 grupos en grupos de 2 y abreviar con 2 letras la función del programa.

A continuación se presentan algunos nombres reales de programas junto con su descripción, con el fin de mostrar el porqué de las reglas para el nombre :

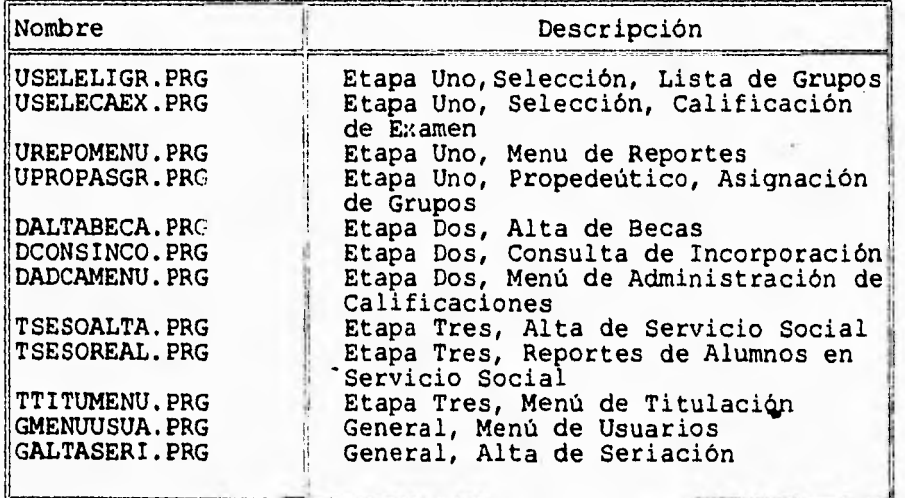

Con esto bien definido se puso como norma que los nombres deberían de estar en letras mayúsculas ya que para el Sistema Operativo UNIX (M.R.) no es lo mismo una letra minúscula que una mayúscula, aunque para ZIM (M.R.) no hay diferencia. Se decidió hacerlo en letras mayúsculas para identificar fácilmente un archivo que es un programa a uno que no lo es.

Aún falta explicar el interior de cada programa; los encabezados que debe de tener como el Nombre, Objetivo y Fecha de Creación, además siempre deben tener las instrucciones de seguridad en caso de NO SER Menús. De esta forma se tiene:

> Nombre : Nombre del Programa Objetivo: Objetivo del Programa Fecha : Fecha de Creación del Programa let mclvaux=mclucar If impermisos=N and (mclucar='99' or \ mclvcar=(Claves autorizadas)) and \ macceso=0 If mclucar='99' let mcontinua='S' Gescuela Endif If mcontinua<>'S' \_\_\_\_\_\_\_\_\_\_\_\_\_\_\_\_ Instrucciones ----------------del Programa endif let mclvcar=mclvaux (Nombre del Programa que llama a este) el se clear cursor 12,20 output 'El Acceso a este Modulo es \ Restringido para su Clave' cursor 23,1 pause (Nombre del Programa que llama a este) endif

En el caso de que el usuario quiera escapar de la aplicación, la tecla ESCAPE siempre regresa el nivel anterior, por lo tanto, regresará el control al programa que llamó a la aplicación; así mismo, cuando una aplicación es ejecutada y terminada, regresará' al nivel inmediato anterior.

El sangrado en la programación se definió en 3 espacios blancos por cada nivel de profundidad en el programa. Con esto se procedió a elaborar programas para conformar el Sistema de Administración Escolar; en el Apéndice "C" se muestran algunos ejemplos de programas para que el lector entienda más fácilmente lo explicado anteriormente.

Los programas compilados pasaron por una etapa de depuración que consistía en probar los programas y corregirles posibles errores lógicos. Los programas se probaron individualmente y una vez probados se combinaban en grupos cada vez más complejos. Estos grupos se prueban también conjuntamente, esto se hizo con el fin de obtener una consolidación eficiente.

Finalmente se probaron los subsistemas, emulando el funcionamiento real. Si era correcto, se pasaba a la fase de instalación, en caso contrario se solucionaban los errores detectados. (Esto es incluido en la filosofía de Prototipos)

## **vz.s.s zusrmaciów**

El Sistema de Administración Escolar se instaló poco a poco y se le agregaban los subSistemas liberados para ser utilizados en "paralelo" con los procedimientos antiguos, lo que permitió la comprobación de los resultados obtenidos.

La prueba en Paralelo es la única que garantiza que todos los casos reales, tanto generales como particulares, son procesados correctamente por el Sistema. De esta manera se cotejaron listas de asistencia, datos generales, incorporaciones, historiales académicos, servicios sociales, becas, etc., y la información de cada uno de los catálogos del Sistema.

Con el fin de facilitar a los usuarios información completa de las posibilidades, capacidades del Sistema y la forma en que este trabaja se organizaron cursos de capacitación informática general, además de cursos sobre uso y operación del Sistema de Administración Escolar con el fin de que el usuario comprendiera la forma en que trabaja, además de resolver las dudas que se le presentarán al hacer uso de SIADES.

Se especificó que el Sistema sería revisado periódicamente para incorporar, si es necesario, algunos cambios o comprobar que esta cumpliendo perfectamente las funciones encomendadas.

Una vez instalado, el Sistema comenzó a ser explotado; para que esto fuera posible los usuarios recibieron documentación completa del Sistema, incluyendo análisis del Sistema, diagramas de flujo y de flujo de datos, descripción de procesos e información en

general; además fue necesario crear el Manual de Usuario y el Manual Técnico, de los cuales hablaremos más adelante.

#### **VI.S.S POST-INSTALACIÓN**

Después de poner a trabajar al Sistema de Administración Escolar, de dar los cursos de capacitación y de comenzar su operación, es de primordial importancia hacer un seguimiento de funcionamiento.

Para lograr ésto, se pidió a los usuarios reportar cualquier anomalía o situación especial. El operador del Sistema es el encargado de reportar las situaciones no previstas que se presenten para darles solución, este, junto con el personal de soporte técnico son los responsables de hacer los ajustes necesarios para que la información y los procedimientos sean reales y verídicos.

El análisis fue tan exhaustivo que no se ha presentado un solo caso no previsto hasta la fecha en que se redacta este documento. La post-instalación pretende corregir los errores que se presenten después de la etapa de instalación de un Sistema. Para el caso de "SIADES" sólo se han presentado situaciones especiales, es decir, errores humanos no identificables, dichas situaciones son las siguientes:

- Al momento de registrar los datos de un alumno, este no presentaba el código postal (o algún otro documento), por lo tanto, SIADES no permite dar de alta a un alumno con esta situación. Dada esta problemática, el personal de la Dirección de Servicios Escolares citaba al alumno para obtener el o los datos faltantes y así poder darlos de alta.
- Durante la captura de calificaciones de exámenes de selección y de la historia académica, existen ocasiones en que la información es válida pero falsa (Capturar una calificación diferente a la obtenida); cuando el usuario se percata de ello (gracias a los reportes emitidos y a las consultas en pantalla), avisa al responsable de SIADES y éste corrige o procesa la información para que esta sea confiable al cien por ciento.

Por mencionar algunos casos que pueden considerarse como no previstos, se citan las situaciones siguientes:

Un Aspirante es rechazado siguiendo el procedimiento normal, pero por alguna razón este debe ser aceptado.

Con la debida autorización, el Departamento de Sistemas modifica el estatus del Aspirante y lo convierte en alumno.

En las Instituciones incorporadas a SEP, un alumno puede cursar un total de tres veces una materia, ya sea dos ordinarios y un extraordinario o viceversa. Sin embargo, existen ocasiones en que el alumno necesita cursarla una vez más; SIADES no permite esto al usuario común, pero nuevamente, con la debida autorización se puede asignar una cuarta vez dicha materia la alumno. La estructura de los archivos permite esta bondad.

El objetivo que el Departamento de Sistemas de esta Institución persigue con la post-instalación, es el de atender las necesidades de los usuarios para el efectivo uso y explotación de SIADES. Recordemos que al poner en marcha cualquier Sistema, no se puede dejar a los usuarios a su suerte, se debe interactuar con ellos **para** que exista una retroalimentación y de esta forma los Sistemas cumplan con sus objetivos. Así, los usuarios de SIADES trabajan con este de una manera eficiente debido a que se saben respaldados por la asesoría y soporte del Departemento de Sistemas.

## **VI.6 PRUEBAS INTEGRALES DEL SISTEMA**

Antes de hacer la instalación de cualquier Sistema es necesario ejecutar pruebas para comprobar que este está trabajando como fue previsto y que arroja los resultados deseados. En el caso de que esto no fuera así, los analistas y programadores tienen la oportunidad de corregir los errores detectados.

Para el caso de SIADES, se organizaron pruebas a diferentes niveles :

1.- Nivel Analista-Programador

El Analista y el Programador verificaron conjuntamente los resultados basados en el análisis realizado.

2.- Nivel Usuario

Se concertaron citas con el (los) usuarios para mostrarle (s) el (los) procesos, ejecutarlo(s) y validar los resultados con este(os).

# 3.- Nivel Institucional

Si las pruebas anteriores obtenían resultados correctos se pedía al usuario su participación para la(s) pruebas a gran escala, con datos reales se ejecutaba(n) el (los) procesos, y los resultados obtenidos son revisados por el analista, por el usuario y en caso necesario por las autoridades competentes. Si todos daban su visto bueno, el procedimiento (o conjunto de procedimientos) era liberado y se pasa a su instalación.

Un punto importante es el de la prueba Analista-Programador. El analista dá todas las consideraciones que debe tener el procedimiento y el programador se encarga de que el programa represente eficazmente dicho procedimiento, cuando este esta terminado, el analista es el responsable de hacer todas las pruebas necesarias para tener, si no todos los casos posibles, la mayoría de ellos, además de anticiparse a los problemas que se pudieran presentar; si el programa cumple satisfactoriamente con todas la pruebas efectuadas este puede pasar al nivel dos, en este nivel se hacen pruebas semejantes al del primer nivel, solo que esta vez a la vista del usuario; por último, si el programa cumple nuevamente con todas las pruebas necesarias se pasa entonces al primer nivel en caso de ser necesario.

Para el caso estudiado, estos puntos fueron tomados con mucha seriedad de tal forma que el Departamento de Sistemas tuvo un control de calidad muy alto, bastaba que un programa o subSistema no cumpliera con un punto para que este no fuera liberado. De esta manera todos los programas o subSistemas que se encontraban ya en Producción obtenían resultados satisfactorios, esto fue posible a que se contaba con la participación de los usuarios, interactuaron constantemente.

Algunas de las pruebas que se hicieron son las siguientes:

- Registro de Aspirantes
- Calificación de Exámenes de Admisión
- Control de Entrevistas
- Incorporaciones
- Becas
- Creación de Grupos
- Cálculo de Promedios Parciales y Finales
- Reportes de Calificaciones
- Reportes de Historia Académica
- Cálculo de Historia Académica
- Verificación de Inscripción Financiera
- Captura de Historia Académica
- Captura de Planes de Estudio

Así como muchas otras que no son mencionadas. Algunas de las pruebas no llegaban al tercer nivel (ver niveles de pruebas), esto se debía a que los procedimientos no eran manejados por los usuarios, si no únicamente por el personal del Departamento de Sistemas, un ejemplo de estos son los catálogos y entidades au::iliares.

Aún así, las pruebas para estos procedimientos eran estrictas, por ejemplo, un catálogo tenía que validar la información de la siguiente manera :

- Validación por Valor
- Validación por Existencia

La primera se debía a los valores posibles que puede tomar una entidad (en este caso una entidad que representa un catálogo),<br>y la segunda válida si el dato eniste, revisa su estatus y válida si el dato e::iste, revisa su estatus y verifica si puede o no ser duplicada la llave. De esta manera, el Sistema completo fue probado, tomando en cuenta que las validaciones estaban ya implícitas al llegar a esta etapa, así, el Sistema puede considerarse 100% confiable en cuanto a veracidad de información.

#### **VI.7 MANUALES**

El objeto de desarrollar un Sistema es el de procesar datos, el procesar éstos involucra transformar los datos fuente a informes y documentos finales. Es evidente que los procedimientos necesarios para lograr esta transición son de importancia fundamental, y es por esta razón, por la que se necesita de manuales que indiquen la forma de proceder en el manejo de las diferentes funciones del Sistema, dichos manuales son los de Normas y Procedimientos, mientras que por otro lado se necesita un documento que describa los pasos o procedimientos para dar mantenimiento técnico al Sistema, es por esto que se crea el Manual Técnico. Además se cuenta con el Manual de Referancia que es el que indica los pasos a seguir para la operación del Sistema.

Estos manuales permiten un manejo óptimo del Sistema, así como una guía para poder dar el mantenimiento necesario. A continuación se presenta el objetivo de cada manual. Cabe señalar que no se presenta el contenido de éstos, sino únicamente un breve emplicación de sus funciones. Si se desea consultar dichos manuales favor de ver el apéndice correspondiente.

## **VI.7.1 DE NORMAS Y PROCEDIMIENTOS**

Una vez que el Sistema de Administración Escolar ha sido puesto en marcha y utilizado por las diferentes entidades demandantes de éste, se deben prever además de cómo utilizarse, el quién y cómo debe utilizarse.

Una de las características de el SIADES es que posee un Sistema de seguridad para que los módulos pueden ser utilizados sólo por personal autorizado, pero para poder dar privilegios a los usuarios existen ciertas normas y procedimientos de tal manera que se establezcan las condiciones para poder llevar el control **de** utilización del Sistema.

Este manual fue desarrollado por el personal de Recursos Humanos de la institución (Que es quién lleva la Normatividad), SIADES únicamente se apegó a él para no violar las políticas o reglas establecidas en dicho manual.

El manual de Normas y Procedimientos contempla las políticas de la empresa y las formas en que éstas deben ejecutarse. Entre estas políticas destacan las relacionadas con los alumnos y las obligaciones que éstos tienen, las cuales son dictadas por la Institución.

Otra de las políticas es realizar los procesos necesarios para llevar a cabo el uso del SIADES, el cual está basado en una jerarquización de los Usuarios.

El Manual de Normas y Procedimientos fue redactado por el personal administrativo de esta institución, tomándose como apoyo para que SIADES adoptará todos los lineamientos necesarios.

#### VI.7.2 DE **REFERENCIA**

Este manual es el que le dice al usuario como interactuar con el Sistema, se indican los datos que deben ser introducidos y se detallan las acciones que se pueden tomar para las diferentes opciones.

El Manual de Referencia tiene como función principal la de capacitar al usuario para el manejo y explotación del Sistema. Además debe dar una explicación sobre las diferentes funciones, dando a conocer sus objetivos y la forma en que se debe proceder para el logro de éstos. Dicho manual sirve de consulta al usuario en caso de que éste dude sobre el procedimiento a seguir o sobre los valores permitidos que se deben usar en las pantallas del Sistema.

Cabe señalar que este manual está fuertemente ligado al de Normas y Procedimientos.

También se aclara el porqué de los mensajes de error que se presentan, dando una e::plicación de la solución y definiendo las características por las que éste apareció.'

Este documento puede consultarse en el apéndice correspondiente.

## **VI.7.3 TÉCNICO**

El Manual Técnico tiene como función primordial, el plantear la configuración completa tanto de Hardware como de Software, detallando dicha configuración para un mejor entendimiento por parte del usuario o Administrador del Sistema.

Presentando también todos los archivos necesarios que intervienen para soportar el SIADES. Estos archivos pueden ser de respaldo (archivos de comunicación) o de administración (archivos del Sistema Operativo), de apoyo (archivos de ayuda) o de plataforma (archivos del Manejador de Bases de Datos).

Por otro lado, pretende también dar un enfoque general del conte::to en que se desenvuelve el Sistema, dando una descripción detallada del mismo. Se presentan las características del equipo, el cual soportará la aplicación. Se presentan también las características de los archivos importantes que intervienen en ella, una descripción de la configuración mínima que debe contener, y por último los comandos de administración más comunes. Todo esto para solucionar algunos problemas que se pudiesen presentar y para tener un registro del equipo y software que se tiene.

#### **VI.S SIOORIDAD**

Los Sistemas de información contienen datos relevantes sobre las organizaciones, siendo esto lo más importante de ellas, dichos datos no deben estar disponibles para cualquier persona ya que ésto representa un peligro por la llamada "Fuga de Información", debido a esto, es necesario crear un Sistema de seguridad que proteja los datos para que estos puedan ser accesados, registrados y modificados únicamente por las personas que estan facultadas para ello. El Sistema de Administración Escolar debe contar con una seguridad que permita diferentes libertades de operación sobre los datos para los diferentes niveles de los usuarios, pero sin perder consistencia ni actualidad.

Al revisar la seguridad implícita del DBMS utilizado se llegó a la conclusión de que no cumplía con las características requeridas (mencionadas en el párrafo anterior) ya que esta seguridad consiste en ocultar la información a el usuario no autorizado, y no eniste manera alguna de diferenciar entre una consulta y una modificación a un mismo dato, además existen también módulos en los que no deben entrar ciertos usuarios y el tipo de seguridad que se tiene en el DBMS no maneja esta característica, por esto se decidió crear una seguridad propia con la cual se satisficieran los requerimientos mencionados.

Así se crearon 5 niveles de seguridad para el usuario :

(1) Usuario de Bajo Nivel, solo consulta y estadísticas.

(2) Usuario de Consulta, consulta, estadísticas y emisión de reportes.

(3) Usuario Común, consulta, emisión de reportes, estadísticas, captura y actualización de datos.

(4) Usuario Primario, todas las funciones anteriores, y procesos especiales.

(5) Super Usuario, todas las funciones anteriores y poder accesar el nivel. PROMPT.

Un ejemplo de cada tipo de usuario es : El 1 puede ser el Rector o un miembro del consejo. El 2 es una secretaria o ayudante de coordinador. El 3 es una secretaria capacitada en el Sistema y/o capturista, además de un coordinador. El 4 es el personal de Sistemas (Secretaria, Mesa de Control, Operador y Programador). Por último el 5 es el analista y/o administrador del Sistema.

Además de esta jerarquización de usuarios, es necesario reconocer el lugar de origen de dicho usuario. Para esto se incluyó la clave de la escuela, así se tiene:

- (1) Administración.
- (2) Contaduría.
- (3) Comunicaciones y Relaciones Publicas.
- $(04)$  Derecho.
- (06) Informática.
- (07) Odontología.
- (9) Postgrado.
- (10) Preparatoria.
- (22) Centro de Integración Universitaria.
- (33) Servicios Escolares.
- (88) Rectoria.
- (99) Sistemas.

ł

Con estas claves únicamente se muestra al usuario aquella información relacionada con su competencia, para el caso de las claves 22, 33, 88 y 99 el Sistema pregunta que información desea ver, esto se ejemplifica mejor con la siguiente gráfica :

 $-$  1.0  $-$ 

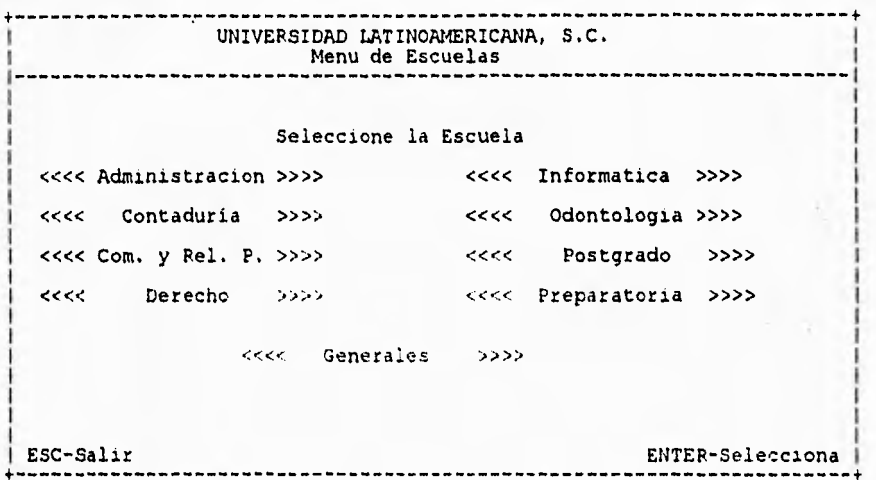

Esto no es suficiente aún, ya que e::isten procesos que solo deben ser ejecutados por personal de Sistemas y/o el superusuario, para esto se incluye una bandera de permitido o restringido, así se tiene :

- (0) Acceso Restringido.
- (1) Acceso Permitido.

Todos estos parámetros son asignados al usuario en el momento en que se conecta a la red y entra al Sistema. Esto puede entenderse con la siguiente e::plicación :

Al pedir cone::ión el usuario desde la PC a la Red que se encuentra bajo el Sistema Operativo UNIX (M.R.) se le asigna automáticamente un número único y no modificable (User ID), esto es después de que el usuario ha dado un LOGIN y un PASSWORD correctos. Se sugirió que el LOGIN hiciera referencia a el origen del usuario, es decir, si el usuario es de rectoria, el LOGIN hace referencia a la rectoria (Ejemplo : Rectorl). El Password se dejo a la libre elección del usuario.

Cabe señalar que a pesar de esto la elección del Login y del Password es abierta ya que muchas veces el usuario prefiere como claves aquellas palabras que le son familiares y le son fáciles de recordar.

Trying...

C>telnet ulal

 $\bullet$ 

System V.3.2 UNIX (ulal.sco.COM) (ttyp01)

login: luis Password:

**\*\*\*\* \*\*\*\*\* \*\*\*\*\*\*\*\*\*\*\*\* \*\*\*\*\* \*\* \*\*\*\*\* \* \*\*\*\*\* \*\*\*\*\*\*\*\*\* \*\*\*\*\* \*\*\*\*\* \***  Copyright (C) 1988, 1989, 1990 The Santa Cruz Operation, Inc UNIVERSIDAD LATINOAMERICANA S. C. A.  $...$  $...$  $\bullet\bullet\bullet$  $\bullet\bullet\bullet$  $...$  $\bullet$   $\bullet$   $\bullet$  $\bullet$  $...$  $+ + +$  $...$  $...$ \*\*\*\*\*\*\*\*\*  $1.14.4$ !H BIENVENIDOS !!! \*\*\*\*\*\*\*\*\*  $...$  $+ + + + + +$  $\bullet$  +  $\bullet$  $...$  $\bullet$   $\bullet$   $\bullet$  $* * * * *$  $\bullet$   $\bullet$ \*\*\*\*\*\*\* \*\*\*\*\*\*\*\*\* \*\*\*\*\*\*\*\* \*\*\* **\*\*\* \*\*\* I\*\***   $\begin{array}{cccccccccc} \bullet & \bullet & \bullet & \bullet & \bullet \end{array}$ **\*\*\***   $\bullet$  +  $\bullet$ **\*\*0**  RED ULA1  $\bullet\bullet\bullet$ Dir. de Sistemas.

you have mail<br>TERM = (ansi)

J.

 $\mathbf{r}$ 

Una vez que el usuario es aceptado se le asigna el User ID y es posicionado en el directorio especificado en su archivo "Profile", este directorio contiene el archivo "Config.Zim" el cual asigna al usuario un directorio de trabajo y lo direcciona a una base de datos (llamada DATABASE que es la de producción).

Una vez hecho esto, el archivo profile activa el Sistema multiusuario y llama a SIADES. El siguiente paso es que el usuario proporcione la Clave Personal de Usuario para el Sistema.

SISTEMA DE ADMINISTRACION ESCOLAR --------------------------------Proporcionar Clave Personal de Usuario SIADES  $4000000004$ .<br>↓========= ESC - Salir Clave Personal de Acceso al Sistema F10 - Sigue 4.=

Cuando el usuario es finalmente aceptado se le presenta la pantalla del Menú Principal del Sistema y se le asignan los permisos y claves correspondientes, la siguiente tabla ejemplifica lo mencionado

Userid Clvusr Permiso Acces Escuela Clvcar Nomusr

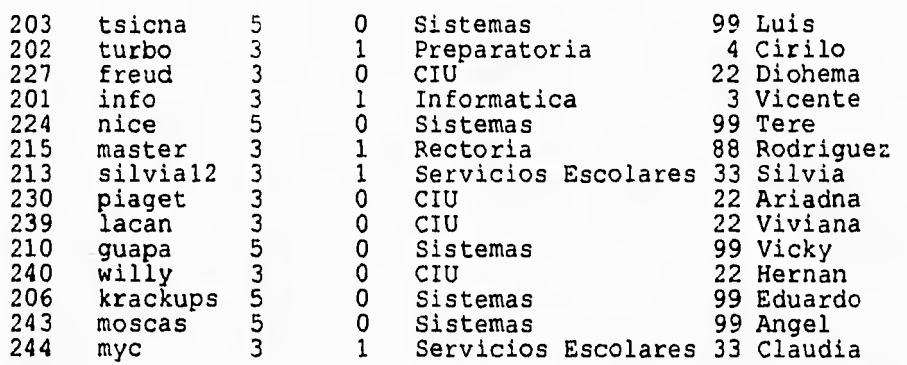

Con esto termina una parte de la seguridad, pero antes de pasar a la explicación del resto es necesario mencionar que se implementó una seguridad que liga el User ID dado por el Sistema con las claves del usuario, es decir, si el login y password son correctos, pero la clave SIADES no corresponde (clave correcta pero asignada a otro usuario), el Sistema negará el acceso, si en tres intentos de acceso las claves no concuerdan, el Sistema desconectará completamente al usuario y actualizará las bitácoras, con lo cual entramos a la segunda parte de la seguridad.

Es necesario saber quién entró o salió del Sistema, la clave con la que entró, cuando, y que tiempo, para saber esto se crearon las bitácoras de entrada salida, en las cuales se almacena la información mencionada, que es la siguiente :

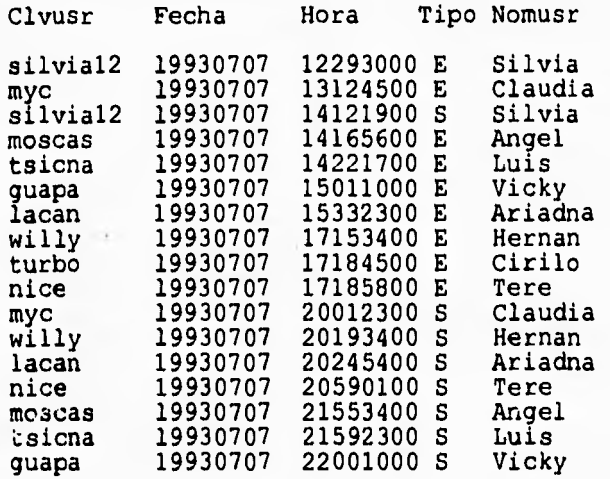

donde :

- E Entrada.
- S Salida.

X - Intento de Entrada Inválido.

U - Salida de Sesión de Superusuario.

u - Intento Fallido de Entrada a Superusuario.

Blanco - Corte de Comunicación Inválido.

Esta bitácora contiene la información necesaria para saber si un usuario salió correctamente del Sistema o si cortó su comunicación con la red (que no esta permitido) ya que puede dejar archivos o procesos incompletos. Además de que la 'u' indica si el usuario intentó entrar a modo superusuario. Todo lo anterior es necesario para llevar un buen control sobre quién usa el Sistema y la forma de usuarlo. El archivo "Config.zim" es muy importante ya que este interactúa junto con el archivo "Config.Db" para que en caso de falla eléctrica o corte en la comunicación con algún usuario se tengan bien situados y actualizados los archivos de "Errors.dat" y "Trans.dat", existiendo de estos un archivo de cada uno por usuario. Así, el archivo de "Errors.dat" dá la secuencia de errores que surgieron con ese usuario y nos proporciona el último ocurrido. El archivo "Trans.dat" contiene todas las transacciones llevadas acabo en la última sesión del usuario (debido a que el archivo profile de UNIX borra los archivos creados en la última sección), este
archivo puede ser "ejecutado" y reestablece las transacciones que se realizaron hasta una antes del fallo en el Sistema. Este último archivo se ejecuta en caso de que algún archivo se encuentre corrupto y no se pueda regenerar con el comando : "zimfin -r <nombre **del** archivo>", ya que este comando intenta redireccionar los apuntadores que quedaron libres. Con esto y con una política de cinco respaldos (uno por cada día de la semana) la probabilidad de que la información se pierda es mínima.

Ahora bien, un usuario puede navegar por todo el Sistema si tiene los permisos para ello, los menús no tienen restricción alguna, no así los programas de función ya que estan protegidos con una estructura como la siguiente :

IF (  $mclvcar =$  {Clave(s) Permitida(s) } ) AND \ (  $m$ permisos >=  $(1-5)$  ) AND (  $m$ acceso =  $(0,1)$  ) THEN ------------------------------------------------------------Instrucciones de Programa -----------------------------------------------------------ELSE Clear Cursor 12,10 Output 'El Acceso es RESTRINGIDO para su Clave' Cursor 23,1 Pause Return (Regresa el control a la función señalada) ENDIF

En la condición del IF se pueden armar las condiciones necesarias para restringir o permitir el acceso a los usuarios, de esta manera se pueden tener los niveles de libertad que se mencionaron en el inicio de este tema.

Existe una última consideración, si el usuario pudiera entrar a nivel de PROMPT por alguna razón, este necesitaría saber manejar el DBMS y conocer el Sistema para poder accesarlo, si esto sucediera y pudiera entrar a un nivel diferente de la pantalla de Menú Principal, el Sistema lo rechazaría de inmediato por no tener inicializados sus permisos ni sus claves.

Estos son los elementos que se tomaron en cuenta para la seguridad del Sistema de Administración Escolar con los cuales se cubren las necesidades que satisfacen una operación segura de este.

#### **VI.9 PROCEDIMIENTOS DE CAPACITACIÓN A USUARIOS**

 $-2$ 

Es sabido que para aprender a correr, primero hay que aprender a caminar. Con esto en mente y con la conciencia de que en la institución no emiste una cultura informática, planearon una serie de cursos con el fin de capacitar a la gente tanto en el uso de computadoras personales, como en el uso de SIADES.

Los puntos que se necesitan cubrir para poder decir que un usuario está capacitado son los siguientes :

- Capacitación sobre el Sistema Operativo MS-DOS
- Capacitación sobre Hojas de Cálculo
- Capacitación sobre Procesadores de Testo
- Capacitación sobre SIADES

En base a esto, se puede considerar a una persona capacitada para ser buen usuario del Sistema.

T

 $\mathbf{r}$ 

**VII. IMPACTO DEL SISTEMA** 

÷.

**COLL** 

 $rac{1}{2}$ 

Está claro que en todo establecimiento de un negocio se pretende mejorar la productividad y lograr los objetivos de la organización para que ésta funcione adecuadamente. Es por eso que se debe reconocer la importancia de una buena administración de los recursos básicos y los responsables de la toma de decisiones deben darse cuenta que la información no es sólo un producto de la empresa, sino que es uno de los promotores de la misma, ya que ésta puede llegar a ser un elemento decisivo, que en un momento dado determine el éxito ó fracaso de un negocio.

Se debe entender que la administración de la información que se genera por computadora difiere en diversas formas de aquella que se genera manualmente, y la veracidad de esta puede ser igual o mayor a ésta última, debiéndose tomar en cuenta la idea de que un sistema como el SIADES soporta información histórica y puede llegar a pronosticar acontecimientos futuros para predecir por ejemplo la captación de alumnado para los ciclos escolares venideros.

Una de las Tareas del Sistema de Administración Escolar es la de recolectar y manipular información acerca de las operaciones de la Institución y diseminar los resultados de esta información en la misma.

Anteriormente la información de Aspirantes registrados no estaba disponible, sino hasta que el Departamento de Servicios Escolares realizaba el recuento y publicaba las cifras oficiales. Esto se hacia en forma global y la información estaba disponible después de que se aplicaba el examen de selección, ahora, mediante SIADES toda la información referente a un Aspirante (alumno) esta disponible desde el momento en que esta se registra en el Sistema.

Dicha información se introduce cuando el Aspirante ha pagado sus derechos de inscripción, de esta forma se pueden tener estadísticas inmediatas, ya que estas son calculadas cuando el usuario las requiere, de esta manera, las autoridades cuentan con una herramienta para tomar decisiones más rápidas y eficaces.

En general el Sistema, además de controlar la información, emite estadísticas y datos que son muy útiles para hacer planeación a corto, mediano y largo plazo.

Las decisiones se han comenzado a tomar más rápidamente debido a que ya no es necesario esperar los reportes generados manualmente, basta seleccionar la opción deseada en SIADES para tener la información en pantalla de forma veraz y al momento, es claro que no toda la información que se requiere se encuentra explícita en el Sistema, sin embargo, los casos que se han presentado se han resuelto de forma satisfactoria por medio de reportes secundarios, por ejemplo: Conocer el total de alumnos

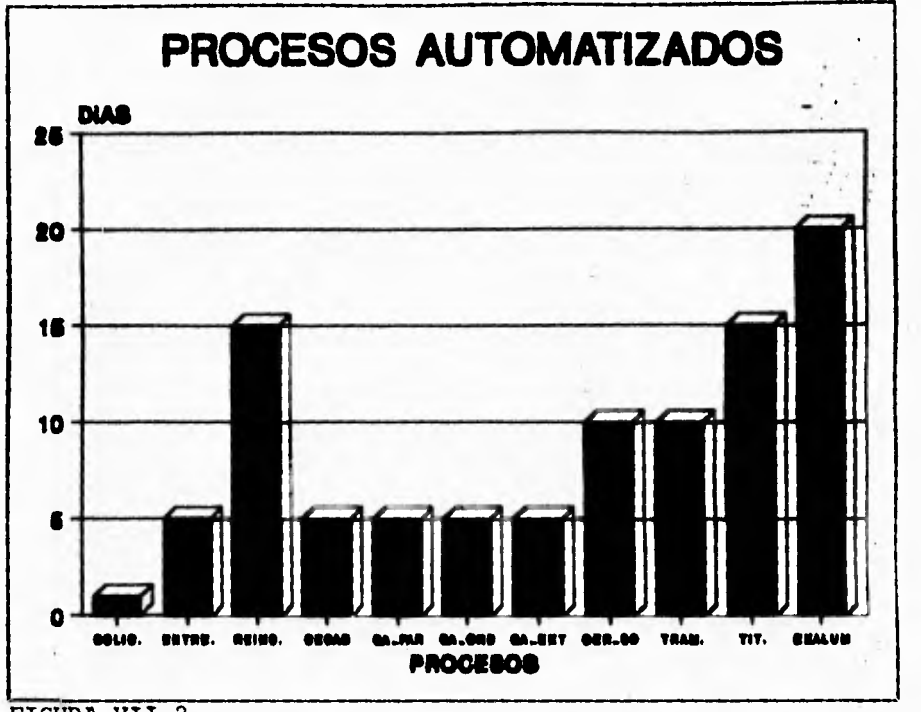

FIGURA VII.2

inscritos dados de alta, de baja temporal o baja definitiva, por escuela o general, el promedio de edades, comparación hombresmujeres, etc. Estos procesos tardan en realizarse unos segundos, y si se desea tenerlo en forma impresa, se imprime en tan solo unos minutos. Esto representa una aceleración asombrosa en cuanto a disponibilidad y efectividad de información. Las figuras VII.1 y VII.2 representan el cambio que se ha dado en cuanto a la oportunidad de información, refiriéndose concretamente al tiempo empleado para la conclusión de los procesos.

Esta información se basa en tiempos promedios por actividad del personal que se encarga de realizarlas. Se incluyen en la gráfica los procesos más relevantes para la administración escolar y aquellos que impactan en la economía de la Institución (reinscripciones y becas).

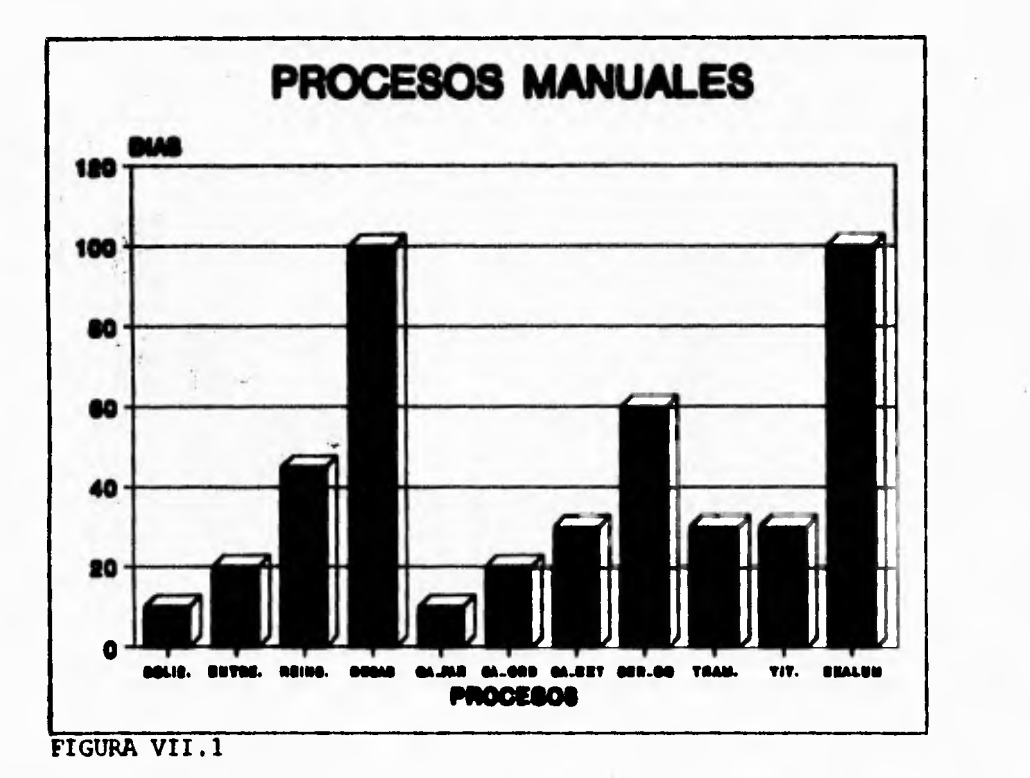

**Puede observarse una reducción notoria en el tiempo para los diferentes procesos involucrados, el ahorro de tiempo en cada proceso se debe principalmente a que se establece un control sobre la información que se maneja, o que no es necesario consultar el archivo general para obtener información, ya que se han optimizado los procesos. Es necesario aclarar que algunos procesos continuarán siendo lentos debido a que se ejecutan algunos de sus trámites fuera de la Institución, y estos trámites no son efectuados en el SIADES tal es el caso del proceso de Servicio Social o el de Titulación. En general SIADES a reducido considerablemente el tiempo de proceso de información, dando herramientas para una buena toma de decisiones, además de que se**  humanos de hacer tareas **administrativas para poder dedicarse a desarrollar actividades que mejoren la calidad educativa de la Institución.** 

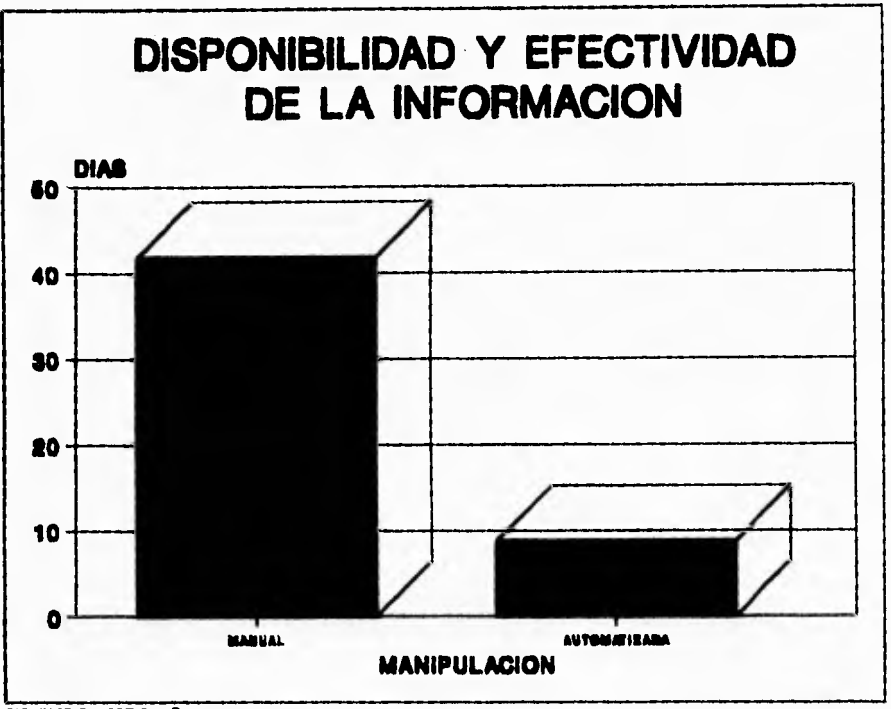

FIGURA VII.3

Es muy importante recordar que si la institución continua con una politica informática como la que se ha dado hasta el momento, estas gráficas (se repite que incluyen los procesos principales del sistema y que se detallaron en su momento) podrán afinarse y el tiempo de respuesta se reducirá aún más. Todo esto ayuda para que esta Universidad se integre al grupo de Instituciones con un Sistema de información, ayudando así a captar mayor alumnado y por lo tanto generar mayor crecimiento económico.

**VIII. MANTEN IMIENTO** 

 $\overline{\phantom{a}}$ 

 $1 - 2n$ 

 $\begin{array}{c} \frac{1}{2} \left( \frac{1}{2} \right)^{1/2} \left( \frac{1}{2} \right) \\ \frac{1}{2} \left( \frac{1}{2} \right)^{1/2} \left( \frac{1}{2} \right) \\ \frac{1}{2} \left( \frac{1}{2} \right) \left( \frac{1}{2} \right) \left( \frac{1}{2} \right) \left( \frac{1}{2} \right) \end{array}$ 

 $\frac{1}{\sigma_{\rm{B}}}$ 

 $\ddot{\phantom{0}}$ 

ú.

 $\frac{1}{\sqrt{2}}$ 

 $\lambda$ 

Una vez que el SIADES se ha concluido en cuanto a su desarrollo. éste debe ser probado antes de utilizarlo puesto que el costo de mantenimiento es menor si se detectan los problemas antes de entregarlo al 100% (el SIADES se ha entregado paulatinamente por cada uno de sus módulos). En un principio se deben hacer una serie de pruebas, con datos tipo, para identificar las posibles fallas del sistema. Las actividades de mantenimiento integran una buena parte de la rutina básica del Diseño de Sistemas para una mejor calidad del Software, pero cuando se inicia la preocupación acerca de la calidad de éste, la primera intención es voltear hacia el hardware, una razón es que el software no se degrada con el uso. Por otro lado, se tiene que generalmente la falla de hardware avisa ya sea por problemas de calentamiento, ruido, etc. que nos lleva a prever una falla pró::ima; en el caso del software esto no sucede.

Un software con calidad tiene propiedades como :

- Confiabilidad
- Engrandecimiento
- Operacionalidad
- Económico

Estas propiedades aclaran un tanto las características que debe cubrir un software para considerarlo de calidad. Dado que estas características son abstractas, la apreciación de la calidad es un tanto subjetiva. Por esta razón se dice que un Software debe ser:

- Mantenible
- Efectivo
- Eficiente

Es Eficiente, si aprovecha los recursos de la computadora adecuadamente.

Es Efectivo, si satisface las especificaciones y requerimientos.

Es Mantenible, si puede expandirse o contraerse con el fin<br>de satisfacer nuevos requerimientos, o si puede ser de satisfacer nuevos requerimientos, o si puede corregido cuando se detectan errores o deficiencias.

Para dar mantenimiento al software, se requiere de una actualización de la documentación de los programas para no afectar la posibilidad de énito de modificaciones.

El Mantenimiento tiene básicamente los siguientes propósitos:

- Corrección
- Adaptación
- Engrandecimiento
- Reestructuración

En el presente capitulo se discutirán ampliamente estos propósitos y se describirá detalladamente la relación directa entre estos y el software desarrollado, es decir, el Sistema de Administración Escolar.

Los principales puntos a tratar, serán de mantenimiento preventivo y mantenimiento correctivo, así como las políticas que se deben seguir para hacer modificaciones de cualquier tipo al SIADES; finalmente se dará una breve explicación de como tener una buena consistencia de la información que manipula y obtiene el SIADES.

#### VIII.1 MANTENIMIENTO PREVENTIVO

Una manera muy sencilla de definir lo que es el Mantenimiento Preventivo es la siguiente:

La actividad que modifica al software para que interaccione adecuadamente con su entorno cambiante, o bien el mantenimiento preventivo, son todas aquellas modificaciones al software, que le permitirán realizar nuevas funciones en base a los requerimientos del usuario.

Para el caso de SIADES, el mantenimiento preventivo deberá incluir los siguientes pasos, debido a la magnitud y complejidad que tiene este:

1.- Entendimiento de la estructura, tanto de TODOS los archivos, como de TODOS los programas que lo conforman.

2.- Identificación del objetivo de la modificación y su enfoque; para poder realizarla en un programa, un archivo o cualquier objeto que pudiera verse afectado.

3.- Implantación de la modificación.

4.- Revalidación del SIADES.

Mientras se haga un mantenimiento de tipo preventivo al SIADES, este no debe sufrir en lo absoluto cambios radicales y por lo tanto la calidad de este debe seguir siendo la original.

Un punto muy importante al realizar un mantenimiento preventivo al SIADES es que siempre se deberá dar mantenimiento (también de tipo preventivo) a la documentación existente sin caer también en el cambio radical. Esto debido a que siempre eniste una pequeña dificultad para entender el sistema, es por esto que al modificarse el software, se debe modificar la documentación para que enista una compatibilidad entre ambos.

Es muy importante tener en cuenta que asi como se requieren de ciertos elementos para el desarrollo de un sistema, también se requieren otros elementos para poder realizar el mantenimiento a SIADES. A continuación se describen tres elementos básicos para ello:

- 1.- **Herramientas Técnicas**, que permitan conocer a detalle al SIADES, por ejemplo, los conceptos precisos de lo que es un modelo Entidad-Relación, otro puede ser el conocimiento de cómo funciona a groso modo un lenguaje de cuarta generación, etc., puesto que el SIADES esta completamente basado en el modelo Entidad-Relación y desarrollado en el lenguaje de cuarta generación llamado ZIM.
- 2.- **Experiencia Técnica,** puesto que la labor de<br>mantenimiento es muy compleja y de gran mantenimiento es muy compleja y de gran responsabilidad, por lo que se debe buscar que la lleve a cabo personal con la experiencia debida, porque si se le asigna una labor de mantenimiento a un programador novato, en las herramientas usadas, es muy probable que efectúe modificaciones mal diseñadas que puedan destruir la integridad del SIADES.
- **3.- Técnicas da Administración,** para poder establecer las prioridades y metas buscadas, continuar con los mismos estándares que fueron utilizados para el desarrollo, documentar el proceso de mantenimiento del mismo y establecer revisiones periódicas de aceptación por parte de los usuarios, en este caso, del Departamento de Servicios Escolares.

#### **VIII.2 MANTENIMIENTO CORRECTIVO**

Una vez que el Software ha sido implantado en una forma ejecutable por la máquina, debe ser probado para descubrir defectos que pudieran existir en la función, en la lógica y en la implantación.

Esta frase del mantenimiento vuelve a utilizar los pasos de las fases de definición y desarrollo. Por lo tanto el mantenimiento correctivo cambia el software para corregir los defectos, en otras palabras, el mantenimiento correctivo es el proceso que incluye el diagnóstico y la corrección de uno o más errores del Software.

A continuación se mencionan algunos puntos importantes para realizar un buen mantenimiento correctivo al SIADES, y el plan de soporte al Mantenimiento de Sistemas debe contemplar lo siguiente:

1.- Procedimiento para reporte y corrección de fallas del SIADES. El cual debe consistir principalmente en controlar perfectamente las fallas del sistema.

2.- Procedimiento de solicitud de cambios e implantación de estos, es decir, el control de las modificaciones solicitadas por los usuarios del SIADES.

3.- Procedimiento para nueva liberación, la cual debe consistir en las condiciones que se necesitan para liberar una nueva versión del sistema a los usuarios. Dichas condiciones, consisten en cubrir los dos puntos anteriores.

Los lineamentos para el análisis de requerimientos para el proceso de mantenimiento al SIADES es el siguiente:

- Determinar el objetivo de las correcciones para hacer la modificación.

- Determinar con el usuario los requerimientos para la modificación.

- Definir los requerimientos en términos especificados para poder efectuar pruebas.

- Identificar requerimientos en términos de contracciones o expansiones del SIADES original.

#### **VIII.3 CONTROL DE CAMBIOS**

De acuerdo a lo expuesto en los puntos anteriores, se contemplan en este subtema, las políticas y procedimientos a seguir para realizar cualquier tipo de mantenimiento al SIADES, así que se deberá tener en cuenta la opinión del usuario (junto con su aprobación), antes de elaborar las especificaciones definitivas para la modificación.

Los lineamentos para la fase de especificación del proceso de mantenimiento son:

1.- Desarrollar especificaciones para las modificaciones siguiendo los mismos estandares usados para desarrollar las especificaciones durante el desarrollo del SIADES.

2.- Describir las especificaciones para la modificación en términos que se puedan probar y que incluyan métodos de prueba.

3.- Identificar los programas existentes y módulos a ser empleados durante la modificación.

4.- Examinar el impacto de la modificación en el SIADES ya instalado.

5.- Buscar nuevamente la aprobación del usuario sobre la modificación, antes de pasar al diseño de las mismas.

Los lineamentos para efectuar la fase de diseño del proceso de mantenimiento son:

1.- Examinar diseños alternativos buscando un diseño para la modificación que sea compatible con el modelo original.

2.- Buscar la simplicidad en el diseño; seleccionar la alternativa de diseño que modifique el menor número de módulos y el menor número de variables.

3.- Documentar el diseño y el proceso de diseño para las modificaciones siguiendo el mismo estándar usado cuando inicialmente se desarollo el diseño.

4.- Considerar la factibilidad del diseño para la modificación por su efecto en el resto del sistema.

5.- Buscar la aprobación del usuario antes de proceder a la implantación.

Los lineamentos para la implantación buscan cubrir dos objetivos:

- Traducir correctamente el diseño de la modificación en código bien estructurado.
- Minimizar un impacto grande al resto del sistema.

Un punto importante, es que el SIADES deberá ser liberado en otra versión al usuario siempre y cuando se haya realizado un número considerable de pruebas y de que se tenga por seguro el buen funcionamiento del sistema.

1.- Revalidar el sistema empleado pruebas de integración y pruebas de aceptación, las cuales fueron adoptadas en la fase de pruebas del desarrollo.

2.- Realizar pruebas del sistema adaptando los datos de prueba para poder realizar comparaciones con los resultados reales.

3.- Obtener visto bueno por parte del usuario para liberar la modificación.

#### **VIII.4 CONSISTINCIA DE INFORMACIÓN**

Como se ha mencionado, el cuidado de hacer modificaciones bien estudiadas, de tener documentación, y el de tener una seguridad en el sistema no lleva a tener una muy buena Consistencia de Información. Sin embargo, se debe aclarar que por una parte, existen los directorios de PRUEBAS (en donde existe una copia del sistema original) y el de PRODUCCIÓN (en donde se tienen los procesos reales). Hablando sobre el último, se tiene que existen ocasiones en que las ligas entre la información se corrompen, esto puede ser debido a saturación del sistema, caída del equipo o falla eléctrica; por cualquiera de estas razones se puede presentar una Inconsistencia en la información y por lo tanto tener información errónea. Para solucionar este punto se cuenta con una utilería que por norma debe ser corrida todas las noches sobre el directorio de producción, dicha utilería se utiliza de la siguiente manera a partir del prompt de ZIM:

> zimfix -r

Lo que hace este comando, es reestructurar las ligas que pudiesen haberse perdido en algún proceso. Al ejecutar el comando sin especificar archivos, se corregirán todos los errores detectados en el directorio presente.

Se tiene una copia espejo del subdirectorio de producción en el cual se desarrollan nuevos módulos y se ejecutan pruebas. Todo esto con el fin de no generar "Basura" en el directorio de Producción y tener todo la información concisa y actualizada.

**IX.PROYECCIÓN rUTURA BASADA EN EL MODELO** 

Analizando el conte::to del Sistema, el lector ubicará a SIADES dentro de un ambiente en el que se involucran diversos sistemas, estos sistemas o procesos son en su mayoría manuales, lo que se pretende con el Sistema de Administración Escolar es crear la "Médula Espinal" de un programa de Automatización Integral, en este momento solo e::isten sistemas para la Nómina y para el Control de Caja y la Contabilidad se lleva en un paquete comercial, fuera de esto, lo demás se controla manualmente,

the contract of the contract of the con-

SIADES se diseñó con el objeto de que se le pudieran "conectar" nuevos sistemas, tales como el de Control de Caja, Contabilidad, Inventario, Control de Edificios, Nómina, Finanzas y Biblioteca. Esta es una labor bastante ambiciosa ya que se pretende dejar a un lado los sistemas aislados para tener sistemas que actúen en conjunto y lo que es más importante:

Tener Información Actualizada y Veraz.

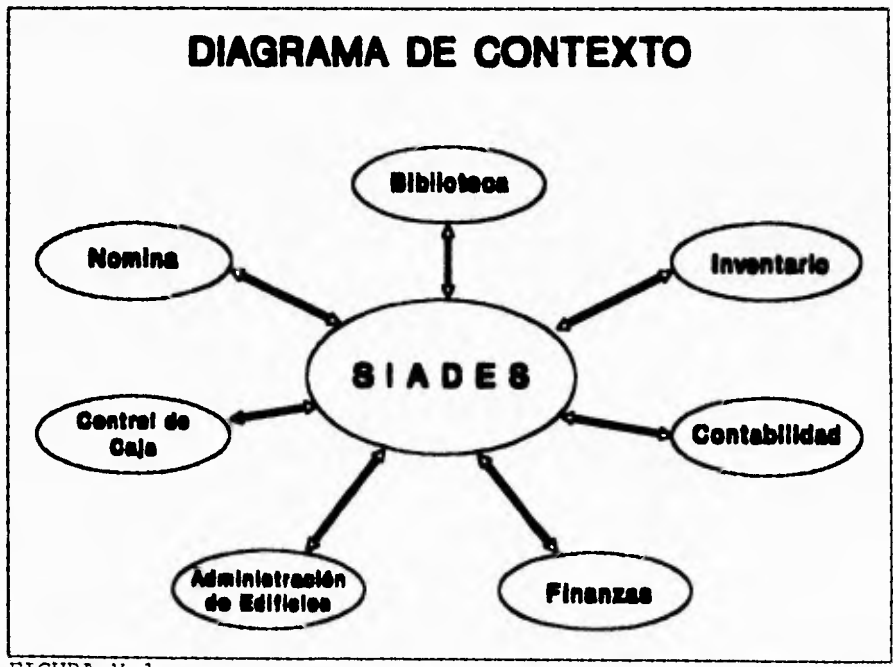

La Figura IX.1 ejemplifica lo mencionado :

FIGURA X.1

Este diagrama muestra la forma en que los sistemas deben interactuar, por un lado los alumnos (SIADES) son la principal fuente de ingresos (Control de Caja), estos ingresos deben de ser contabilizados para llevar un control de ingresos y egresos (Contabilidad), por otro lado el almacén (Inventario) presta servicio de préstamo de material al alumnado (SIADES), este alumnado debe ser repartido en salones para poder tomar clases (Administración de Edificios), así mismo, este alumnado necesita de bibliografía adicional (Biblioteca).

El pago de las mensualidades y cargos de los alumnos (Control de Caja) permite que este pueda efectuar todos sus trámites (SIADES) de una forma normal, igualmente, se podrá pagar a los profesores por medio de la Nomina. Mediante el Control de Caja, Contabilidad y SIADES se tendrán en forma automática los datos necesarios para poder hacer una Planeación Presupuestal (Finanzas).

Lo mencionado anteriormente se implementa en la actualidad mediante hojas de cálculo, el problema de hacerlo de esta manera, es que la información debe ser seleccionada y ajustada debido a que proviene de diferentes lugares, además de que se tiene una planeación semestral, lo que lleva a errores y pérdidas por trabajar con datos de 2 o 3 meses anteriores **a** la fecha. Con el plan de automatización se pretende trabajar en todo momento con información al día.

Todo esto forma parte del Plan de Automatización Integral, del cúal SIADES es la piedra angular y pretende dar las directrices para un buen desarrollo informática dentro de esta Institución para el logro de un control óptimo sobre toda la información que la hace funcionar y poder obtener los niveles de calidad en operación y docencia que necesita.

# **CONCLUIZOKES**

 $\mathcal{L}$ 

Nos sentimos satisfechos con la cesación de este proyecto, al verlo operado por el personal de la Institución para el cual fue diseñado.

Con el funcionamiento del Sistema de Administración Escolar, concluyen una serie de trabajos donde se aplicaron conocimientos del area de Ingeniería en Computación, así como conocimientos administrativos y de trámites escolares.

Al efectuar un análisis de como funciona el Sistema de Administración Escolar con datos reales y personal de la Inntitución, observamos que los tiempos de captura, proceso y entrega de resultados son óptimos, así como el asombro del personal que anteriormente operaba el sistema manual, referente al tiempo en que se termina un trabajo determinado y por consiguiente en la confiabilidad de los resultados entregados, dando como resultado calidad y eficiencia en la información que arroja el sistema.

Per lo tanto, con lo anterior afirmamos que este sistema cumple con los objetivos planteados al inicio de este trabajo, ya que cada uno de ellos da como resultado un sistema que cubre con los requerimientos de información de los usuarios, así como el tiempo de respuesta en la entrega de resultados y por supuesto en la confiabilidad de la información, esto no pudo ser posible sin un análisis adecuado, un diseño conveniente a los resultados arrojados por el análisis, una programación eficaz que se dio minimiza! lo el código de programación, lo que produjo un tiempo mínimo en la obtención de resultados, que a su vez reduce el mantenimiento del sistema.

Este trabajo se puede notar dos adjetivos que se deben encontrar en todo sistema de información, dichos adjetivos son:

> - Efectividad - Integridad

Estas dos palabras resumen todo el estudio, la primera se refiere a la solución de los requerimientos y necesidades que pertenecen a las diferentes partes que conforman a una institución, la segunda se refiere a la conjunción de todos esos requerimientos y todas esas necesidades, es decir, integrar a toda la institución sobre un mismo eje de información.En esta tesis se desea recalcar la necesidad de integrar a toda una institución (hablando de información) ya que es sabido que en cada departamento ó centro de costos de una organización se genera información, que a su vez, es entrada para otro departamento. Es primordial eliminar la necesidad de hacer "puentes" para conectar la información, ya que esto conlleva a perdidas de tiempo que elevan el costo de los procesos.

Debe hacerse una buena planeación, pensando en las necesidades presentes, en las necesidades a futuro, de esta manera se tiene el primer paso de la integración, y esta no es solo de Software, sino de Hardware también. Si se planea bien una automatización, no habrá la necesidad de cambiar de plataforma ni de aplicaciones de computo mientras no avance en alto grado la tecnología, además de que usando la integración, se acrecienta la posibilidad de tener solo la información necesaria.

Se ha comprobado en este estudio que el Modelo Entidad-Relación es una muy buena herramienta en el Diseño de Sistemas debido a que su semántica y estructura permite lograr una buena integración si se realiza un buen análisis y un buen diseño, además, es más fácil de entender por parte de los usuarios.

Se detectó también la gran necesidad de hacer una muy buena evaluación del Hardware a utilizar, el saber decidir entre tener Bases de Datos Distribuidas o Centralizadas, así como elegir entre estructuras de Servidores de Bases de Datos o de Cliente/Servidor, con la desventaja del costo actual.

Debe considerarse también el contratar a una compañia externa para el desarrollo del Software ya que muchas veces estas tienen una gran calidad en sus productos, pero su costo es muy elevado, además de que al no conocer a fondo el sistema y querer obtener resultados rápidamente se puede caer en desarrollos "cuadrados" de acuerdo a sus generadores de programas y generadores de reportes, creando aplicaciones "prefabricadas" que pudieran no tener la dinámica deseada por el cliente.

Relacionado con el punto anterior, si una institución se decide por desarrollar su propio software, será una buena idea usar herramientas CASE para el desarrollo del sistema que ayuden al control y desarrollo del mismo, así como un equipo humano que tenga responsabilidades definidas, tener retroalimentación con cada uno de los integrantes y actualización constante para aprovechar los avances de la tecnología en beneficio propio y de la institución.

Es importante mencionar que el tener una metodología para el desarrollo con una visión de Prototipos, y una participación grande por parte del Usuario final, es de suma importancia para el éxito del sistema a desarrollar, ya que los comentarios y aportaciones de estos últimos son de vital importancia para el proyecto. Se debe tener en cuenta el uso de graficadores, procesadores de texto, hojas de calculo, correo electrónico, etc. que a primera vista no tienen mucha relación con el sistema que se desarrolla pero que pueden ser de gran utilidad al momento de transferir información para hacer presentaciones a directivos que varían gráficos con gran resolución, animación, etc. en lugar de un reporte con letras y numeros en forma de lista.

El tiempo es otro factor importante que se debe tener en cuenta, es impropio el querer desarrollar un gran sistema de información en un lenguaje de 3a. generación, esto se concluye no solo por la mayor facilidad de desarrollo que otorgan los 4GL si no por la rapidez con que estos se pueden crear, es decir, un desarrollo costará aproximadamente dos o tres veces más en cuanto a tiempo al ser desarrollado en C, que en un 4GL, además debe mencionarse que algunos lenguajes 4GL cuentan con convertidores a versiones estándar de C, tal es el caso de Informim. Esto es de gran utilidad ya que se pueden tener desarrollos en corto tiempo con la potencia y rapidez de respuesta de un lenguaje como C.

El diseño de la Base de Datos orientado a Datos, debe ser la política a seguir debido a que los procesos son dinámicos y pueden cambiar en cualquier momento, mientras que los datos son más rígidos, de esta manera, al tener un diseño de este tipo el sistema procesará los datos necesarios que satisfagan a los procesos sin tener que cambiar la estructura de la Base de Datos.

El 4GL utilizado, así como la mayoría de los 4GL comerciales fuerzan a que los programadores programen la integridad de la base de datos, este es un punto importante al momento de realizar un proyecto, ya que implica más trabajo para los programadores dado que no se cuentan con reglas o procedimientos encadenados que se ejecuten automáticamente al insertar, borrar o actualizar registros en la base de datos.

Pensamos que un punto óptimo se encuentra en seleccionar una buena base de datos a la que se le pueda programar la integridad, una red o medio de comunicación que sea efectiva(o), un 4GL que pueda operar como Front-End para que sea atractivo y útil al usuario, y por último configurar este software para que explote las capacidades de el(los) servidor(es) de archivos y la de las estaciones de trabajo para que la carga de trabajo se distribuya en una manera eficaz.

Para finalizar, se debe comentar que la experiencia recabada en este trabajo lleva a puntualizar que tener la conjunción de tener una política de prototipos con participación del usuario, el uso de la tecnología y el logro de la Efectividad y la Integridad, junto con un equilibrio de los puntos mencionados anteriormente, se pueden lograr desarrollos de sistemas sumamente efectivos que satisfagan todas las necesidades del usuario en particular, de los usuarios en conjunto y de la institución en general.

## **azzLzoaitarta**

INTRODUCCIÓN A LA INVESTIGACIÓN DE OPERACIONES Robert J. Thierauf Universidad Xavier, Cincinati, Ohio Primera Edición Editorial Limusa.

SCO UNIX System V/386 Administration Volumes 1 and 2 Instructor Guide Course Release 2.0

SISTEMA OPERATIVO UNIX Apuntes del Curso F. Alfonso Guerrero Tapia F. Enrique Ortiz Luna Segunda Edición DGSCA, UNAM.

LA METODOLOGÍA ENTIDAD RELACIONA PARA EL DISEÑO LÓGICO DE LAS BASES DE DATOS Apuntes del Curso México D.F. PTR, Programación en Tiempo Real

CURSO INTRODUCTORIO DE ZIM Apuntes del Curso México D.F. PTR, Programación en Tiempo Real

SOFTWARE ENGINEERING WITH STUDENT PROJECT GUIDANCE Barbee Teasley Mynatt Prentice Hall Englewood Cliffs, N.J., 1990

SOFTWARE SYSTEMS ENGINEERING Andrew P. Sage James D. Palmer Wiley-Interscience Publication N.Y., 1990

SOFTWARE ENGINEERING Third Edition Ian Sommerville Addison-Wesley Publishing Company Wo Kingham, 1989

FUNDAMENTOS DE PROGRAMACIÓN Algoritmos y Estructura de Datos Luis Joyanes Aguilar Primera Edición McGraw Hill México D.F. 1990

SISTEMAS DE INFORMACIÓN Teoría y Práctica John G. Burch Jr. Feliz R. Strater Jr. Limusa Quinta Edición México D.F. 1986

ANÁLISIS Y DISEÑO DE SISTEMAS DE INFORMACIÓN James A. Senn McGraw Hill Cuarta Edición Colombia, Cali 1988

INGENIERÍA DEL SOFTWARE Un Enfoque Práctico Roger S. Pressman McGraw Hill Tercera Edición España, Madrid 1993

METODOLOGÍA PARA EL DISEÑO DE SISTEMAS DE INFORMACIÓN Material Didáctico del Curso División de Educación Continua Facultad de Ingeniería UNAM México D.F. 1990

NATURAL FUNDAMENTALS Apuntes del Curso By Software AG, Germany 1988 Software AG de México, S.A. de C.V.

DATA MODELING PREDICT Apuntes del Curso By Software AG, Germany 1988 Software AG de México, S.A. de C.V.

ADABAS FUNDAMENTALS Apuntes del Curso By Software AG, Germany 1988 Software AG de México, S.A. de C.V.

ADABAS PHYSICAL FILE DESIGN Apuntes del Curso By Software AG, Germany 1988 Software AG de México, S.A. de C.V.

# **APÉNDICE A**

**MANUAL DE REFERENCIA** 

- 5

#### **MANUAL DE REFERENCIA**

CONSIDERACIONES GENERALES

A continuación se mencionan algunas de las reglas por omisión referentes a la acción que tienen las teclas sobre la manipulación y el flujo que sigue el programa para ejecutarse de la forma más óptima:

1.- La tecla de ESCAPE será llamada únicamente como ESC y tendrá el efecto de abortar cualquier operación a menos que su acción sea reemplazada por cualquier otra por medio de la pregunta :

Continua (s/n) ?

en donde si selecciona "s" no tendrá el efecto de abortar una operación.

2.- Las teclas de transmisión serán :

ENTER

F10

F9

según sea indicado en la misma pantalla.

Cabe aclarar que se llama tecla de transmisión a aquellas que tengan exclusivamente la acción de:

a) Realizar un acceso a la base de datos cuando ésta se oprima. b) Permitir pasar a otra parte del programa, es decir, solo se podrá continuar con el flujo del programa si se oprime una tecla de transmisión.

3.- Si el cursor no avanza es debido a que esta esperando una tecla de transmisión.

4.- Cuando se detecte un error, la terminal emitirá un "Bip" e indicará en la parte inferior central el mensaje de error correspondiente.

and the ar-

5.- Los mensajes de Ayuda están presentes también en la parte inferior central de cada pantalla, estos cambiarán según sea el campo en que está pocisionado el cursor.

6.- El usuario podrá "navegar" en el Sistema mediante de acuerdo con las siguientes reglas:

ENTER y FLECHAS, cuando la tecla de transmisión sea F10

FLECHAS, cuando la tecla de transmisión sea ENTER

7.- Las teclas SUPRIMIR y DEL están deshabilitadas.

#### **PANTALLA DE ENTRADA**

La pantalla mostrada a continuación es la que permite o restringe el acceso a SIADES, el Administrador del Sistema deberá de asignar la clave al usuario.

Esta pantalla permite dos intentos con error, al tercero desconecta al usuario y actualiza la bitácora con la clave de un intento erróneo de entrada.

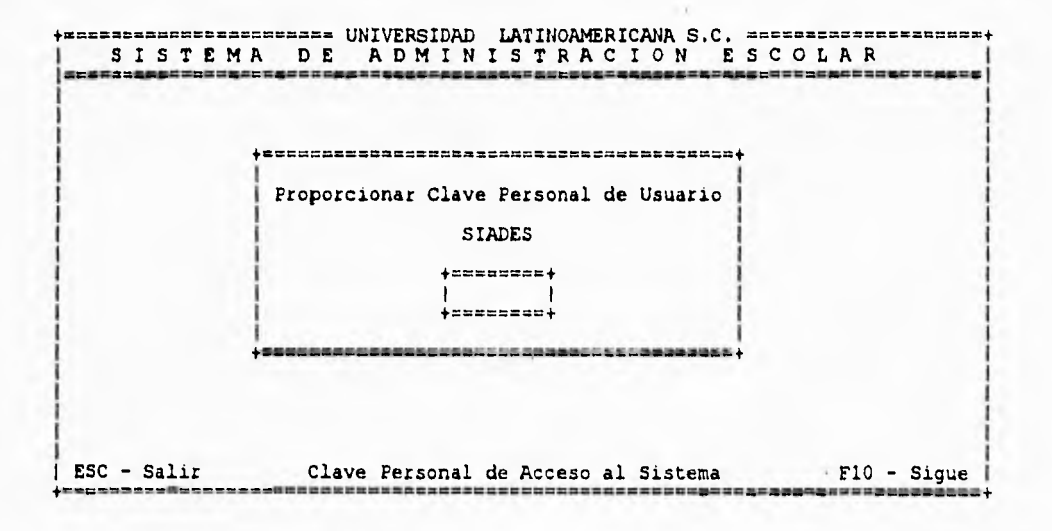

Las teclas de transmisión son indicadas en cada pantalla, y los valores que'aceptará cada una de estas pantallas, son validados en el momento en que se oprima una tecla de transmisión.

Para mayor información al respecto consultar el diccionario de datos incluido en esta documentación que contiene los valores que son válidos para cada campo. Para facilitar esto, los nombres de los campos son los mismos que están definidos en las entidades y relaciones.

#### **MENÚ PRINCIPAL**

Esta pantalla representa el Sistema en su totalidad, el usuario navegará en ella (y en toda la aplicación); la posición o campo en donde este el cursor cambiará a video inverso para indicar al usuario la opción elegida.

A continuación se muestra la pantalla del menú principal:

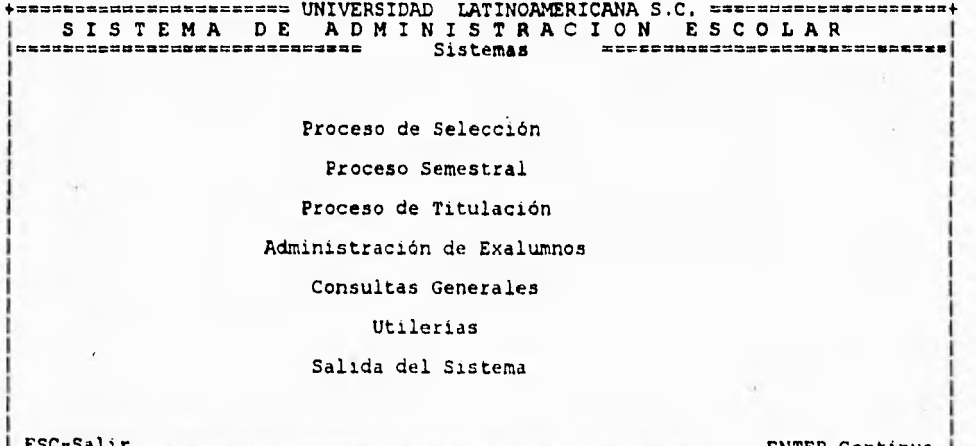

ESC-Salir ENTER-Continua |

Como se puede observar, las teclas de transmisión son claramente señaladas y en este caso la tecla de ENTER es ahora la que permitirá continuar con el proceso (TRANSMISION).

A continuación se describen cada una de las opciones del menú principal:

#### **PROCESO DE SELECCIÓN**

Esta pantalla representa a todo el proceso de selección por la que pasa un aspirante, cabe señalar aquí que muestra las opciones **en** orden cronológico (que no es necesariamente estricto).

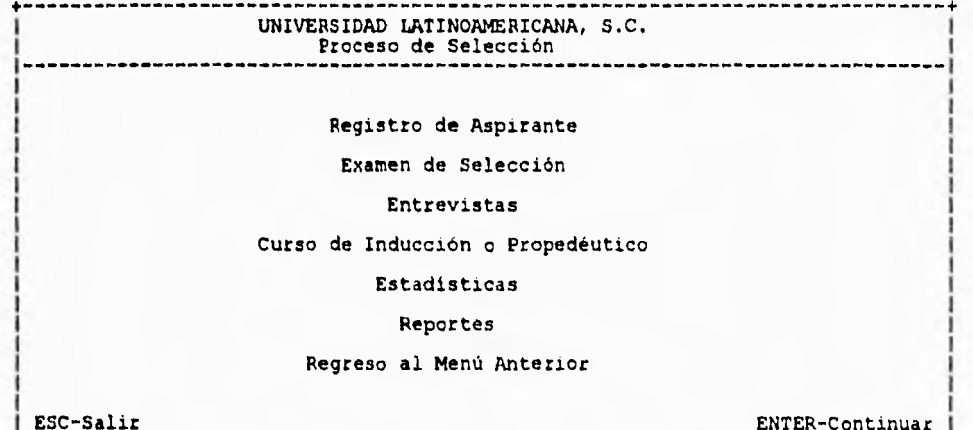

| EUV-DELLE<br>| EUV-DELLE ENTER-CONTINUES | EUVERING ENTEREDUCTION | EUVERING ENTEREDUCTION |<br>| EUV-DELLE ENTEREDUCTION | EUVERING ENTEREDUCTION |

El sistema permite dentro de la opción de Proceso de Selección registrar aspirantes,crear reportes y estadísticas en cualquier momento; pero esto no es aplicable a las demás opciones ya que no se pueden hacer grupos de cursos propedéuticos si no se han presentado entrevistas.

El orden presentado aquí es el recomendado, pero el sistema es flexible y permite alteraciones en el orden.

#### **REGISTRO DI ASPIRANTE**

Esta pantalla permite accesar a la parte de captura, de modificaciones, consulta o bajás de los Aspirantes que son registrados en el sistema.

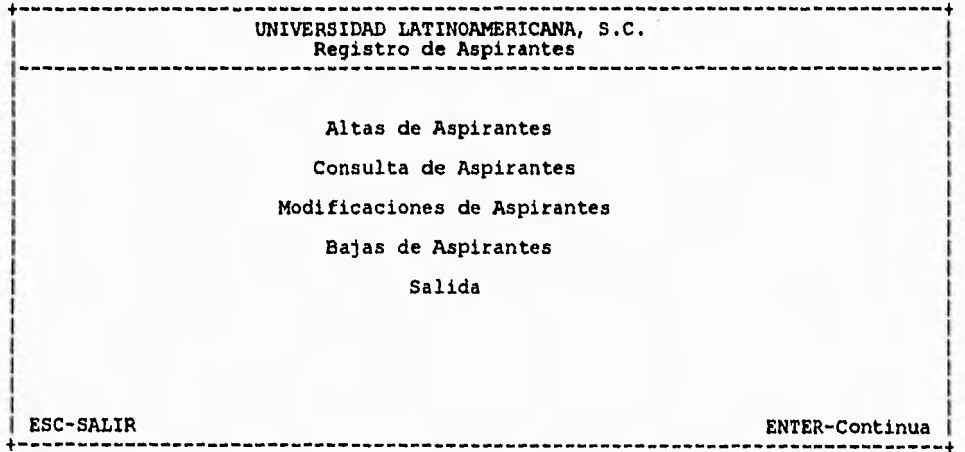

Esta pantalla tiene el formato de Catálogo y se hará referencia con este nombre a las pantallas que contengan el mismo formato, es decir, al catálogo de Aspirantes.

## **DATOS BÁSICOS DEL ASPIRANTE**

Al entrar a este módulo aparecerá esta pantalla y será la misma para dar de alta, consultar, modificar o dar de baja.

with a minimal and

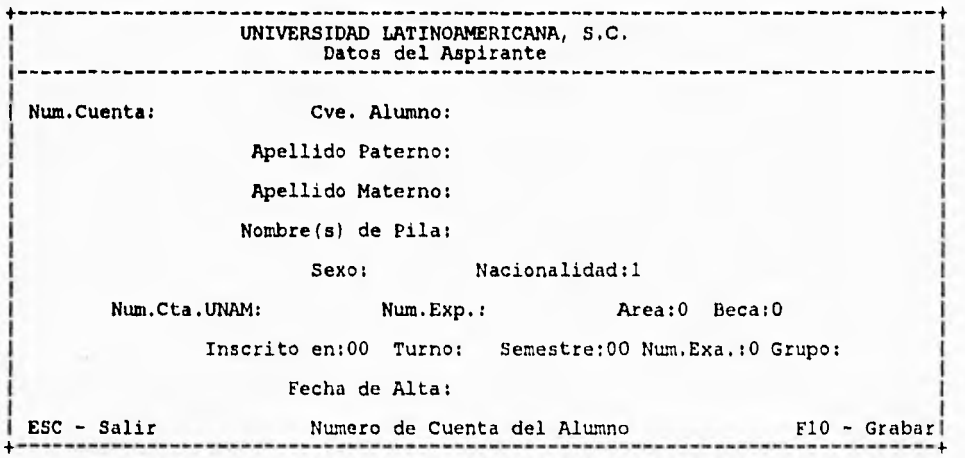

La Fecha de alta será propuesta por el Sistema, con opción ha ser modificada por el usuario.

## CAPTURA DE **CALIFICACIONES** EXAMEN DE SELECCIÓN

Antes de pasar a la pantalla de captura, el Sistema pide el numero de cuenta del aspirante a calificar, para ello se debe utilizar la pantalla NUMERO DE CUENTA :

-------------------Numero de Cuenta: c.=cc rxx== ==== Esta pantalla es usada en otras aplicaciones y desde ahora se llamará pantalla de NUMERO DE CUENTA. Una vez que se ha especificado el numero de cuenta SIADES muestra la siguiente pantalla : UNIVERSIDAD LATINOAMERICANA S.C. Captura de Calificaciones de Examen Selección Num.Cta.:68200103 Nombre:CAMACHO ALARCON LUIS ENRIQUE Grupo: 0 Clv.Carrera: 6 Salón: Clv.Frofesor: ----------------Faltan 19 Materia(s) para el Aspirante Clv.Examen:1I Examen:CONOCIMIENTOS INFORMATICA Minimo:000 Maximo:000 **4------------**Clv.Tema:112 Nombre Tema:DERECHO ¡Puntos: 0) Porcentaje: Proporcionar Puntos obtenidos en esta Materia F10-Transmite

Mostrará el examen **a** capturar, el tema, los mínimos y máximos puntajes válidos para cada reactivo. En general se refiere a toda aquella información que sirva al Centro de Integración Universitaria para poder hacer un perfil del alumno. Posteriormente a esto se generan reportes con las puntuaciones transformadas.

Este proceso debe terminarse para cada alumno una vez que se haya iniciado, ya que por ser interactivo y que calcula en línea, el Sistema no permite la salida hasta que se ha terminado la captura.

En caso de falla de energía eléctrica o algún error que corte la comunicación entre server y terminal, el administrador del Sistema tendrá que editar la entidad CALI para efectuar los cambios necesarios.

Los exámenes, temas, salones, profesores, carreras, mínimos y máximos deben de estar presentes al momento de la captura porque de no ser así, SIADES negará el acceso.

#### **1131TRIVISTIAS**

Para poder emitir citatorios de entrevista es necesario crear una agenda de entrevistadores, la pantalla está en orden cronológico y no se podrán asignar entrevistas si no existe una agenda previa.

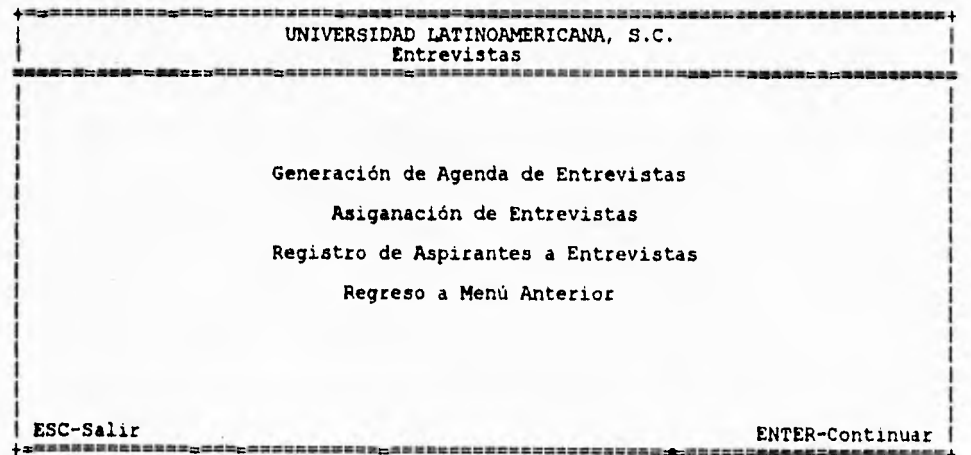
# **NIND DI AGENDA DE ENTREVISTA**

Esta pantalla tipo catálogo muestra las opciones para la Agenda de Entrevistas:

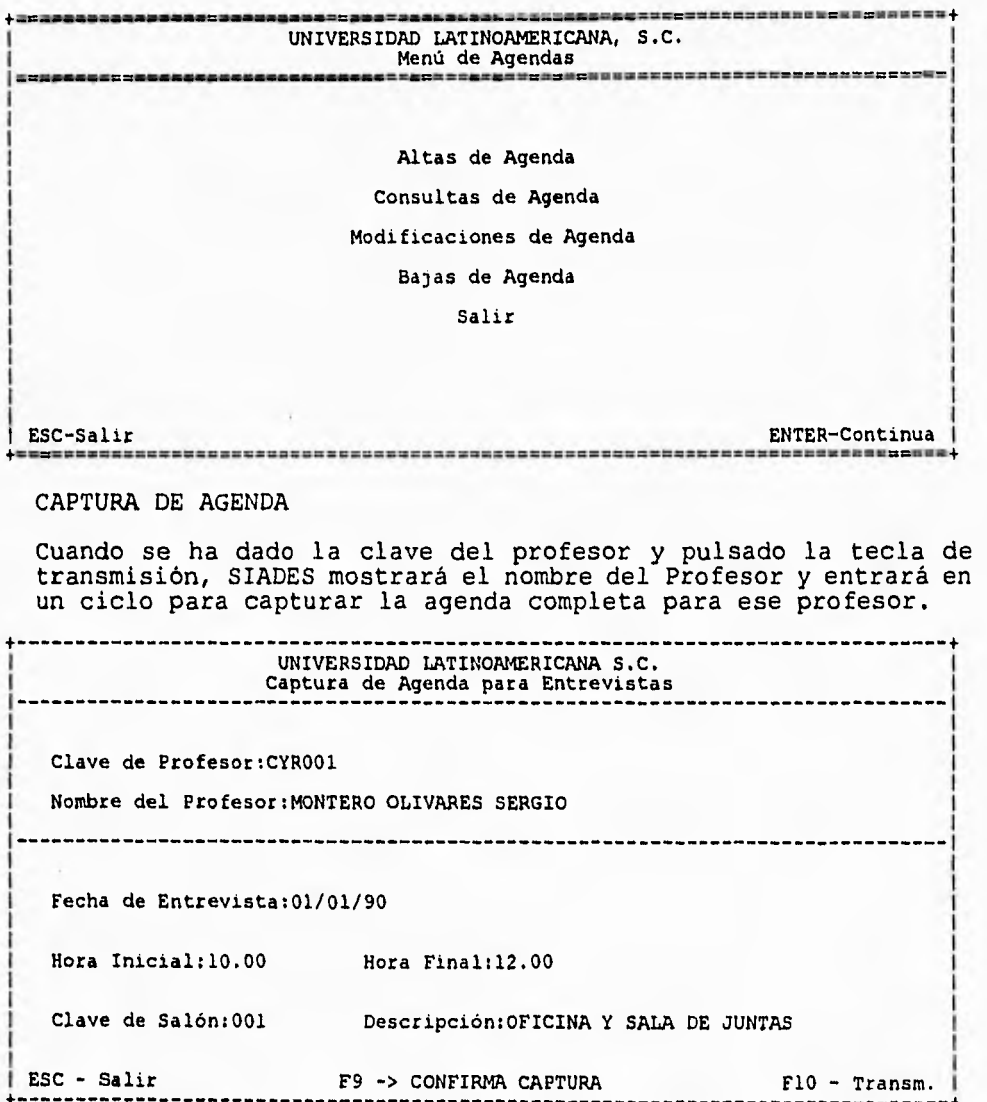

Como se puede observar, el Sistema indica que tecla debe pulsarse una vez que la información ha sido capturada, esto es con el fin de que los errores sean mínimos.

## **CAPTURA DE ENTREVISTAS**

Con las Agendas creadas ya se pueden hacer las asignaciones Entrevistador-Aspirante.

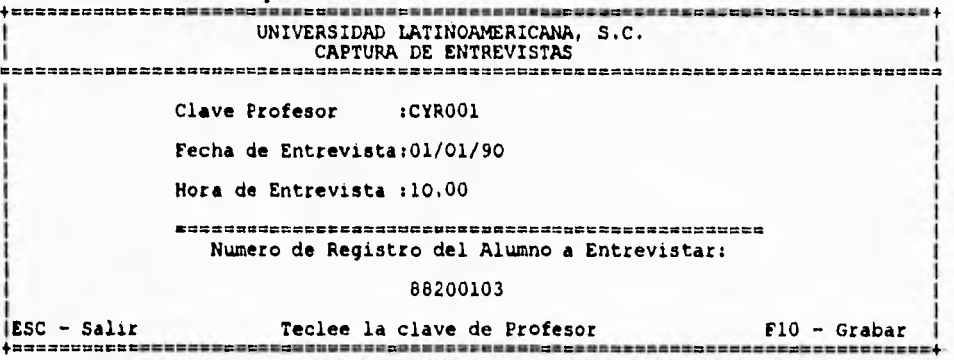

#### **CANAIO DE STATUS**

Esta es la pantalla que permite cambiar el status de aspirante, tanto como para cambiar su status y hacerlo alumno o rechazarlo, así como para saber si se presentó a entrevista, le fue asignada o no se presentó:

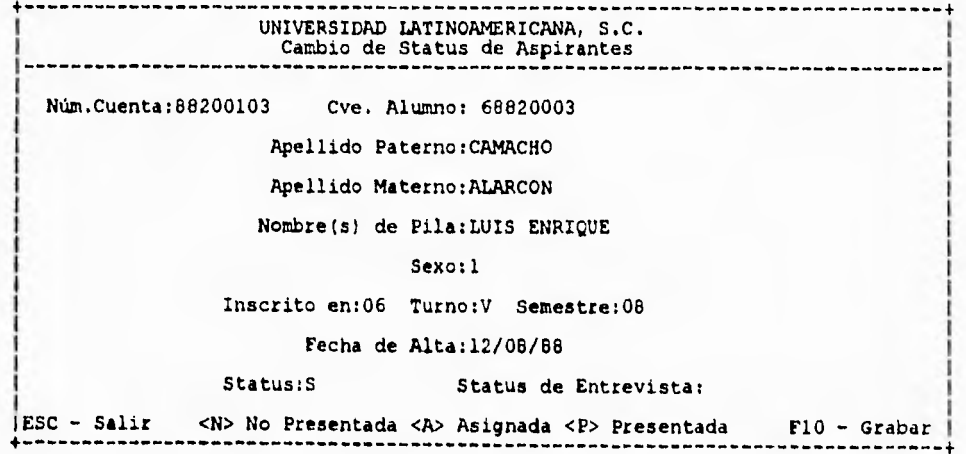

## **CURSO DE INDUCCIÓN**

Esta pantalla muestra el orden propuesto para crear los grupos de inducción y trabajar con esta opción:

The Committee

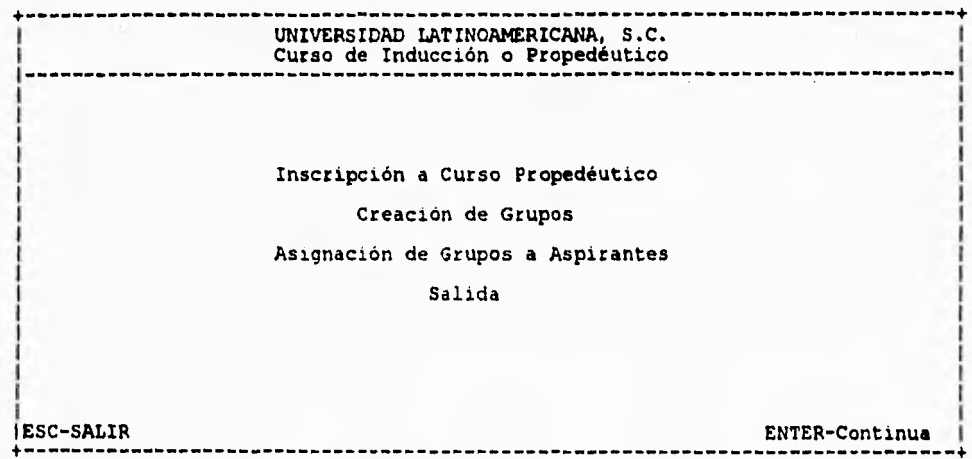

## **INSCRIPCIÓN A CURSO DE INDUCCIÓN**

Esta opción utiliza un archivo generado en la caja general e importado a el directorio del Sistema. En otras palabras utiliza un archivo generado por Clipper el cual es convertido al formato de ZIM para utilizarlo.

**El archivo generado en Caja llamado : ASPIPROP,TXT, debe estar actualizado antes de correr este proceso** 

**Press <Return> to continue:** 

# **mamón Di GRUPOS**

Antes de pasar a la pantalla de aplicación se debe elegir la ESCuela a trabajar (solo en caso de ser usuario de SISTEMAS o de SERVICIOS ESCOLARES).

Si el usuario no tiene una ESCuela definida SIADES mostrará la pantalla siguiente para seleccionar una ESCuela:

• **UNIVERSIDAD LATINOAMERICANA, S.C. Menú de ESCuelas**  ------------------**Seleccione la ESCuela Informática Administración Contaduría Odontología Postgrado Com. y Rel. P. Derecho Preparatoria Generales** »» **ESC-Salir ENTER-Selecciona** 

Cuando se han definido la ESCuela de los Aspirantes a recibir y la capacidad de cada grupo de inducción, se podrá pasar a la pantalla siguiente :

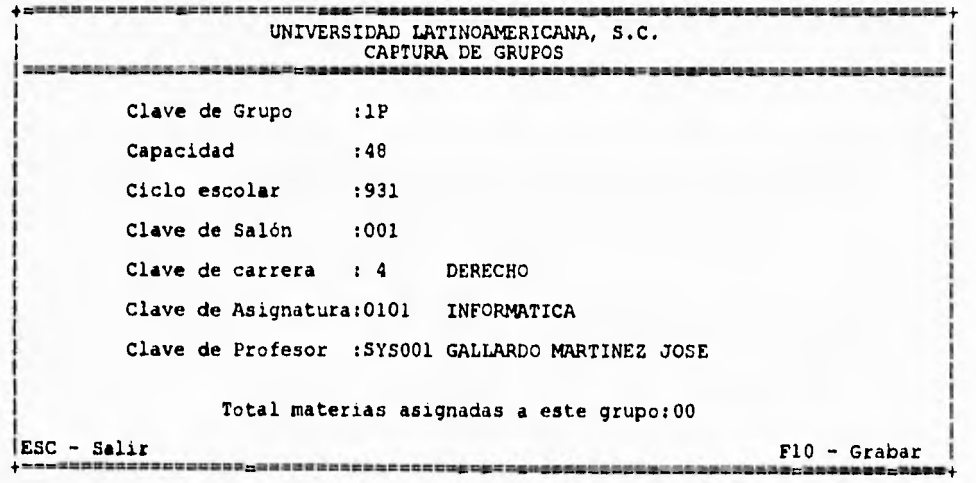

Para llevar un control eficaz y no mezclar información se deben capturar tanto el período como el grupo a crear.

Esta pantalla esta diseñada para que sea utilizada por las Coordinaciones de cada ESCuela.

En caso de que el profesor no este acreditado para impartir la asignatura señalada (PROFESORES-ASIGNATURAS), SIADES enviará el mensaje correspondiente.

## **IMINSCRIPCION D2 ALUMWO A GRUPO**

Cuando ya se han creado los grupos necesarios se deben "llenar" con los Alumnos correspondientes, es decir, que tengan que tomar esa materia, pero hay que recordar que SIADES verifica la seriación de las materias.

Al llenar esta pantalla, el sistema verifica la Historia Académica del Alumno y hace la inscripción correspondiente por cada una de las materias conformadas por el grupo.

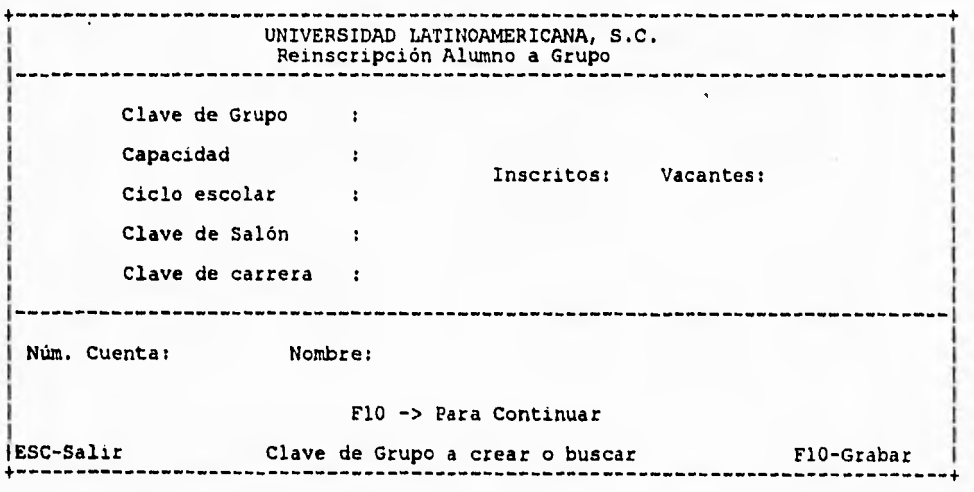

Si el Alumno no puede cursar alguna o algunas materias contenidas en el grupo, el Sistema mandará el mensaje correspondiente indicado la asignatura(s) no acreditada(s). Esta indicación estará presente en la pantalla para que se tomen las medidas pertinentes.

## **ESTADÍSTICAS DE ASPIRANTES**

Una vez seleccionada la escuela de la cual se quieren las estadisticas, el sistema preguntara el numero del examen y hará los cálculos necesarios para obtener la siguiente pantalla :

# ESTADISTICAS

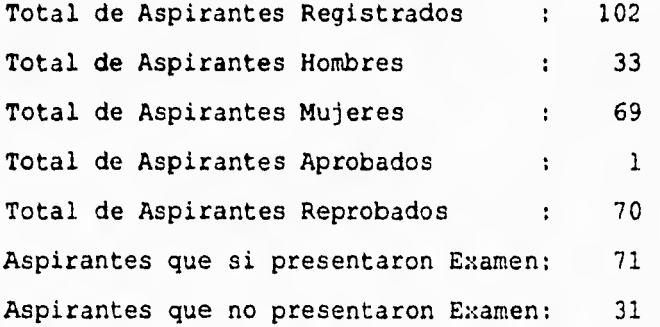

Examen : 6

Press <Return> to continue:

**No se pregunta por el periodo** debido a que es responsabilidad del Administrador del Sistema borrar la entidad CALI por cada **semestre nuevo para el que se hagan exámenes de admisión.** 

 $1.4 +$ 

#### **REPORTES DE PROCESO DE SELECCIÓN**

Esta opción presenta todos los reportes que genera SIADES, es obvio que algunos de estos reportes son generados a partir de la ejecución de los procesos explicados anteriormente.

**UNIVERSIDAD LATINOAMERICANA, S.C. Menú de Reportes =====.=. LL 3 C ==== ==\_\_.===\_== 33=4==.= Lista de Asistencia a Examen Etiquetas para Sobres Reporte de Aspirantes Hoja de Calificaciones para el CIU Hoja de Calificaciones para Direcciones de ESCuela Aviso de Entrevista Relación de Aspirantes Aceptados Relación de Aspirantes Rechazados Relación de Alumnos Inscritos a Curso Propedéutico Regreso al menú anterior** 

**ESC-Salir ENTER-Continuar +.===========.** aLLaLCIIasGaLLaCLaCCCCama3CL3aa a+

Se debe tener especial cuidado acerca de la trayectoria que sigue o en el que esta posicionada la clave del usuario, ya que de no encontrarse en la ruta de la Base de Datos el Sistema parecerá imprimir pero en realidad no lo hará; y no hay manera de detectar este "error".

El Administrador del Sistema junto con el Coordinador de Soporte Técnico son los encargados de asignar esta ruta a las claves de usuario; esto se logra modificando los archivos

- .profile

config.zim

Existen algunos reportes que necesitan algunos datos extras para poder ser elaborados, de no ser así, el Sistema imprimiría la información deseada pero además alguna otra que no se desea reportear.

Para evitar este problema SIADES pregunta por los siguientes datos :

UNIVERSIDAD LATINOAMERICANA, S.C. Selección de Carrera Grupo y Núm. de Examen Para elaborar el Reporte... Teclee el Numero de Examen : O Teclee la Clave de Carrera Teclee el Grupo que desea : 0 ESC - Salir Porporcionar Numero de Examen FIO - Sigue

Dentro de los reportes existen algunas otras pantallas que piden información requerida para poder ser generados. La pantalla que se muestra a continuación es un ejemplo más de ello :

\x===================== ----------------------------UNIVERSIDAD LATINOAMERICANA, S.C. Reporte de Aspirantes<br>Reportes de Carlos de La Carlos de La Carlos de La Carlos de La Carlos 7665=c56=56s\$pcxppcc5666 Desea su reporte exclusivamente con Status de: Aceptado Rechazado Opción : ESC - Salir Elija solo <A> o <R> FlO - Imprimir

Cada pantalla presentada en las opciones de reportes pide la información necesaria para poder generar el reporte solicitado.

218

 $\sim$ 

#### **PROCESO SEMESTRAL (MENÚ 1)**

Esta pantalla muestra la primera parte del proceso semestral, nuevamente esta en el orden cronológico propuesto. En el caso de que algún proceso no fuera ejecutado y se quisiera correr uno más adelantado, SIADES mostrará el mensaje de error correspondiente.

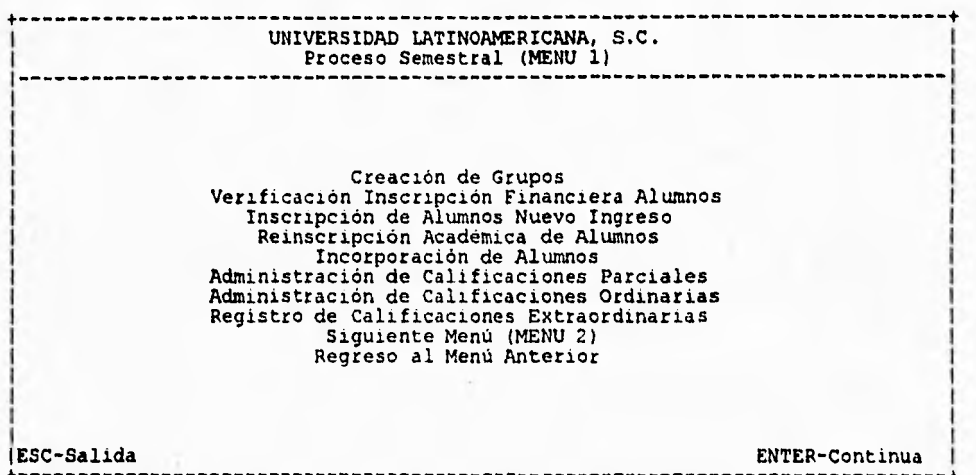

Antes de pasar al MENÚ 2, se analizarán las diferentes opciones de el proceso semestral:

## **camiczós DI GRUPOS**

Esta opción tiene e::actamente las mismas consideraciones de su homólogo en el proceso semestral, por lo cual pasaremos al punto siguiente.

## **VERIFICACIÓN DE INSCRIPCIÓN FINANCIERA**

Con el archivo creado en caja general, se inscribirán automáticamente a los Alumnos que tengan realizados sus pagos correspondientes. Este proceso cambiará el status financiero asignándole el carácter correspondiente para que al Alumno se le **puedan** efectuar los procesos correspondientes.

El archivo generado en Caja llamado : ALUMFINA.TXT debe estar actualizado antes de correr este proceso.

**Press <Return> to continue:** 

En caso de que un alumno sea irregular financieramente, SIADES mandará el mensaje correspondiente y dejará de efectuar aquellos procesos que así lo ameriten.

## **AEINSCRIPCIÓN ACADÉMICA DE ALUMNOS**

Esta reinscripción se efectúa al momento de asignar al Alumno a un grupo (o materia). Existe la opción de ALUMNO-MATERIA debido a que pueden existir alumnos que solo necesiten cubrir una o varia materias que no necesariamente están en un mismo grupo.

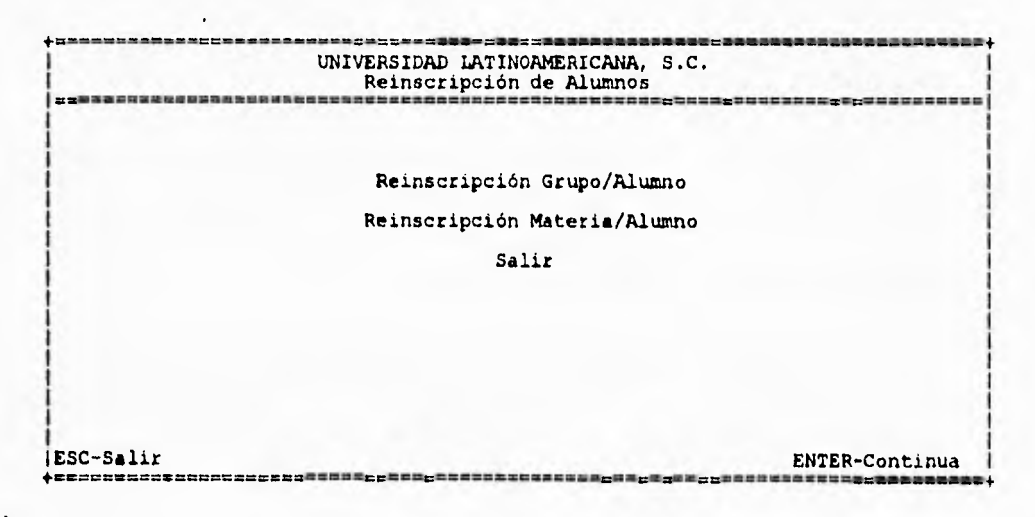

## **REINSCRIPCIÓN ALUMNO-GRUPO**

Esta pantalla es la que se debe llenar en el caso de que el Alumno deba ser inscrito a un grupo especifico.

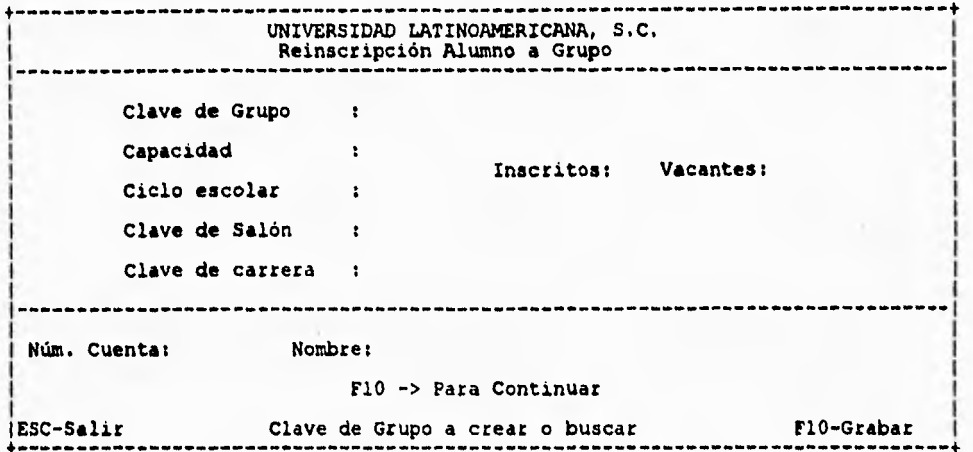

## **REINSCRIPCIÓN ALUMNO-MATERIA**

Esta pantalla es la utilizada para cuando un Alumno necesite ser inscrito a una o más asignaturas que no estén dentro del grupo original al que pertenece o cuando solo adeude una o más materias y no le sea permitida la inscripción a un grupo.

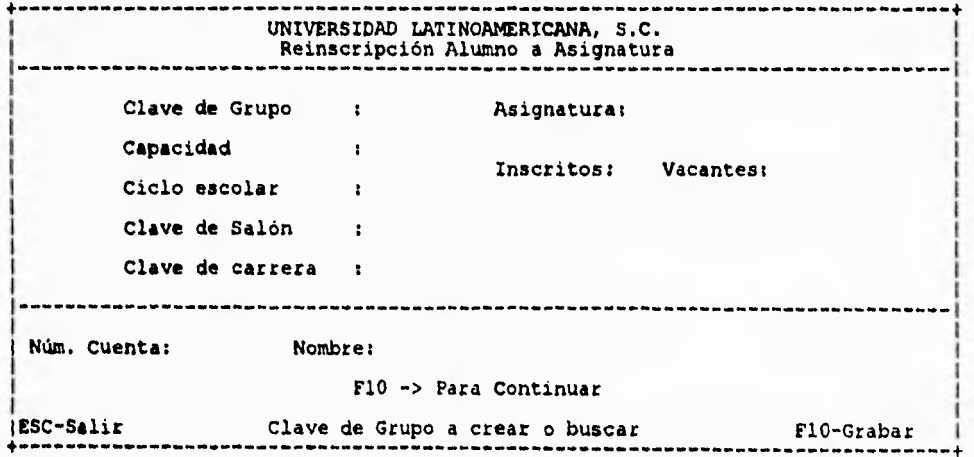

Así como en la pantalla anterior, esta debe ser previamente llenada con los datos que solicita, tales como :

> - Período - Grupo

y además :

- Asignatura

#### **INSCRIPCIÓN ACADÉMICA DE ALUMNOS DE NUEVO INGRESO**

Para este proceso se deberá de contar ya con la creación del (los) grupo (s) que serán de Primer Ingreso, con esto listo, el Sistema asignará Aspirantes aceptados a el grupo que se le indique. la pantalla utilizada es idéntica a la mostrada para la REINSCRIPCIÓN DE ALUMNOS-GRUPO.

## **INCORPORACIÓN DE ALUKNOS**

Esta pantalla es otra más de las denominadas "Tipo Catalogo", con la única diferencia de que existe el proceso INCORPORACIÓN POR BATCH que se mostrará a continuación.

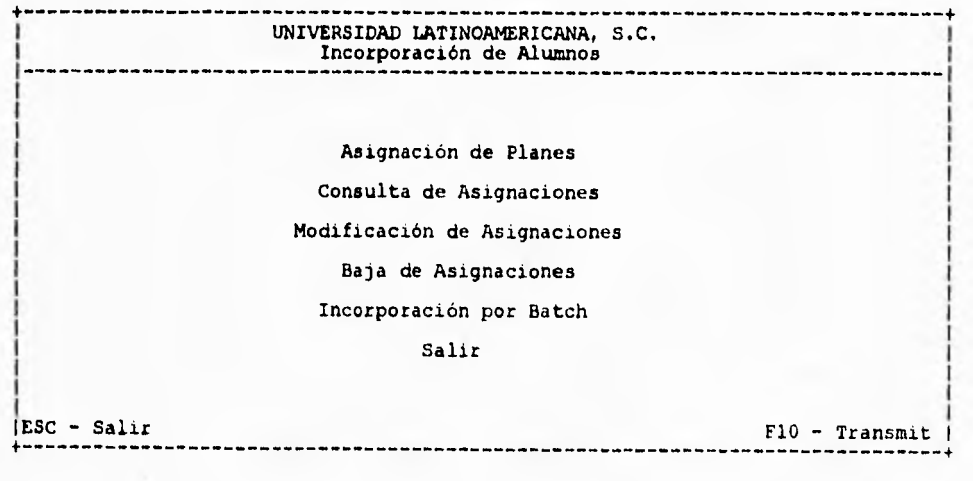

Con esta pantalla se asignarán los diferentes Planes de Estudio que están dados de alta en el Sistema, de esta forma se Incorporarán a los Alumnos. La entidad usada es CURSAN.

## **ASIGNACIÓN OS PLANES**

Las opciones de asignación, consulta de asignaciones, modificación y bajas se efectúan desde la pantalla siguiente.

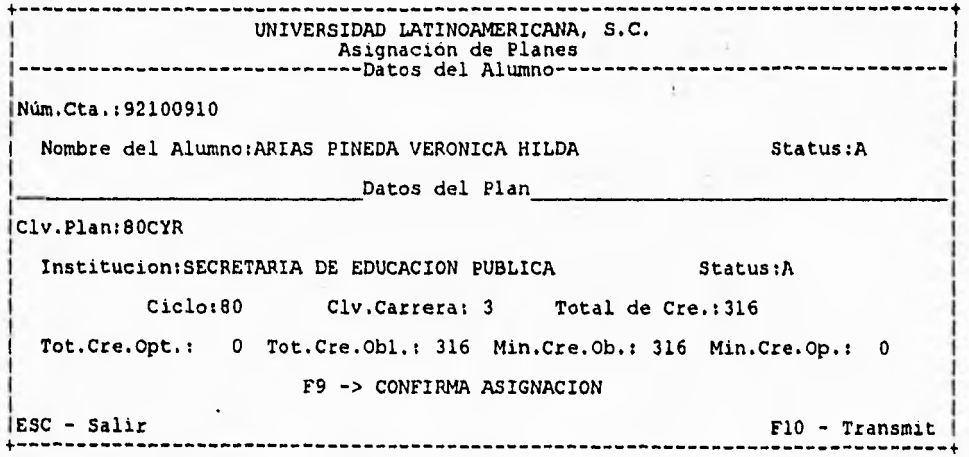

Para poder ejecutar este proceso, los Alumnos deben de haber pagado la cuota correspondiente a la incorporación, para ello se creó el siguiente proceso :

## **INCORPORACIÓN POR BATCH**

El archivo generado en Caja llamado : ALUINCOR.TXT. Debe estar actualizado antes de correr este proceso.

Press <Return> to continue:

Al correr este proceso, SIADES modificará el status financiero nuevamente para que se ejecuten los procesos restantes solo a aquellos Alumnos que tengan derecho.

# **ADMINISTRACIÓN DE CALIFICACIONES PARCIALES**

ä,

Esta pantalla muestra todas las opciones necesarias para la administración de calificaciones parciales, nuevamente en el orden cronológico que esta ves debe de seguirse fielmente.

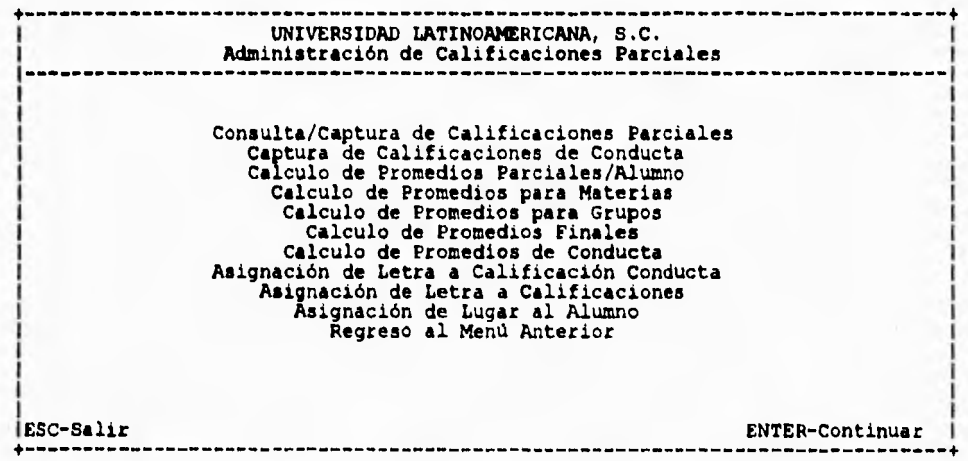

En caso de no seguir este orden se crearán errores lógicos y los cálculos efectuados no serán los correctos.

## **ADMINISTRACIÓN DE CALIFICACIONES**

Para que las opciones de la pantalla anterior funcionen adecuadamente deberán de proporcionarse los datos que se muestran en la pantalla siguiente :

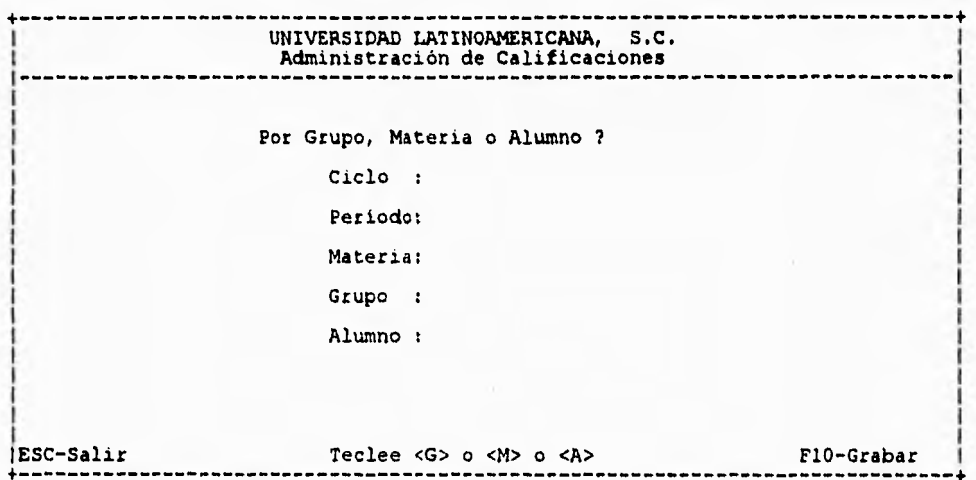

SIADES preguntará únicamente aquellos datos contenidos en esta pantalla que necesite para la ejecución del proceso que se le indicó. Para esto el Sistema siempre preguntará la forma en que se correrá el proceso :

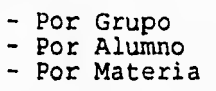

En caso de que la ejecución de alguno de los procesos sea por alguna de las opciones indicadas, el Sistema omitirá la pantalla mostrada anteriormente.

#### **RIGISTROS DE CALIFICACIONES**

Esta pantalla es la que se utilizará cuando sean capturadas las calificaciones de los alumnos. Si se seleccionó la opción Alumno, el Sistema preguntará el Número de Cuenta, en caso de haber seleccionado la opción Grupo, el Sistema preguntará por el grupo a capturar y en caso de haber seleccionado la opción Materia, el Sistema preguntará la materia correspondiente.

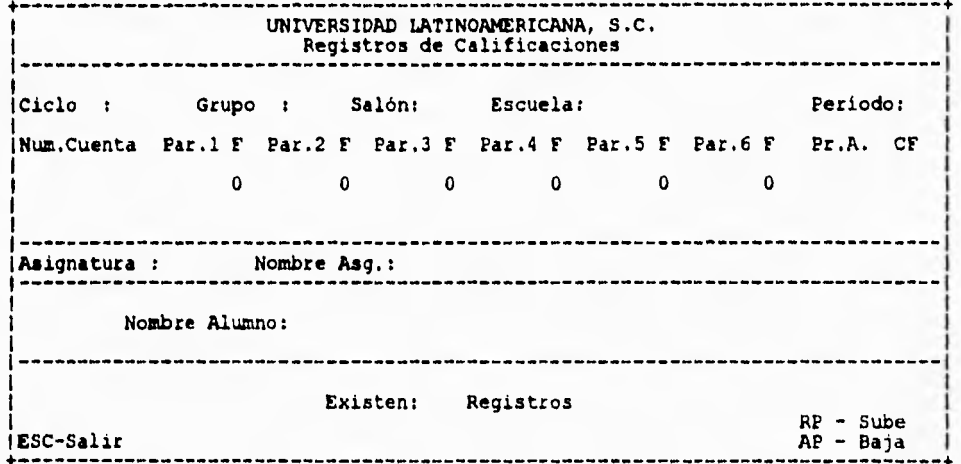

Una vez capturadas las calificaciones, se correrán los procesos mostrados en la pantalla de ADMINISTRACIÓN DE CALIFICACIONES ORDINARIAS, siguiendo ese orden. En caso de error de captura, las deben de modificar las calificaciones correspondientes en pantalla, teniendo cuidado de dár el mismo numero de periodo ya que SIADES toma en cuenta este parámetro para efectuar sus cálculos.

Se recomienda usar la opción GRUPOS ya que es la más fácil y rápida. los procesos se pueden correr una y otra vez siempre y cuando el número de periodo sea el mismo y no haya retrocesos cuando ya se emitieron las boletas, esto ocasionaría que las faltas salieran erróneas ya. que es lo único que se procesa en linea al capturar las calificaciones.

El numero de periodo 7 indicará CALIFICACIÓN FINAL y debe ejecutarse al final del semestre para poder pasar a la Administración de Calificaciones Ordinarias.

#### **ADMINISTRACIÓN DE CALIFICACIONES ORDINARIAS**

Esta pantalla es la que se usa para la parte final del semestre, en la opción de CONSULTA/CAPTURA se pueden consultar o capturar/modificar calificaciones finales ordinarias (aunque al correr CALCULO DE PROMEDIOS ORDINARIOS se modificará este dato).

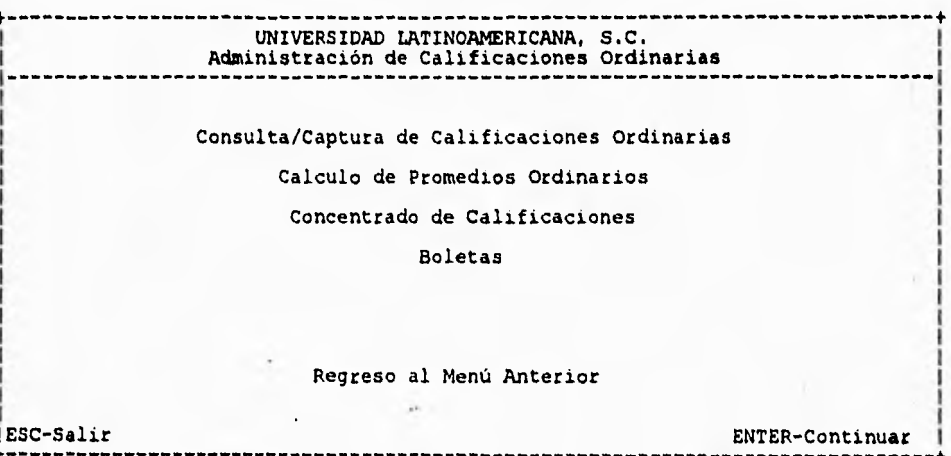

El CONCENTRADO DE CALIFICACIONES estará disponible en cualquier momento y este tiene el formato pedido por la Dirección de Servicios ESColares.

Las Boletas estarán presentes para el momento en que sean requeridas, pero para que contengan información correcta se deben de haber ejecutado todas las opciones de la ADMINISTRACIÓN DE CALIFICACIONES PARCIALES.

#### **PROCESO SEMESTRAL (MENÚ 2)**

 $\cdot$ 

Esta pantalla es la concerniente a procesos que se efectúan a lo largo del semestre, pero que no tienen repercusión académica relevante, es decir no afectan directamente a el proceso semestral de la Administración de Calificaciones Parciales.

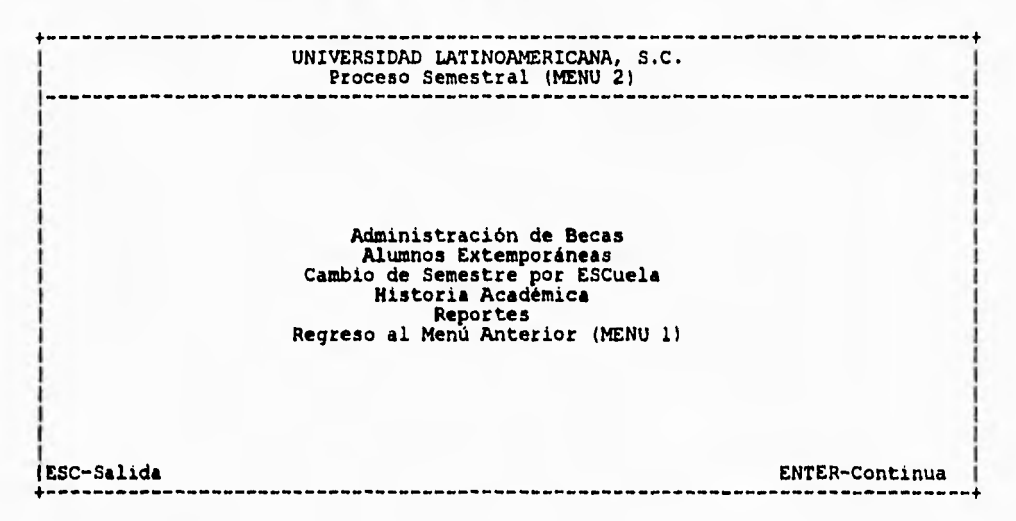

#### **ADMINISTRACIÓN DI micas**

Esta pantalla es otra con el tipo de Catálogo, ella muestra las diferentes opciones que tiene este subsistema.

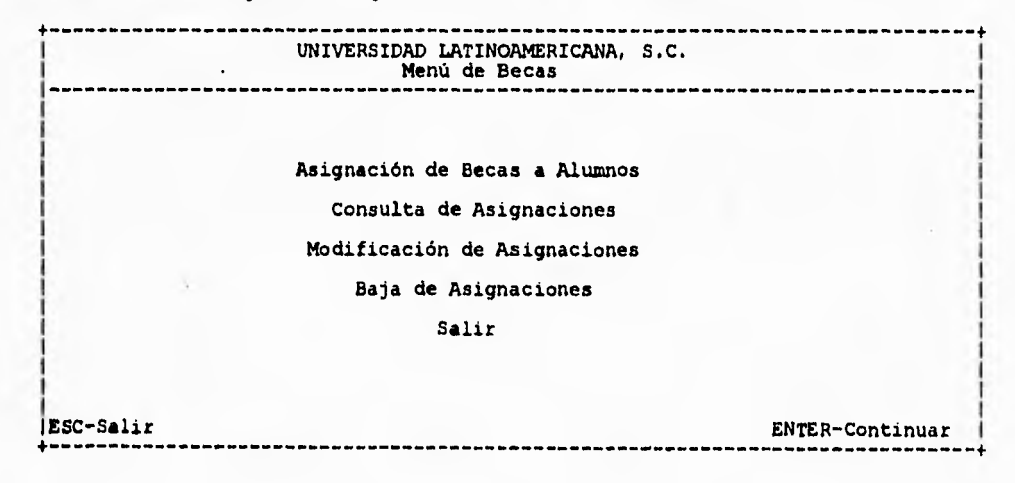

#### **ASIGNACIÓN DE BECAS**

Con esta pantalla se efectuarán las diferentes opciones mostradas en la pantalla anterior.

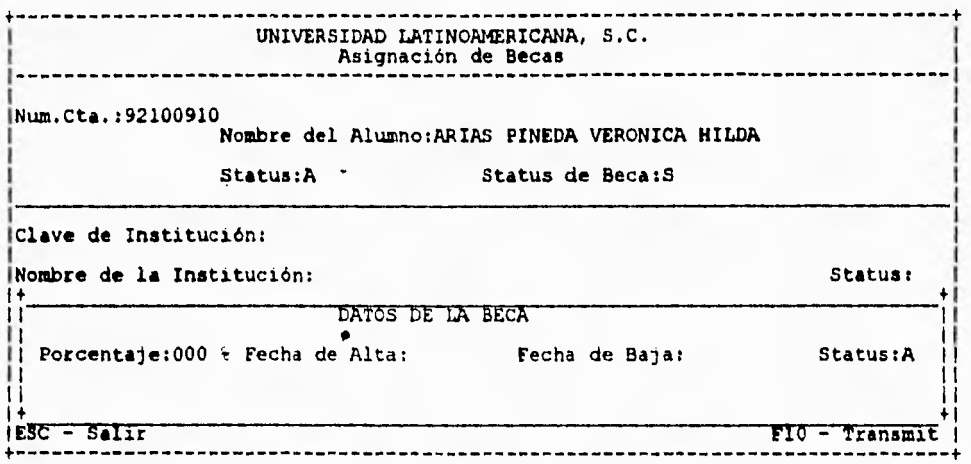

Es necesario tener cuidado para no confundirse con los diferentes status, el primer status corresponde al status de Alumno, el segundo a el de Beca (es decir, si esta becado o no), el tercero es el que muestra si la institución está aún dada de alta y el último indica si la Beca esta concedida o fue cancelada.

Si alguno de los requisitos para el gozo de beca no se cumple, SIADES quitará la beca automáticamente, sin importar la vigencia de esta. Por lo cual el alumno tendrá que efectuar sus pagos sin la beca.

Recordar que un alumno puede tener beca vigente pero ser cancelada por perder el derecho a ella y por otro lado, puede tener derecho a beca pero estar de baja debido a que no se ha actualizado la fecha de baja de dicha beca.

#### **CAPTURA DE EISTORIA DE ALUMNO**

Cuando un Alumno ingresa a la Institución a un semestre diferente del primero se le considera EXTEMPORÁNEO, los Alumnos que sean registrados en SIADES, de esta manera deben de registrarse mediante el subsistema de ALUMNOS EXTEMPORÁNEOS; si el Alumno tiene materias con revalidación se debe de entrar a la pantalla siguiente :

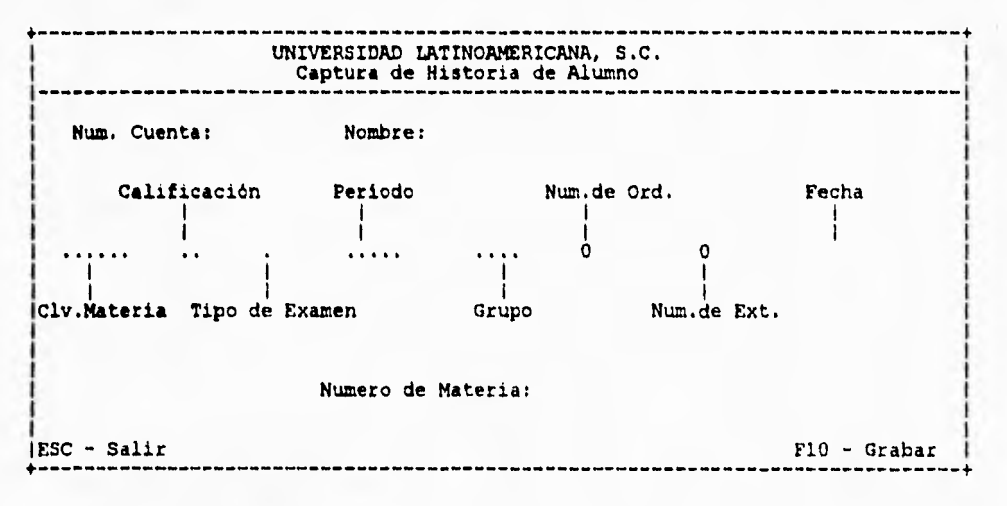

Toda la información de la pantalla está contenida en los Kardex que se tienen en las Direcciones de cada ESCuela, todo se captura a excepción de el Número de Ordinario y el Número de Extraordinario, estos dos campos son calculados por SIADES.

## **CAPTURA =TEMPORÁNEA DE DATOS PERSONALES**

Antes de capturar la historia académica es RECOMENDABLE (aunque no necesario) alimentar al Sistema con los datos completos de el Alumno. La Pantalla siguiente es la correspondiente a los Datos Personales de los Alumnos.

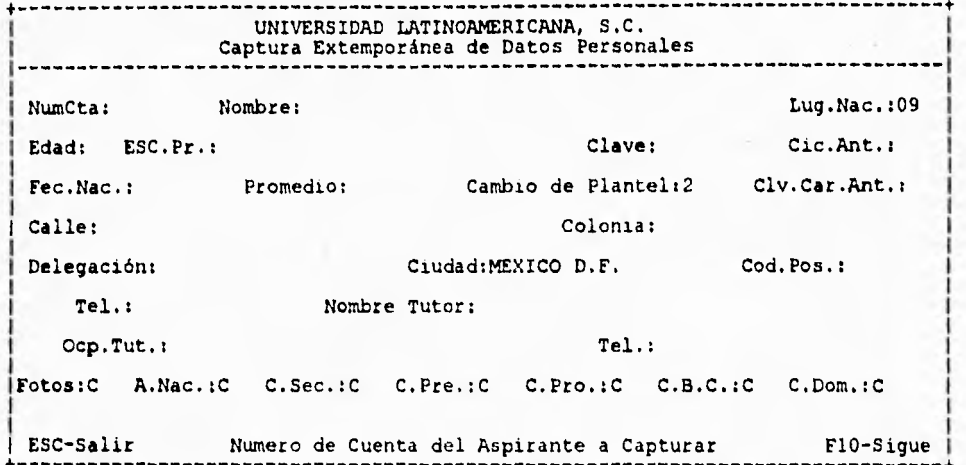

## **MODIFICACIÓN DE SEMESTRE POR ALUMNO**

Existen ocasiones en que los Alumnos por alguna razón no están en el semestre indicado, para ello SIADES cuenta con esta pantalla que modifica el semestre de los Alumnos de la ESCuela seleccionada.

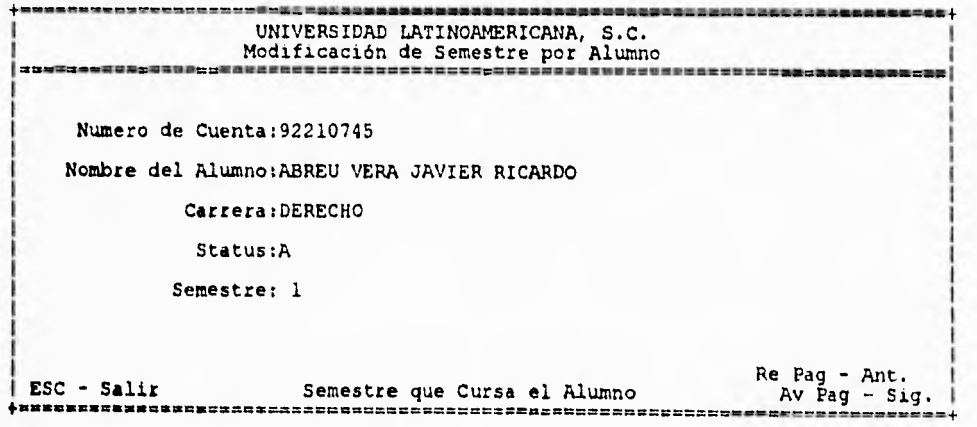

# **enroma ACADÉMICA**

La Historia Académica es solicitada en muchas ocasiones, para ello se cuenta con la pantalla siguiente, que pro el momento solo cuenta con esas dos opciones :

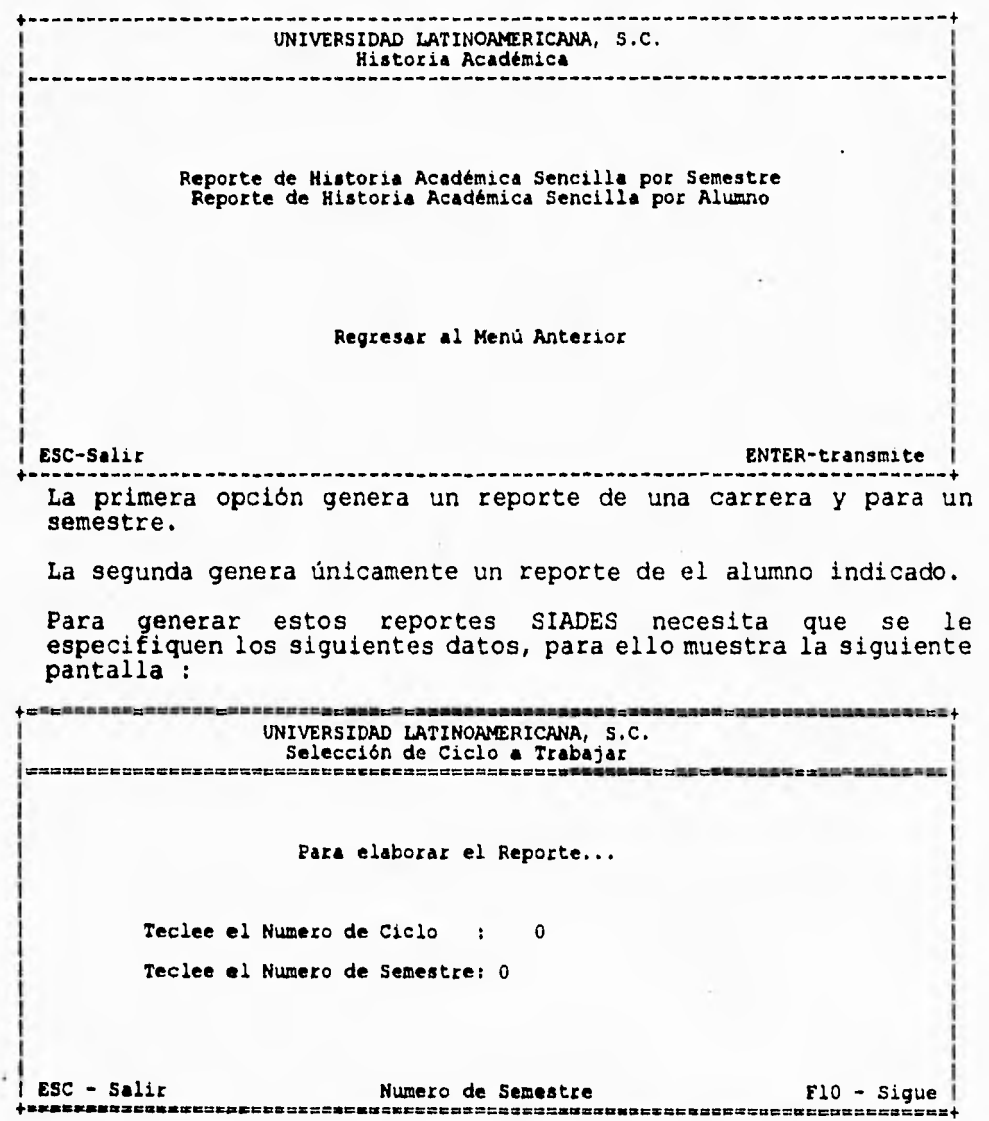

Estos datos serán proporcionados por la Dirección de Servicios ESColares ya que los reportes generados aqui son para dicha Dirección.

## **IMPORTIO DI PROCI80 ORMSTRAL**

Los reportes generados son mostrados en esta pantalla, si el sistema necesita información adicional la preguntará en su momento y con las pantallas que se han estudiado hasta el momento.

................................. UNIVERSIDAD LATINOAMERICANA, S.C. Menú de Reportes Reportes de Incorporación Listas de Asistencia Actas de Ordinarios Actas de Extraordinarios Boletas del Ciclo Hardex o Historia Académica Reportes de Administración de Cal.Parciales Reportes de Becados Reportes de Alumnos por Status Regreso al Menú Anterior ESC-Salida ENTER-Continua

#### **IROCESO DE TITULACIÓN**

La pantalla que muestra las opciones para la última etapa de un Alumno es la siguiente :

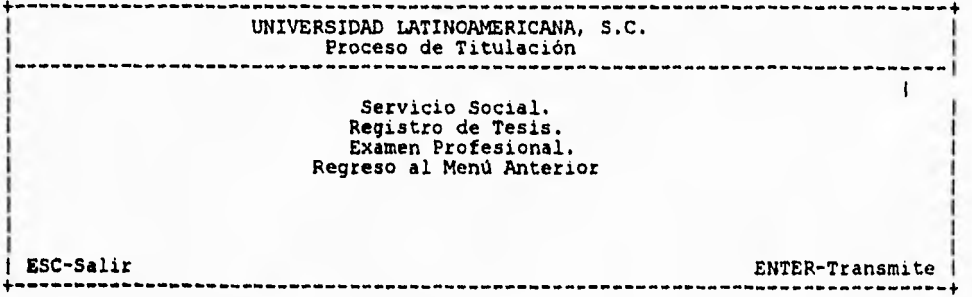

**Con ella el usuario podrá navegar y seleccionar la opción que necesite. Nuevamente esta en un orden cronológico propuesto.** 

#### **ADMINISTRACIÓW DD WALLUMMOS**

**Uta pantalla muestra las diferentes opciones en las que un alumno puede pasar a exalumno.** 

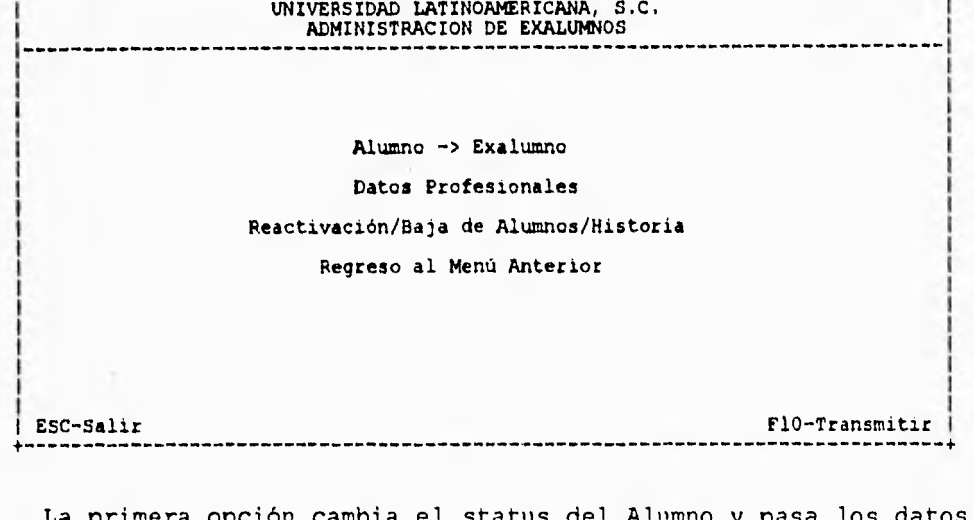

La primera opción cambia el status del Alumno y pasa los datos necesarios al archivo histórico mediante la siguiente pantalla:

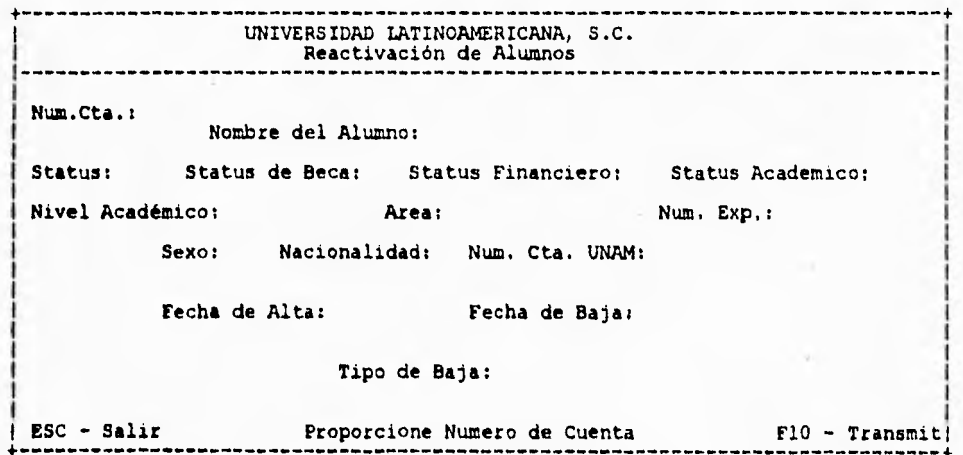

La segunda opción pide la información profesional de el Alumno<br>(o Exalumno) en caso de que tenga, y por último, la Reactivación/Baja pasa los datos de un Alumno/Enalumno de la base actualizada a la histórica.

## **REACTIVACIÓN/SAJA DE ALUMNOS**

Esta pantalla únicamente da de alta datos que se encuentren en los archivos históricos y da de baja datos que se encuentren en archivos actualizados.

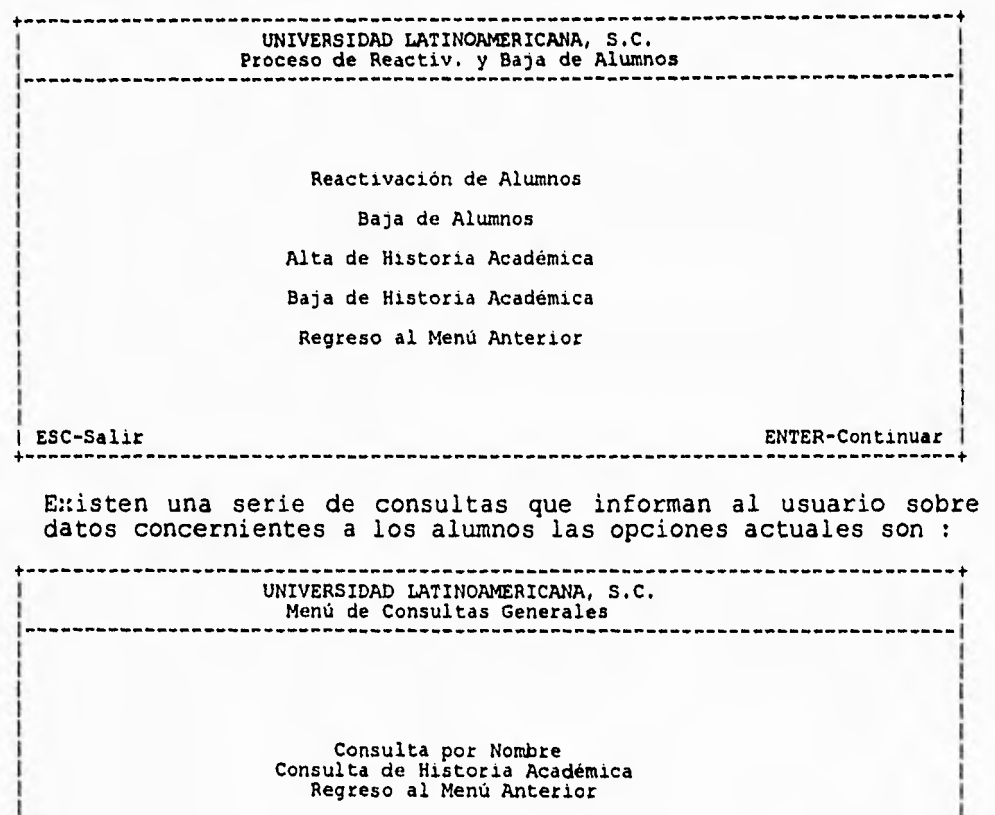

ESC-Salir ENTER-Continua

La consulta por nombre mostrara la pantalla siguiente dependiendo de la ESCuela seleccionada :

UNIVERSIDAD LATINOAMERICANA S.C. Búsqueda de Alumnos por Pantalla<br>
expressor de la proprieta de la proprieta de la proprieta de la proprieta de la proprieta de la proprieta de == ===-== APELLIDO PATERNO :ABREU NUMERO DE REGISTRO : 92210745 APELLIDO MATERNO :VERA STATUS : A NOMBRE :JAVIER RICARDO SEMESTRE : 1 STATUS FINANCIERO: R STATUS ACADEMICO: R NOMBRE DE LA ESCUELA : DERECHO 医的复数过度的过去式和过去分词 医乳腺性结核杆菌杆菌性白细胞 医多氏性细胞性白细胞杆菌 医白喉病毒血清性白细胞 医阿拉伯氏试验检尿血清 医血管切除术 INICIO : Inicio FINAL : Fin ARRIBA y ABAJO : Flechas ESC : SALIDA 

La Consulta de Historia Académica mostrará toda la Historia del Alumno seleccionado mediante la pantalla siguiente :

UNIVERSIDAD LATINOAMERICANA, S.C. Consulta de Historia Académica Numero de Cuenta : Nombre : Asignatura Cal. Tipo Grupo Periodo Fecha Total de Registros: F10-Transmitir Up-Sigue ESC-Salir Down-Abajo ---------------------------

## **MINU DE UTILERÍAS**

La pantalla de utilerías es la siguiente : **UNIVERSIDAD LATINOAMERICANA Menú de Utilerias**<br>**Menú de Utilerias Mant.lnimiento de Catálogos Procesos Especiales Modo Mantenimiento Numeros de Cuenta Regreso al Menú Anterior ESC-Salir ENTER-Continuar**  Una de las utilerias es la de corregir errores de captura en la Historia Académica y otra más es la de asignar numeros de ordinario y entraordinario a las asignaturas que así sea necesario. ۰ 

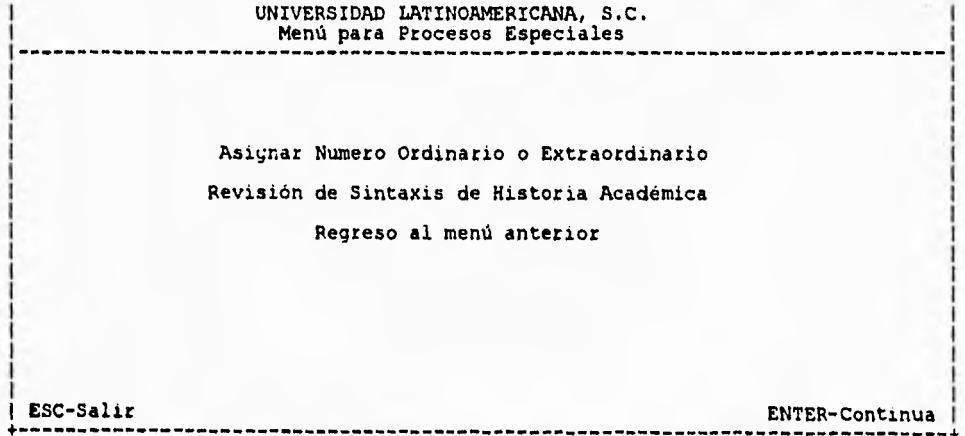

La generación de números de cuenta esta presente para generar numero de cuenta válidos para SIADES, se guarda el último numero generado para evitar la duplicidad de numeros.

UNIVERSIDAD LATINOAMERICANA, S. C. GENERACION DE NUMEROS DE CUENTA \_ Listado o Etiquetas?: Teclee el ciclo deseado: Cuantos numeros de cuenta desea generar?: A partir del consecutivo: ESC - Salir =\_ == Teclee solo <L> o <E> F10 - imprimir  $+$ **=** 

## **carképaos**

Los Catálogos son el alma de SIADES ya que sin ellos no puede trabajar, se basa en ellos para poder procesar toda la información necesaria, y deben ser llenados correctamente para el óptimo funcionamiento del Sistema.

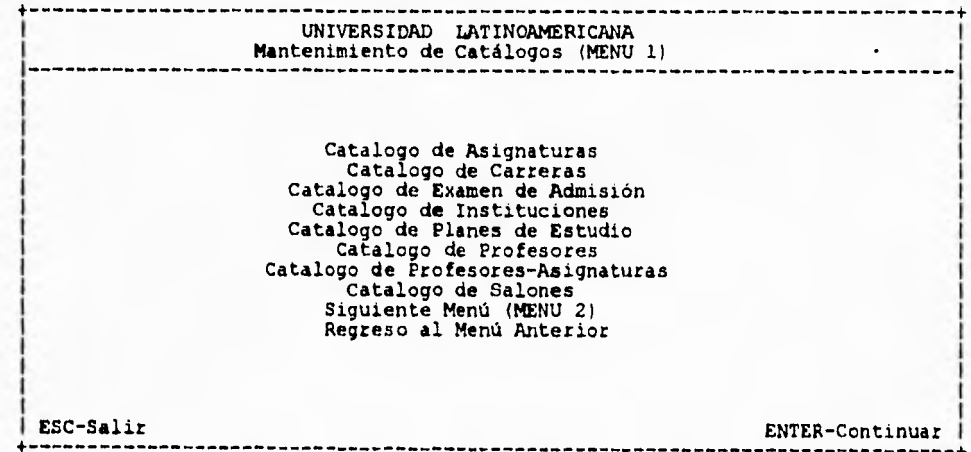

El menú 2 de los catálogos es el siguiente :

-------UNIVERSIDAD LATINOAMERICANA Mantenimiento de Catálogos (MENU 2) Catalogo de Seriación Catalogo de Temas **de Examen** de Selección Catálogos de Usuarios Catalogo de Integración de Planes Reportes Regreso al Menú Anterior (MENU 1) ESC-Salir ENTER-Continuar

Todos los catálogos pueden ser impresos en forma de reporte mediante las siguientes pantallas :

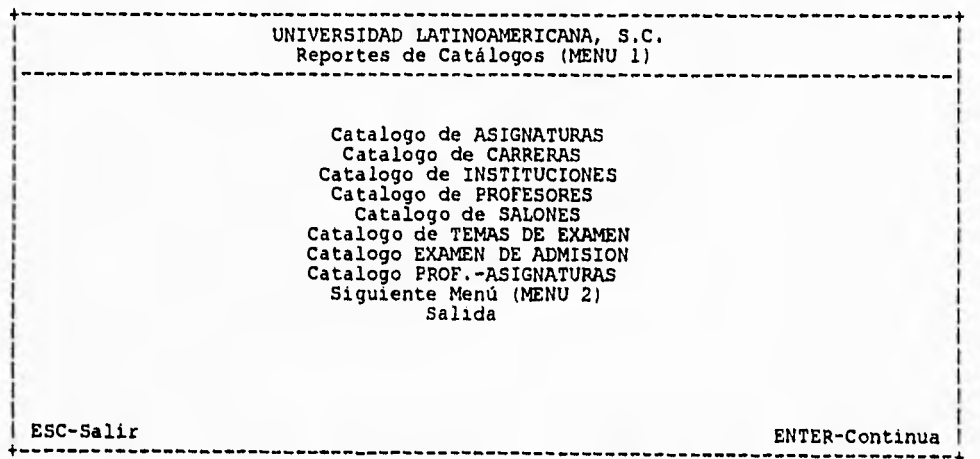

---------------------------------------------------UNIVERSIDAD LATINOAMERICANA, S.C. Reportes de Catálogos (MENU 21 Catalogo de SERIACION Catalogo de USUARIOS<br>Catalogo de PLANEE DE ESTUDIO<br>Regreso al Menú Anterior (MFNU 1) ESC-Salir ENTER-Continua

La Pantalla tipo catálogo es como la siguiente :

El menú 2 de los reportes es el siguiente :

UNIVERSIDAD LATINOAMERICANA, S.C. Submenú de Asignaturas<br>Ethenethensetteressere ethnologisalisation estable ethnologisalisation ethno Alta de Asignaturas Consulta de Asignaturas Modificación de Asignaturas Bajas de Asignaturas Salir ESC - Salir ENTER-Continuar ==. 4›==========.

Esto es todo lo que se tiene hasta ahora en SIADES, este manual de Referencia pretende dar un esbozo general de su uso.

**APÉNDICZ a MANUAL TÉCNICO** 

#### **CARACTUíSTICAS DE RARDWARI**

Como ya se ha mencionado en capítulos anteriores, la plataforma que soportará a SIADES es una Red de Area Local, de la cual, en este apéndice se describirán sus principales componentes y configuración, esto no indica que los puntos que se tocan sean los esenciales o los necesarios, sino simplemente los esenciales para que sirva de respaldo en el momento en que se requiera información técnica por parte de las personas encargadas de configurar y poner en marcha dicho sistema.

Se comenzara por definir las características de la red elegida, ésta es una red ETHERNET, basada en el protocolo CSMA/CD, el cual obedece a una topología de BUS LINEAL con las siguientes reglas o normas establecidas por IEEE con el comite 802.3:

- -Tasa de transmisión de 10 Mb/Seg.
- -Topología de BUS LINEAL.
- -Tipo de cable coaxial RG-58 que presenta una impedancia de 50 Ohms.
- -Terminadores de 50 Ohms.
- -Adaptadores BNC para cable coaxial RG-58.
- -Distancia mínima de 1.5 mts. entre estaciones de trabajo.

Por otro lado, la configuración de el Servidor de Archivos presenta la siguiente configuración:

-Procesador Intel 386 a 25 Mhz. -Dos Discos Duros Inteligentes de 200 Mb c/u. -Dos drivers de disco Flexible, 5 1/4 y 3 1/2 ambos de alta densidad. -Una unidad de cinta de respaldo Mini-Cartucho de 250 Mb. -8 Mb de RAM exp. a 16 Mb. -Tarjeta de video super VGA. -Dos puertos seriales y un paralelo. -Interfase de Red Ethernet a 10 Mb/Seg.

La configuración de las Estaciones de Trabajo presentan una configuración muy variada, desde un procesador 386 hasta el procesador 8088, desde 4 hasta 33 Mhz., algunas con 640 Kb en RAM como mínimo y otras con 2 **Mb.** e interfases de red de 8 bits/seg..

Antes de la ejecución del .profile del sistema, UNIX elabora una serie de procesos para en los cuales se reconocen tanto terminales como dispositivos conectados, así como los procesos que están corriendo en el sistema.

Así, al tiempo de inicializar el sistema, se ejecutan las siguientes tareas:

Rol del BOOT :

1.-Lee el Master BOOT Block del disco Duro y salta a la partición Activa.

2.-Se ejecuta el Proceso /boot

Lee los parámetros de /etc/default/boot Despliega el Prompt del Boot Carga el KERNEL de UNIX

3.-Papel del KERNEL

Despliega de la información de la configuración e Inicializa procesos tales como:

1. Sched (PID O), despacha e intercambia procesos.

2. INIT (PID 1), el que mantiene al sistema en el nivel deseado y los procesos daemon (en particular el GETTY).

3. vhand (PID 2), el que administra las páginas de memoria.

4. bdflush (PID 3), el que periódicamente limpia los buffers cache del disco.

5. Reporte de la Configuración del Sistema.

Despliega información tal como los derechos, dispositivos cargados todo esto reconocido por el proceso denominado: hwconfig

6.-Monta los ROOT Filesystem.

Son montados en la Raíz. Si esta especificado en el /etc/default/boot, el FSCK (que checa los filesystem y los repara) repara automáticamente si es necesario. Indica el nivel de operación:

INIT 1 ->Monousuario IN1T 2 ->Multiusuario

#### 7.-El INIT 2 MULTIUSUARIO

Este proceso ejecuta /etc/rc2 y lo especificado en el archivo /etc/rc2.d. Continua con la lectura del archivo de configuración /etc/inittab, el cual contiene todo lo relacionado con las terminales que se tienen en el sistema. Dispone del proceso getty para el login en las terminales, este proceso se au::ilia del archivo /etc/gettydef en el cual se encuentra la configuración para abrir y correr el prompt.

Es conveniente indicar que estos archivos pueden ser modificados dependiendo de las necesidades de la red, y que si alguno de estos pasos presenta algún error al iniciar el equipo, se pueden checar estos archivos para determinar en que parte y que es lo que esta presentando el error.

Los archivos que intervienen en esta inicialización son:

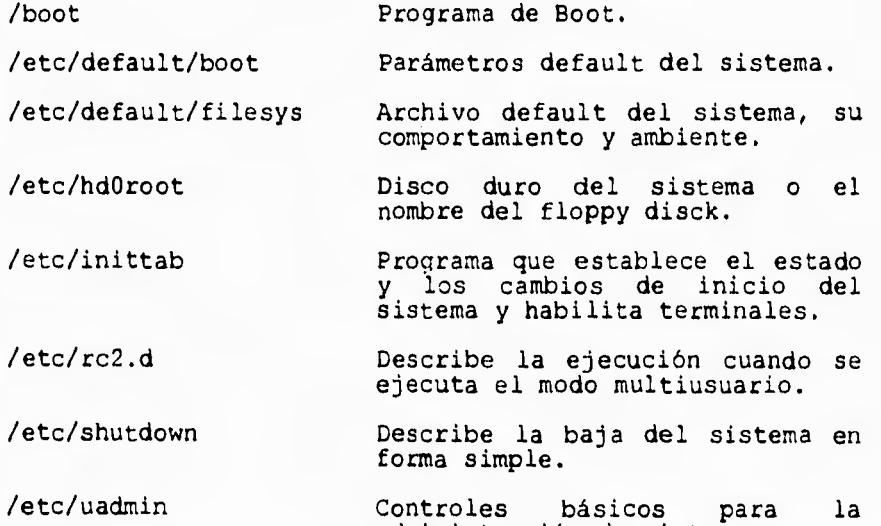

administración de sistema.

Estos son los puntos principales para la operación del servidor y terminales, para mayor referencia ver los manuales de los equipos.

# **APÉNDICE C**

 $\bullet$ 

**LISTADO DE PROGRAMAS** 

No se pretende incluir todos los listados de los programas del SIADES debido a que se tendría mucho volumen de impresión, sin embargo, se presentan la lista de los programas liberados con una breve descripción, y 10 programas significativos que muestran claramente la forma de operar de el lenguaje utilizado y que por otro lado, permite observar la forma de crear reportes.

La lista de Programas es la siguiente :

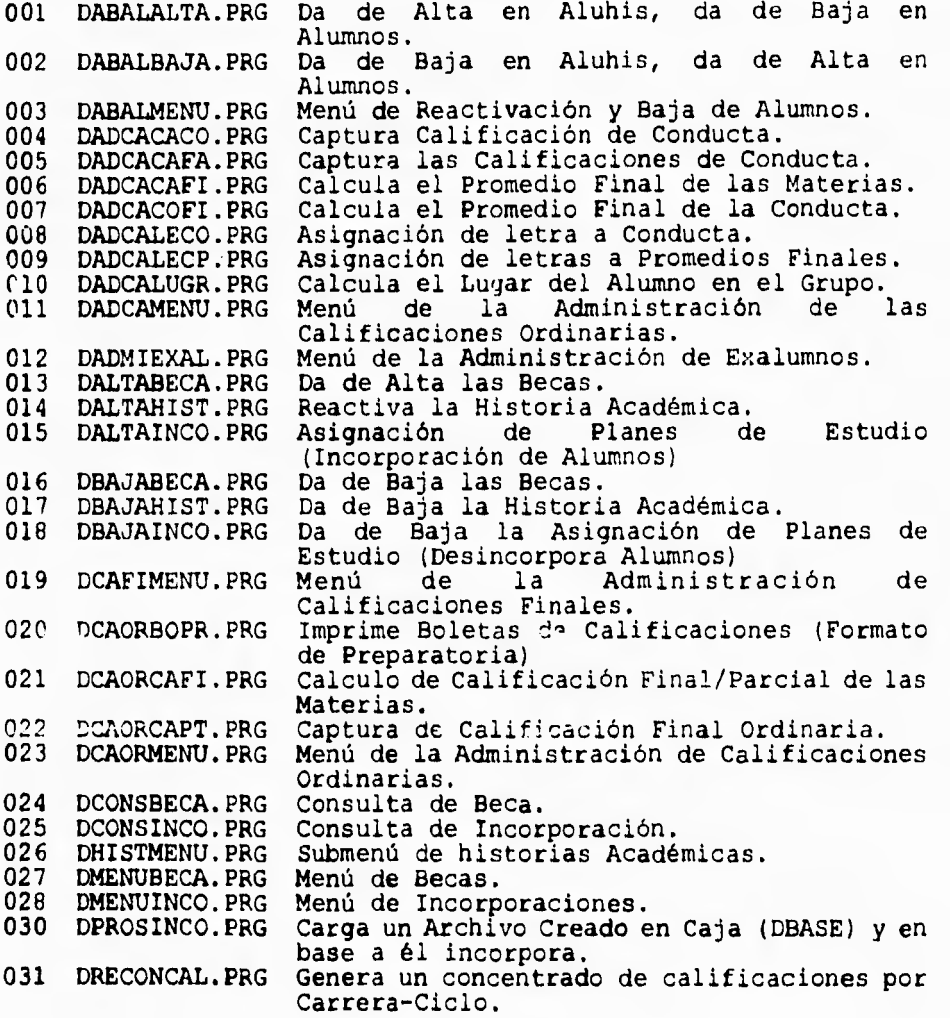
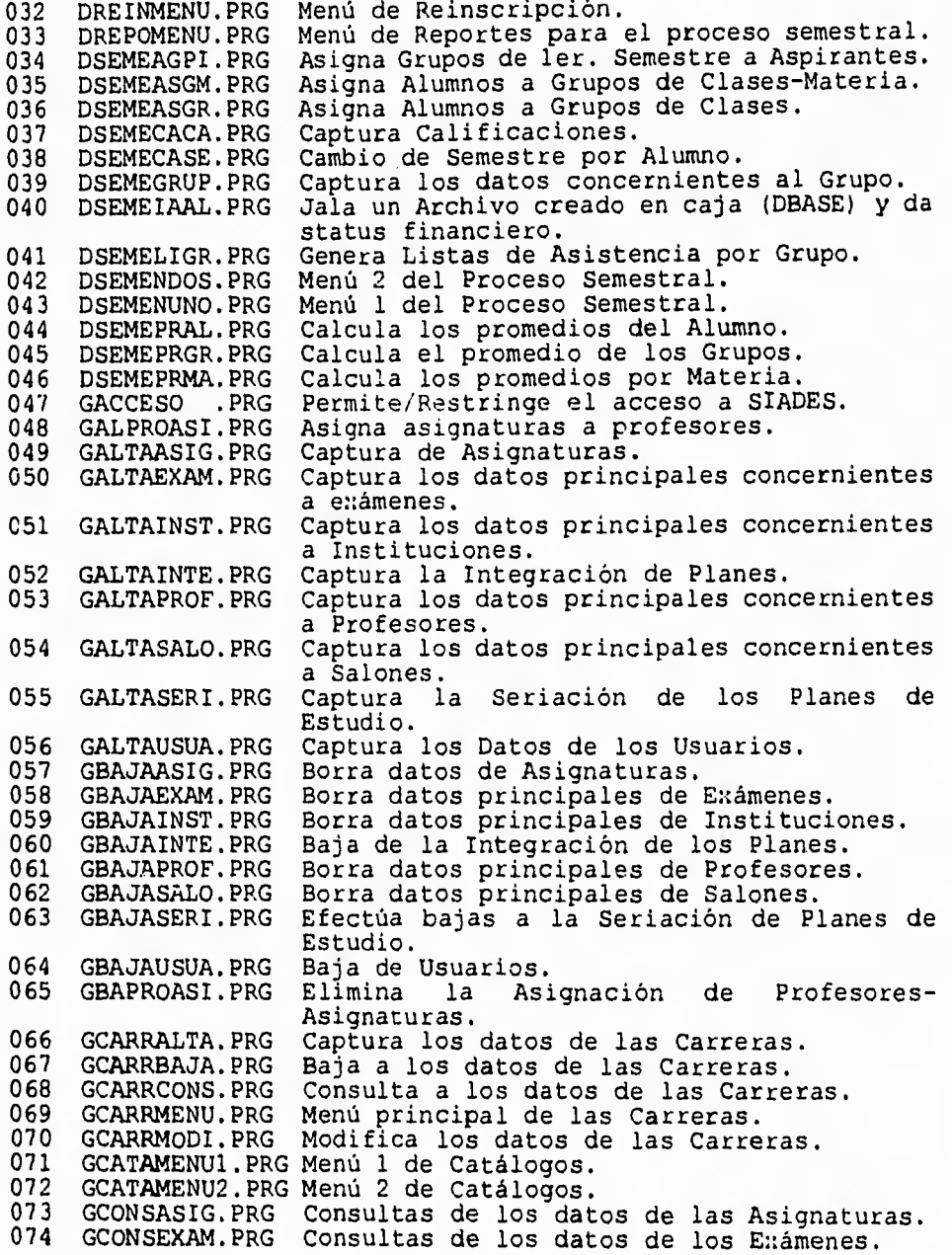

075 076 077 GCONSHIST.PRG GCONSINST.PRG GCONSINTE.PRG Consultas de los datos del Historial (Kardem). Consultas de los datos de las Instituciones. Consultas de los datos de la Integración de Planes de Estudio. 078 GCONSMENU.PRG Menú para las Consultas Generales.<br>079 GCONSPROF.PRG Consultas de los datos de los Prof 079 GCONSPROF.PRG Consultas de los datos de los Profesores.<br>080 GCONSSALO.PRG Consultas de los datos de los Salones. 080 GCONSSALO.PRG Consultas de los datos de los Salones. Efectúa una Consulta tipo Scroll sobre los Alumnos. 082 GCONSSERI.PRG Consultas de los datos de la Seriación de Planes. 083 GCONSUSUA.PRG Consultas de los datos de los Usuarios.<br>084 GCOPROASI.PRG Consultas de la asignación Profesor-GCOPROASI.PRG Asignatura. 085 GESCUELA .PRG Selecciona la Escuela a utilizar. 086 GEXTEAALU.PRG Captura los datos concernientes al Exalumno. Captura la Historia Académica (Kardex) de un Alumno. 088 GEXTEAPER.PRG Captura Datos Personales de los Alumnos.<br>089 GEXTEMENU.PRG Menú de Exalumnos. 089 GEXTEMENU.PRG Menú de Exalumnos.<br>090 GGENEMENU.PRG Menú General de SI 090 GGENEMENU.PRG Menú General de SIADES.<br>091 GMENUASIG.PRG Menú de Asignaciones. 091 GMENUASIG.PRG Menú de Asignaciones.<br>092 GMENUEXAM.PRG Menú de Exámenes. 092 GMENUEXAM.PRG Menú de Exámenes.<br>093 GMENUGENE.PRG Menú General de S 093 GMENUGENE.PRG Menú General de SIADES (Anterior).<br>094 GMENUINST.PRG Menú de Instituciones. 094 GMENUINST.PRG Menú de Instituciones.<br>095 GMENUINTE.PRG Menú de Integración. 095 GMENUINTE.PRG Menú de Integración.<br>096 GMENUPROF.PRG Menú de Profesores. 096 GMENUPROF.PRG Menú de Profesores.<br>097 GMENUSALO.PRG Menú de Salones. 097 GMENUSALO.PRG Menú de Salones.<br>098 GEMNUSERI.PRG Menú de Seriació 098 GEMNUSERI.PRG Menú de Seriación. u99 GMENUUSUA.PRG Menú de Usuarios. 100 GMEPROASI.PRG Menú Profesores-Asignaturas.<br>101 GMODIASIG.PRG Cambios a Asignaturas. 101 GMODIASIG.PRG Cambios a Asignaturas.<br>102 GMODIEXAM.PRG Cambios a Exámenes. 102 GMODIEXAM.PRG Cambios a Exámenes. 103 GMODIINST.PRG Cambios a Instituciones. 104 GMODIINTE.PRG Cambios a integración de Planes.<br>105 GMODIPROF.PRG Cambios a Datos Personales. 105 GMODIPROF.PRG Cambios a Datos Personales.<br>106 GMODISALO.PRG Cambios a Salones. 106 GMODISALO.PRG Cambios a Salones. 107 GMODISERI.PRG Cambios a Seriación. 108 GMODIUSUA.PRG Cambios a Usuarios. 109 GMOPROASI.PRG Cambios a Profesores-Asignaturas. 110 GNUMECTAS.PRG Generación de Numeros de Cuenta. 111 GPLANALTA.PRG Alta de Planes de Estudio. 112 GPLANBAJA.PRO Baja de Planes de Estudio. 113 GPLANCONS.PRG Consulta de Planes de Estudio. 114 GPLANMENU.PRG Menú de Planes de Estudio. 115 GPLANMODI.PRG Cambios a Planes de Estudio. 116 GPRESHINU.PRG 'Actualización de Ordinarios/Extraordinarios.<br>117 GPRESMENU.PRG Menú de Procesos Especiales. 117 GPRESMENU.PRG Menú de Procesos Especiales. Revisa sintaxis para claves de Asignatura en la Historia Académica. 119 GREPOMENU.PRG Menú para Reportes.

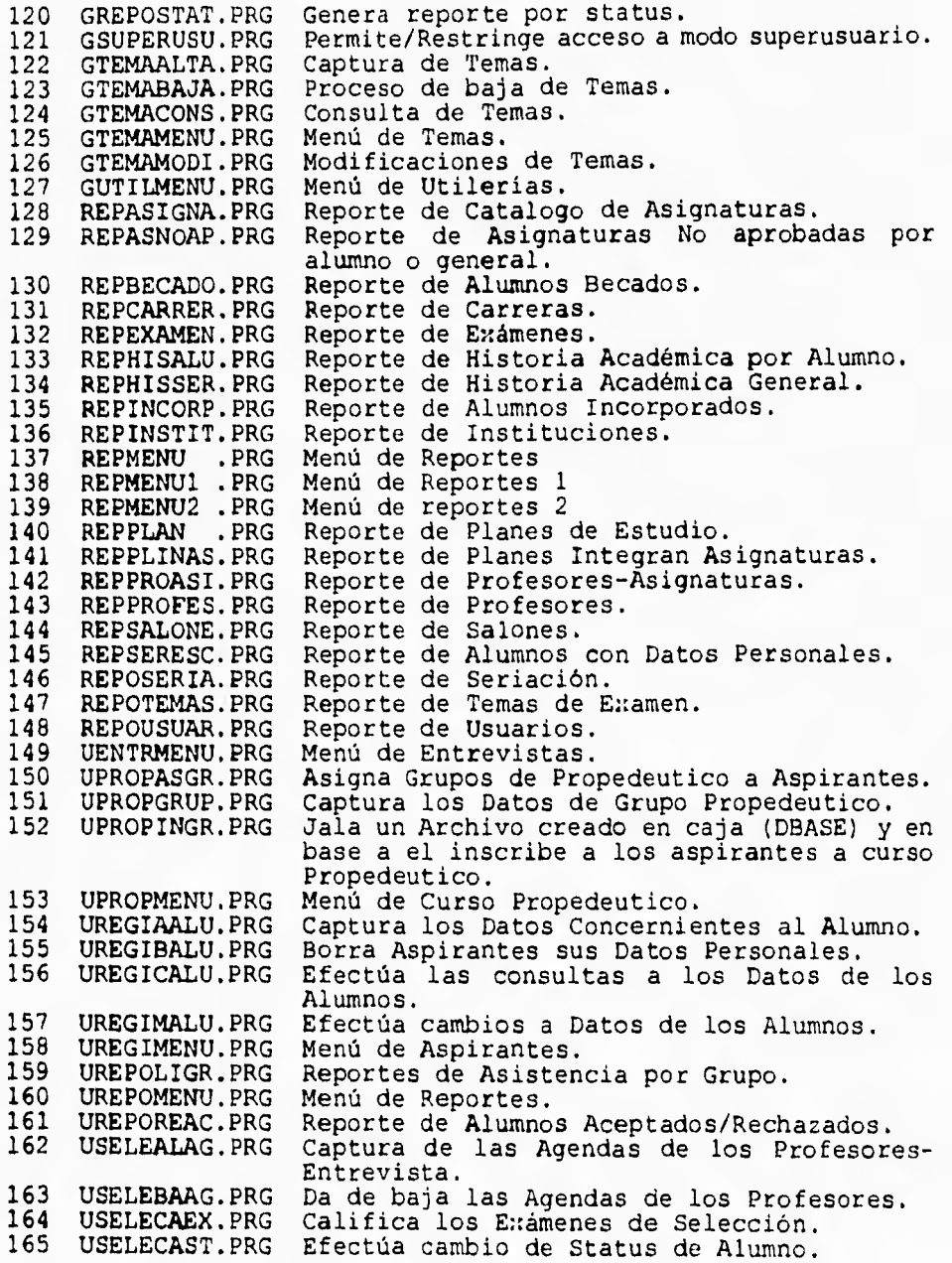

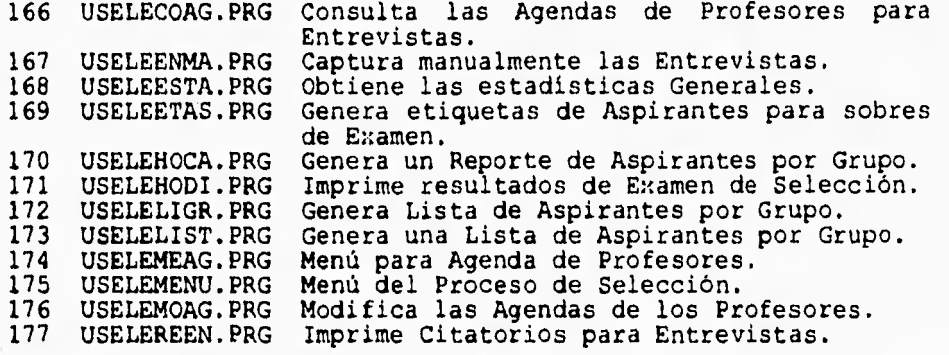

Cabe mencionar que todo el SIADES consta de 177 programas similares a los que acontinuación se presentan. % PROGRAMA : GACCESO.PRG<br>% DESCRIPCION : Permite o R % DESCRIPCION : Permite o Restringe el acceso a SIADES : Es llamado por el archivo .profile de cada % : usuario set breakable off set messages off set warnings off set errors off Clear form set transmit F10 form set exit ESCAPE let mcont =  $1$ while mcont  $\leq$  3 form select Fclavesiades form display input let mclaveu = Fclavesiades.Clvusr if \$transmitkey = 'F10'  $let$  musridi =  $\$$ userid find usuarios where clvusr=mclaveu and usridi = musridi  $let$  mpermisos = permiso  $let$  macceso =  $accesso$  $let$  mnomusr = nomusr let mclvcar = clvcar let mtitesc = escuela if \$setcount > O clear form select fbitacoraes let fbitacoraes.clvusr = mclaveu let fbitacoraes.nomusr = mnomusr let fbitacoraes.fecha = \$date<br>let fbitacoraes.hora = \$time let fbitacoraes.hora = \$time<br>let fbitacoraes.tipo = 'E' let fbitacoraes.tipo form display add bitacoraés from fbitacoraes ggenemenu else clear cursor 12 29 output '!!! CLAVE INVALIDA !!!' cursor 23 1 pause let mcont =  $m$ cont + 1 endif endif if \$transmitkey = 'ESCAPE' clear

```
cursor 12 32 
      output 'DESCONECTANDO...' 
      form select fbitacoraes 
      let fbitacoraes.clvusr = mclaveu 
      let fbitacoraes.nomusr = mnomusr 
      let fbitacoraes.fecha = $datelet fbitacoraes.hora = $time<br>let fbitacoraes.tipo = 'S'
      let fbitacoraes.tipo
      form display 
      add bitacoraes from fbitacoraes 
      cursor 23 1 
      bye 
   endif
endwhile 
               \mathbb{R}^2clear 
cursor 12 32 
output 'DESCONECTANDO...' 
cursor 23 1 
form select fbitacoraes 
let fbitacoraes.clvusr = mclaveu 
let fbitacoraes.nomusr = mnomusr 
let fbitacoraes.fecha = $date 
let fbitacoraes.hora = $time
let fbitacoraes.tipo = 'X'
form display 
add bitacoraes from fbitacoraes 
bye
```
% PROGRAMA : GESCUELA.PRG % DESCRIPCION : Selecciona la Escuela a utilizar

clear  $let mclvaux = mclvcar$ let mcontinua =  $'s'$ 

form select fescuelas form set enit escape form set transmit return form set (reverse) cursor form set taborder by fieldnumber

% Mientras la opcion sea diferente de SALIDA o no se pulse ESCAPE

form display input startcase case \$transmitkey = 'ESCAPE' clear let mcontinua =  $'N'$ let mclvcar = mclvau:: return case \$fieldnum = 1<br>let molycar =  $'$  1' let  $mclvcar = \bar{i}$ case  $$fieldnum = 2$ let mclvcar = ' 2' case \$fieldnum = 3 let mclvcar =  $'$  3' case  $$fieldnum = 4$ let mclvcar =  $'$  4' case \$fieldnum = 6 let mclvcar =  $'$  6' case \$fieldnum = 7 let mclvcar =  $'$  7' case  $$fieldnum = 9$ let mclvcar =  $'$  9' case \$fieldnum = 10 let mclvcar =  $'10'$ case \$fieldnum = 66 let mclvcar =  $'66'$ endcase

% Menu Anterior % Administracion % Contaduria % Com. y Rel. Pub. % Derecho % Informatica % Odontologia % Postgrado % Preparatoria

% Todas las Escuelas

```
% PROGRAMA : DALTAHIST.PRG 
   DESCRIPCION : Reactiva la Historia Academica
     set errors off 
     set messages off 
     set warnings off 
     form set exit ESCAPE 
     form set transmit F10 
     while 
          olear 
          form select Fnumcta 
          form display input 
          if $transmitkey='ESCAPE' 
               dabalmenu 
          endif 
          let mnumcta=Fnumcta.numota 
           let mposl = 
$tonumber($substring(mnumcta,1,1),0) 
           let mpos2 = 
$tonumber($substring(mnumcta,2,1),0) 
          let mpos3 = 
$tonumber($substring(mnumcta,3,1),0) 
           let mpos4 = $tonumber({ssubstring(mnumcta, 4, 1), 0})let mpos5 = 
$tonumber($substring(mnumcta,5,1),0) 
           let mpos6 = 
$tonumber($substring(mnumcta,6,1),0) 
          let mpos7 = 
$tonumber($substring(mnumcta,7,1),0) 
          let mdigit = $modulus( ( (mpos2+mpos4+mpos6)*7) + \ \(\text{mpos1+mpos3+mpos4+mpos7}^*),10)
          let mpos8 = $tonumber($substring (mmuncta, 8, 1), 0)
          if mdigit <> mpos8 
               olear 
               cursor 12 23 
               out '!!! NUMERO DE CUENTA INVALIDO !!!' 
               cursor 23 1 
               pause 
          else 
              find Exalu where numcta=mnumcta 
             if $membercount = 0% se da de alta 
                 olear 
                 cursor 13 29 
                  out' !!! Actualizando !!! 
                  cursor 23 1 
                 find Hishis where numcta=mnumcta -> 
                     setstoria 
                  let mcont = $membercount
                  if $membercount > O 
                       add all Historia from setstoria 
                       dele all setstoria 
                       olear
```
 $\mathcal{E}^{\mathcal{E}}$ 

```
cursor 12 23 
                  out 'Registros Procesados : '; 
                  out mcont 
                  cursor 23 1 
                  pause 
             else 
                  clear 
                  cursor 11 23 
                  out ' El proceso fue Hecho 
                         Anteriormente ' 
                  cursor 13 23 
                  out ' !!! NO Habra Cambios !!! ' 
                  cursor 23 1 
                  pause 
             endif 
        else 
             clear 
             cursor 11 22 
             out 'La persona se encuentra en EXALUMNOS' 
             cursor 13 22 
            out ' !!! ALTA INVALIDA !!!'
            cursor 23 1<br>out '
                         Consultar a Sistemas
             pause 
        endif 
     endif 
endwhile 
stop
```

```
% PROGRAMA : USELECAEX.PRG 
% DESCRIPCION : Califica los E::amenes de Seleccion 
if mpermisos >= 2 and (mclvcar='22' or mclvcar='99')
let mclvauz = mclvcar 
set errors off 
set warnings off 
set messages off 
form set exit ESCAPE 
form set transmit F10 
while 
   clear 
   form select fnumcta 
   let fnumcta.numcta = ' 
   form display input 
   if $transmitkey = 'ESCAPE' 
      clear 
      uselemenu 
   endif 
   clear 
   cursor 12 28 
   output 'Un Momento Por Favor... 
   let mnumcta = fnumcta.numcta
   let mposl = $tonumber($substring(mnumcta,1,1),0) 
   let mpos2 = $tonumber($substring(mnumcta,2,1),0) 
   let mpos3 = $tonumber($substring(mnumcta,3,1),0) 
   let mpos4 = $tonumber($substring(mnumcta,4,1),0) 
   let mpos5 = $tonumber(Ssubstring(mnumcta,5,1),0)let mpos6 = $tonumber($substring(mnumcta, 6, 1), 0)
   let mpos7 = $tonumber(Ssubstring(mnumcta,7,1),0)let mdigit = $modulus(( (mpos2 + mpos4 + mpos6) * 7) + \iota((mpos1 + mpos3 + mpos5 + mpos7) *
3)),10) 
   let mpos8 = $tonumber($substring(mnumcta, 8, 1), 0)
   let mctavar = $tonumber(mnumcta, 0)
   if (mdigit \langle \rangle mpos8) or (mctavar = 0)
      clear 
      cursor 12 23 
      output '!!! NUMERO DE CUENTA INVALIDO !!!' 
      cursor 23 1 
      pause 
   else 
      find alumnos pertenecen carreras where alumnos.numcta 
                                                                  \equivmnumcta 
      if $setcount = 0clear 
         cursor 12 24 
         output '!!! NO EXISTE ESTE ASPIRANTE !!!' 
         cursor 23 1 
         pause 
         form display input 
      else
```

```
let mnombre = $concat($ttrim(apepat),' 
 ', $ttrim(append), ' ', \setminus$ttrim(nompil)) 
   let mseno = seno
   let mclvcar = pertenecen.clvcar 
   let mclvgru = alumnos.clvgru 
   find cali wh numcta = mnumcta
   if Ssetcount >= 1
      clear 
      cursor 12 24 
      output '!!! ASPIRANTE YA CALIFICADO !!!' 
      cursor 23 1 
      pause 
      clear 
      let mnumcta = 'let fnumcta.numcta = 'let mcluster = mclvau::
      uselecae:: 
   endif 
endif 
if $transmitkey = 'ESCAPE' 
   clear 
   let mcluster = mclvauxuselemenu 
endif 
case 
   case mclvcar=' 1' 
      find temas sonde e:: amenes wh temas.clve: a='1A' \
          or temas.clve:: a='2A' or temas.clve:: a='3A' \
          and status = 'A' -> enatem
      let mnivel = 'L'case mclvcar=' 2' 
      find temas sonde examenes wh temas.clvexa='lC' \
          or temas.clve:a=12C' or temas.clve:a=13C'and status = 'A' -> exatem
      let mnivel = 'L'case mclvcar=' 3' 
      find temas sonde examenes wh temas.clvexa='1Y' \
          or temas.clve: a='2Y' or temas.clve: a='3Y' \
          and status = 'A' -> exatem
      let mnivel = 'L'case mclvcar=' 4' 
      find temas sonde examenes wh temas.clvexa='1D' \setminusor temas.clvena='2D' or temas.clvena='3D' \ 
          and status = 'A' -> exatem
      let mnivel = 'L'case mclvcar=' 6' 
      find temas sonde examenes wh temas.clvexa='lI' \setminusor temas.clvena=121' or temas.clvena=131'and status = ^1A^1 -> exatem
      let mnivel = 'L'
```

```
case mclvcar=' 7' 
      find temas sonde examenes wh temas.clvexa='10' \
          or temas.clvexa='20' or temas.clvexa='30' \
          and status = 'A' -> exatem
      let mnivel = 'L'case mclvcar='10' 
      find temas sonde examenes wh temas.clvexa='1P' \
          or temas.clvexa='2P' or temas.clvexa='3P' \
          and status = 'A' -> exatem
      let mnivel = 'P'
endcase 
let mcuenta = $setcountlet mpos\theta = 0let mporcen = 0while mcuenta > O 
   clear 
   form select fcargacali 
   let fcargacali.numcta = mnumcta 
   let fcargacali.clvcar = mclvcar 
   let fcargacali.nombre = mnombre 
   let fcargacali.clvgru = mclvgru 
   let fcargacali.Faltan = mcuenta - 1 
   change all exatem let numcta = mnumcta
   change fcargacali from exatem
   form display input 
   case 
      when $transmitkey=1 ESCAPE' 
         if $setcount > O 
            clear 
            cursor 12 15 
            output 'Favor de Terminar la Captura para 
            este Aspirante' 
            cursor 24 1 
            pause 
            up 1 exatem 
            let mcuenta = mcuenta + 1
         else 
            uselemenu 
         endif 
      when $transmitkey='FIO' 
         if fcargacali.minimo = O 
            case 
               case mclvcar = ' 1'let mcont = 95case mclvcar = ' 2'
                  let mcont = 95case mclvcar = ' 3'
                  let mcont = 100case mclvcar = ' 4'
                  let mcont = 80case mclvcar = ' 6'
```
 $\cdot$ 

```
let mcont = 55case mclvcar = \frac{1}{2}let mcont = 120case mclvcar = '10' 
           let mcont = 180endcase 
     let fcargacali.Porcen = 
   ((100*Fcargacali.Puntos)/mcont) 
     let mporcen = mporcen + fcargacali.porcen 
  endif 
  if fcargacali.minimo <> O and \ 
fcar gacali.ma:imo = 0if fcargacali.puntos >= fcargacali.minimo 
        let fcargacali.porcen = 222.22 
     else 
        let fcargacali.porcen = 0endif 
  endif 
  if fcargacali.minimo \langle > 0 and \
fcargacali.manimo \langle \rangle 0
     let mpos8 = mpos8 + 1case 
        case mpos8 = 1find rangos wh sexo = msexo and \
               nive1 = minvel \setminusand puntuacion = fcargacali.puntos
            let mpuntuacion = rangos.A
        case mpos8 = 2find rangos wh sexo = msexo and
            nivel = mnivel \setminusand puntuacion = fcargacali.puntos
            let mpuntuacion = rangos.R
        case mpos\theta = 3find rangos wh sexo = msexo and ried
            = mnivel \setminusand puntuacion = fcargacali.puntos
           let mpuntuacion = rangos.E 
        case mpos8 = 4find rangos wh sexo = msexo and
            nive1 = minvel \setminusand puntuacion = fcargacali.puntos
           let mpuntuacion = rangos.S
        case mpos8 = 5find rangos wh sexo = msexo and r rid.
            = mnivel \setminusand puntuacion = fcargacali.puntos
            let mpuntuacion = rangos.Ccase mpos8 = 6find rangos wh seno = mseno and \overline{\text{rad}}= mnivel \setminusand puntuacion = fcargacali.puntos
```

```
let mpuntuacion = rangos.0case mpos8 = 7mel
                      find rangos wh seno = mseno and
                       = mnivel \setminusand puntuacion = fcargacali.puntos
                      let mpuntuacion = rangos.P
                   case mpos8 = 8find rangos wh seno = mseno and ride
                       = mnivel \setminusand puntuacion = fcargacali.puntos 
                      let mpuntuacion = rangos.Vendcase 
               if $setcount = 0let fcargacali.puntos = 0else 
                   let fcargacali.puntos = mpuntuacion
               endif 
                if fcargacali.puntos >= fcargacali.minimo ad 
                   fcargacali.puntos <= fcargacali.manimo
                   let fcargacali.porcen = 333.33 
                else 
                   let fcargacali.porcen = 0endif 
            endif 
            let fcargacali.clvpro = '999999' 
            let fcargacali.clvsal = '888' 
            add cali from fcargacali 
      endcase 
      next enatem 
      let mcuenta = mcuenta - 1
   endwhile 
endif 
clear 
cursor 12 30 
output 'Un Momento Por Favor...' 
cursor 23 1 
find cali where numcta = mnumcta and porcen = 222.22if $setcount >= 4change alumnos where numcta = mnumcta let veredi = 'APR'
else 
   change alumnos where numcta = mnumcta let veredi = 'REP'
endif 
change alumnos where numcta = mnumcta let Total = mporcen
find cali where numcta = mnumcta and porcen = 333.33if $setcount = 8let \text{ } mOK = 'SI'else 
   let m \circ K = 'NO'endif 
find alumnos wher numcta = mnumcta
```

```
let mver = alumnos.veredi 
               startcase 
                   case mporcen >=60.00 and mporcen <= 100.00 ad 
                        mver = 'APR' and mok = 'SI'let mdictam = 'APROBADO ' 
                   case mporcen >= 60.00 and mporcen <= 100.00 ad
                          x
                        mver = 'APR' and mok = 'NO'let mdictam = 'case mporcen >=60.00 and mporcen <= 100.00 ad 
                          x
                        mver = 'REF' and mok = 'SI'let mdictam = 'REPROBADO' 
                   case mporcen >= 60.00 and mporcen <= 100.00 and
                        mver = 'REF' and mok = 'NO'let mdictam = 'REPROBADO' 
                   case mporcen >=50.00 and mporcen <= 69.00 and
                        mver = 'APR' and mok = 'SI'let mdictam = 'APROBADO ' 
                   case mporcen >=50.00 and mporcen <= 69.00 and
                          A
                        mver = 'APR' and mok = 'NO'let mdictam = 'REPROBADO' 
                   case mporcen >=50.00 and mporcen <= 69.00 and 
                        mver = 'REP' and mok = 'SI'let mdictam = 'REPROBADO' 
                   case mporcen >=50.00 and mporcen <= 69.00 and 
                        mver = 'REP' and mok = 'NO'let mdictam = 'REPROBADO' 
                   other 
                        let mdictam = 'REPROBADO' 
               endcase 
               change alumnos where numcta = mnumcta let 
               dictam = mdictam 
           change alumnos where numcta = mnumcta let Staent= 'A'
endwhile 
let mclvcar = mclvauxuselemenu 
else 
clear 
cursor 12 14 
output 'El acceso a este modulo es RESTRINGIDO para su clave' 
cursor 23 1 
pause 
uselemenu 
endif
```

```
% PROGRAMA : GSUPERUSU.PRG<br>% DESCRIPCION : Permite o Res
% DESCRIPCION : Permite o Restringe el acceso a modo Super 
                 : Usuario 
set breakable off 
set messages off 
set warnings off 
set errors off 
Clear 
form set transmit F10 
form set exit ESCAPE 
form select Fclavesiades 
form display input 
startcase 
case $transmitkey = 'F10'let mclaveu = Fclavesiades.Clvusr 
   find usuarios where clvusr=mclaveu 
   let mpermisos = permiso
   let macceso = accessolet mnomusr = nomusr
   let mclvcar = clvcar 
   let mtitesc = escuela 
   if $setcount > O 
       clear 
       form select fbitacoraes 
       let fbitacoraes.clvusr = mclaveu 
       let fbitacoraes.nomusr = mnomusr
       let fbitacoraes.fecha = $date<br>let fbitacoraes.hora = $time
       let fbitacoraes.hora = $time<br>let fbitacoraes.tipo = 'U'
       let fbitacoraes.tipo
       form display 
       add bitacoraes from fbitacoraes 
       if mclvcar='99' and mpermisos=5 and macceso=0 
          clear 
          cursor 12 18 
          output 'Deshabilitar Modo Super Usuario al Terminar' 
          cursor 23 1 
          pause 
          stop 
      endif 
   else 
      clear 
       cursor 12 29 
       output '!!! CLAVE INVALIDA !!!' 
      cursor 23 1 
      pause 
      clear 
      cursor 12 32 
       output 'DESCONECTANDO...' 
       cursor 23 1 
      form select fbitacoraes
```

```
let fbitacoraes.clvusr = mclaveu 
      let fbitacoraes.nomusr = mnomusrlet fbitacoraes.fecha = $datelet fbitacoraes.hora = $time<br>let fbitacoraes.tipo = 'u'
      let fbitacoraes.tipo
      form display 
      add bitacoraes from fbitacoraes 
      cursor 23 1 
      bye 
   endif 
case $transmitkey = 'ESCAPE' 
   olear 
   cursor 12 32 
   output 'DESCONECTANDO...' 
   cursor 23 1 
   form select fbitacoraes 
   let fbitacoraes.clvusr = mclaveu 
   let fbitacoraes.nomusr = mnomusr 
   let fbitacoraes.fecha = $datelet fbitacoraes.hora = $time<br>let fbitacoraes.tipo = 'u'
   let fbitacoraes.tipo
   form display 
   add bitacoraes from fbitacoraes 
   cursor 23 1 
   bye 
endcase
```
% PROGRAMA : GMENUPROF.PRG % DESCRIPCION : ES EL MENU PRINCIPAL PARA : ALTAS,BAJAS,CONSULTAS y MODIFICACION. if mpermisos  $>= 3$  and (mclvcar  $= 99'$  or mclvcar='33') % Borra pantalla y apaga mensajes de zim olear set errors off set messages off set warnings off % Selecciona la forma del menu y la despliega y define teclas de funcion form select fprofmenul form set exit ESCAPE form set transmit RETURN form set (reverse) cursor form set taborder by fieldnumber % Mientras la opcion sea diferente de SALIDA o no se pulse ESCAPE form display input startcase case \$transmitkey = 'ESCAPE' olear gcatamenul % Salimos de zim case \$fieldnum = 1 galtaprof % Programa para registrar profesores case  $$fieldnum = 2$ gconsprof % Programa para consultar los datos case  $$fieldnum = 3$ gmodiprof % Programa para hacer cambios case  $$fieldnum = 4$ gbajaprof % Programa para hacer bajas case \$fieldnum = O clear gcatamenul % Salimos de zim endcase else olear cursor 12 15 out 'El acceso a este modulo es RESTRINGIDO para su clave' cursor 23 1 pause gmenuprof endif

% PROGRAMA : DADCACACO.PRG ti DESCRIPCION : Captura Calificacion de Conducta if mpermisos  $>= 3$  and mclvcar<>'22' and mclvcar<>'33' and mclvcar<>'88'  $let mclvaux = mclvcar$ if mclvcar='99' gescuela endif if mcontinua<>'N' let mciclo  $=$ <sup> $\frac{1}{2}$ </sup> let mper let mclvgru=' let mclvasg=' let mnumcta=' form select Fselected form set exit 'ESCAPE' form set transmit 'F10' form set (protected) Fselected form set (unprotected) Fselected.respuesta form display input startcase case \$transmitkey=1 ESCAPE' let mclvcar=mclvau:: clear dadcamenu case \$transmitkey='F10' let msem=Fselected.respuesta startcase case Fselected.respuesta='G' form select Fselected form set (protected) Fselected<br>form set (unprotected) fselected.Ciclo Fselected.Periodo \ Fselected.Clvgru<br>(invisible) Fselec form set (invisible) Fselected.Respuesta Fselected.Pregunta \ Fselected.m Fselected.Nc \ Fselected.Clvasg output 'No existe Captura de Conducta por Materia' cursor 23 1 pause dadcacaco Fselected.Numcta case Fselected.respuesta='M' clear cursor 12 16

```
case Fselected.respuesta='A' 
             form select Fselected 
             form set (protected) Fselected<br>form set (unprotected)
                              (unprotected) Fselected.Ciclo
                Fselected.Periodo \ 
                              Fselected.Numcta<br>(invisible) Fselec
             form set (invisible) Fselected.Respuesta 
                Fselected.Pregunta \ 
                                    Fselected.m Fselected.g \ 
                                              Fselected. Clvasg 
                Fselected.C1vgru 
      endcase 
endcase 
form display input 
startcase 
   case $transmitkey='ESCAPE' 
      let mclvcar=mclvaux
      clear 
      dadcamenu 
   case $transmitkey='F10'
      let mciclo =Fselected,ciclo 
      let mper =Fselected.periodo 
      let mclvgru=Fselected.clvgru 
      let mclvasg=' 
      let mnomasg='CONDUCTA' 
      let mnumcta=Fselected.numcta 
endcase 
startcase 
   case msem='G' 
      transaction 
      find Alumnos toman clases Asignaturas Profesores Carreras 
Salones \ 
           wh clases.ciclo=mciclo and clases.clvcar=mclvcar \ 
           and clases.clvgru=mclvgru keep alumnos -> setcal 
      endtransaction 
           let mcont = $setcount<br>sort setcal by a
                   setcal by alumnos.apepat alumnos.apemat
alumnos.nompil 
   case msem='A' 
      transaction 
      find Alumnos toman clases Asignaturas Profesores Carreras 
Salones \ 
           wh clases.ciclo=mciclo and clases.clvcar=mclvcar \
           and clases.numcta=mnumeta keep alumnos -> setcal 
      endtransaction 
           let mcont = $setcount
endcase 
if mcont = 0clear 
   cursor 12 13 
   output 'No se encontraron Registros con los Datos Solicitados'
```

```
cursor 23 1 
   pause 
else 
   Top 
   form select Fconducta 
   form set transmit 'F10' 
   form set enit 'ESCAPE' 
   form set (protected) Fconducta 
   startcase 
      case mper = 1form set (unprotected) Fconducta.Conl 
      case mper = 2form set (unprotected) Fconducta.Con2 
      case mper = 3
         form set (unprotected) Fconducta.Con3 
      case mper = 4form set (unprotected) Fconducta.Con4 
      case mper = 5form set (unprotected) Fconducta.Con5 
      case mper = 6form set (unprotected) Fconducta.Con6 
      case mper = 7form set (unprotected) Fconducta.Conl 
                                  Fconducta.Con2 
                                  Fccnducta.Con3 \
                                  Fconducta.Con4 \
                                  Fconducta.Con5 \
                                  Fconducta.Con6 
   endcase 
   let Fconducta.Titulo ='Calificaciones de Conducta' 
   while mcont > 0let mnumcta = alumnos.numcta 
      ch Fconducta from setcal \ 
      let Fconducta.ciclo = mciclo \setminusFconducta.numcta = alumnos.numcta \setminusFconducta.clvgru = mclvgru \
      Fconducta.periodo= mper \ 
      Fconducta.clvasg = mclyasg \setminusFconducta.nombre = \text{Sconc} ($ttrim(Alumnos.apepat),'',\
                                         $ttrim(Alumnos.apemat),' 
                                          \cdot \
                                          $ttrim(Alumnos.nompil)) 
      Fconducta.nomcar = m\nuFconducta.clusal = mclusal \setminusFconducta.Faltan = mcont
      form set (protected) Fconducta 
      startcase 
         case mper = 1form set (unprotected) Fconducta.Conl 
         case mper = 2
```

```
form set (unprotected) 
Fconducta.Con2 
   case mper = 3form set (unprotected) 
Fconducta.Con3 
   case mper = 4form set (unprotected) 
Fconducta.Con4 
   case mper = 5form set (unprotected) 
Fconducta.Con5 
   case mper = 6form set (unprotected) 
Fconducta.Con6 
   case mper = 7form set (unprotected) 
Fconducta.Conl 
                               Fconducta.Con2 
                               Fconducta.Con3 \setminus<br>Fconducta.Con4 \setminusFconducta.Con4 
                               Fconducta.Con5 
                               Fconducta.Con6 
endcase 
form display input 
startcase 
   case $transmitkey ='ESCAPE' 
      let mclvcar = mclvaux
      dadcamenu 
   case $transmitkey = "F10"clear 
      find clases \ 
      wh ciclo = mciclo and clvcar = mclvcar and numcta =
               mnumcta 
      startcase 
         case mper = 1ch all current let conl = Fconducta.conl
         case mper = 2ch all current let con2 = Fconducta.con2 
         case mper = 3
             ch all current let con3 = Fconducta.con3
         case mper = 4ch all current let con4 = Fconducta.con4 
         case mper = 5ch all current let con5 = Fconducta.con5
         case mper = 6ch all current let con6 = Fconducta.con6 
         case mper = 7ch all current let conl = Fconducta.conl \ con2 = Fconducta.con2 \
                                 con2 = Fconducta.com2con3 = Fconducta.con3 \
                                 con4 = Fconducta.com4\text{con5} = Fconducta.con5 \
                                 con6 = Fconducta.com6endcase 
      form select Fconducta 
endcase 
set current setcal
```

```
ne:it setcal
       let mcont = mcont - 1 
   endwhile 
endif 
endif 
dadcamenu 
else 
  clear 
   cursor 12 13 
   output 'El Acceso a este Modulo es RESTRINGIDO para su Clave' 
   cursor 24 31 
   pause 
   dadcamenu 
endif
```

```
% PROGRAMA : UREGIAALU.PRG 
% DESCRIPCION : Captura los datos concernientes al alumnos % 
(Nombre,Datos Personales) 
              : ES LLAMADO POR UREGIMENU
if mpermisos>= 3 and (mclvcar='99' or mclvcar='33')
% Apaga mensajes y define teclas de funcion 
set errors off 
set warnings off 
set messages off 
form set exit ESCAPE
form set transmit F10 
% Mientras se capturen alumnos 
   clear 
   form select Faspiral 
   let Faspiral.titulo = 'Datos del Aspirante' 
   form display input 
   form set taborder by rowcol 
   if $transmitkey = 'ESCAPE' 
      olear 
      uregimenu 
   endif 
   let mnumcta = Faspiral.numcta
   % Validacion del Numero de Cuenta 
   let mpos1 = $tonumber($substring(mnumcta, 1, 1), 0)
   let mpos2 = $tonumber(5substring(mnumcta, 2, 1), 0)let mpos3 = $tonumber($substring(mnumcta, 3, 1), 0)
   let mpos4 = $tonumber($substring (munmcta, 4, 1), 0)
   let mpos5 = $tonumber(Ssubstring(mnumcta, 5, 1), 0)let mpos6 = $tonumber($substring (munmcta, 6, 1), 0)
   let mpos7 = $tonumber({\text{Substring}}(mnumcta, 7, 1), 0)% Calcula el Digito Verificador 
   let mdigit = $modulus(( (mpos2 + mpos4 + mpos6) * 7) + \i((mpos1 + mpos3 + mpos5 + mpos7) *
3)),10) 
   let mpos8 = $tonumber($substring(mnumcta, 8, 1), 0)
   if mdigit <> mpos8 
      olear 
      cursor 12 23 
      output '!!! NUMERO DE CUENTA INVALIDO !!!' 
      cursor 23 1 
      pause 
      uregiaalu
```

```
else 
      form select Faspira 
      form set taborder by rowcol 
      let Faspira.titulo = 'Datos del Aspirante' 
      let Faspira.numcta = mnumcta 
      let Faspira.staalu = 'S'
      let Faspira.fealta = $date 
      form display input 
      % Guarda datos de Nombre y despliega forma pata datos 
        personales 
      case 
         when $transmitkey = 'ESCAPE' 
               clear 
               uregimenu 
         when Stransmitkey = 'F10' 
               let mapepat=faspira.apepat 
               let mapemat=faspira.apemat 
               let mnompil=faspira.nompil 
               add alumnos from Faspira 
               if Serrcode = 8007clear 
                  cursor 12 23 
                  output '!!! NUMERO DE CUENTA YA EXISTENTE !!!' 
                  cursor 23 1 
                  pause 
                  clear 
                  uregiaalu 
               else 
                  add pertenecen from Faspira 
               endif 
      endcase 
   endif 
   let otro = 'S'while otro = 'S'form select fdatospersonales<br>let fdatospersonales.titul
             let fdatospersonales.titulo='Datos Personales del 
Aspirante' 
      let fdatospersonales.numcta = mnumcta 
   let mnombre=Sconcat($ttrim(mapepat),",Sttrim(mapemat),' 
      ',$ttrim(mnompil)) 
      let fdatospersonales.nombre = mnombre 
      form display input 
      if $transmitkey='F10' 
         add datospersonales from fdatospersonales 
         olear 
         let otro = 'N' 
      else 
         olear 
         cursor 12 23
```

```
output '!!! FAVOR DE CAPTURAR DATOS PERSONALES !!!' 
         cursor 23 1 
         pause 
         clear 
         let otro = 'S'endif 
   endwhile 
uregiaalu 
% Regresa todo a la normalidad 
set errors on 
set warnings on 
set messages on 
el se 
clear 
cursor 12 14 
output 'El acceso a este modulo es RESTRINGIDO para su clave' 
cursor 23 1 
pause 
uregimenu 
endif
```
 $\mathcal{P}_{\mathcal{C}}$ 

 $\ddot{\phantom{0}}$ 

% PROGRAMA : GMENUGENE.PRG % DESCRIPCION : ES EL MENU GENERAL DEL SISTEMA SIADES % Borra pantalla y apaga mensajes de zim olear set errors off set messages off set warnings off % Selecciona la forma del menu y la despliega y define teclas de funcion form select fmenugeneral form set exit escape form set transmit flO let fmenugeneral.opcion =  $\prime$ let Fmenugeneral.titesc = mtitesc % Mientras la opcion sea diferente de SALIDA o no se pulse ESCAPE while fmenugeneral.opcion <> ' O' form display input startcase case \$transmitkey = 'ESCAPE' olear let fmenugeneral.opcion = ' O' olear cursor 12 32 output 'DESCONECTANDO...' cursor 23 1 form select fbitacoraes let fbitacoraes.clvusr = mclaveu let fbitacoraes.nomusr = mnomusr let fbitacoraes.fecha = \$date<br>let fbitacoraes.hora = \$time let fbitacoraes.hora = \$ti<br>let fbitacoraes.tipo = 'S' let fbitacoraes.tipo form display add bitacoraes from fbitacoraes<br>bye bye % Salimos de zim case fmenugeneral.opcion = ' 1' % Menu para registrar aspirantes case fmenugeneral.opcion = ' 2' % Menu para seleccion de aspirantes case fmenugeneral.opcion = ' 3' % Menu para datos extemporaneos case fmenugeneral.opcion = ' 4' gconsmenu % Consultas Generales

```
case fmenugeneral.opcion = ' 5'<br>dreinmenu
                                                % Reinscripciones
       case fmenugeneral.opcion = ' 6'<br>qrepomenu
                                                % Reportes Generales
       case fmenugeneral.opcion = ' 7'<br>gcatamenu
                                                % Catalogos Generales
       case fmenugeneral.opcion = ' 8'<br>gpresmenu
                                                % Procesos Especiales
       case fmenugeneral.opcion = ' O' 
         clear
         cursor 12 32 
          output 'DESCONECTANDO... 
          cursor 23 1 
          form select fbitacoraes 
          let fbitacoraes.clvusr = mclaveu 
          let fbitacoraes.nomusr = mnomusr 
          let fbitacoraes.fecha = $date<br>let fbitacoraes.hora = $time
          let fbitacoraes.hora = $time<br>let fbitacoraes.tipp = 'S'
          let fbitacoraes.tipo
          form display 
         add bitacoraes from fbitacoraes 
                                                  bye % Salimos de zim 
   endcase 
          olear 
          cursor 12 32 
          output 'DESCONECTANDO...' 
          cursor 23 1 
          form select fbitacoraes 
          let fbitacoraes.clvusr = mclaveu
          let fbitacoraes.nomusr = mnomusr
          let fbitacoraes.fecha = $date<br>let fbitacoraes.hora = $time
          let fbitacoraes.hora = $times = $1
          let fbitacoraes.tipo
          form display 
         add bitacoraes from fbitacoraes<br>bye
                                                 bye % Salimos de zim 
endwhile
```

```
%PROGRAMA : REPHISSER.PRG 
$DESCRIPCION: GENERA UN REPORTE DE ALUMNOS CON HISTORIA<br>$ : ACADEMICA
            : ACADEMICA 
let mcontinua='S' 
if mclvcar = '99'
   let mclvaux=mclvcar
   let mcontinua='S' 
   gescuela 
   if mcontinua <> 'N' 
      form select fsemeciclo 
      form set transmit 'F10' 
      form set emit 'ESCAPE' 
      form set (protected) Fsemeciclo.ciclo 
      form display input 
      startcase 
         case $transmitkey='ESCAPE' 
             let mclvcar=mclvaun
             dhistmenu 
         case $transmitkey='F10' 
             let msemest=fsemeciclo.sem 
      endcase 
      clear 
      set messages off 
      set warnings off 
      set errors off 
      form set enit 'ESCAPE' 
      form set transmit 'RETURN' 
      case 
          case mclvcar = ' 1'
                let mcarrera = 
'ADMINISTRACION' 
          case mclvcar = ' 2'
                let mcarrera = 
'CONTADURIA' 
          case mclvcar = \frac{1}{3}let mcarrera 
= 'COMUNICACION Y RELACIONES 
                PUBLICAS' 
          case mclvcar = ' 4'
                let mcarrera = 
'DERECHO' 
          case mclvcar = ' 6'let mcarrera = 
           case mclvcar = ' 7' 
                let mcarrera = 
'ODONTOLOGIA' 
          case mclvcar = ' 9'
                let mcarrera = 
'POSTGRADO' 
          case mclvcar = '10'
                let mcarrera = 
'PREPARATORIA' 
           case mclvcar = '99' 
or mclvcar = '66' 
                clear 
                cursor 12 20 
                out 'Reporte 
Irrelevante, Seleccione una Escuela' 
                                'INFORMATICA'
```
cursor 23 1 pause let  $m$ clvcar =  $m$ clvau $x$ dhistmenu endcase clear cursor 12 20 output 'Verifique que la impresora este lista cursor 23 21 pause clear cursor 12 27 output 'Imprimiendo Catalogo . . . set output printer let mtitulo='Reporte de Karden Registrados en SIADES' report from alumnos hacen historia datoshistoria pertenecen\<br>carreras asignaturas planes wh pertenecen.clvcar=mclvcar and \ asignaturas.clvcar=mclvcar and pertenecen. semest=msemest\ sorted by apepat \ apemat nompil historia.clvasg \ pagesize 66 break 1 historia.numcta \ heading \ 'UNIVERSIDAD LATINOAMERICANA, S.C.' : newpage line 1 center:\ 'Historia Academica' : line 2 center :\<br>'Escuela enter :<br>'Escuela : line 3 column 1:\ eorumu 1: \<br>mcarrera : line 3 column  $20:\$ <br>'Fecha :'  $'$ Fecha : $'$  : line 3 column 62:\<br>\$date : line 3 column 70 mask 'DD/MM/YY' : \ 'Numero de Cuenta : ' line 4 column 1:\ alumnos.numcta : line 4 heading ' ' column 20: \  $\text{Semestre : '}$  : line 4 column  $60:\$ Semestre: ' : line 4 column 60:\<br>
msemest : line 4 column 71 mask '??' :\ 'Nombre de Alumno : : line 5 column 1:\ \$concat (\$ttrim(apepat),' ',\$ttrim(apemat),' ',\\$ttrim(apemat),' ',\\$ttrim(apemat),' ',\\$ttrim(nompil)): line 5 heading ' ' column 20:\<br>\$ttrim(nompil)): line 5 heading ' ' column 20:\<br>: line 7:\ 'Clave Nombre de Asignatura Cal. T Ciclo\ Fecha'  $:$  line  $8:\$ 

```
t 1 line 9:
         detail line \ 
          historia.clvasg :heading ' ' column l:\
          nommat :heading ' column 7:\ 
          califi :heading " column 59:\ 
          tipe::a :heading ' column 64:\ 
          period :heading " column 67:\ 
          Fecha :heading ' column 74 mask 'DD/MM/Yr: 
         page footing \ 
          'Total de Materias' :newline 3:\ 
         Scount(historia.clvasg) :column 25: 
         endreport 
         set output terminal 
         olear 
         cursor 12 31 
         output 'Reporte Terminado' 
         cursor 23 1 
         pause 
         set output terminal 
         let mclvcar=mclvaun
       endif 
      dhistmenu 
else 
  olear 
   cursor 12 15 
   output,'Favor de Comunicarse con el Departamento de Sistemas' 
   cursor 14 31 
   output 'Para esta opcion' 
  cursor 24 1 
  pause 
  dhistmenu 
endif
```

```
% PROGRAMA : GNUMECTAS.PRG 
% DESCRIPCION: Genera numeros de cuenta consecutivos 3 veces
               cada numero 
if mclvcar = '99' and mpermisos >= 3
   set messages off 
   set errors off 
   set warnings off 
   form set exit ESCAPE 
   form set transmit F10 
   olear 
   while 
      form select fnumeros 
      form display input 
      if $transmitkey = 'ESCAPE' 
         set output terminal 
         set messages on 
         set errors on 
         set warnings on 
         olear 
         gutilmenu 
      endif 
      if stransmikey = 'F10'olear 
         cursor 12 23 
         output 'Imprimiendo Numeros de Cuenta...' 
         cursor 23 1 
         let Mcont = 1let Mcuantos = fnumeros.cuantos 
         let Mdesde = fnumeros.desde 
         set output printer 
         while Mcont \leq Mcuantos
            let Mprelim = \setminus$concat(fnumeros.ciclo,$tocharacter($mask(Mdesde,'9999'),4)) 
            let Mposl = Stonumber($substring(Mprelim,1,1),0) 
            let Mpos2 = $tonumber($substring(Mprelim,2,1),0) 
            let Mpos3 = $tonumber($substring(Mprelim,3,1),0) 
            let Mpos4 = $tonumber(Ssubstring(Mprelim, 4, 1), 0)let Mpos5 = $tonumber(Ssubstring(Mprelim, 5, 1), 0)let Mpos6 = $tonumber($substring(Mprelim, 6, 1), 0)
            let Mpos7 = $tonumber($substring(Mprelim, 7, 1), 0)
            let Mprodl = ((Mpos2+Mpos4+Mpos6)*7)let Mprod2 = ((Mpos1+Mpos3+Mpos5+Mpos7)*3)let Msumas = (Mprod1+Mprod2)let Mdigito = $tonumber($modulus(Msumas,10),0) 
            let mdigstr = $substring (mdiqito,1,1)
```

```
\texttt{\$ let Midigstr = $substring(Mdigit, 5, 1)}if fnumeros.decide = 'E' 
               cursor 1 4 
                                                    • 
               output Mprelim'-'Mdigstr 
               output Mprelim'-'Mdigstr 
                                                    • • output Mprelim'-'Mdigstr 
               output ' 
               output ' 
               output ' 
               output ' '
               output ' '
            else 
               cursor 1 4 
               output Mprelim'-'Mdigstr 
            endif 
            let Mdesde = Mdesde + 1 
            let Mcont = Mcont + 1endwhile 
         set output terminal 
         olear 
         cursor 12 13 
         output 'Impresion de Numeros de Cuenta 
          Terminada!!!' 
         cursor 23 1 
         pause 
                          1 e t mnumcta 
                                                                \equiv$concat($ttrim(Mprelim),$ttrim(Mdigstr)) 
         let mfecha = $datefind ultnumcta 
         ch current let numcta = mnumcta fealta = mfecha
      endif 
   endwhile 
else 
   olear 
   cursor 12 15 
   output 'El acceso a este modulo esta RESTRINGIDO para su 
clave' 
   cursor 23 1 
   pause 
   gutilmenu 
endif
```